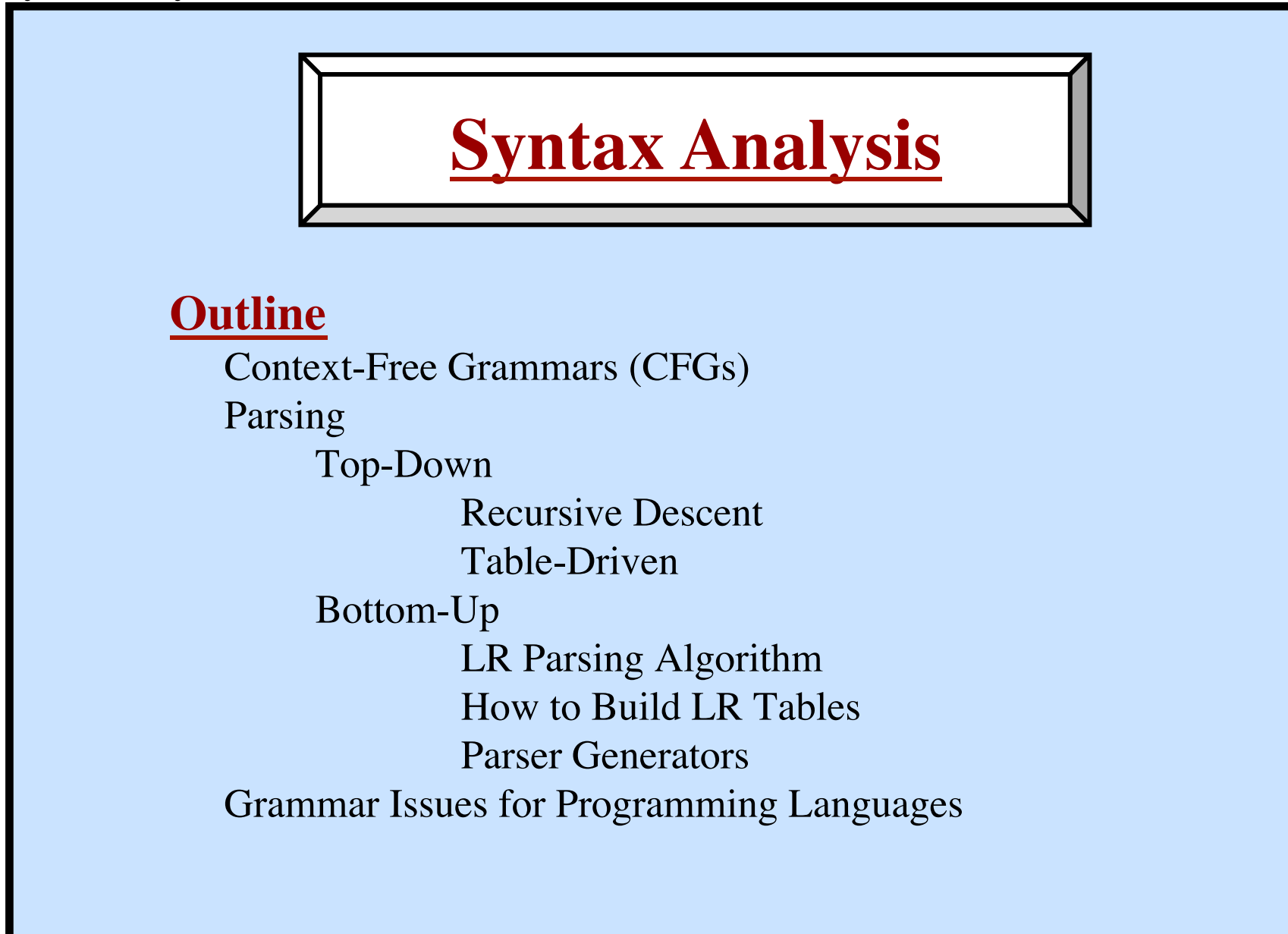

## *Top-Down Parsing*

- LL Grammars A subclass of all CFGs
- Recursive-Descent Parsers Programmed "by hand"
- Non-Recursive Predictive Parsers Table Driven
- Simple, Easy to Build, Better Error Handling

## *Bottom-Up Parsing*

- LR Grammars A larger subclass of CFGs
- Complex Parsing Algorithms Table Driven
- Table Construction Techniques
- Parser Generators use this technique
- Faster Parsing, Larger Set of Grammars
- Complex
- Error Reporting is Tricky

## **Output of Parser?**

Succeed is string is recognized ... and fail if syntax errors

Syntax Errors? Good, descriptive, helpful message! Recover and continue parsing!

Build a "Parse Tree" (also called "derivation tree")

Build Abstract Syntax Tree (AST) In memory (with objects, pointers) Output to a file

Execute Semantic Actions Build AST Type Checking Generate Code Don't build a tree at all!

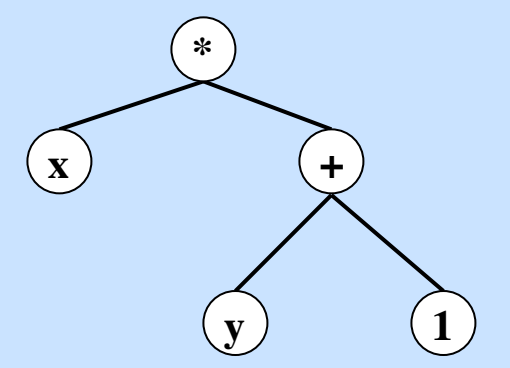

**Errors in Programs**

*Lexical* if  $x < 1$  thenn  $y = 5$ : "Typos"

```
Syntactic
```

```
if ((x<1) & (y>5)) \perp ...
\{ \ldots \} \ldots \}
```

```
Semantic
```

```
if (x+5) then ... 
Type Errors
Undefined IDs, etc.
```

```
Logical Errors
```

```
if (i<9) then ... 
Should be \leq not \leqBugs
Compiler cannot detect Logical Errors
```
### **Compiler**

Always halts Any checks guaranteed to terminate "Decidable"

### **Other Program Checking Techniques**

Debugging Testing Correctness Proofs "Partially Decidable" Okay?  $\Rightarrow$  The test terminates. Not Okay?  $\Rightarrow$  The test may not terminate! You may need to run some programs to see if they are okay.

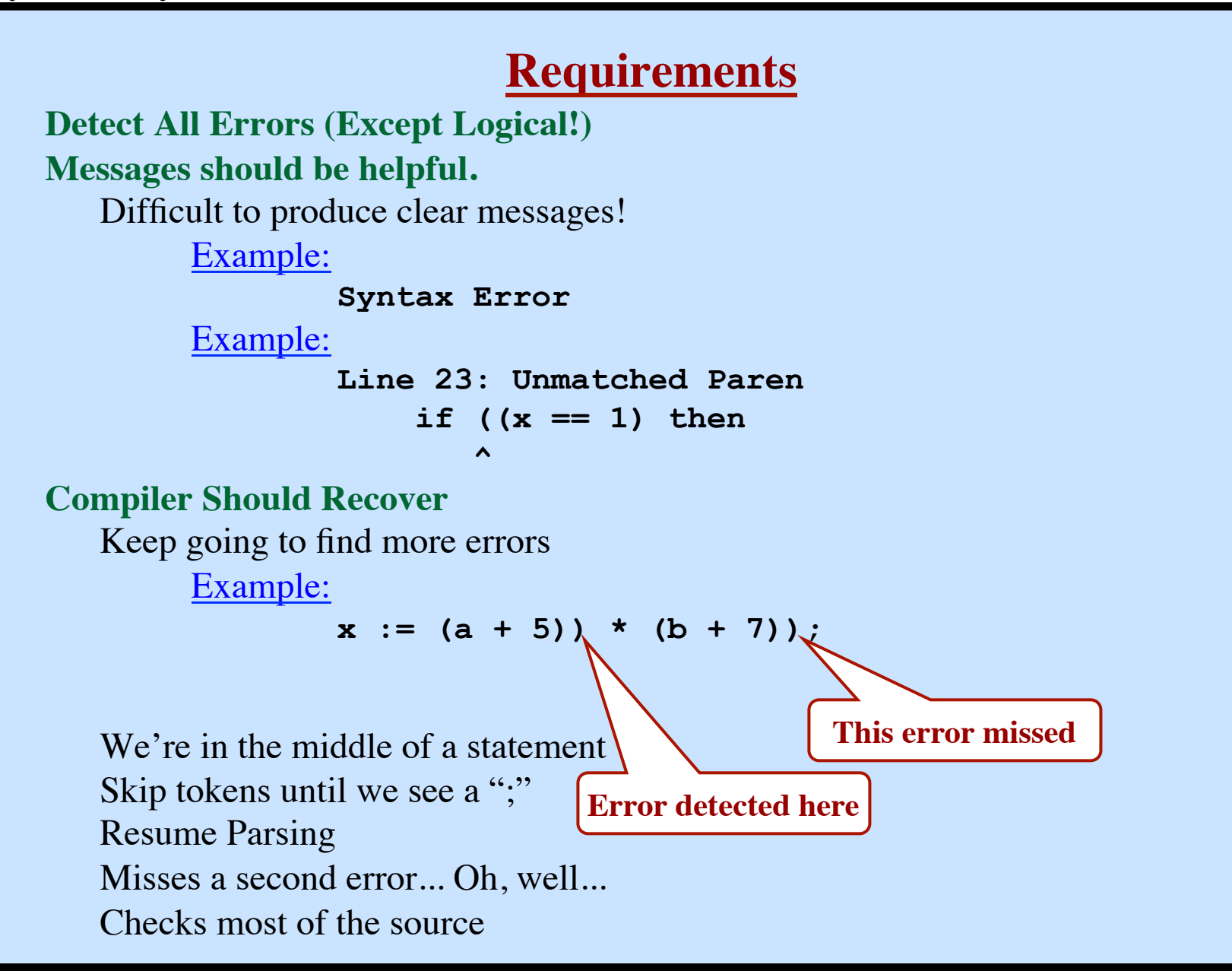

Difficult to generate clear and accurate error messages.

## *Example*

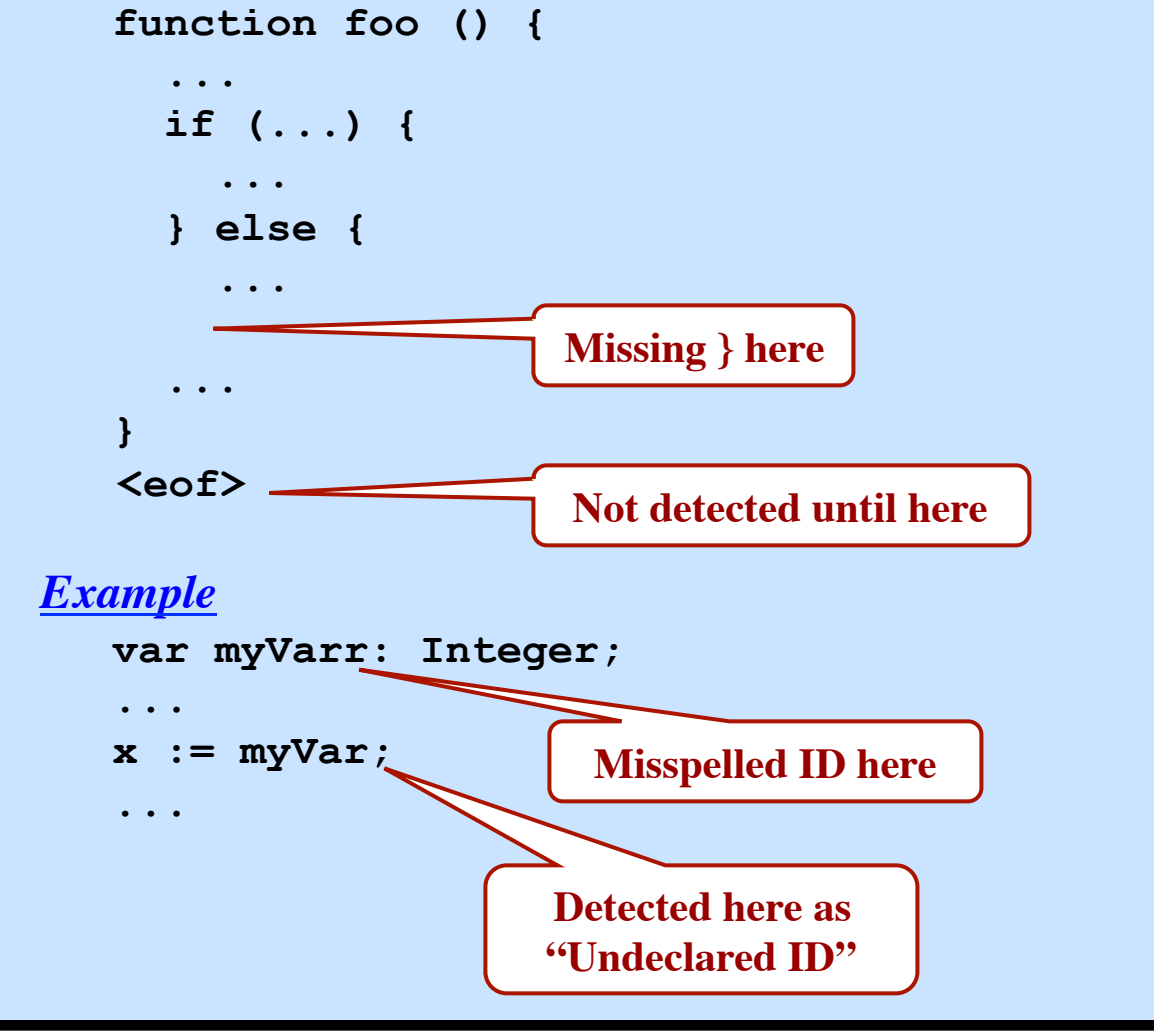

**© Harry H. Porter, 2005 7**

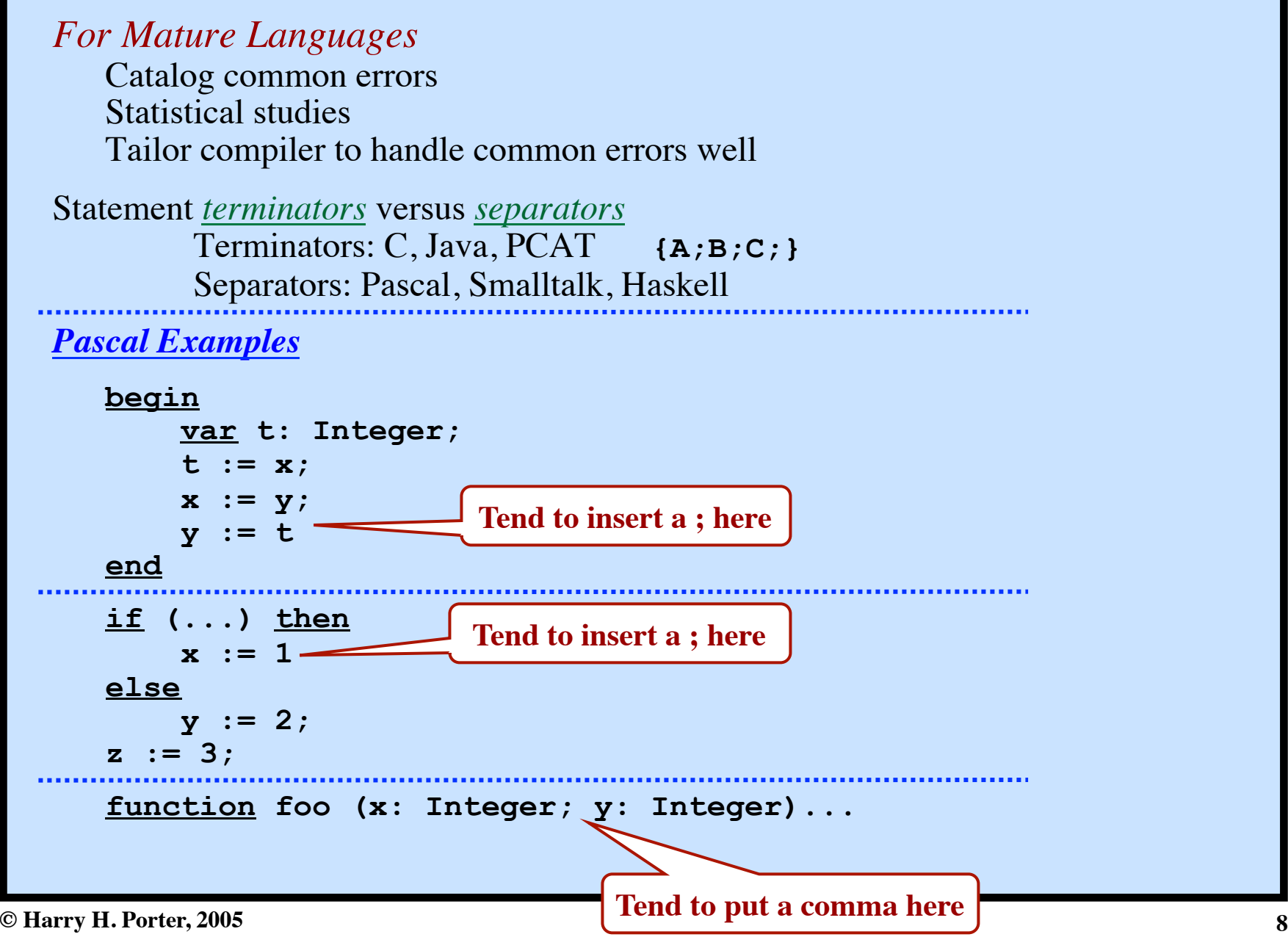

# **Error-Correcting Compilers**

- Issue an error message
- Fix the problem
- Produce an executable

## *Example*

**Error on line 23: "myVarr" undefined. "myVar" was used.** 

### **Is this a good idea???**

Compiler *guesses* the programmer's intent A shifting notion of what constitutes a correct / legal / valid program May encourage programmers to get sloppy Declarations provide redundancy

 $\Rightarrow$  Increased reliability

## **Error Avalanche**

One error generates a cascade of messages

*<u><u>A</u>*</u>

*Example*

```
x := 5 while ( a == b ) do
```

```
 Expecting ;
<u> \sim \sim \sim \sim \sim</u>
```
 **Expecting ;**  $\sim$   $\sim$   $\sim$   $\sim$   $\sim$   $\sim$  **Expecting ;**

The real messages may be buried under the avalanche. Missing **#include** or **import** will also cause an avalanche.

### *Approaches:*

Only print 1 message per token [ or per line of source ] Only print a particular message once  **Error: Variable "myVarr" is undeclared All future notices for this ID have been suppressed**  Abort the compiler after 50 errors.

# **Error Recovery Approaches: Panic Mode**

Discard tokens until we see a "synchronizing" token.

*Example*

Skip to next occurrence of **} end ;**  Resume by parsing the next statement

- Simple to implement
- Commonly used
- The key...

Good set of synchronizing tokens Knowing what to do then

• May skip over large sections of source

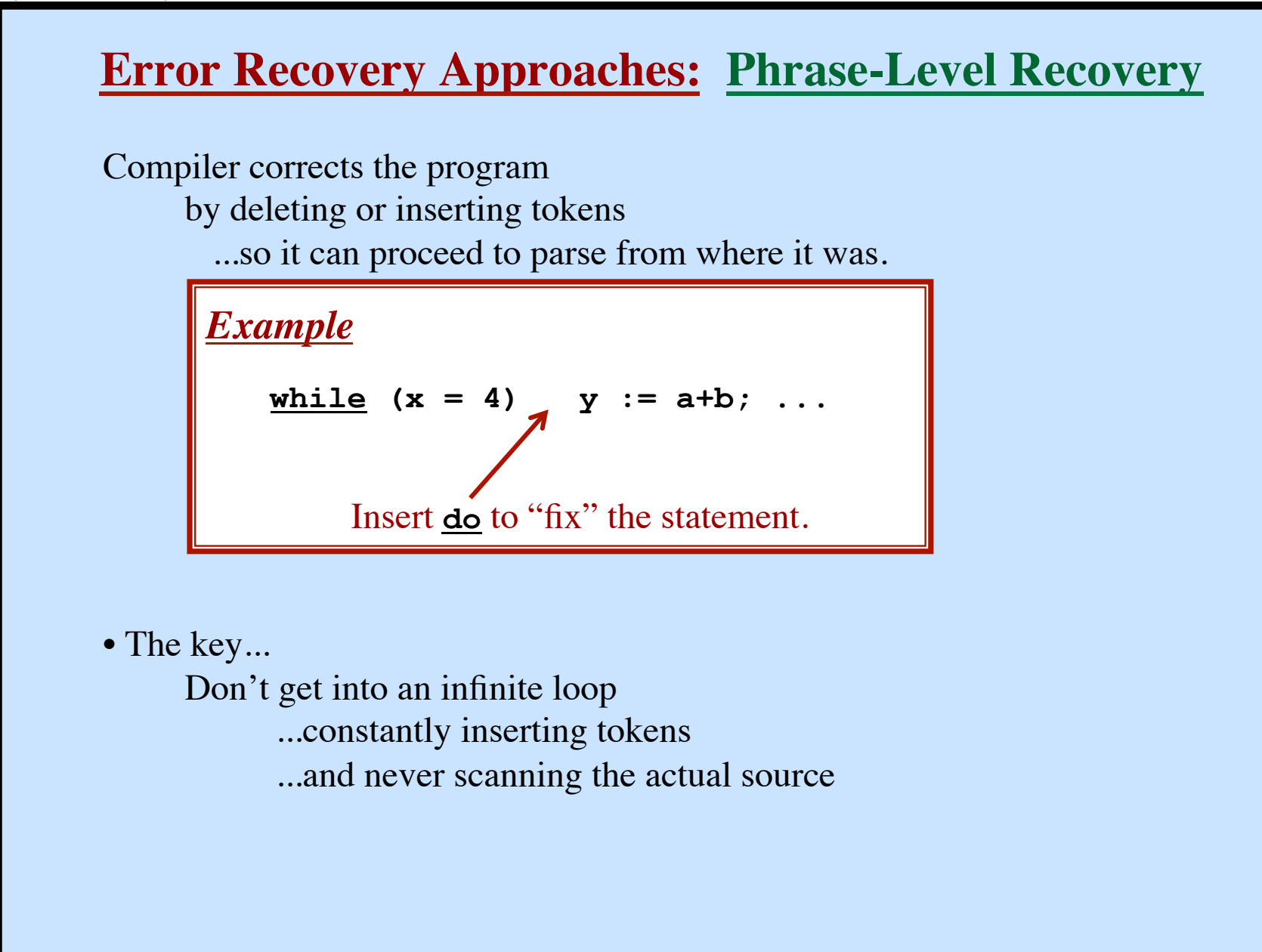

**© Harry H. Porter, 2005 12**

# **Error Recovery Approaches: Error Productions**

```
Augment the CFG with "Error Productions"
```
Now the CFG accepts anything!

```
If "error productions" are used...
    Their actions:
```

```
{ print ("Error...") }
```
Used with...

- LR (Bottom-up) parsing
- Parser Generators

# **Error Recovery Approaches: Global Correction**

```
Theoretical Approach
```

```
Find the minimum change to the source to yield a valid program
   (Insert tokens, delete tokens, swap adjacent tokens)
```

```
Impractical algorithms - too time consuming
```
# **CFG: Context Free Grammars**

*Example Rule:*

Stmt → **if** Expr **then** Stmt **else** Stmt

**Terminals**

Keywords

```
else "else"
```
Token Classes ID INTEGER REAL

Punctuation

**; ";" ;**

### **Non-terminals**

Any symbol appearing on the lefthand side of any rule

### **Start Symbol**

Usually the non-terminal on the lefthand side of the first rule

### **Rules (or "Productions")**

BNF: Backus-Naur Form / Backus-Normal Form Stmt **::= if** Expr **then** Stmt **else** Stmt

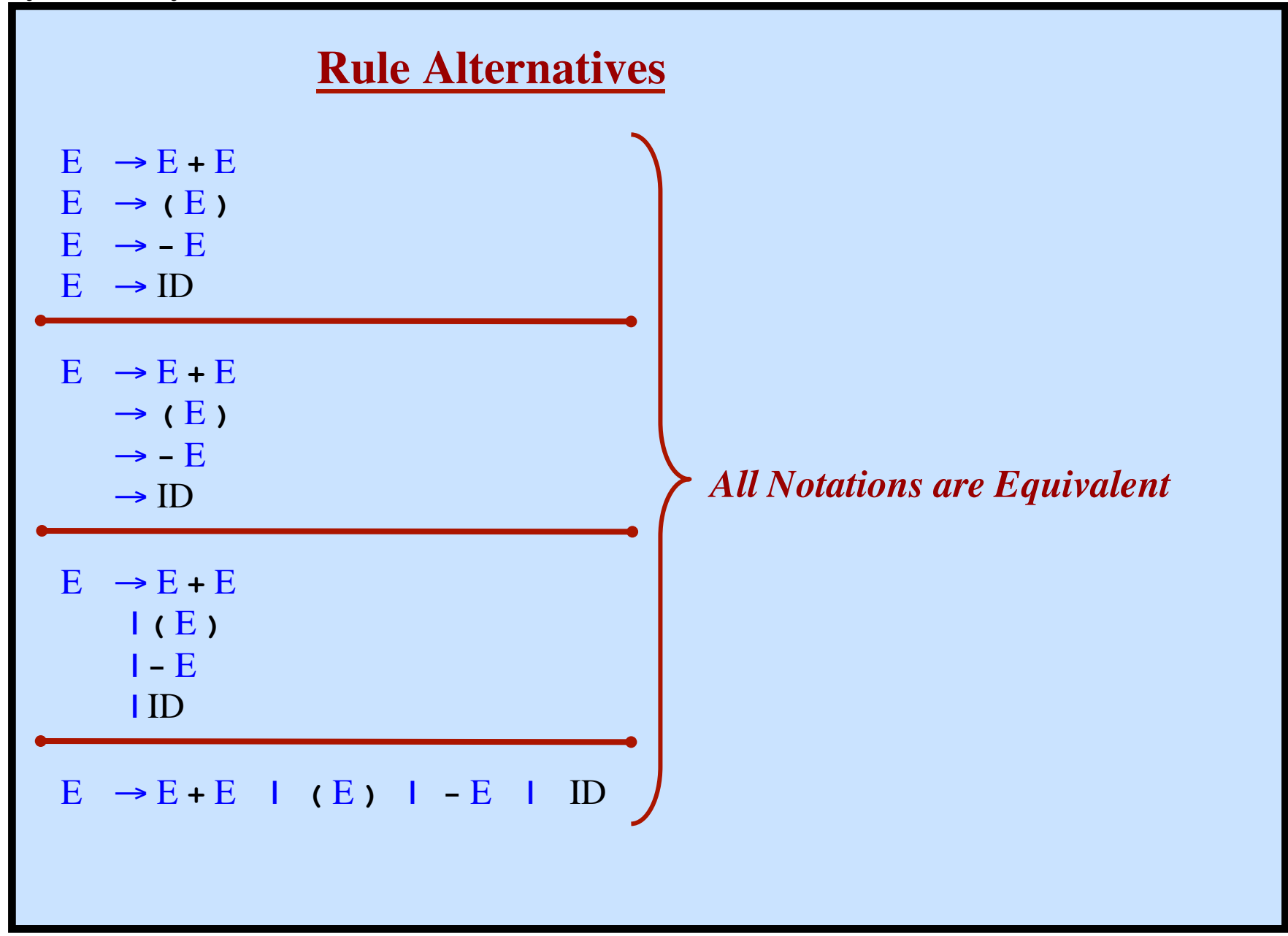

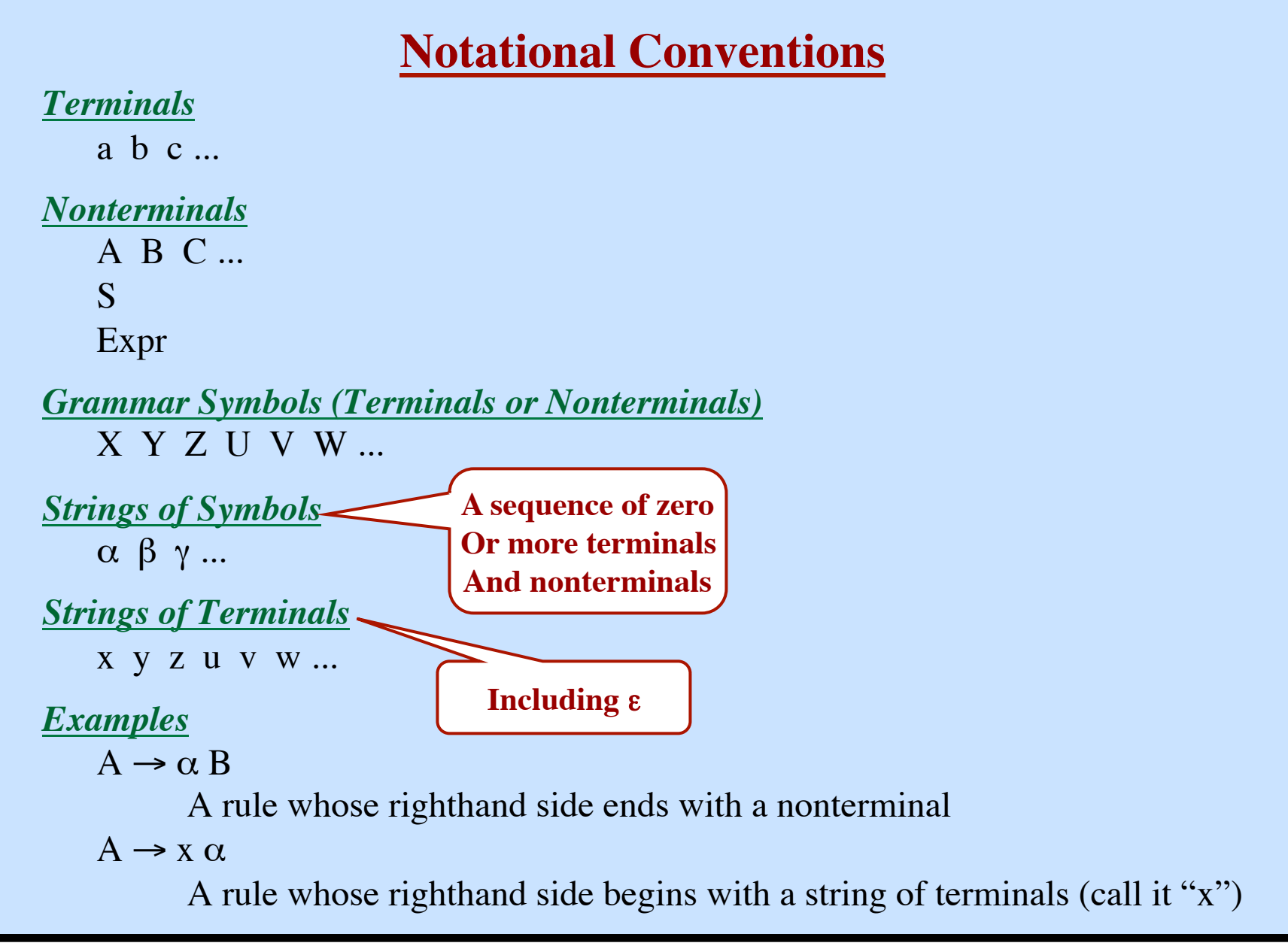

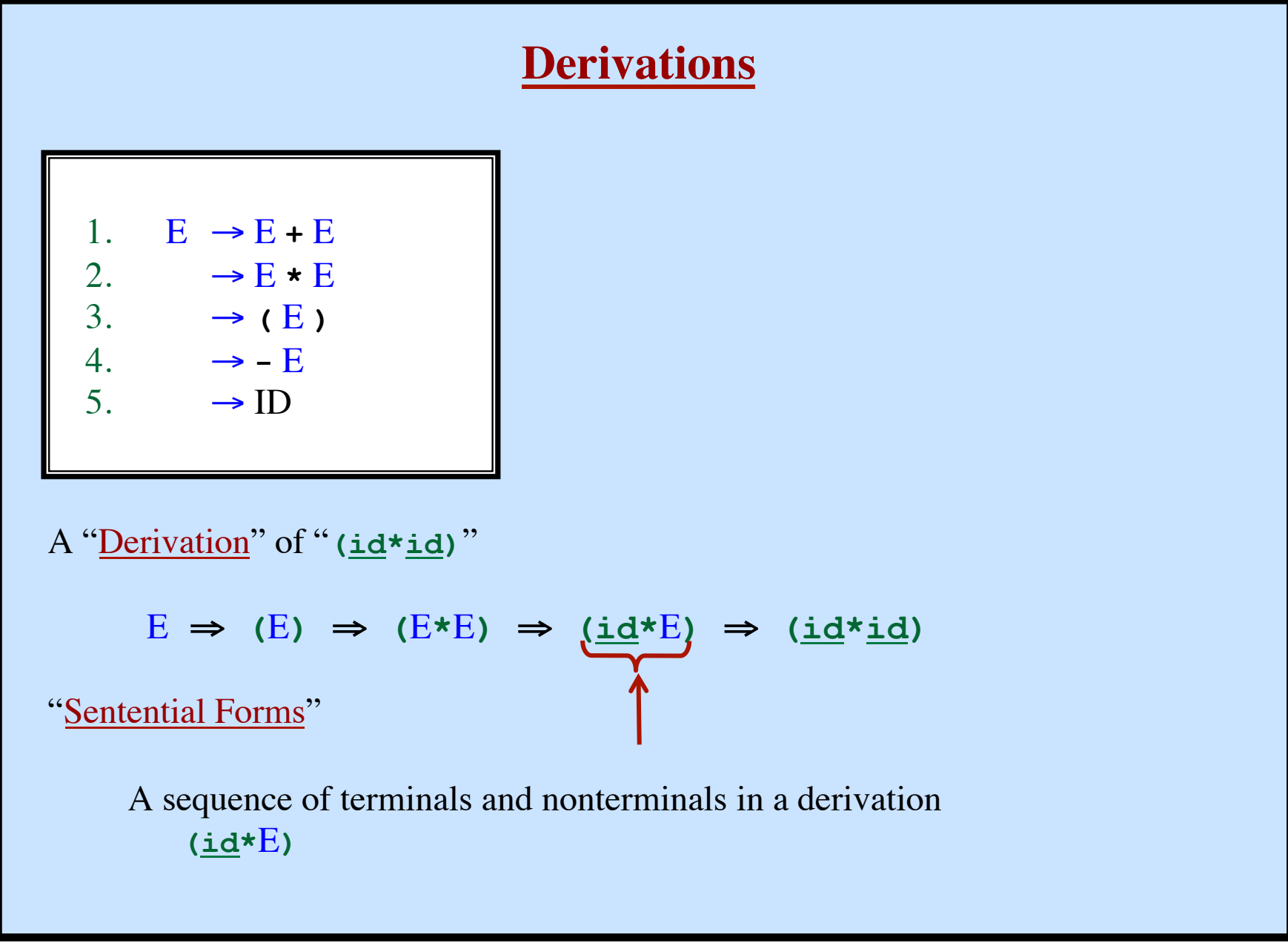

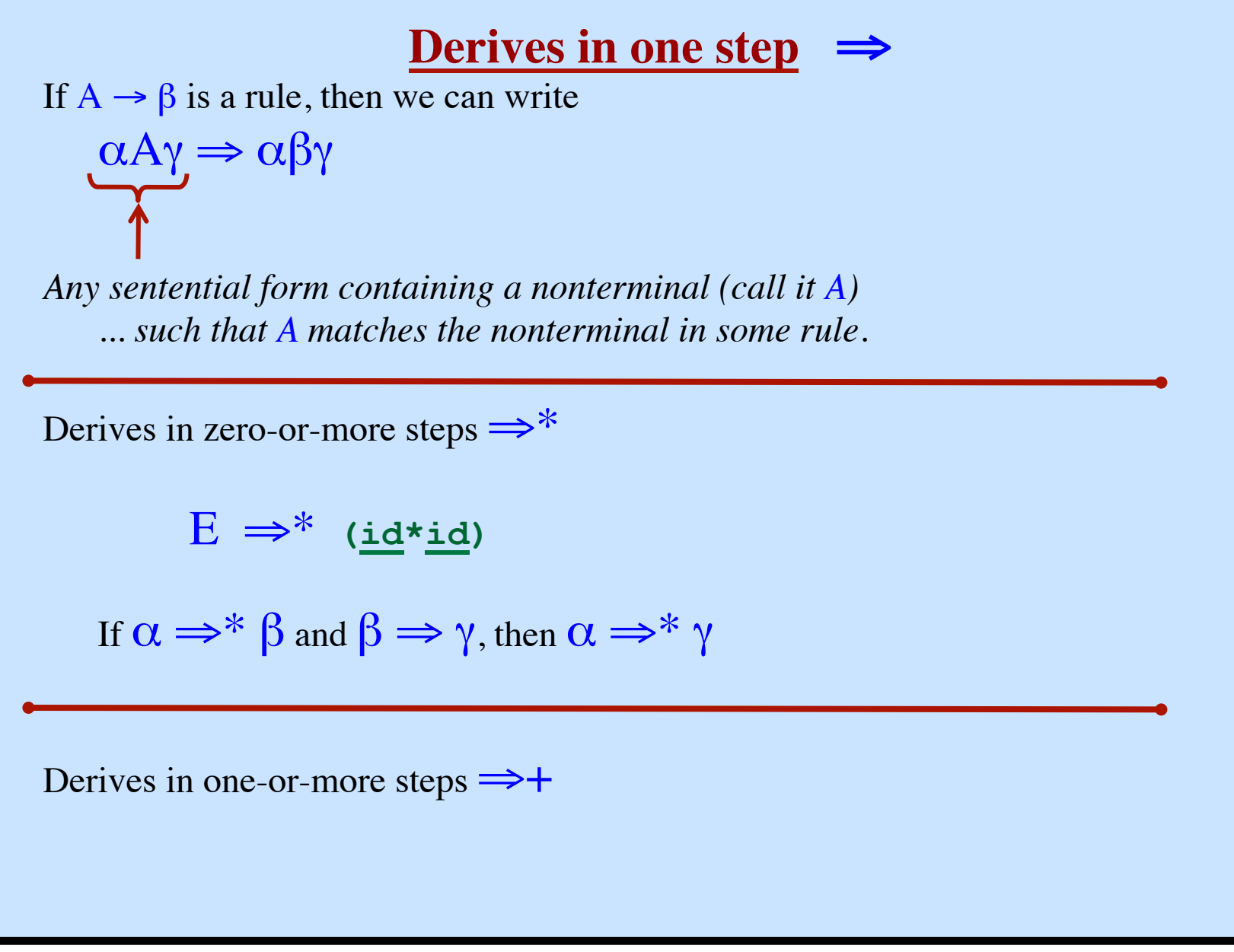

## *Given*

G A grammar S The Start Symbol

## *Define*

L(G) The language generated  $L(G) = \{ w | S \Rightarrow w \}$ 

## *"Equivalence" of CFG's*

If two CFG's generate the same language, we say they are "equivalent."  $G_1 \approx G_2$  whenever  $L(G_1) = L(G_2)$ 

In making a derivation...

Choose which nonterminal to expand

Choose which rule to apply

## **Leftmost Derivations**

In a derivation... always expand the *leftmost* nonterminal.

- ⇒ E**+**E
- ⇒ **(**E**)+**E

E

- ⇒ **(**E**\***E**)+**E
- ⇒ **(id\***E**)+**E
- $\Rightarrow$   $(\underline{\text{id} * \underline{\text{id}}}) + E$
- ⇒ **(id\*id)+id**

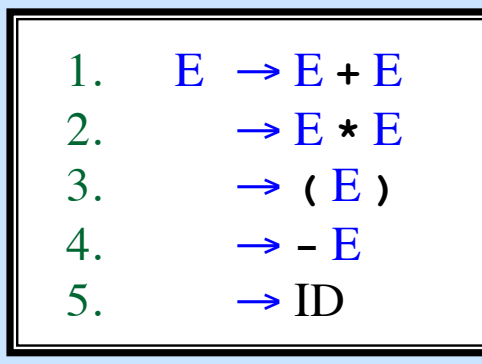

Let  $\Rightarrow$ <sub>LM</sub> denote a step in a leftmost derivation ( $\Rightarrow$ <sub>LM</sub><sup>\*</sup> means zero-or-more steps)

At each step in a leftmost derivation, we have

 $W A \gamma \implies_{LM} W \beta \gamma$  where  $A \rightarrow \beta$  is a rule *(Recall that w is a string of terminals.)*

Each sentential form in a leftmost derivation is called a "left-sentential form."

If  $S \Rightarrow_{LM}^* \alpha$  then we say  $\alpha$  is a "left-sentential form."

# **Rightmost Derivations**

In a derivation... always expand the *rightmost* nonterminal.

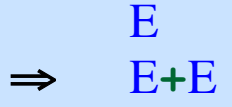

- ⇒ E**+id**
- $\Rightarrow$  **(E)**+id
- $\Rightarrow$   $(E * E) + \underline{i}d$
- ⇒ **(**E**\*id)+id**
- ⇒ **(id\*id)+id**

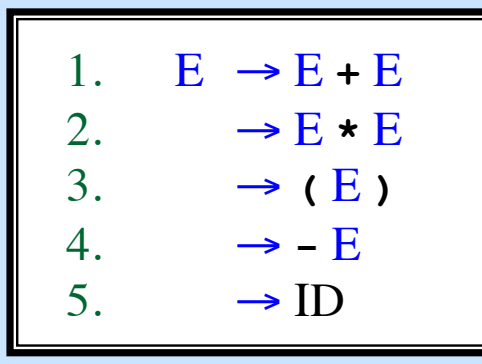

Let  $\Rightarrow_{\text{RM}}$  denote a step in a rightmost derivation ( $\Rightarrow_{\text{RM}}$ <sup>\*</sup> means zero-or-more steps)

At each step in a rightmost derivation, we have

 $\alpha$ Aw  $\Rightarrow_{\mathbf{RM}} \alpha \beta$ w where  $A \rightarrow \beta$  is a rule

*(Recall that w is a string of terminals.)*

Each sentential form in a rightmost derivation is called a "right-sentential form."

If  $S \Rightarrow_{\bf RM}^* \alpha$  then we say  $\alpha$  is a "right-sentential form."

# **Bottom-Up Parsing**

Bottom-up parsers discover rightmost derivations!

Parser moves from input string back to  $S$ .

Follow  $S \implies_{\mathbf{R}\mathbf{M}}^* W$  in reverse.

At each step in a rightmost derivation, we have

 $\alpha$ Aw  $\Rightarrow_{\mathbf{RM}} \alpha \beta w$  where  $A \rightarrow \beta$  is a rule

**String of terminals (i.e., the rest of the input, which we have not yet seen)**

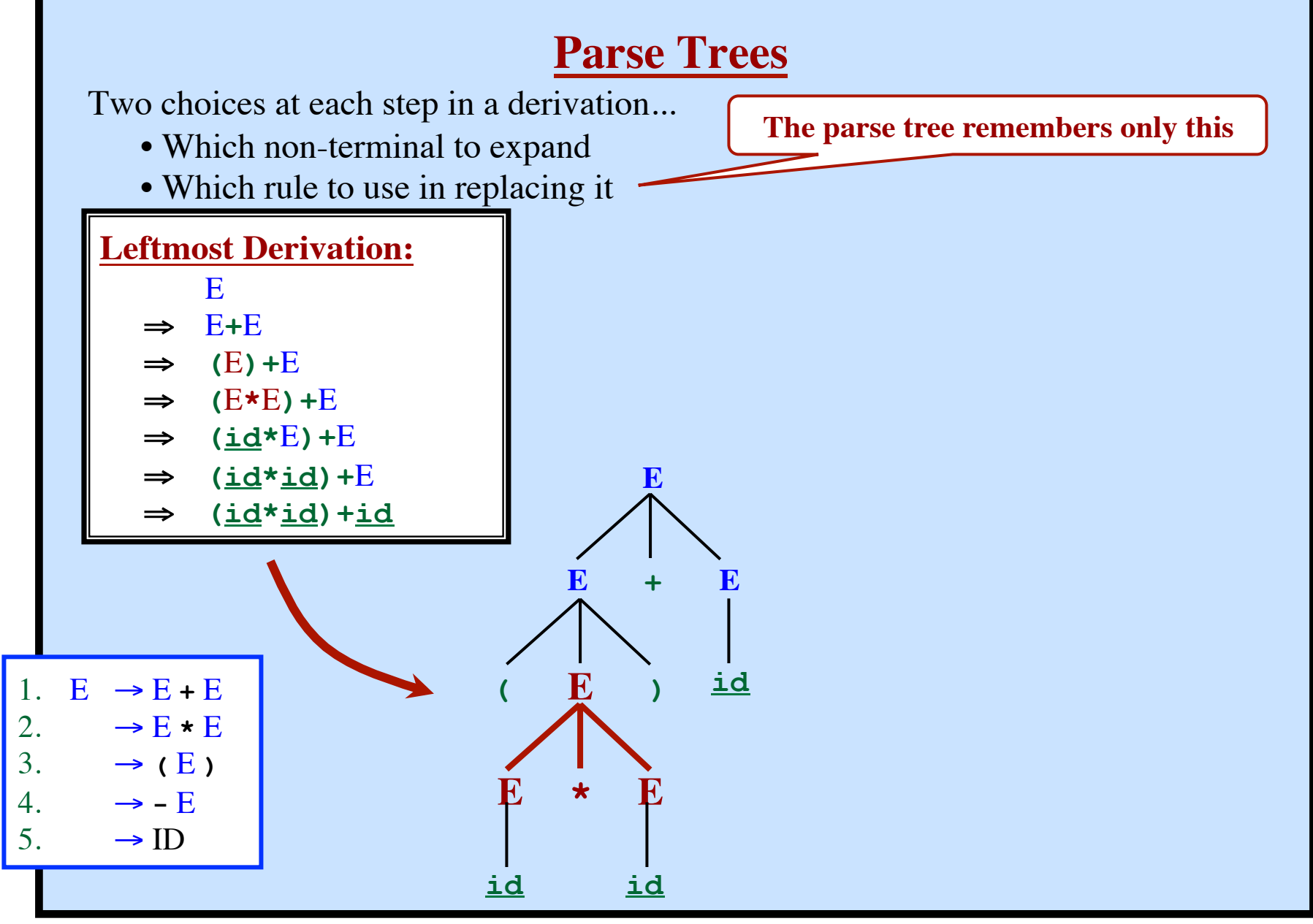

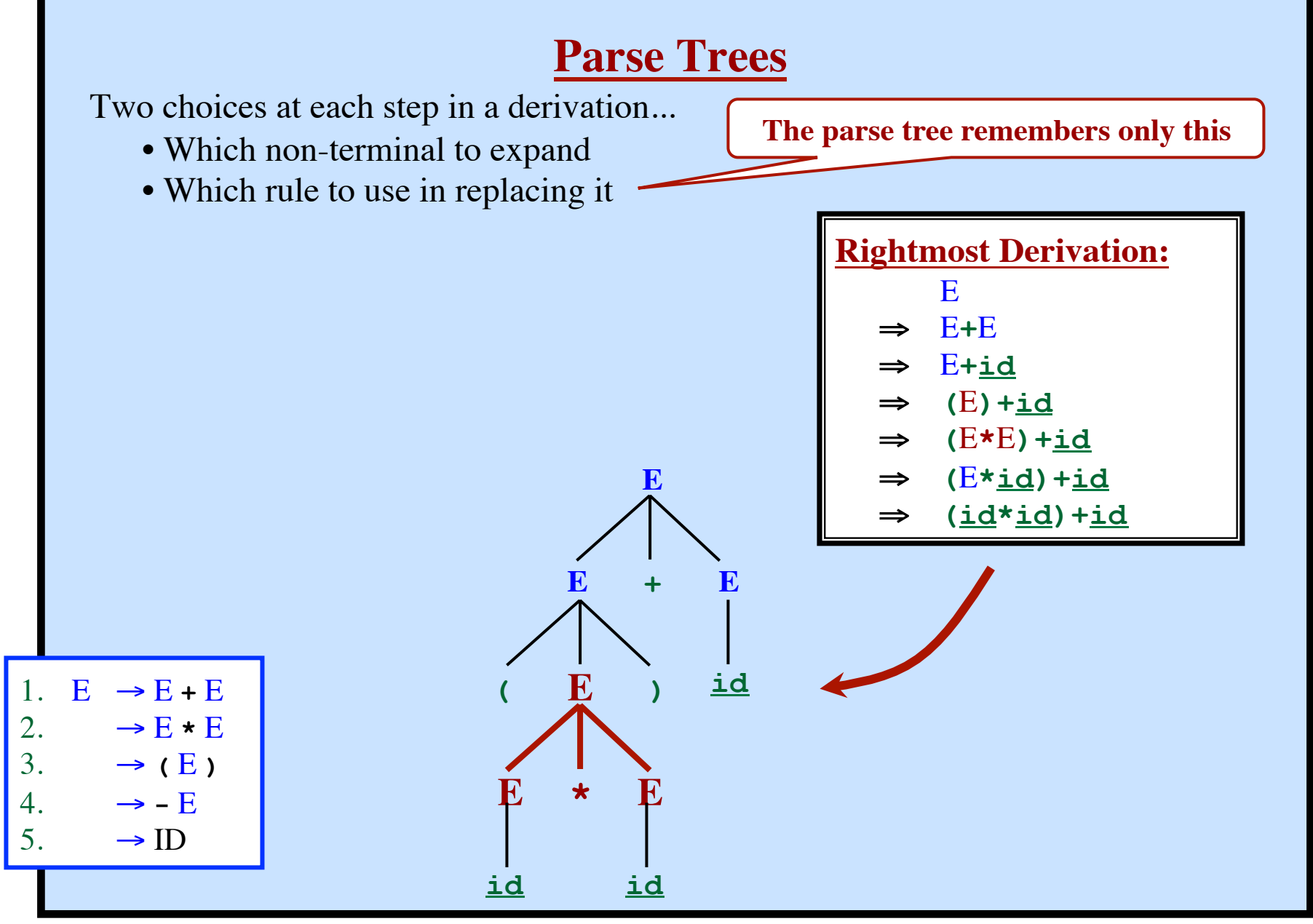

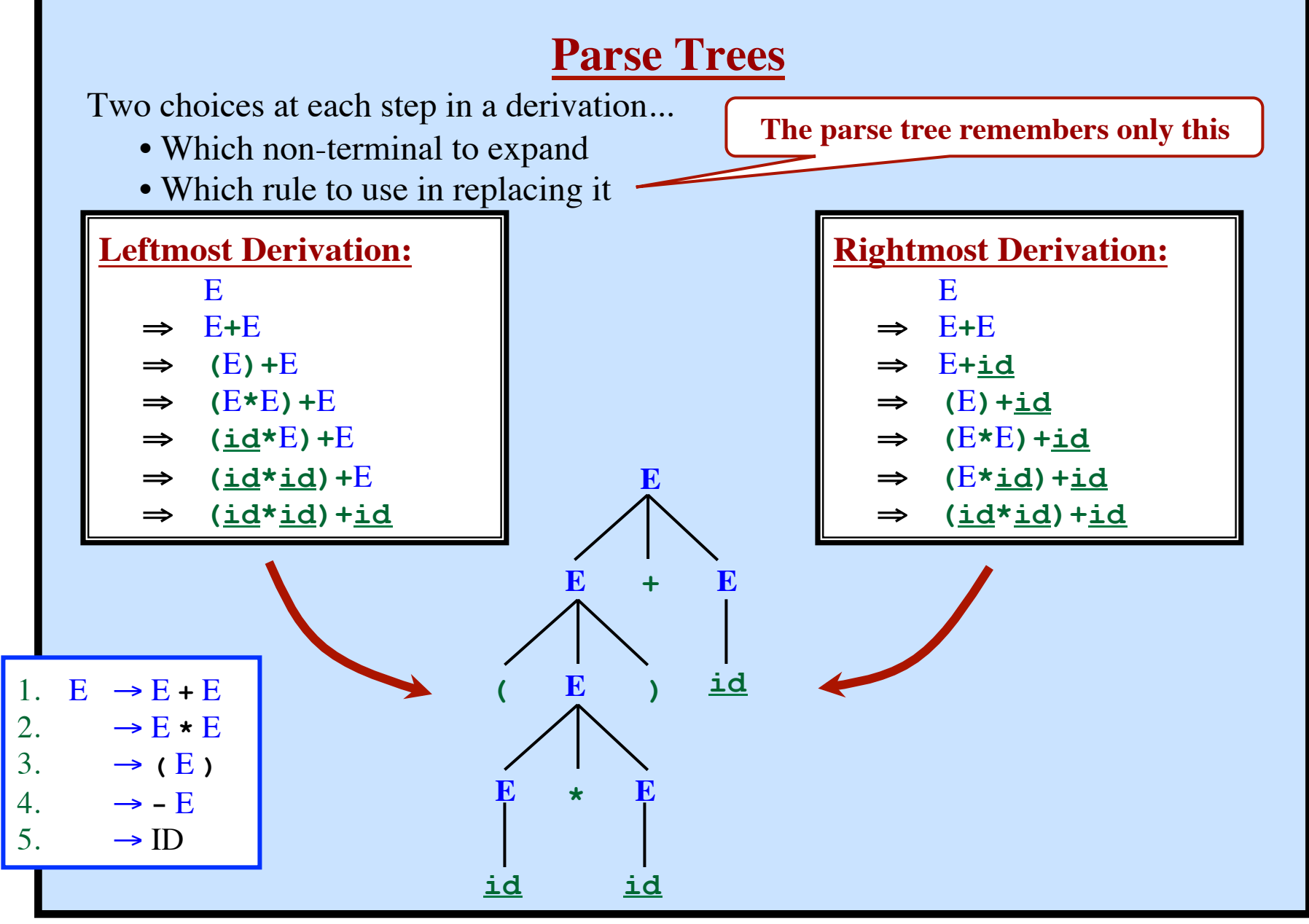

Given a leftmost derivation, we can build a parse tree. Given a rightmost derivation, we can build a parse tree.

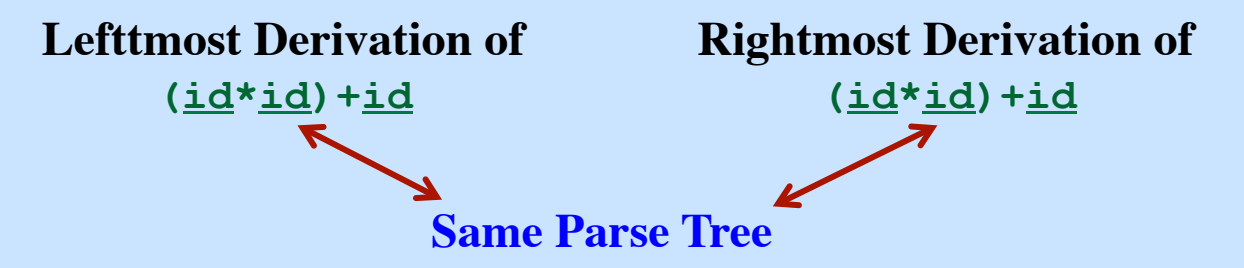

Every parse tree corresponds to...

- A single, unique leftmost derivation
- A single, unique rightmost derivation

### *Ambiguity:*

However, one input string may have several parse trees!!! Therefore:

- Several leftmost derivations
- Several rightmost derivations

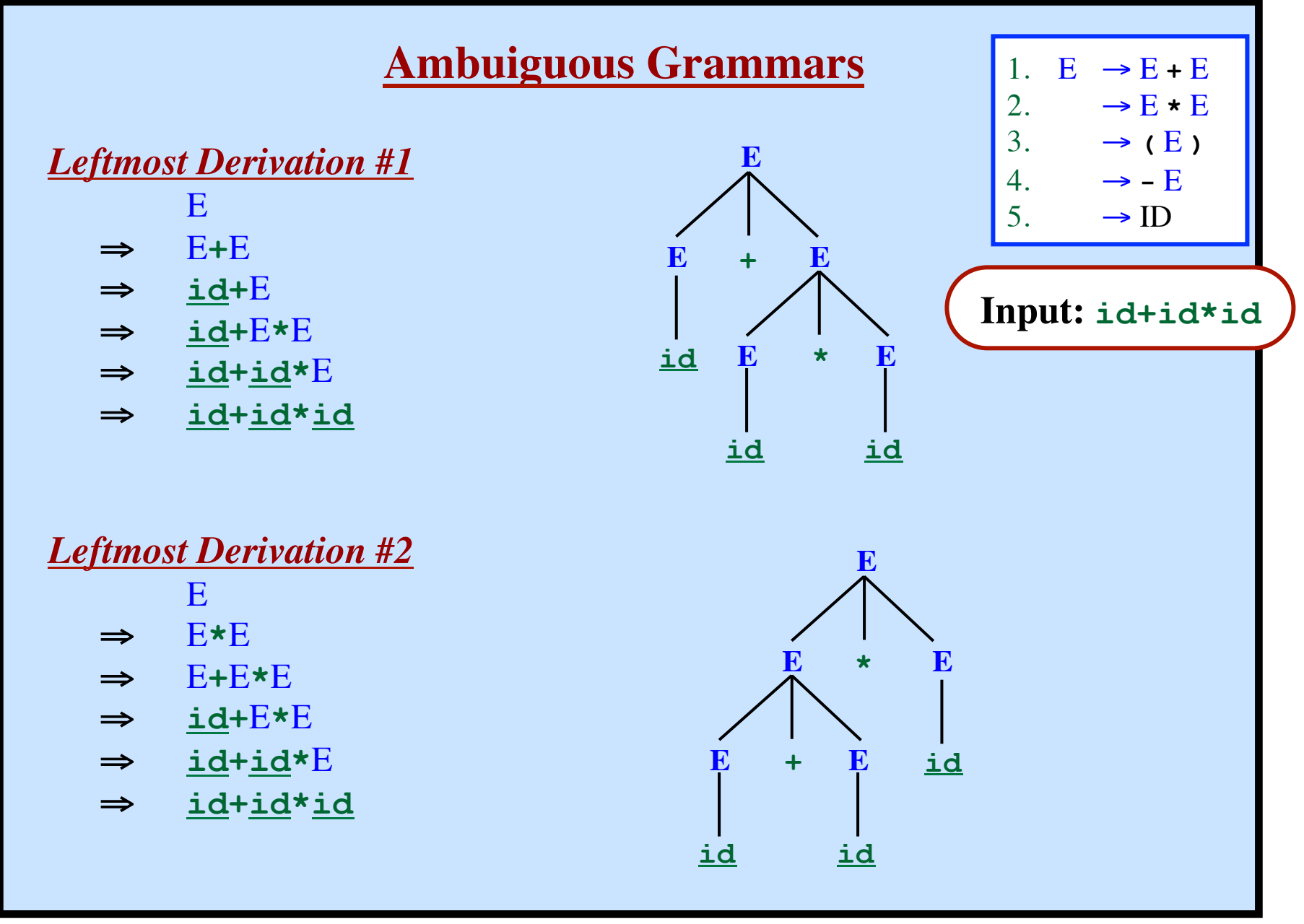

# **Ambiguous Grammar**

More than one Parse Tree for some sentence. The grammar for a programming language may be ambiguous Need to modify it for parsing.

Also: Grammar may be left recursive. Need to modify it for parsing.

# **Translating a Regular Expression into a CFG**

First build the NFA.

For every state in the NFA... Make a nonterminal in the grammar

For every edge labeled **c** from A to B... Add the rule  $A \rightarrow cB$ 

For every edge labeled ε from A to B... Add the rule  $A \rightarrow B$ For every final state B...

Add the rule

$$
B \rightarrow \varepsilon
$$

# **Recursive Transition Networks**

Regular Expressions ⇔ NFA ⇔ DFA

Context-Free Grammar ⇔ Recursive Transition Networks Exactly as expressive a CFGs... But clearer for humans!

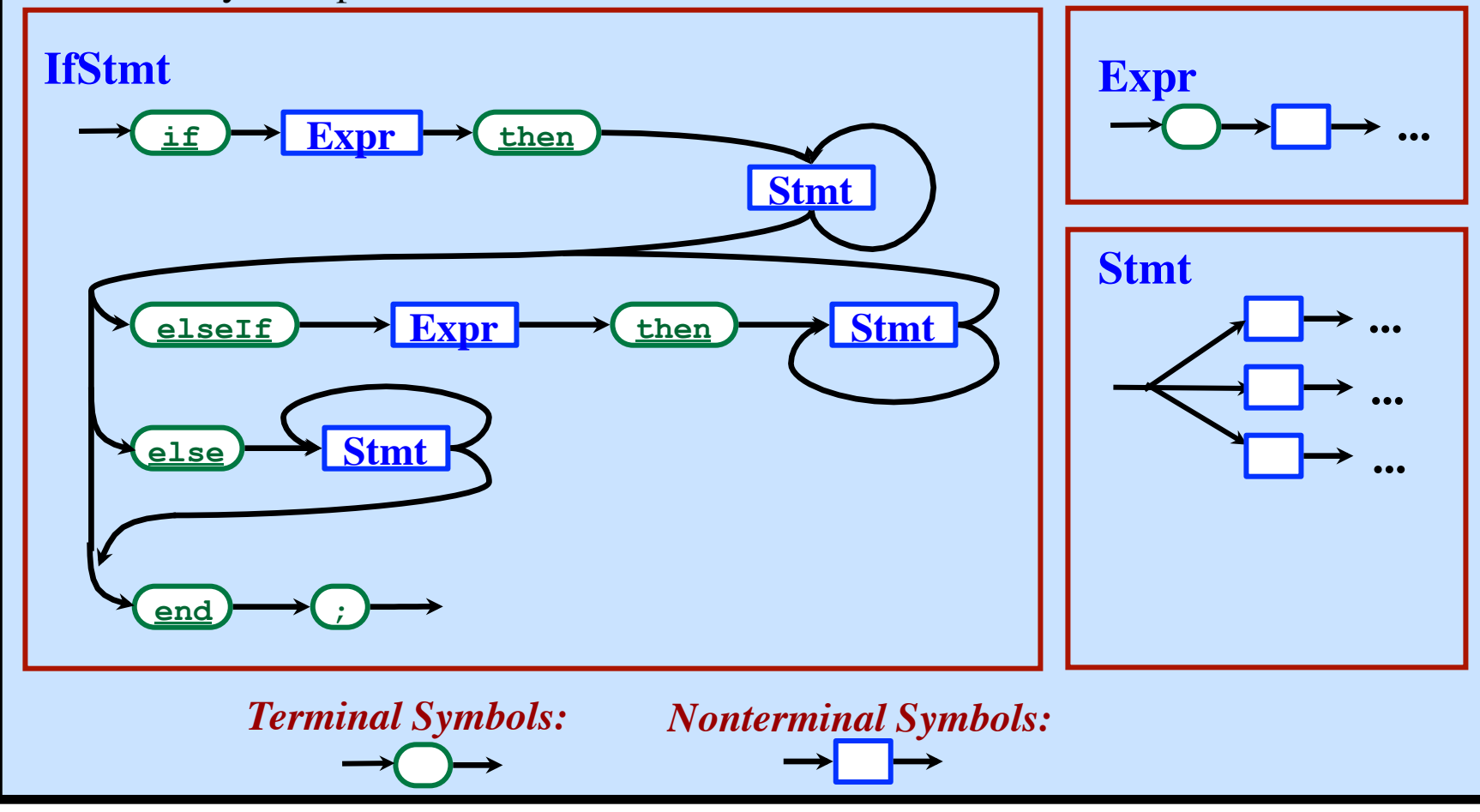

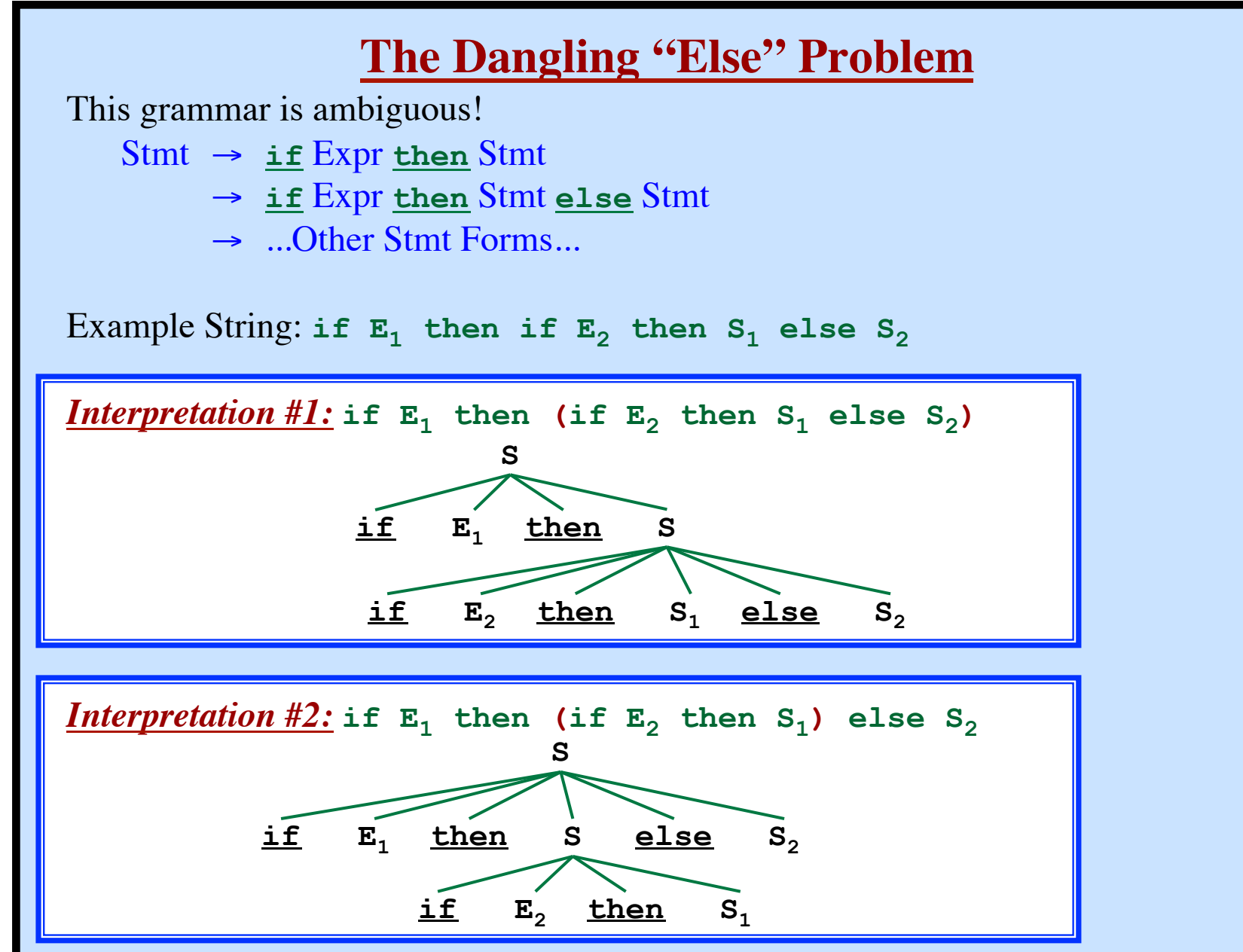

# **The Dangling "Else" Problem**

*Goal:* "Match **else**-clause to the closest **if** without an **else**-clause already." *Solution:*

Stmt → **if** Expr **then** Stmt → **if** Expr **then** WithElse **else** Stmt → ...Other Stmt Forms... WithElse → **if** Expr **then** WithElse **else** WithElse → ...Other Stmt Forms...

Any Stmt occurring between **then** and **else** must have an **else**. i.e., the Stmt must not end with "**then** Stmt".

*Interpretation* #1: if  $E_1$  then (if  $E_2$  then  $S_1$  else  $S_2$ )

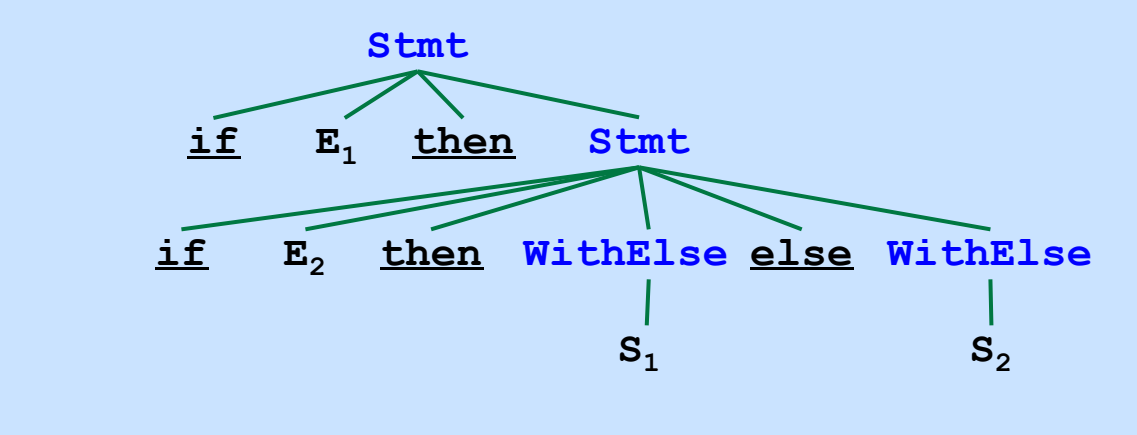

# **The Dangling "Else" Problem**

*Goal:* "Match **else**-clause to the closest **if** without an **else**-clause already." *Solution:*

Stmt → **if** Expr **then** Stmt → **if** Expr **then** WithElse **else** Stmt → ...Other Stmt Forms... WithElse → **if** Expr **then** WithElse **else** WithElse → ...Other Stmt Forms...

Any Stmt occurring between **then** and **else** must have an **else**. i.e., the Stmt must not end with "**then** Stmt".

*Interpretation* #2: if  $E_1$  then (if  $E_2$  then  $S_1$ ) else  $S_2$ 

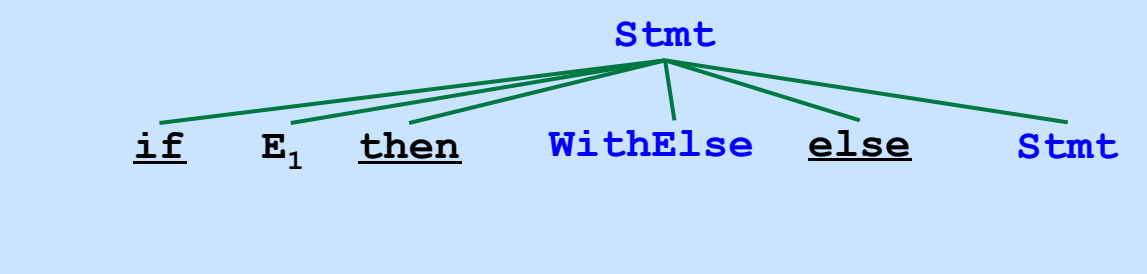

# **The Dangling "Else" Problem**

*Goal:* "Match **else**-clause to the closest **if** without an **else**-clause already." *Solution:*

Stmt → **if** Expr **then** Stmt → **if** Expr **then** WithElse **else** Stmt → ...Other Stmt Forms... WithElse → **if** Expr **then** WithElse **else** WithElse → ...Other Stmt Forms...

Any Stmt occurring between **then** and **else** must have an **else**. i.e., the Stmt must not end with "**then** Stmt".

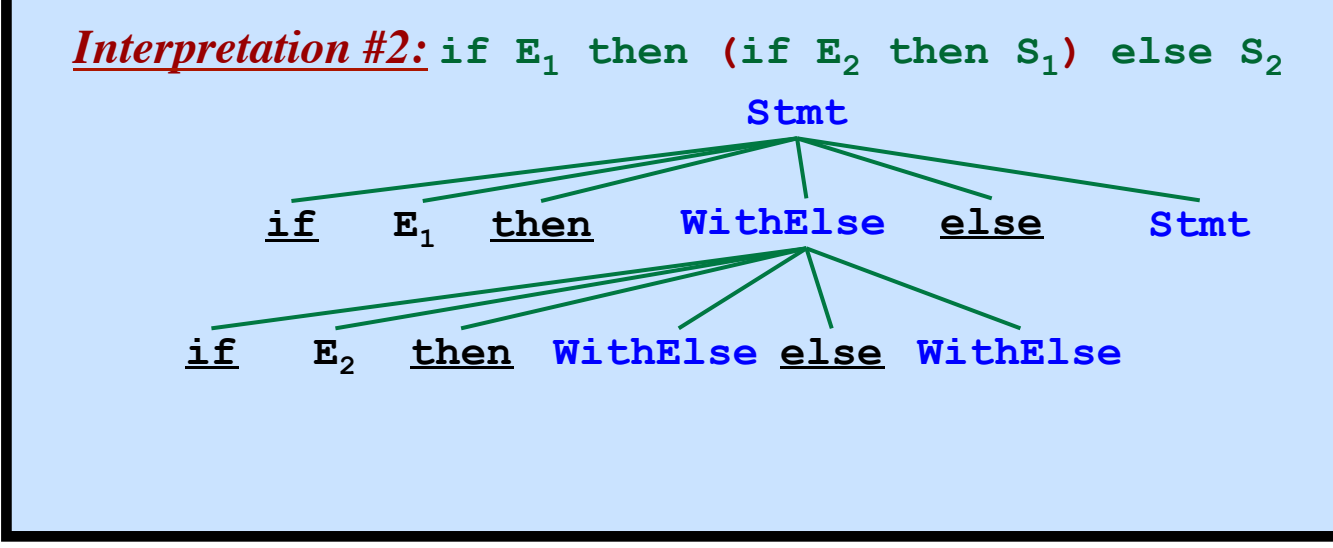

# **The Dangling "Else" Problem**

*Goal:* "Match **else**-clause to the closest **if** without an **else**-clause already." *Solution:*

Stmt → **if** Expr **then** Stmt → **if** Expr **then** WithElse **else** Stmt → ...Other Stmt Forms... WithElse → **if** Expr **then** WithElse **else** WithElse → ...Other Stmt Forms... Any Stmt occurring between **then** and **else** must have an **else**.

i.e., the Stmt must not end with "**then** Stmt".

*Interpretation* #2: if  $E_1$  then (if  $E_2$  then  $S_1$ ) else  $S_2$ 

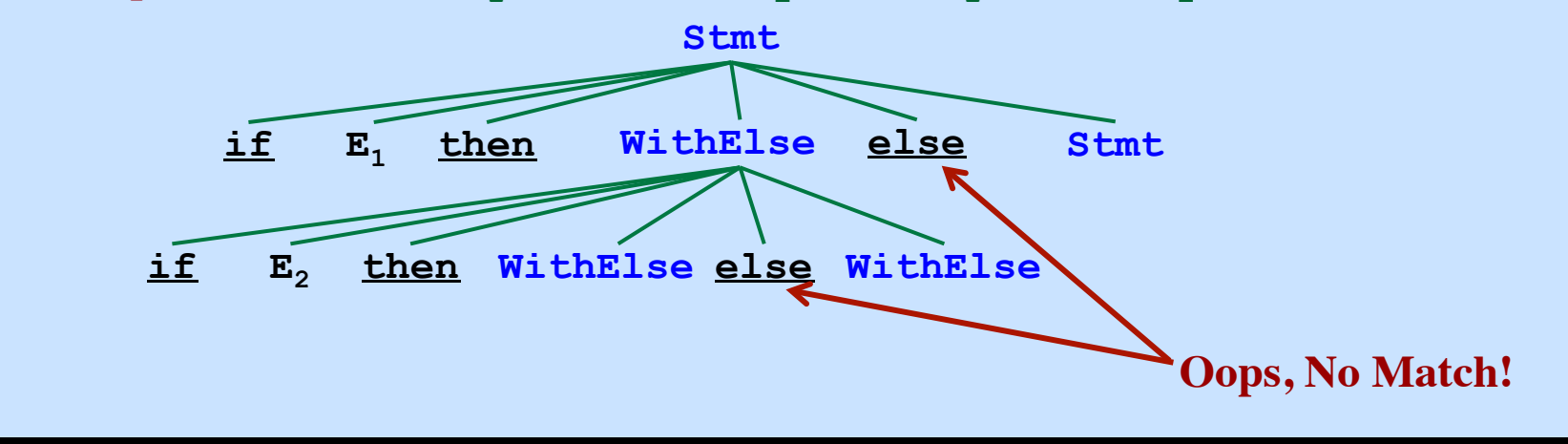

## **Top-Down Parsing**

Find a left-most derivation Find (build) a parse tree Start building from the root and work down... As we search for a derivation... Must make choices: • Which rule to use

- 
- Where to use it

May run into problems!

## *Option 1:*

### "Backtracking" Made a bad decision Back up and try another choice *Option 2:* Always make the right choice. Never have to backtrack: "Predictive Parser"

Possible for some grammars (LL Grammars)

May be able to fix some grammars (but not others)

- Eliminate Left Recursion
- Left-Factor the Rules
**Syntax Analysis - Part 1**

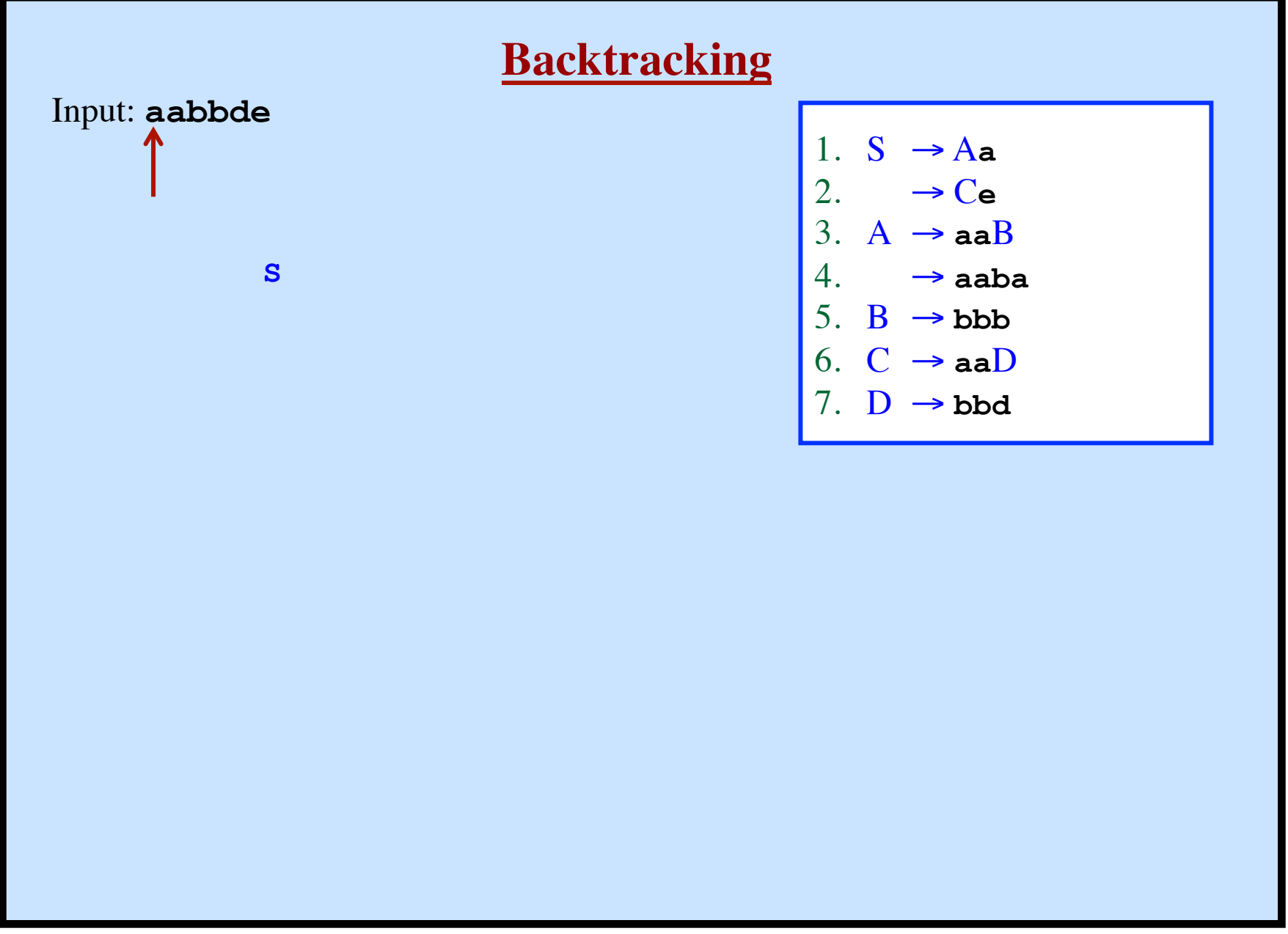

**Syntax Analysis - Part 1**

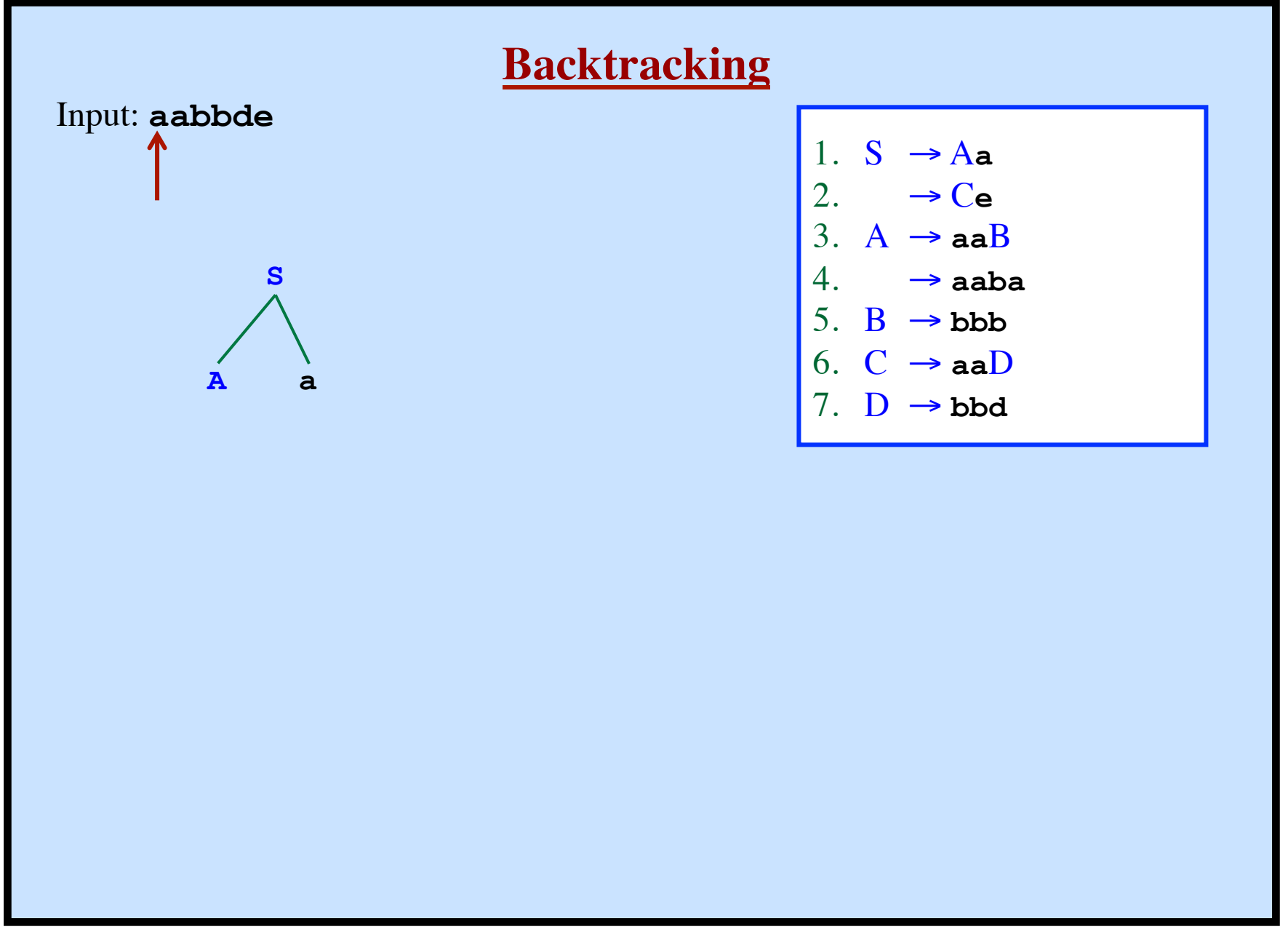

**Syntax Analysis - Part 1**

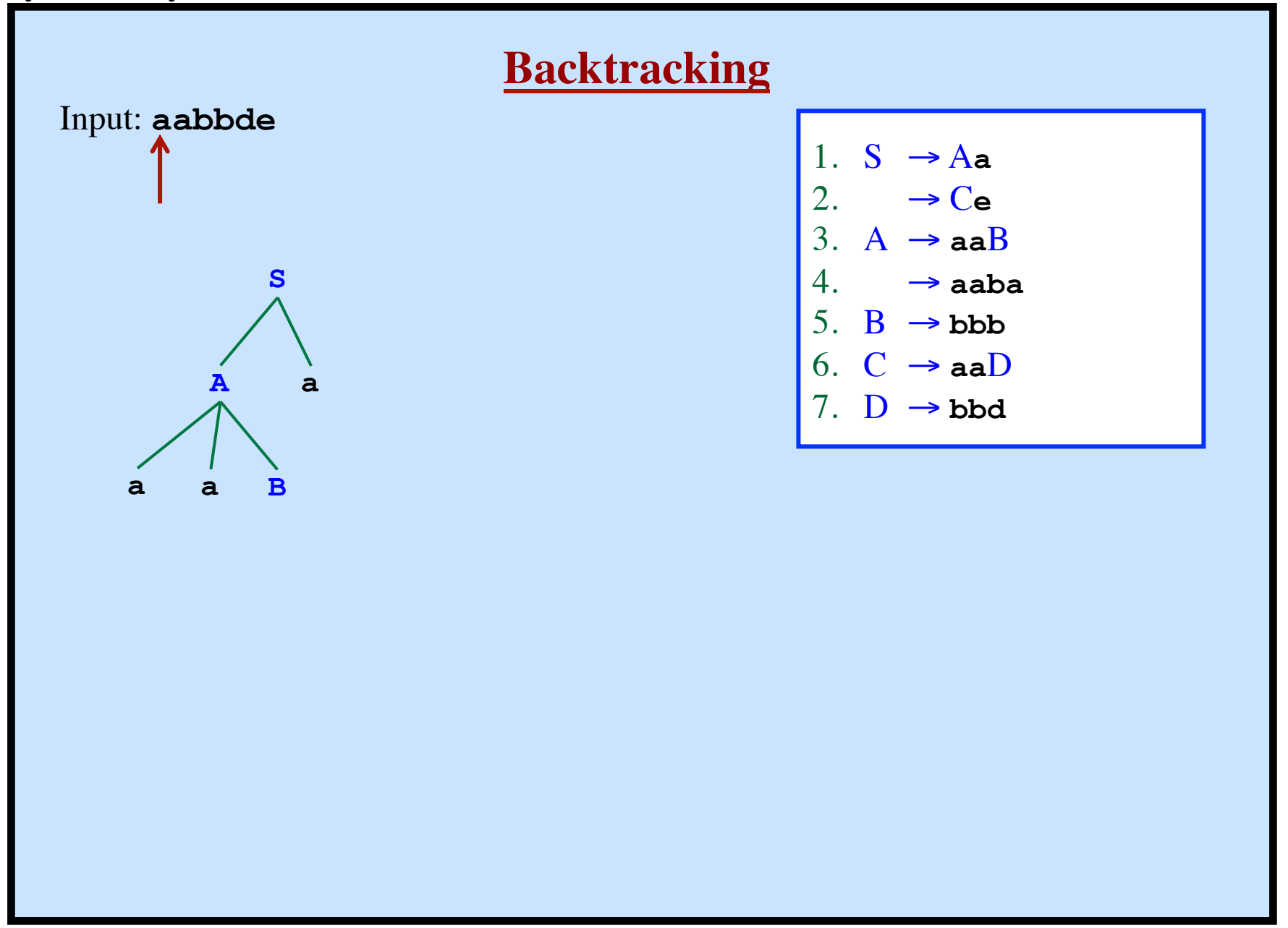

**Syntax Analysis - Part 1**

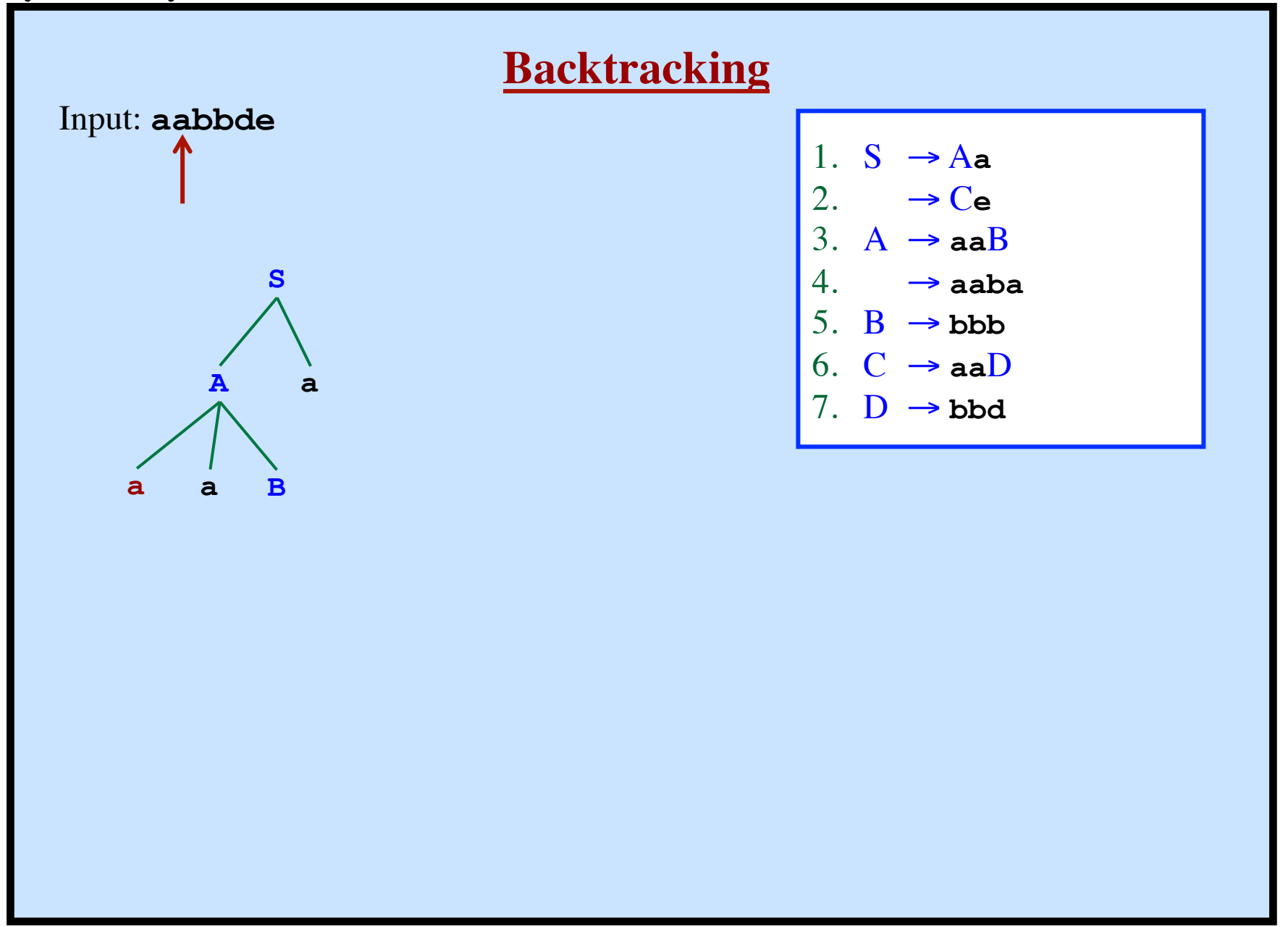

**Syntax Analysis - Part 1**

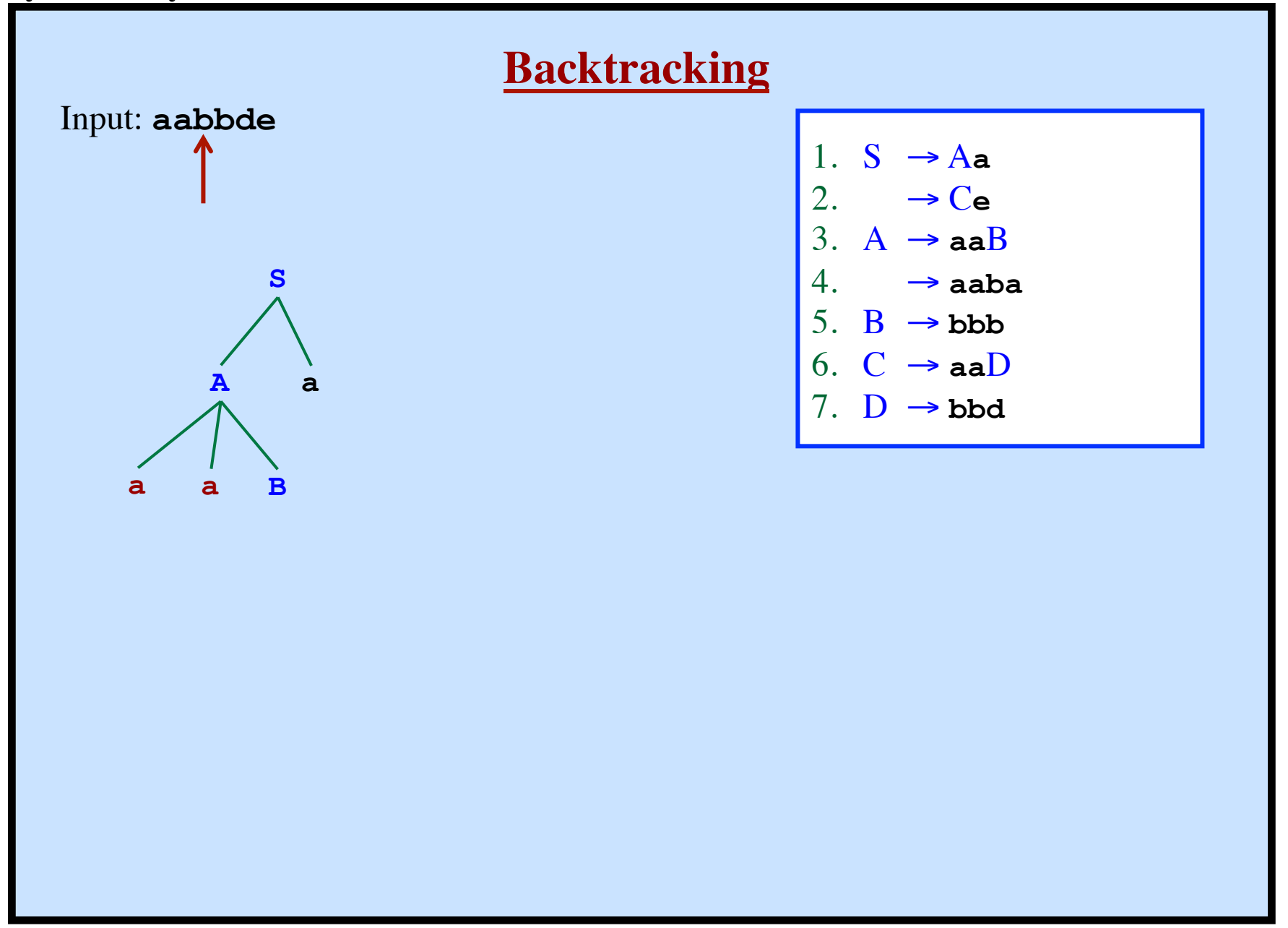

**Syntax Analysis - Part 1**

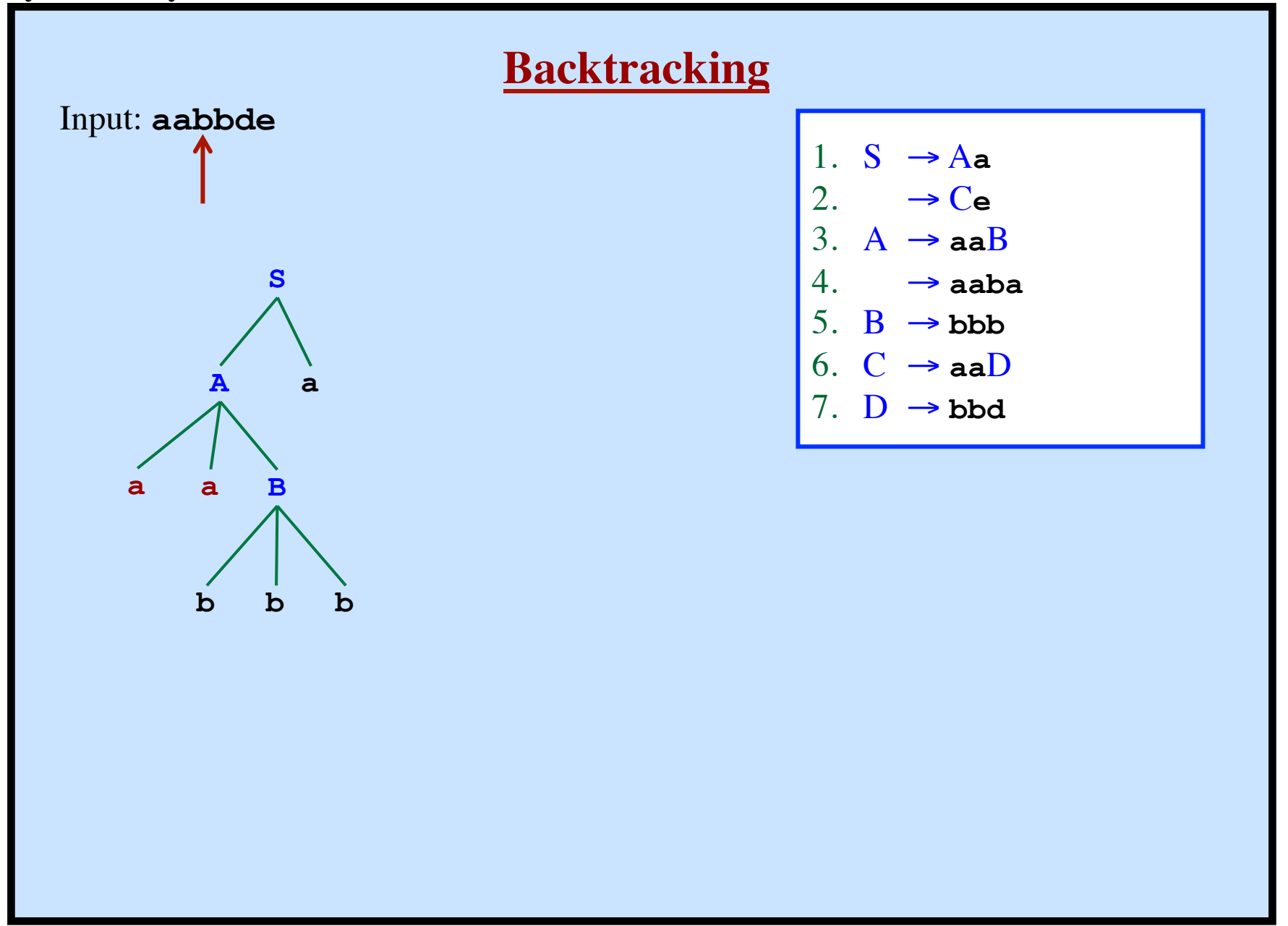

**Syntax Analysis - Part 1**

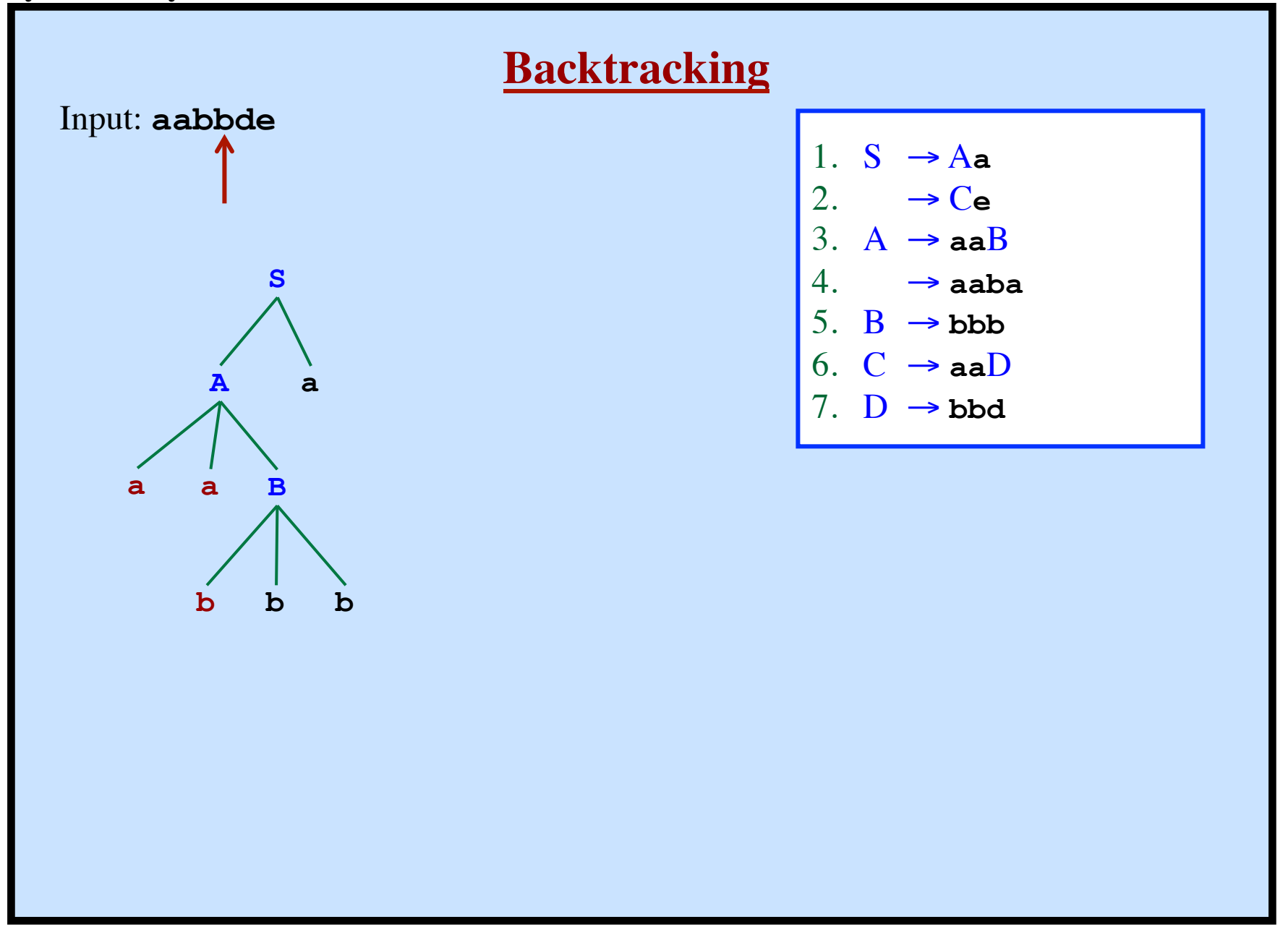

**Syntax Analysis - Part 1**

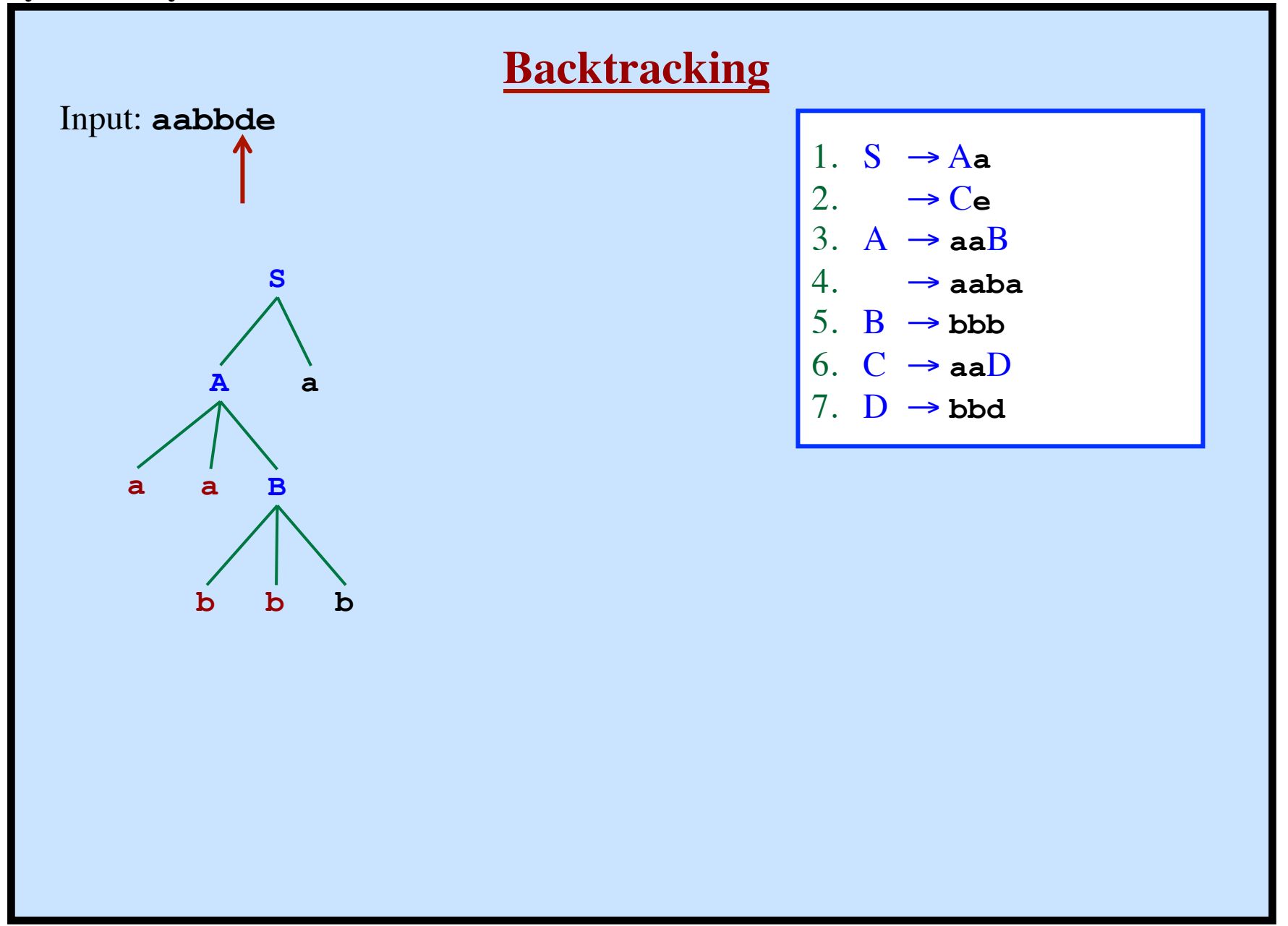

**Syntax Analysis - Part 1**

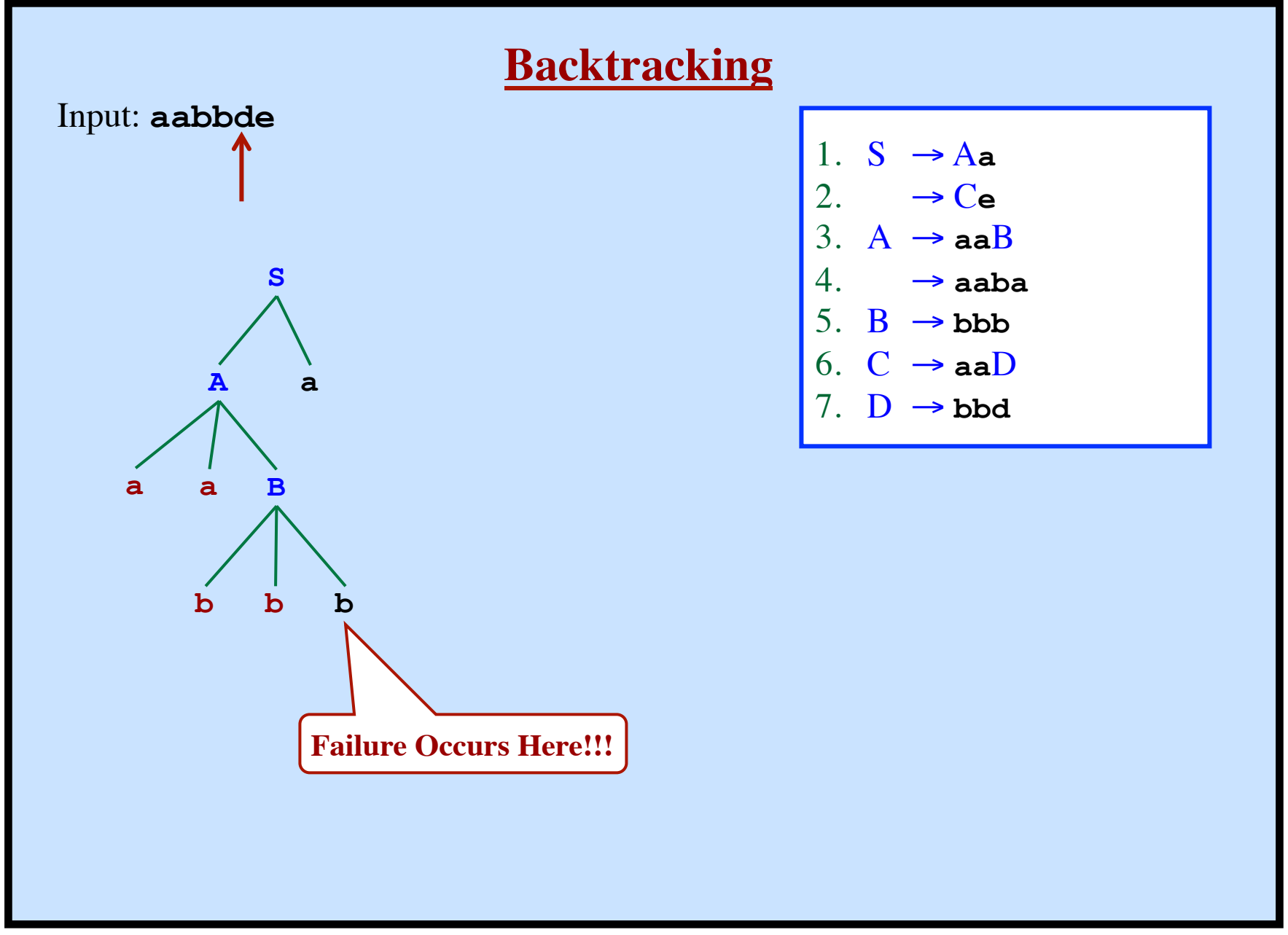

**Syntax Analysis - Part 1**

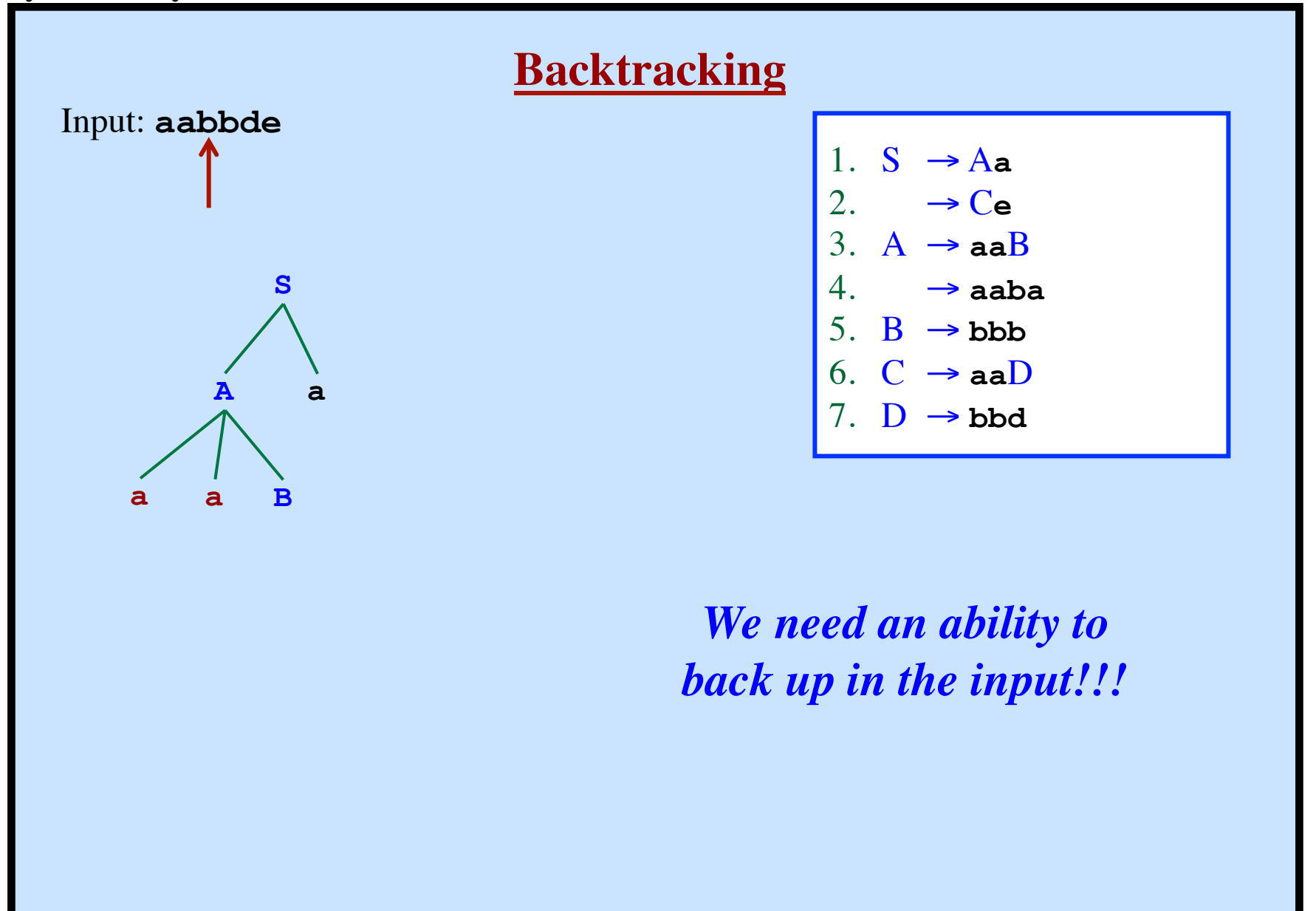

**© Harry H. Porter, 2005 46**

**Syntax Analysis - Part 1**

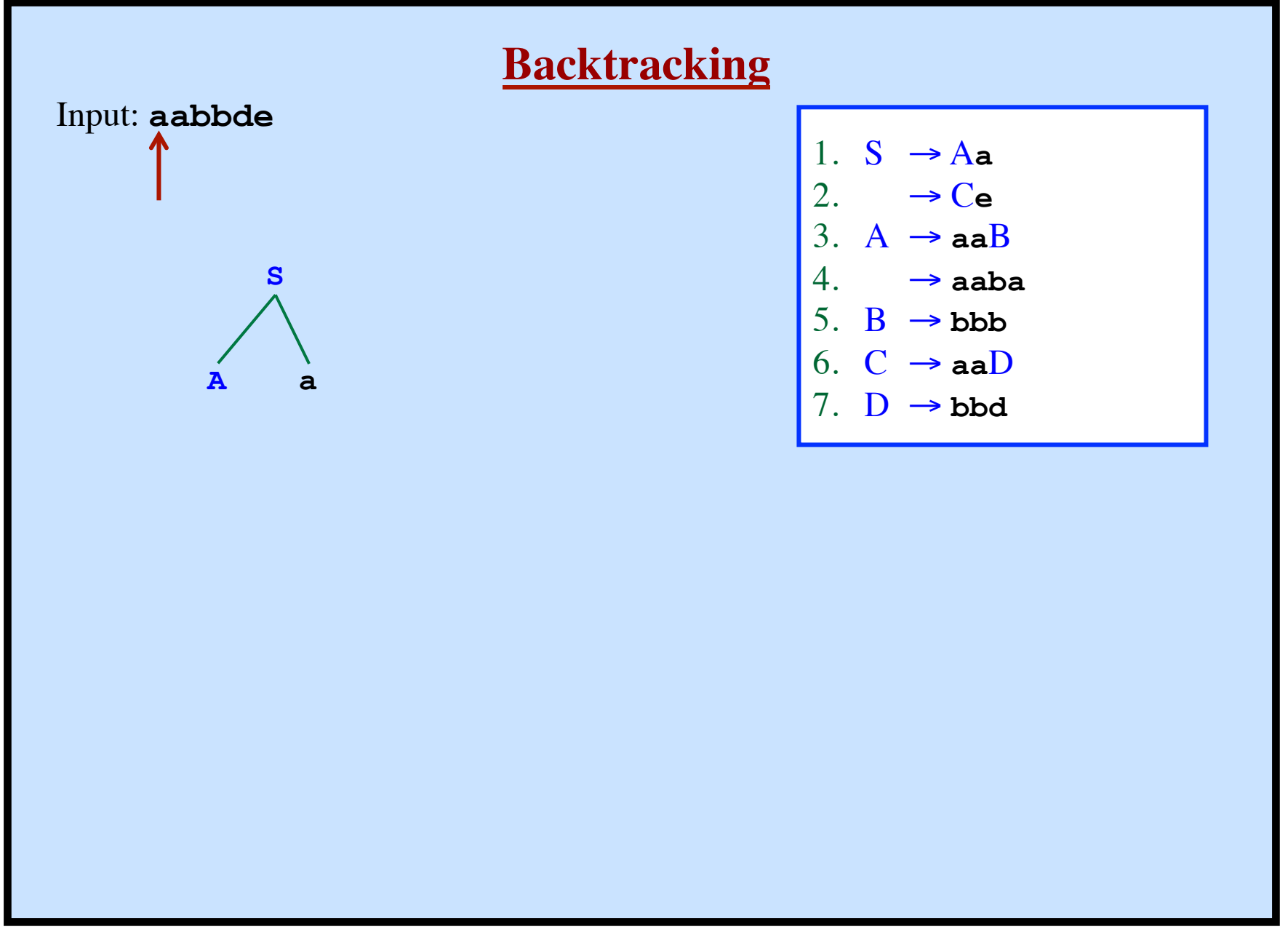

**Syntax Analysis - Part 1**

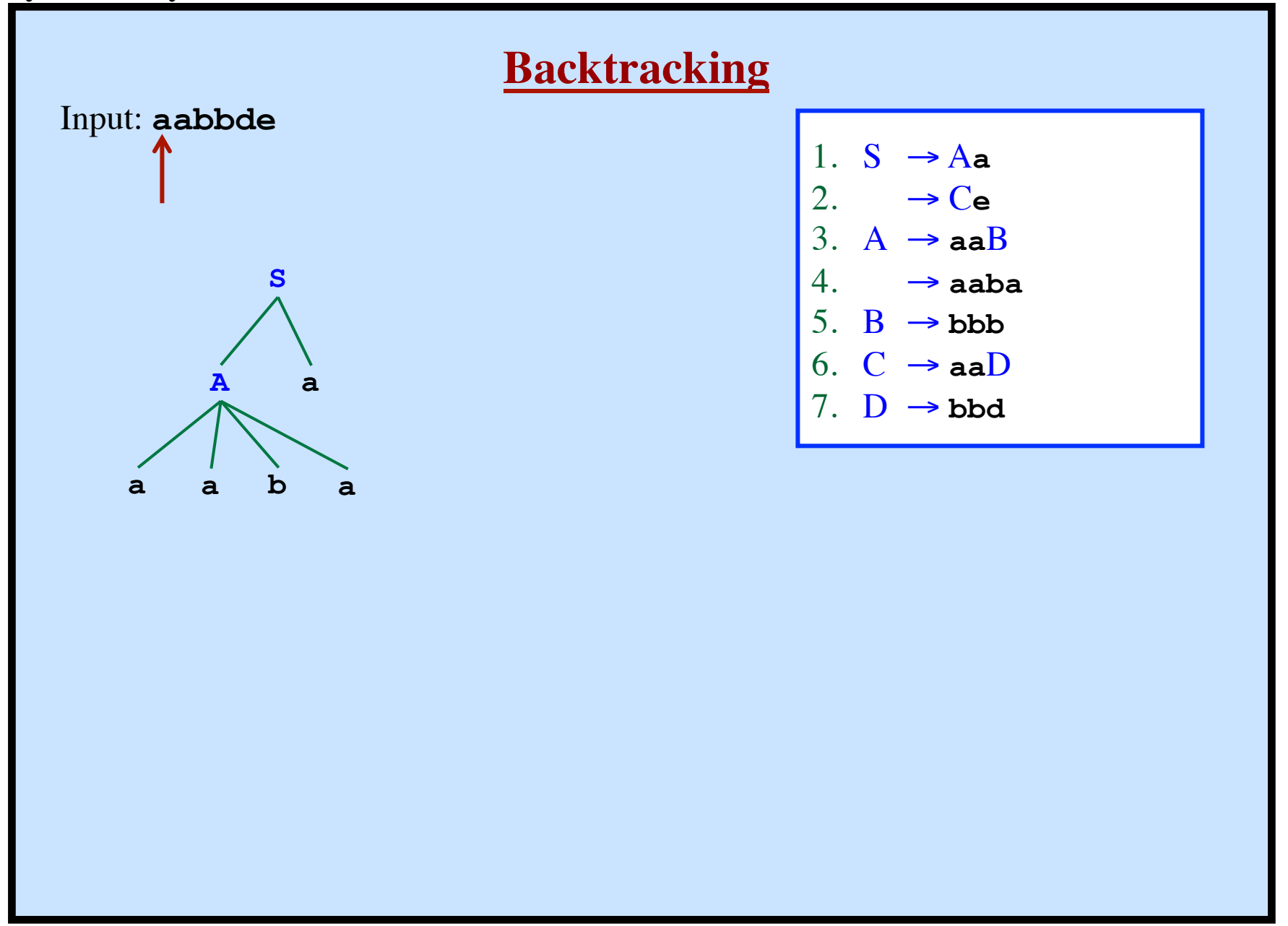

**Syntax Analysis - Part 1**

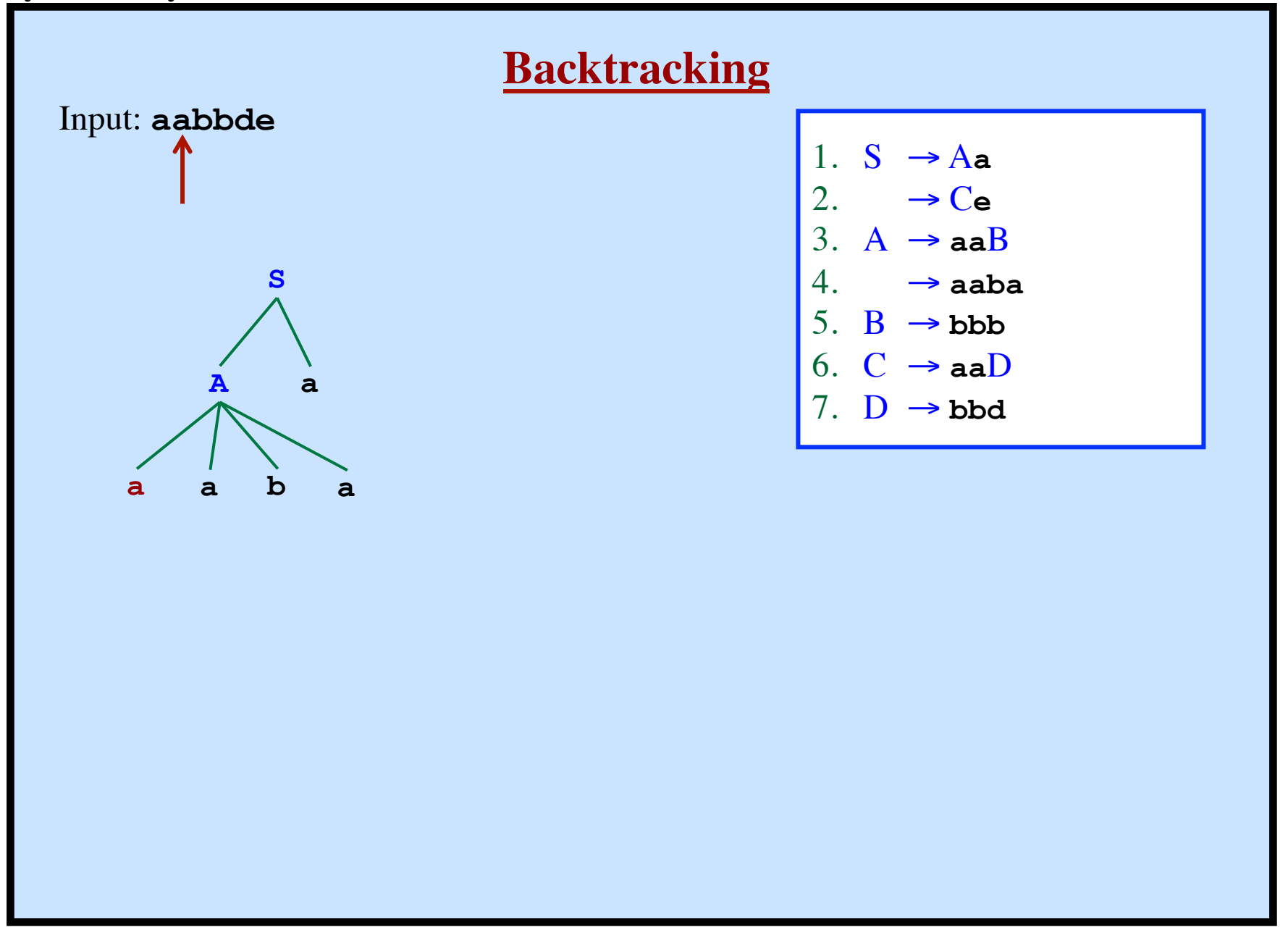

**Syntax Analysis - Part 1**

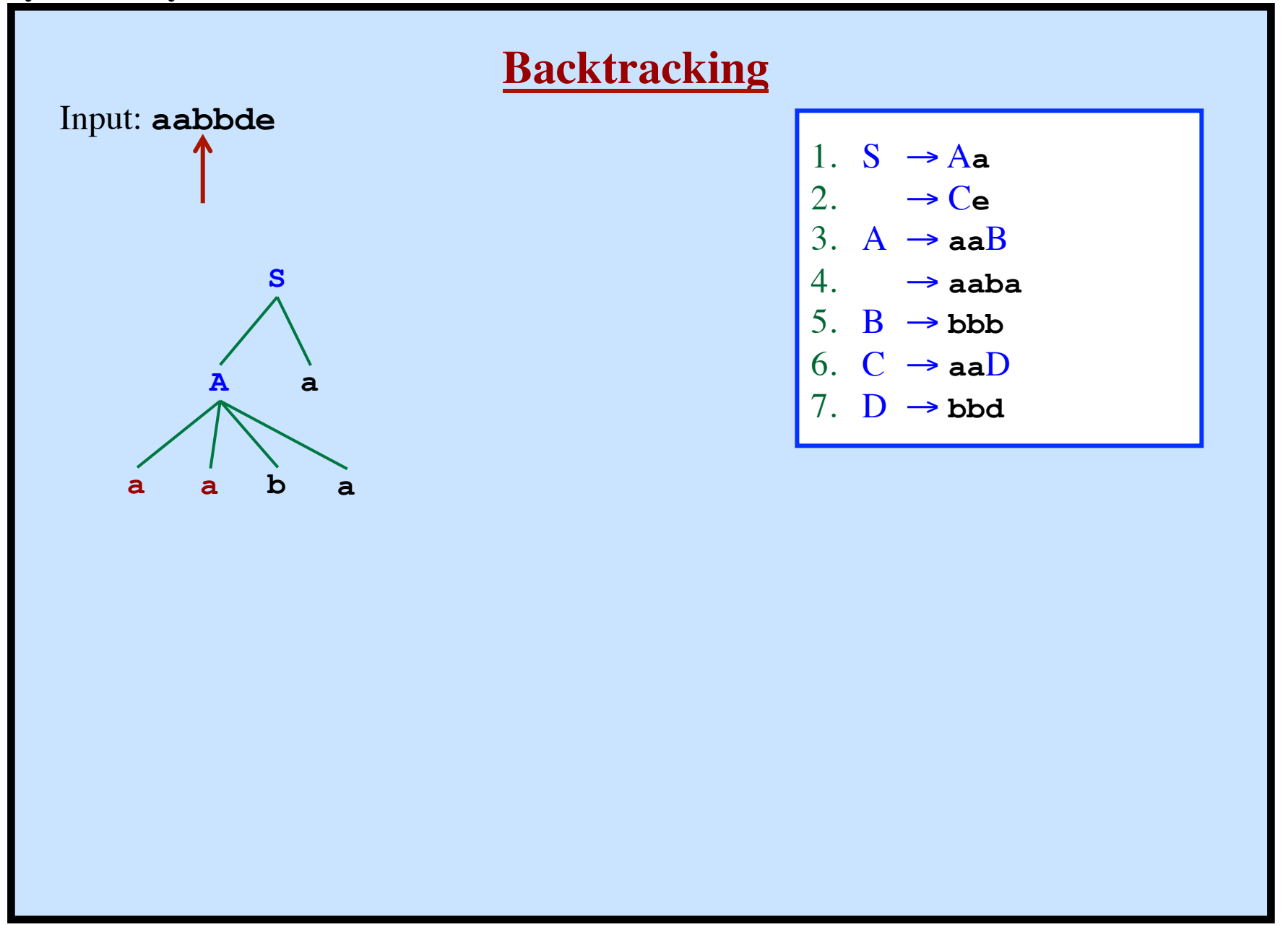

**Syntax Analysis - Part 1**

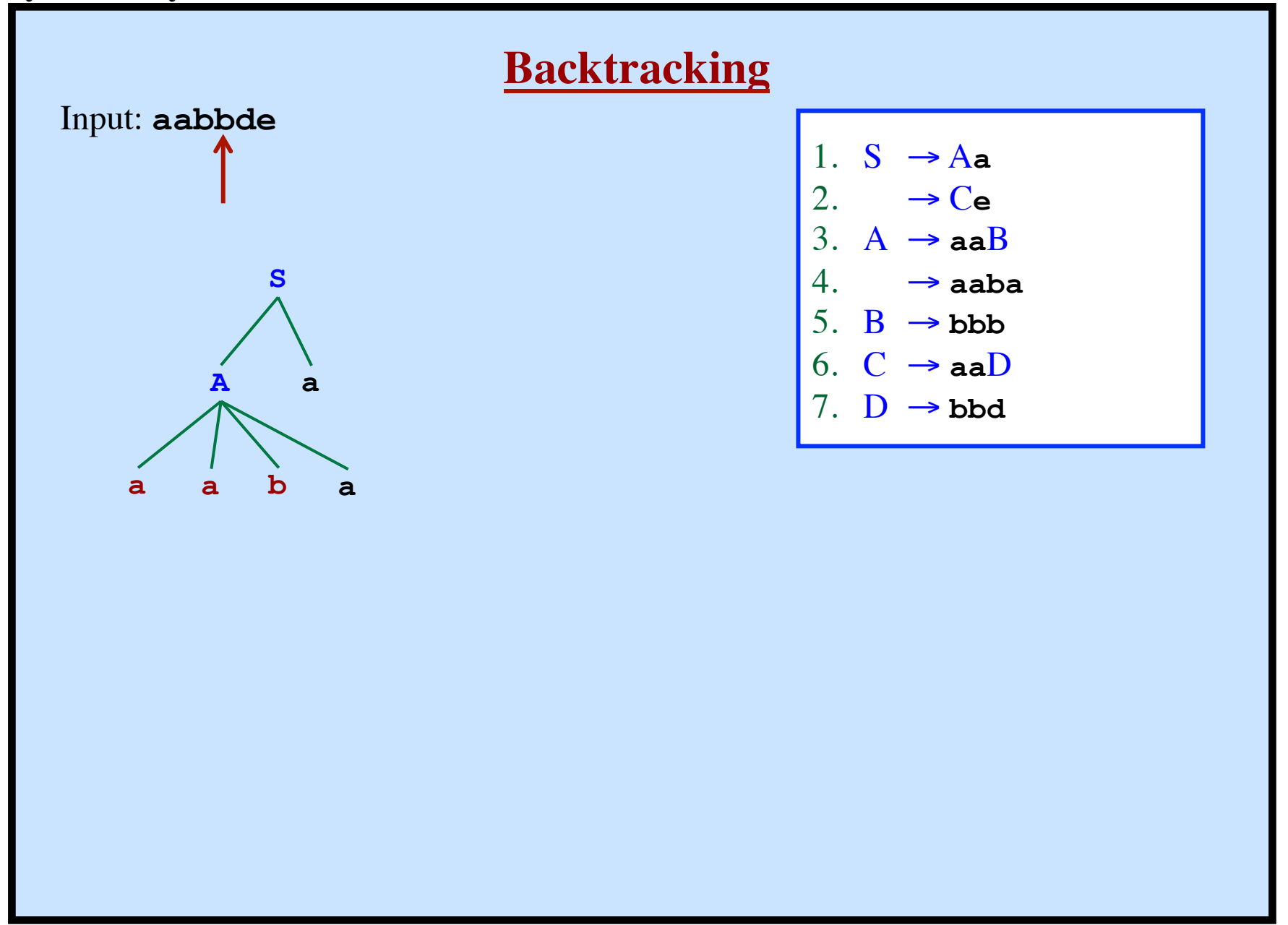

**Syntax Analysis - Part 1**

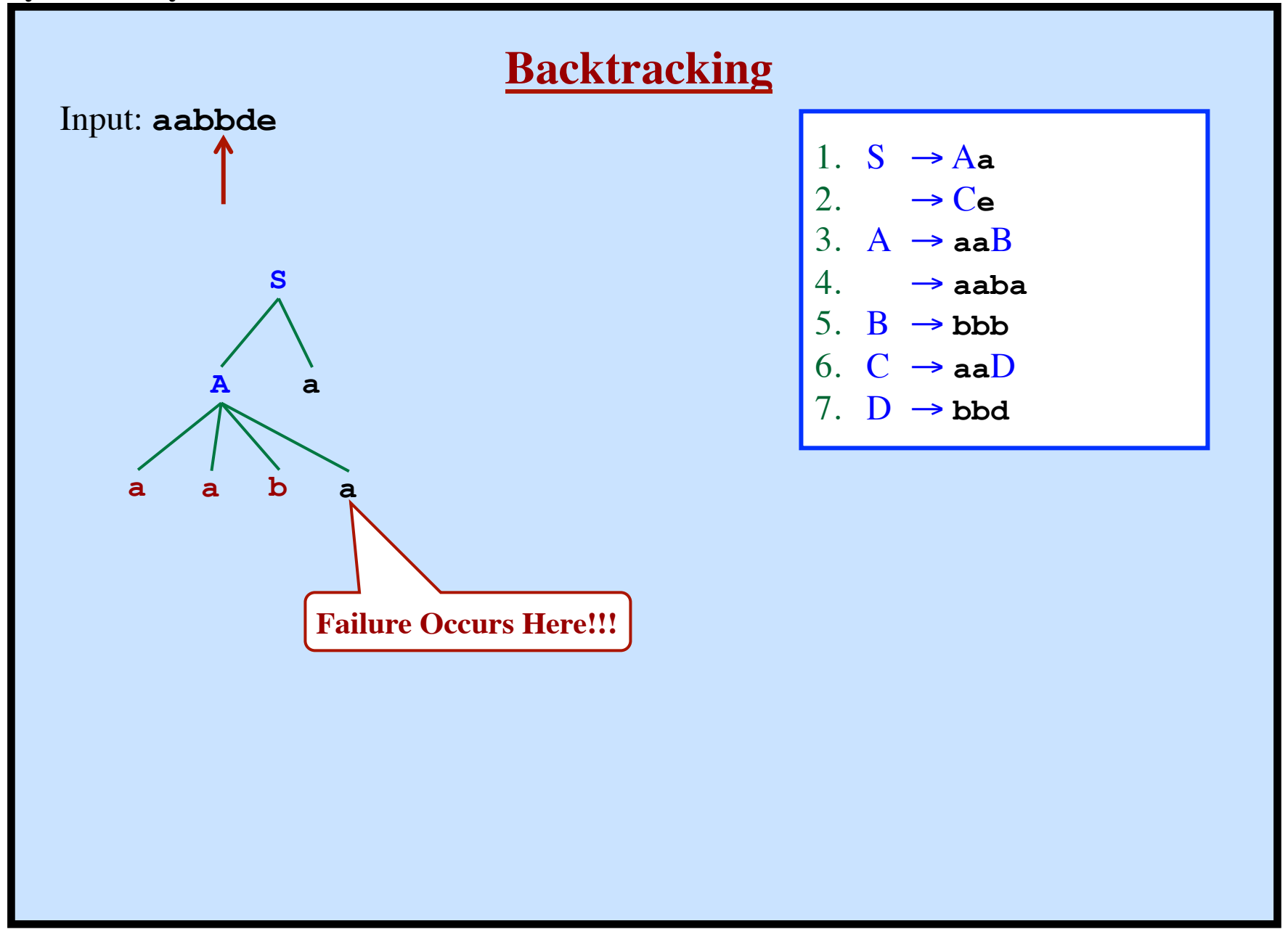

**Syntax Analysis - Part 1**

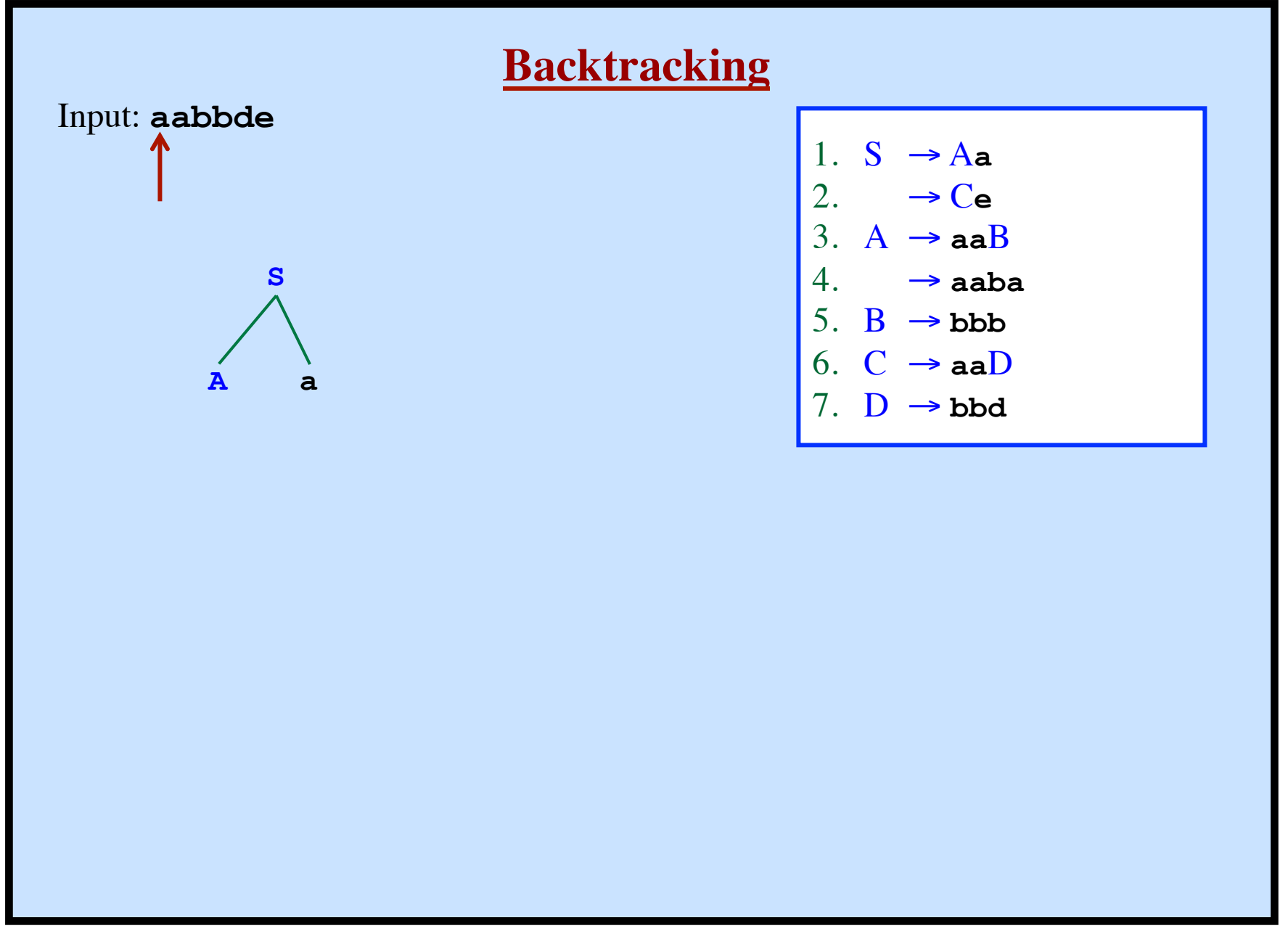

**Syntax Analysis - Part 1**

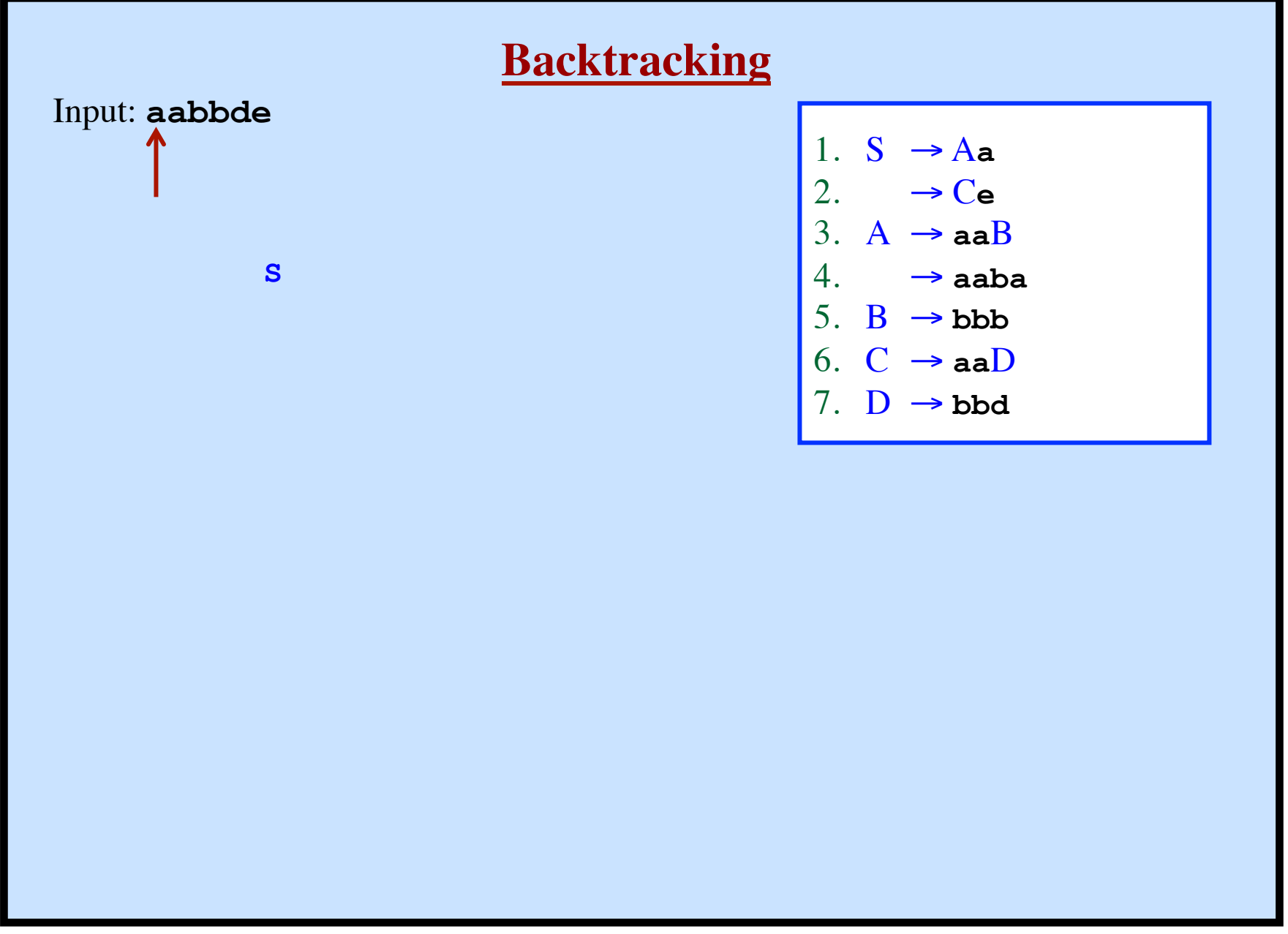

**Syntax Analysis - Part 1**

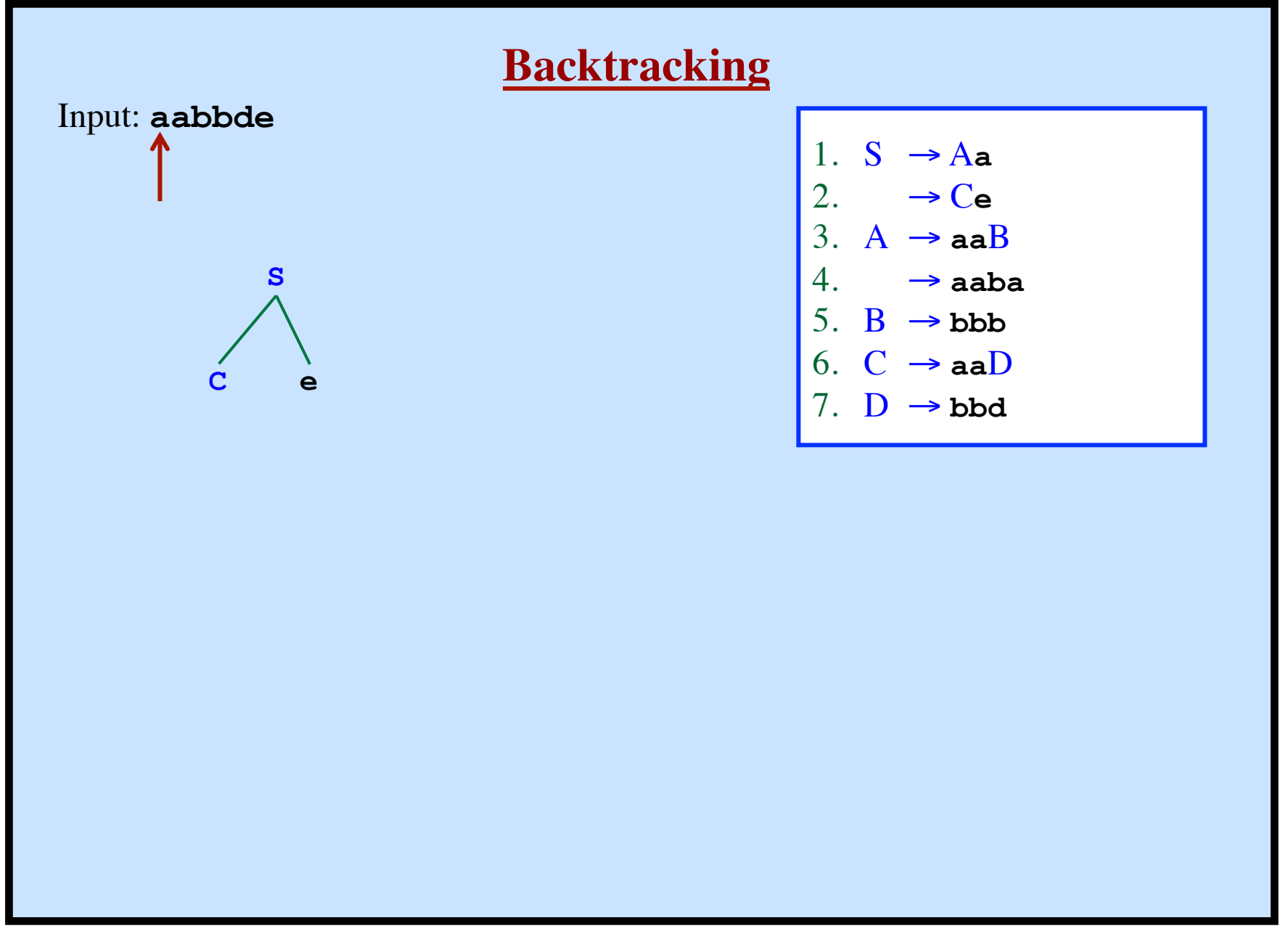

**Syntax Analysis - Part 1**

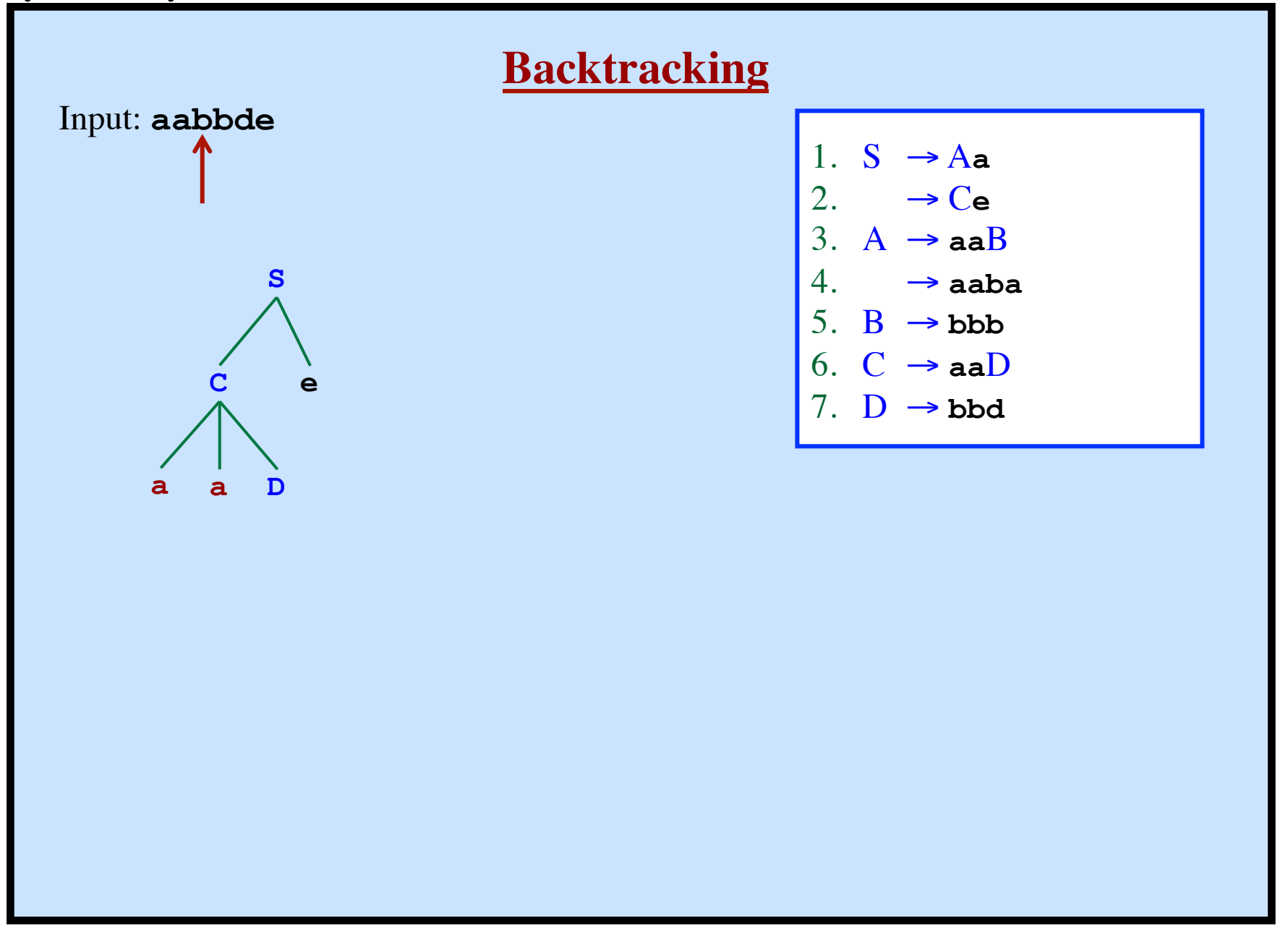

**Syntax Analysis - Part 1**

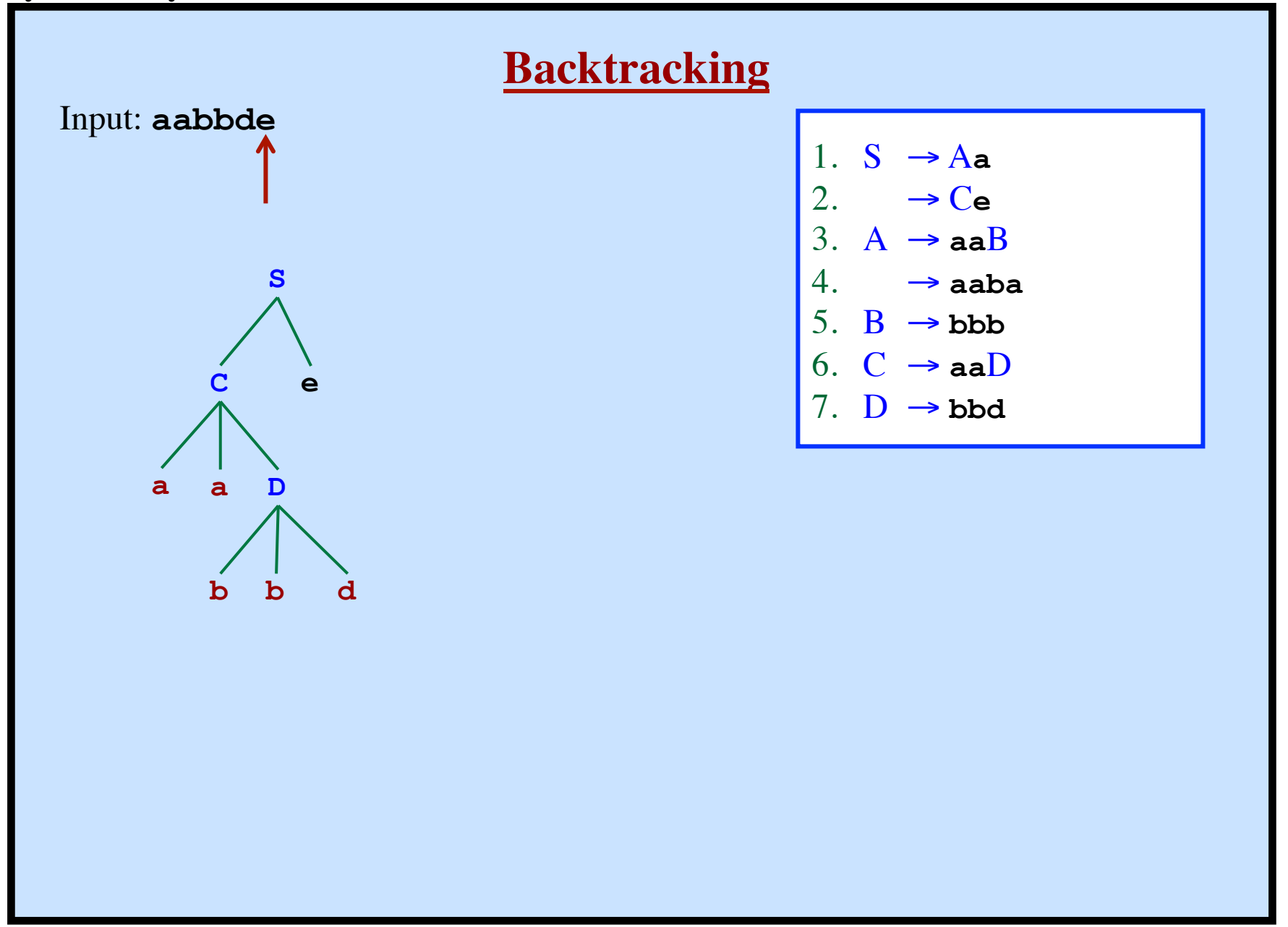

**Syntax Analysis - Part 1**

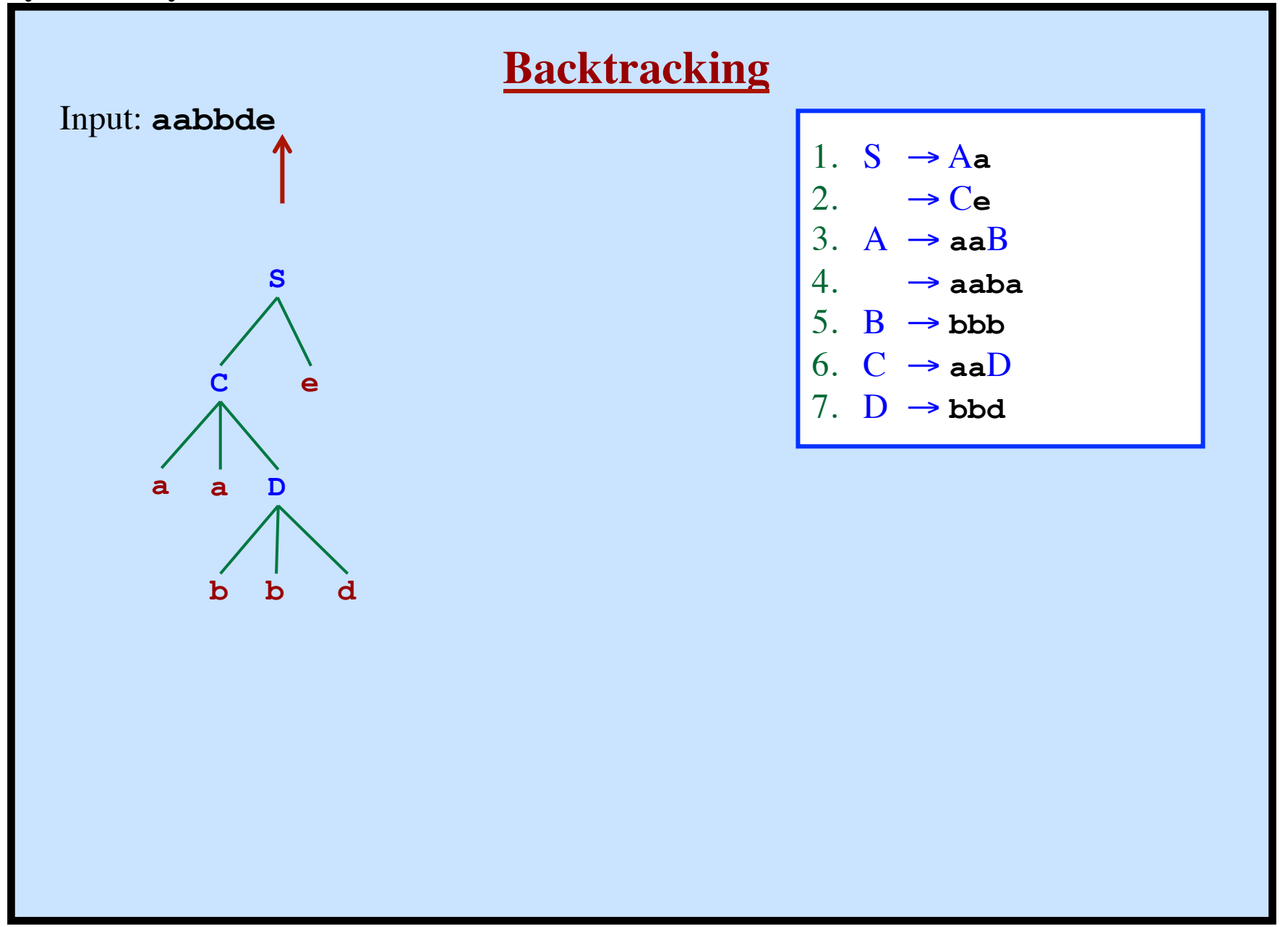

Will never backtrack!

*Requirement:*

For every rule:

 $A \rightarrow \alpha_1 \mid \alpha_2 \mid \alpha_3 \mid \ldots \mid \alpha_N$ We must be able to choose the correct alternative by looking only at the next symbol May peek ahead to the next symbol (token).

```
Example
```

```
A \rightarrow aB\rightarrow cD
            \rightarrow E
    Assuming a,c ∉ FIRST (E)
Example
```
Stmt → **if** Expr ... → **for** LValue ... → **while** Expr ... → **return** Expr ... → ID ...

*LL(1) Grammars*

Can do predictive parsing Can select the right rule Looking at only the next 1 input symbol

### *LL(1) Grammars*

Can do predictive parsing Can select the right rule Looking at only the next 1 input symbol

#### *LL(k) Grammars*

Can do predictive parsing Can select the right rule Looking at only the next k input symbols

### *LL(1) Grammars*

Can do predictive parsing Can select the right rule Looking at only the next 1 input symbol

#### *LL(k) Grammars*

Can do predictive parsing Can select the right rule Looking at only the next k input symbols

#### *Techniques to modify the grammar:*

- Left Factoring
- Removal of Left Recursion

### *LL(1) Grammars*

Can do predictive parsing Can select the right rule Looking at only the next 1 input symbol

#### *LL(k) Grammars*

Can do predictive parsing Can select the right rule Looking at only the next k input symbols

#### *Techniques to modify the grammar:*

- Left Factoring
- Removal of Left Recursion

*But these may not be enough!*

### *LL(1) Grammars*

Can do predictive parsing Can select the right rule Looking at only the next 1 input symbol

#### *LL(k) Grammars*

Can do predictive parsing Can select the right rule Looking at only the next k input symbols

#### *Techniques to modify the grammar:*

- Left Factoring
- Removal of Left Recursion

#### *But these may not be enough!*

#### *LL(k) Language*

Can be described with an LL(k) grammar.

**Syntax Analysis - Part 1**

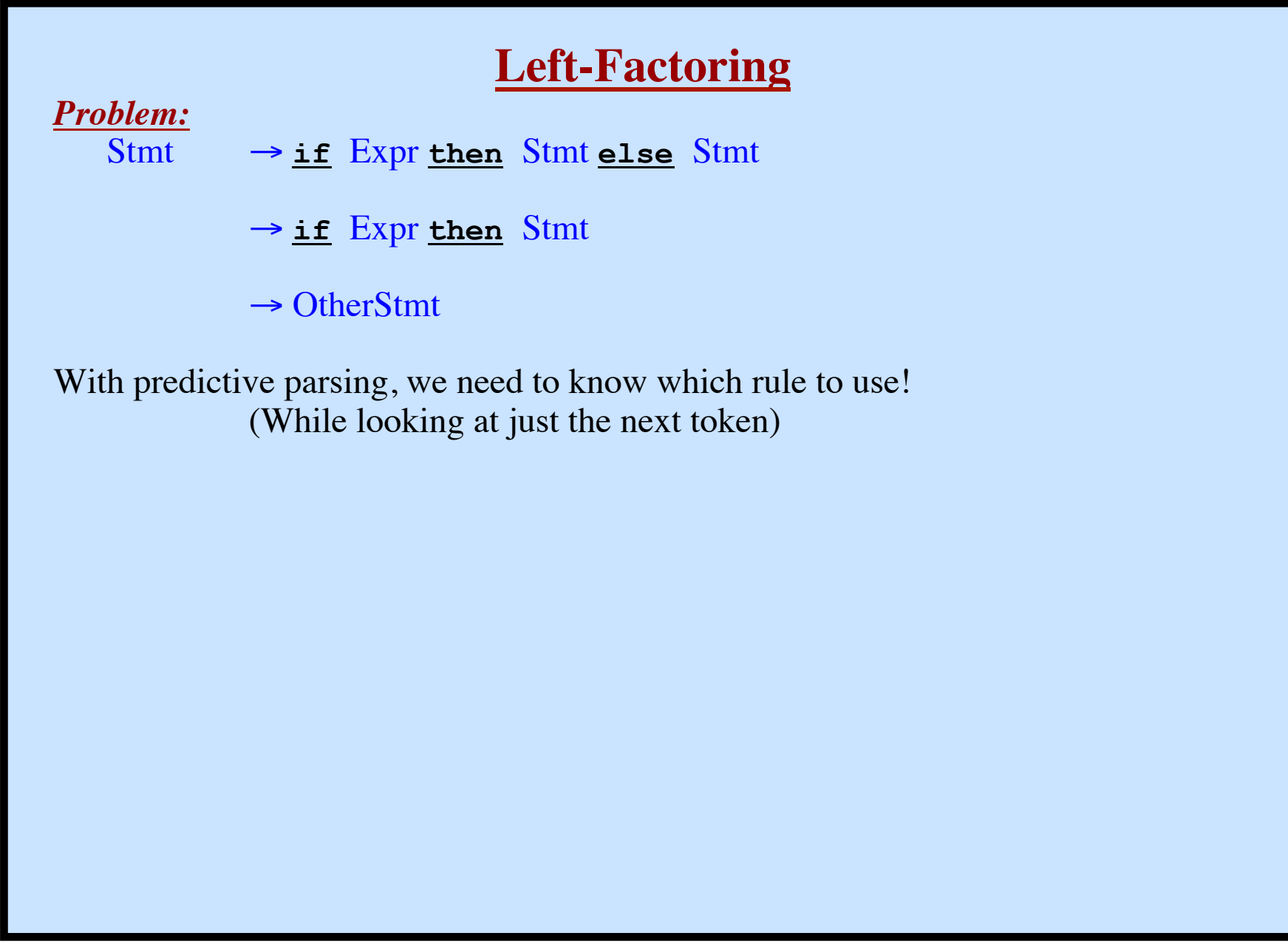

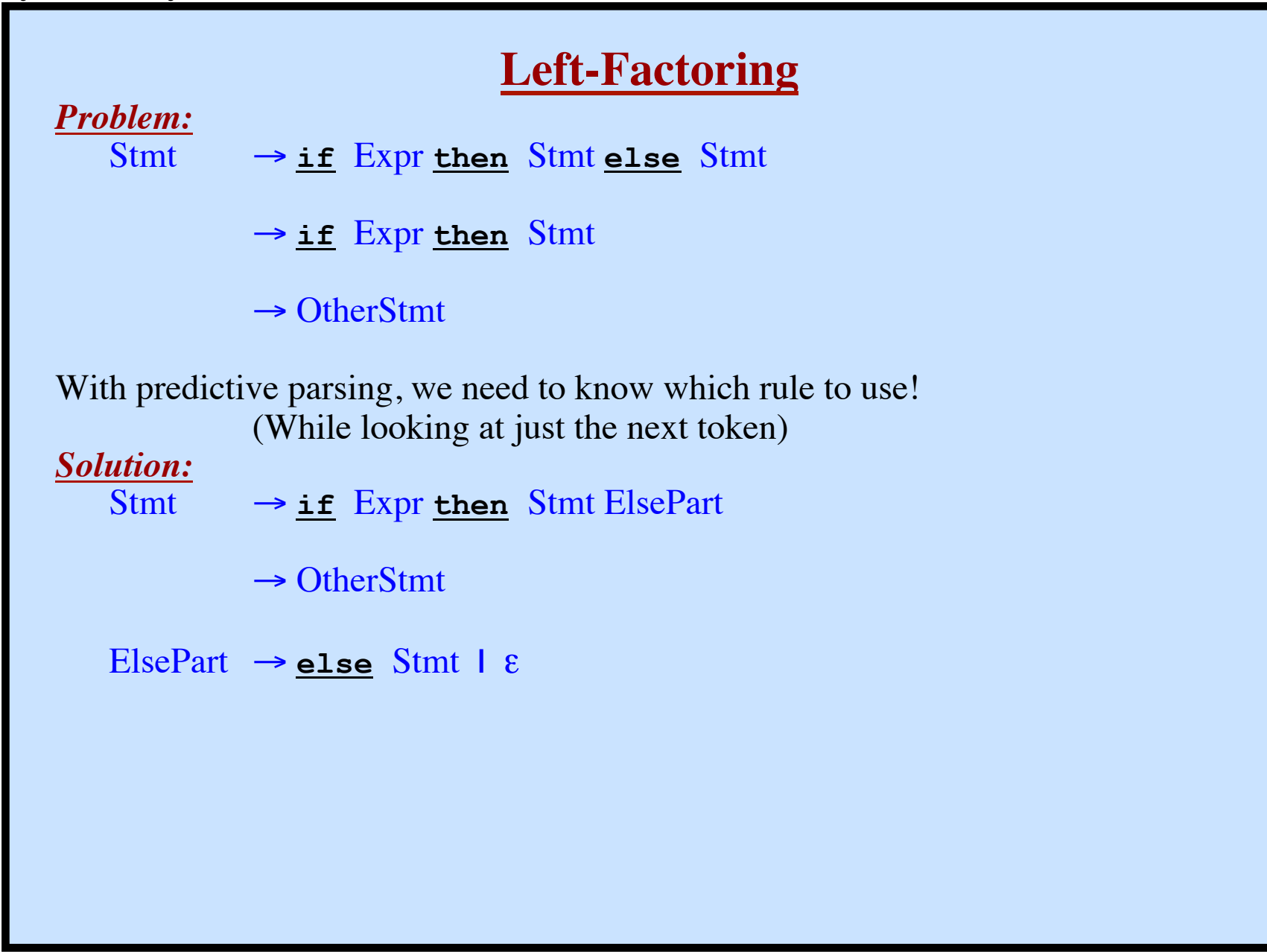

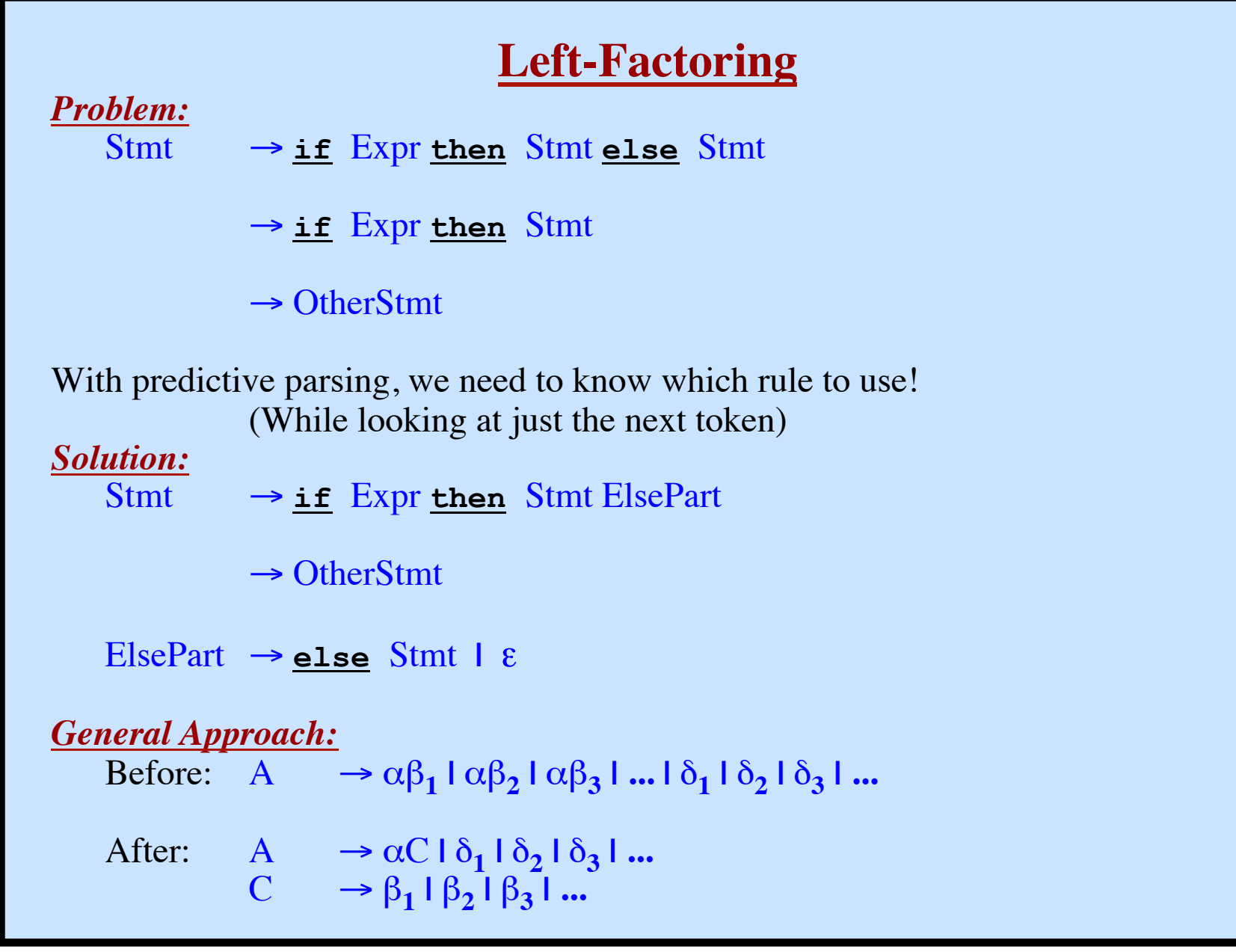

**Syntax Analysis - Part 1**

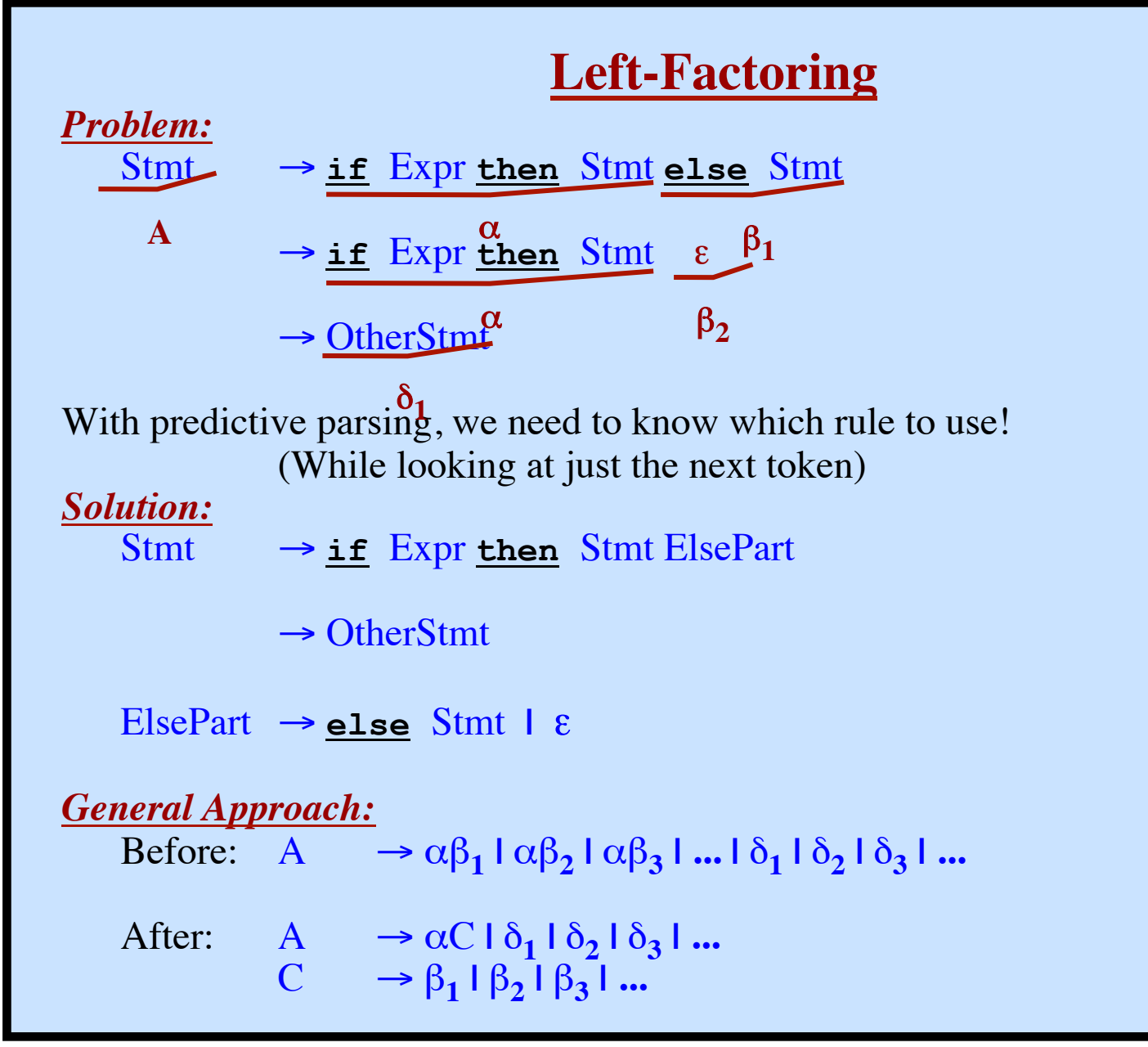

**Syntax Analysis - Part 1**

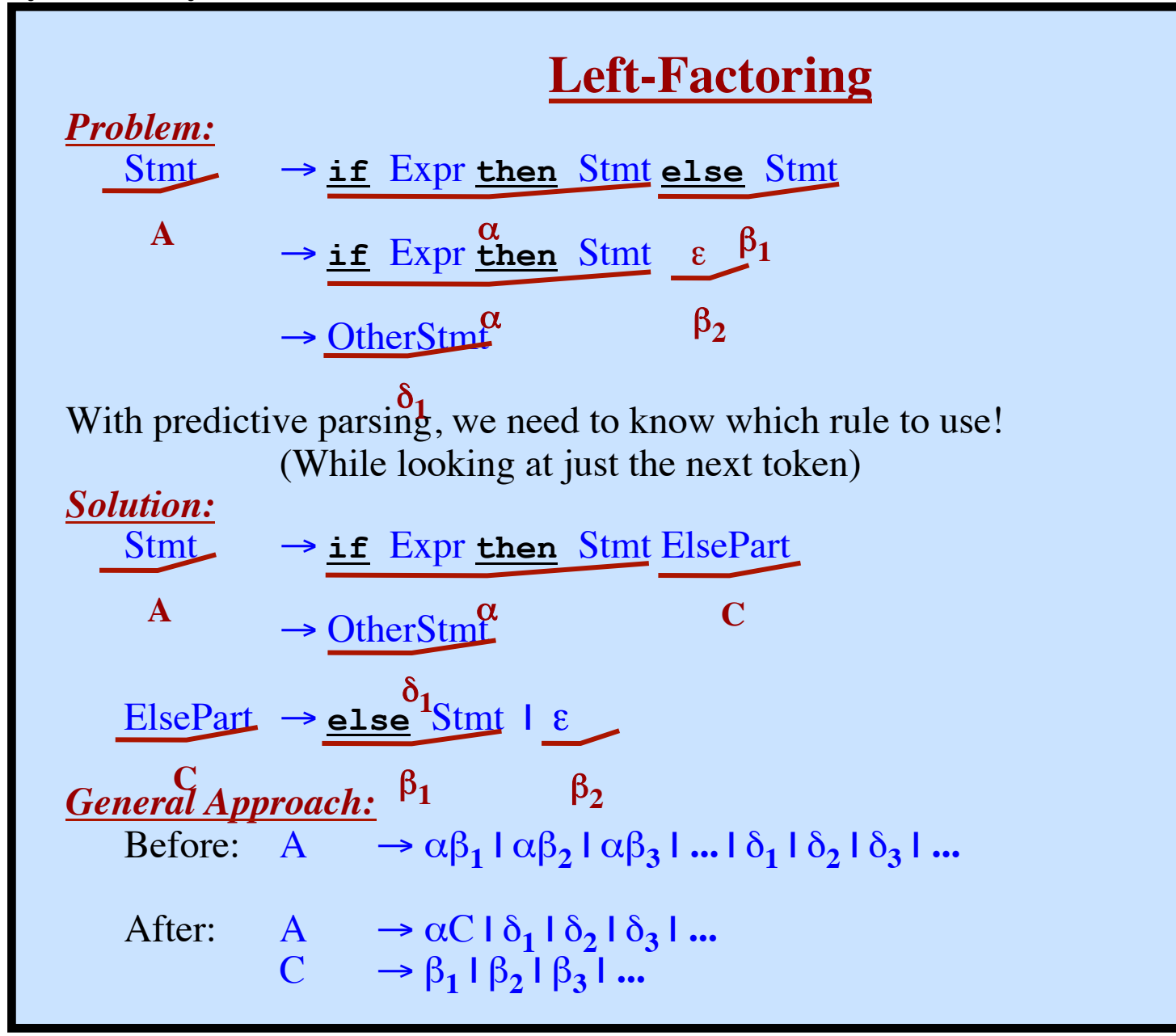

**Left Recursion**

*Whenever*

 $A \Rightarrow^+ A\alpha$ 

*Simplest Case: Immediate Left Recursion*

Given:

 $A \rightarrow A\alpha \mid \beta$ Transform into:  $A \rightarrow \beta A'$  $A' \rightarrow \alpha A' \perp \epsilon$  where A' is a new nonterminal

More General (but still immediate):

 $A \rightarrow A\alpha_1 \perp A\alpha_2 \perp A\alpha_3 \perp ... \perp \beta_1 \perp \beta_2 \perp \beta_3 \perp ...$ Transform into:

 $A \rightarrow \beta_1 A' \mid \beta_2 A' \mid \beta_3 A' \mid \ldots$ A' → α**1**A' **|** α**2**A' **|** α**3**A' **| ... |** ε

# **Left Recursion in More Than One Step**

### *Example:*

 $S \rightarrow A\underline{f} \mid \underline{b}$  $A \rightarrow A\underline{c}$  |  $\underline{S}\underline{d}$  |  $\underline{e}$ Is A left recursive? Yes.

# **Left Recursion in More Than One Step**

### *Example:*

 $S \rightarrow A\underline{f} \mid \underline{b}$  $A \rightarrow A\underline{c}$  |  $\underline{S}\underline{d}$  |  $\underline{e}$ Is A left recursive? Yes. Is S left recursive?
### *Example:*

 $S \rightarrow Af \mid \underline{b}$  $A \rightarrow A\underline{c}$  |  $\underline{S}\underline{d}$  |  $\underline{e}$ Is A left recursive? Yes. Is S left recursive? Yes, but not immediate left recursion.  $S \implies Af \implies Sdf$ 

### *Example:*

 $S \rightarrow Af \mid \mathbf{b}$  $A \rightarrow A\underline{c}$  |  $S\underline{d}$  |  $\underline{e}$ Is A left recursive? Yes. Is S left recursive? Yes, but not immediate left recursion.  $S \implies Af \implies Sdf$ 

#### *Approach:*

Look at the rules for S only (ignoring other rules)... No left recursion.

### *Example:*

 $S \rightarrow Af \mid \mathbf{b}$  $A \rightarrow A\underline{c}$  |  $S\underline{d}$  |  $\underline{e}$ Is A left recursive? Yes. Is S left recursive? Yes, but not immediate left recursion.  $S \implies Af \implies Sdf$ 

#### *Approach:*

Look at the rules for S only (ignoring other rules)... No left recursion. Look at the rules for A...

### *Example:*

 $S \rightarrow Af \mid \mathbf{b}$  $A \rightarrow A\underline{c}$  |  $S\underline{d}$  |  $\underline{e}$ Is A left recursive? Yes. Is S left recursive? Yes, but not immediate left recursion.  $S \implies Af \implies Sdf$ 

#### *Approach:*

Look at the rules for S only (ignoring other rules)... No left recursion. Look at the rules for A...

Do any of A's rules start with S? Yes.

 $A \rightarrow Sd$ 

### *Example:*

 $S \rightarrow Af \mid b$  $A \rightarrow A\underline{c}$  |  $S\underline{d}$  |  $\underline{e}$ Is A left recursive? Yes. Is S left recursive? Yes, but not immediate left recursion.  $S \implies Af \implies Sdf$ *Approach:* Look at the rules for S only (ignoring other rules)... No left recursion. Look at the rules for A... Do any of A's rules start with S? Yes.  $A \rightarrow Sd$ Get rid of the S. Substitute in the righthand sides of S.  $A \rightarrow Afd \mid bd$ 

### *Example:*

 $S \rightarrow Af \mid b$  $A \rightarrow Ac$  **| Sd | e** Is A left recursive? Yes. Is S left recursive? Yes, but not immediate left recursion.  $S \implies Af \implies Sdf$ *Approach:* Look at the rules for S only (ignoring other rules)... No left recursion. Look at the rules for A... Do any of A's rules start with S? Yes.  $A \rightarrow Sd$ Get rid of the S. Substitute in the righthand sides of S.  $A \rightarrow Afd$  **| bd** The modified grammar:  $S \rightarrow Af \mid b$  $A \rightarrow A\underline{c}$  |  $A\underline{fd}$  |  $\underline{bd}$  |  $\underline{e}$ 

### *Example:*

 $S \rightarrow Af \mid b$  $A \rightarrow Ac$  **| Sd | e** Is A left recursive? Yes. Is S left recursive? Yes, but not immediate left recursion.  $S \implies Af \implies Sdf$ *Approach:* Look at the rules for S only (ignoring other rules)... No left recursion. Look at the rules for A... Do any of A's rules start with S? Yes.  $A \rightarrow Sd$ Get rid of the S. Substitute in the righthand sides of S.  $A \rightarrow Afd$  **| bd** The modified grammar:  $S \rightarrow Af \mid b$ A → A**c |** A**fd | bd | e** Now eliminate immediate left recursion involving A.  $S \rightarrow Af \mid b$  $A \rightarrow \underline{\mathbf{bd}}A' \mathbf{1} \underline{\mathbf{e}}A'$  $A' \rightarrow \underline{c}A' \mid \underline{fd}A' \mid \underline{\epsilon}$ 

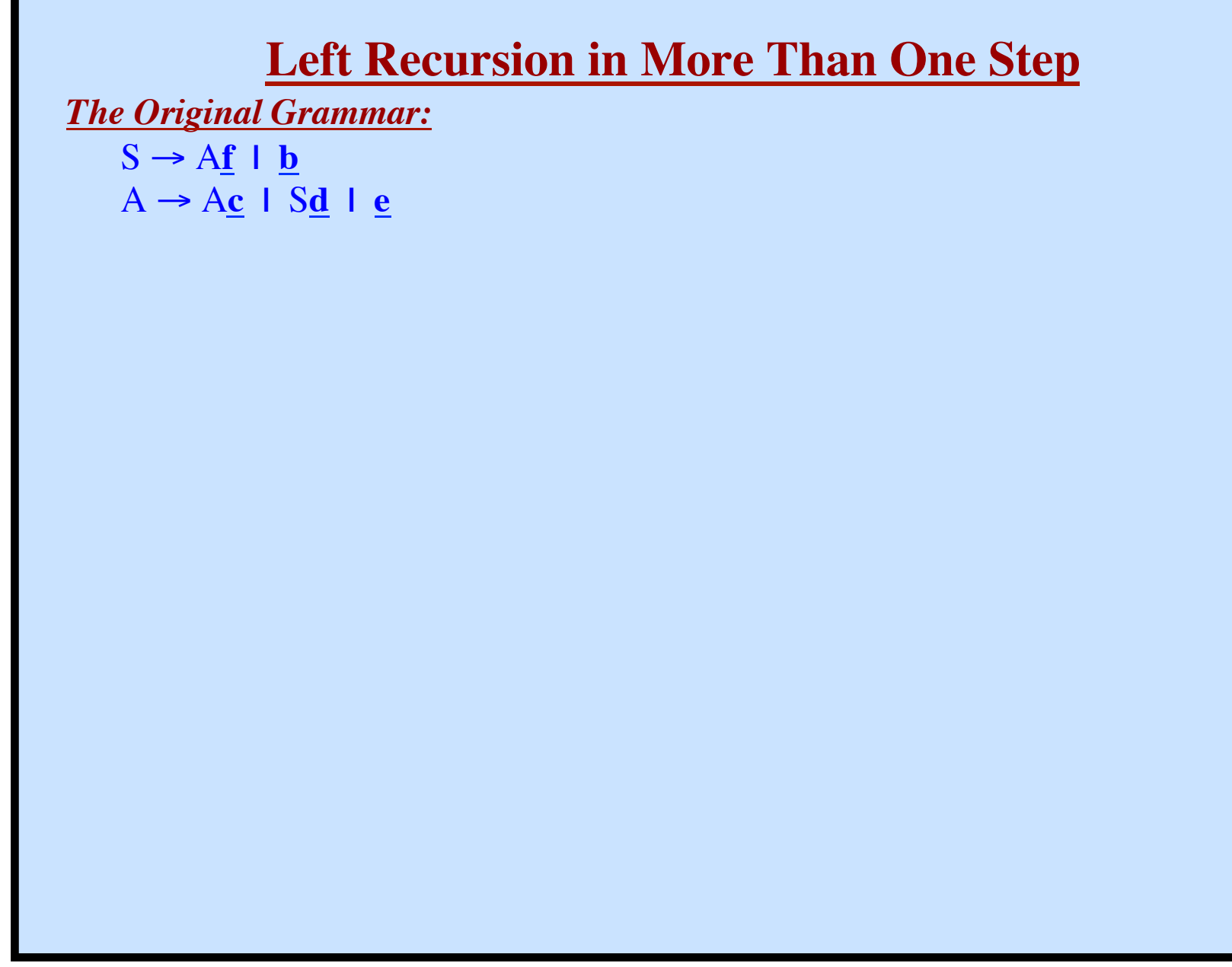

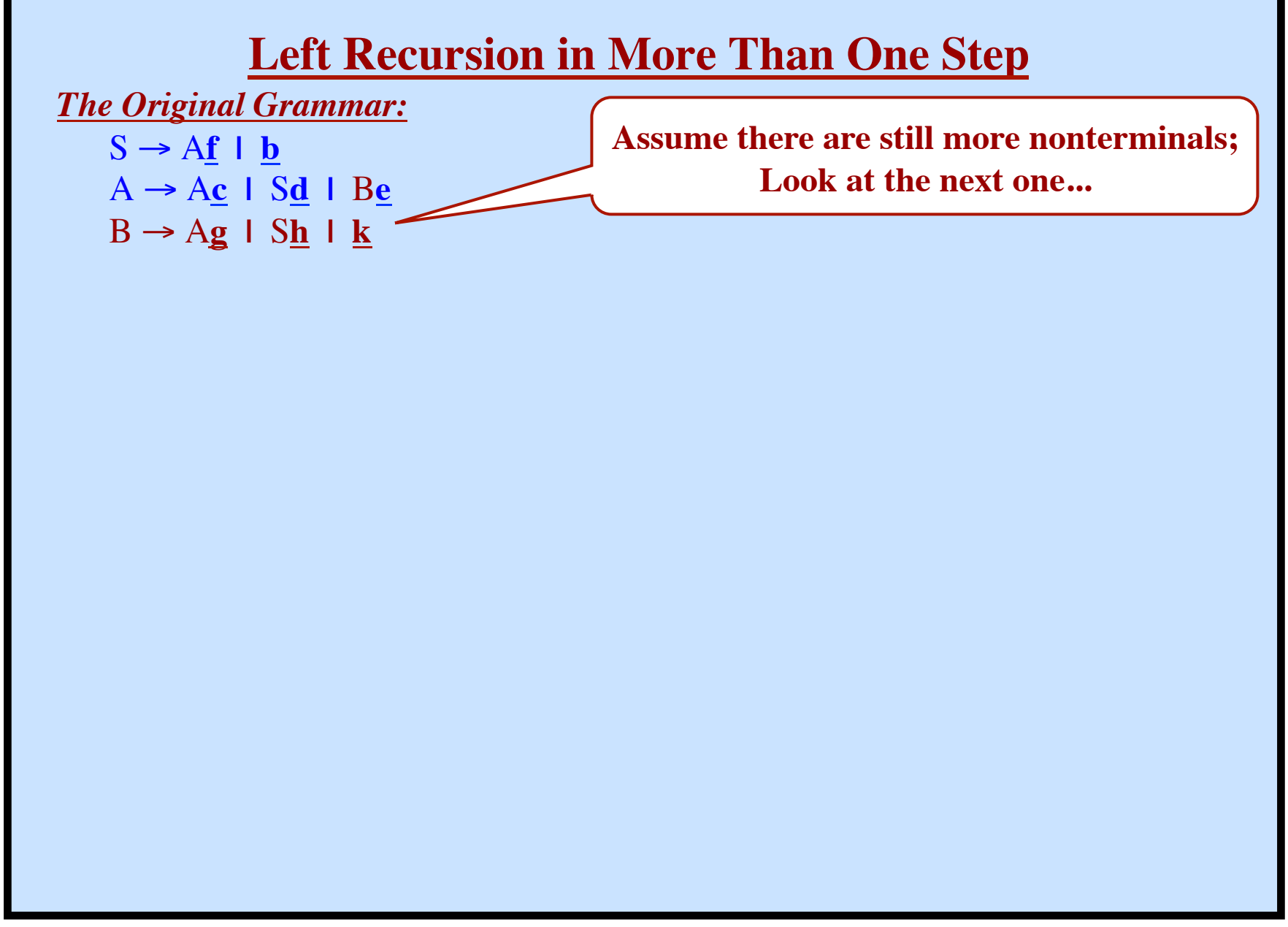

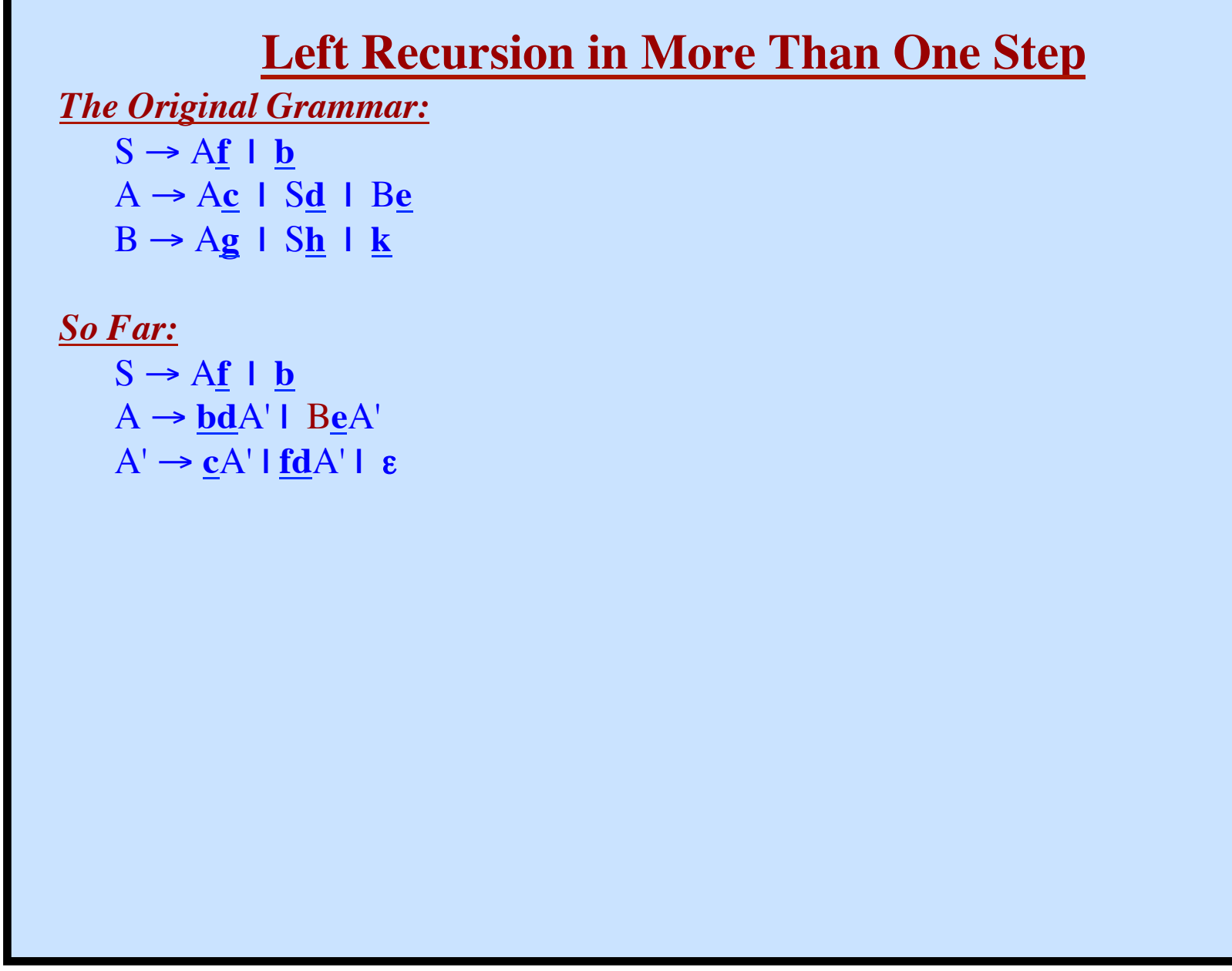

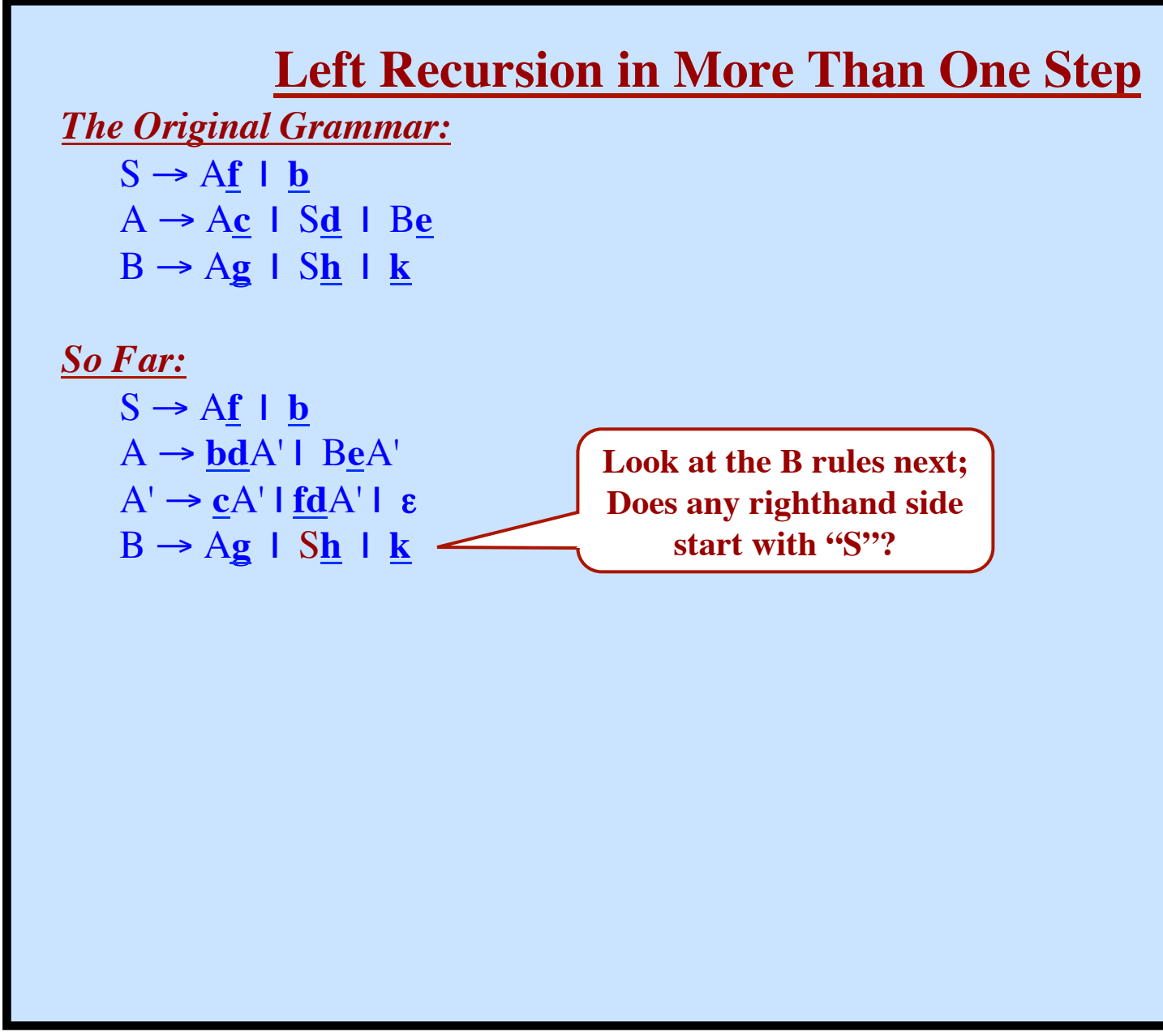

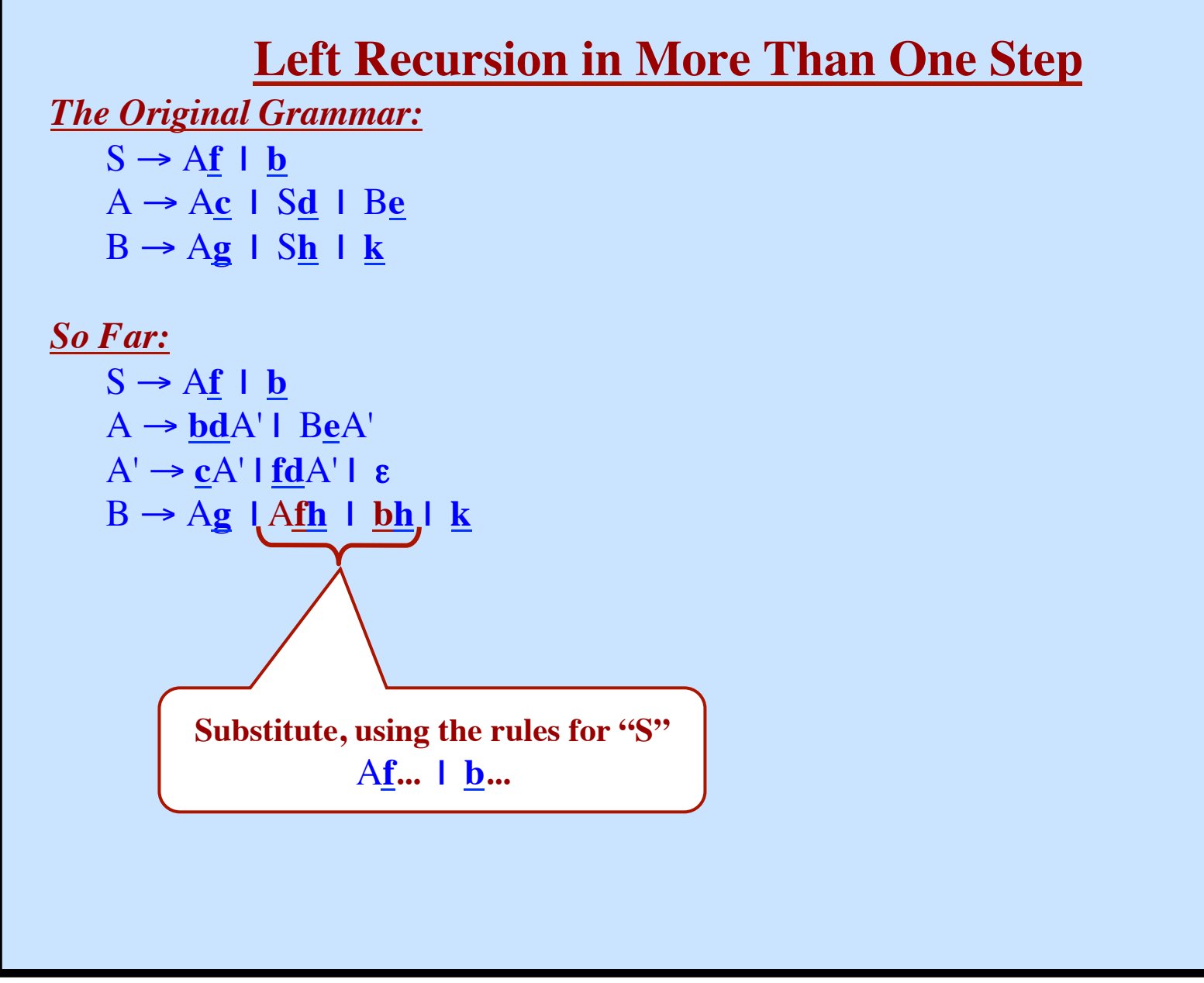

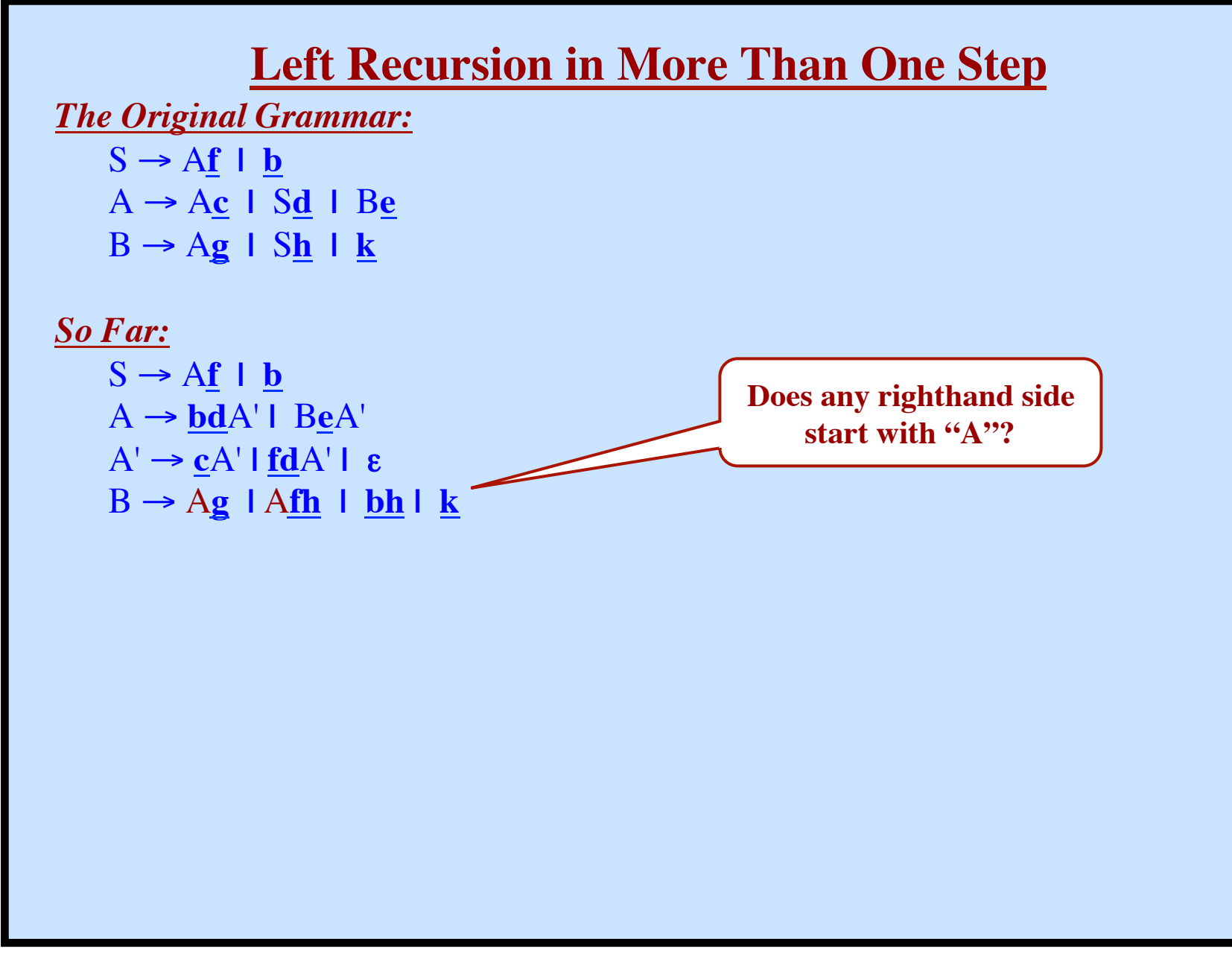

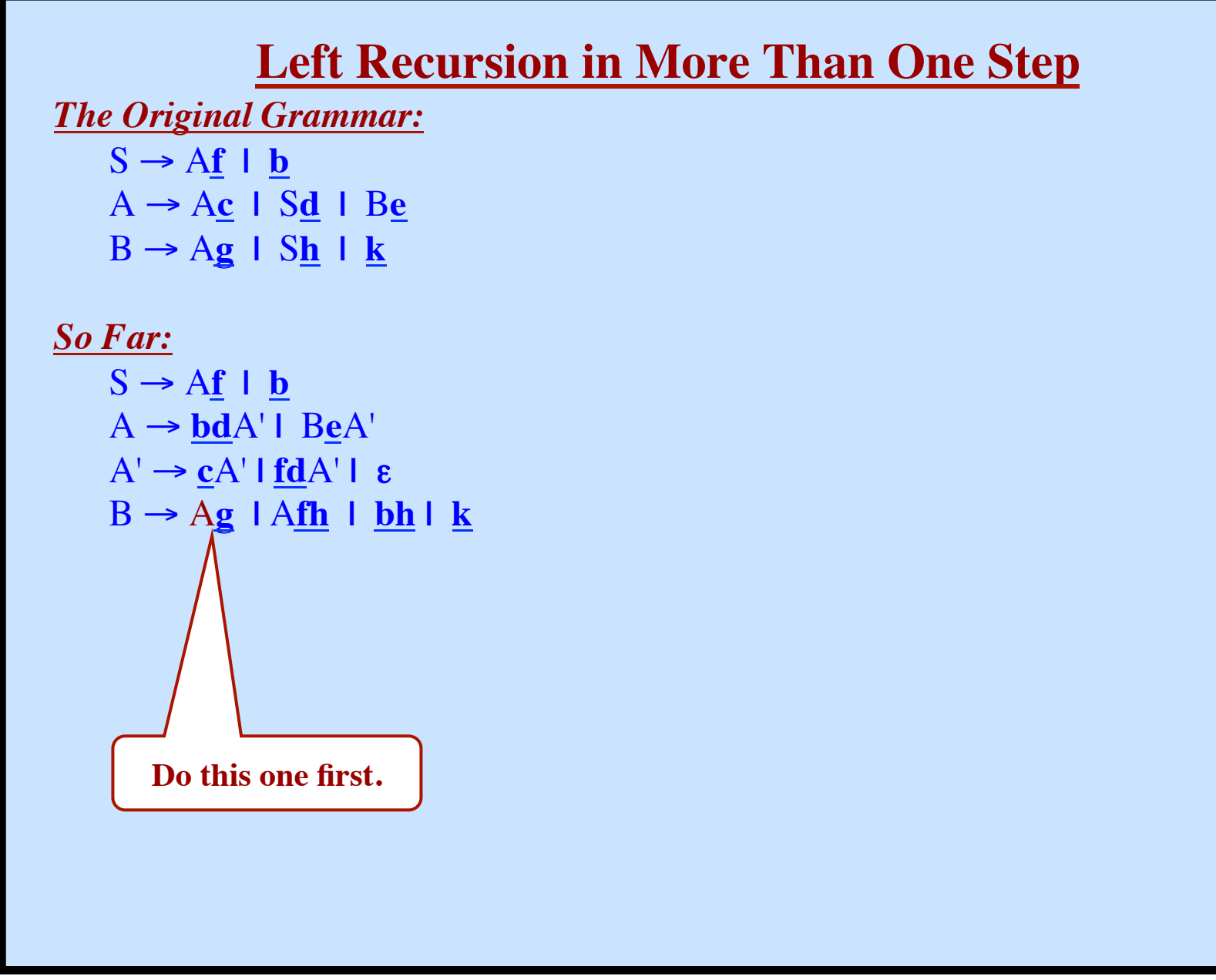

**© Harry H. Porter, 2005 86**

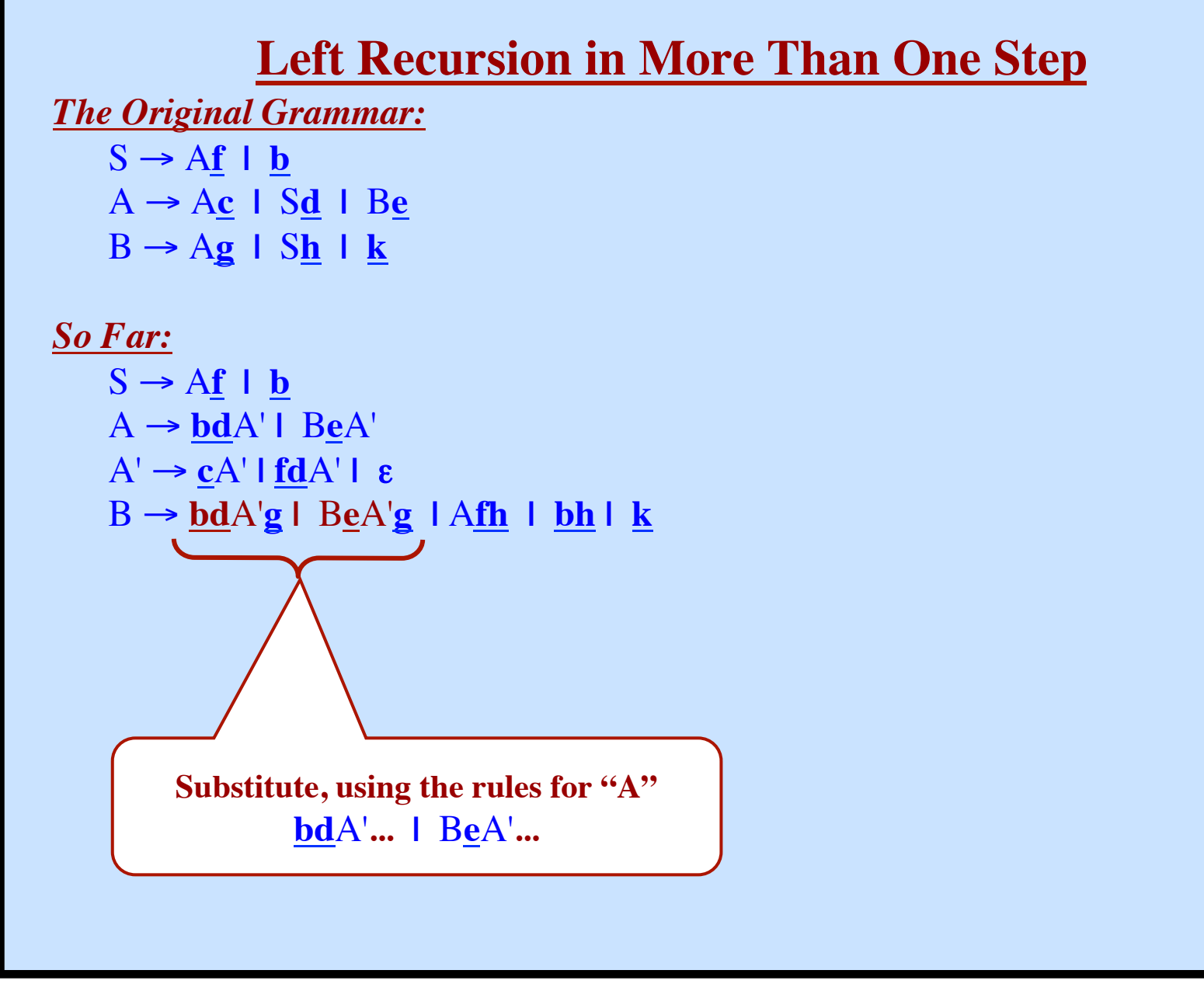

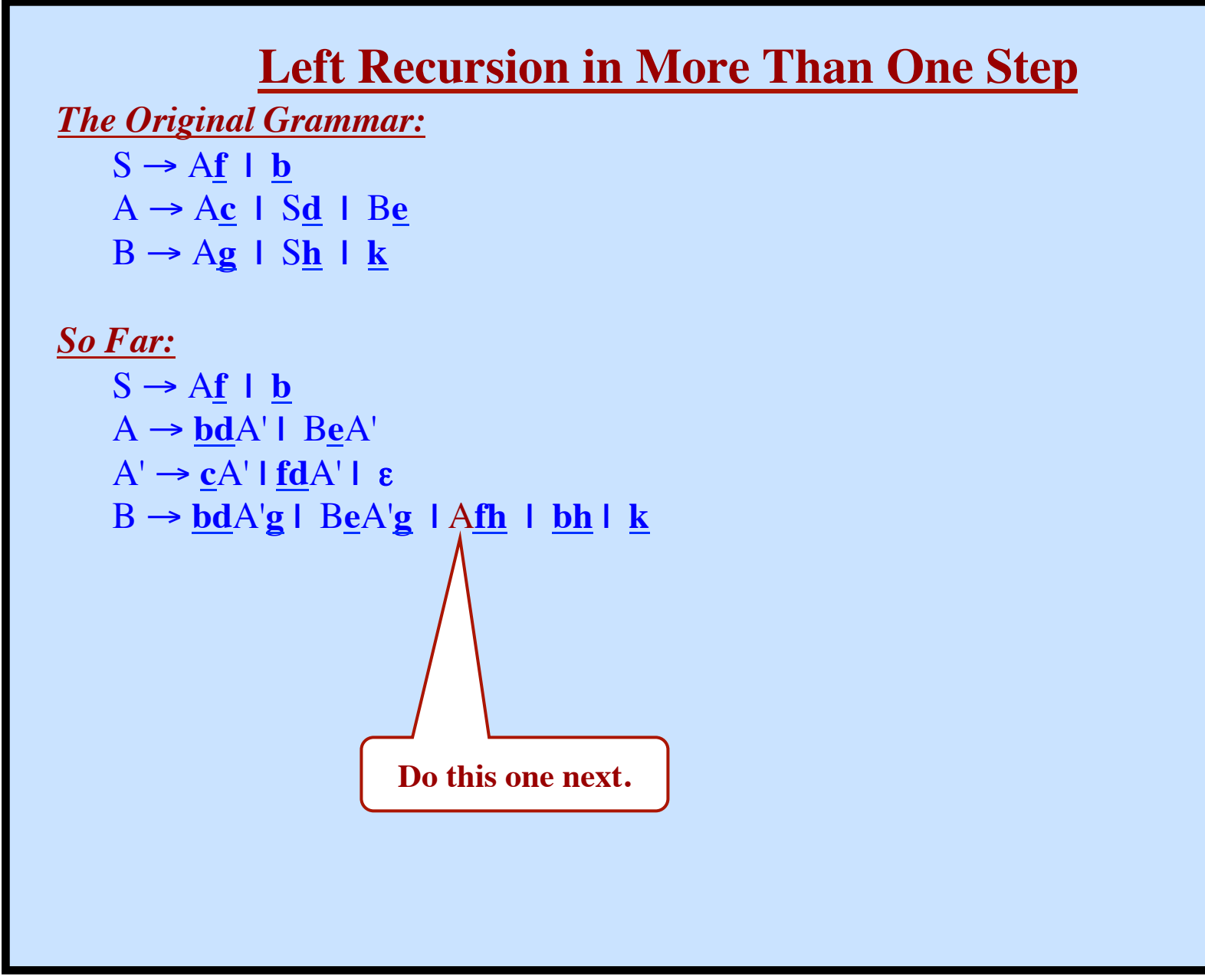

**© Harry H. Porter, 2005 88**

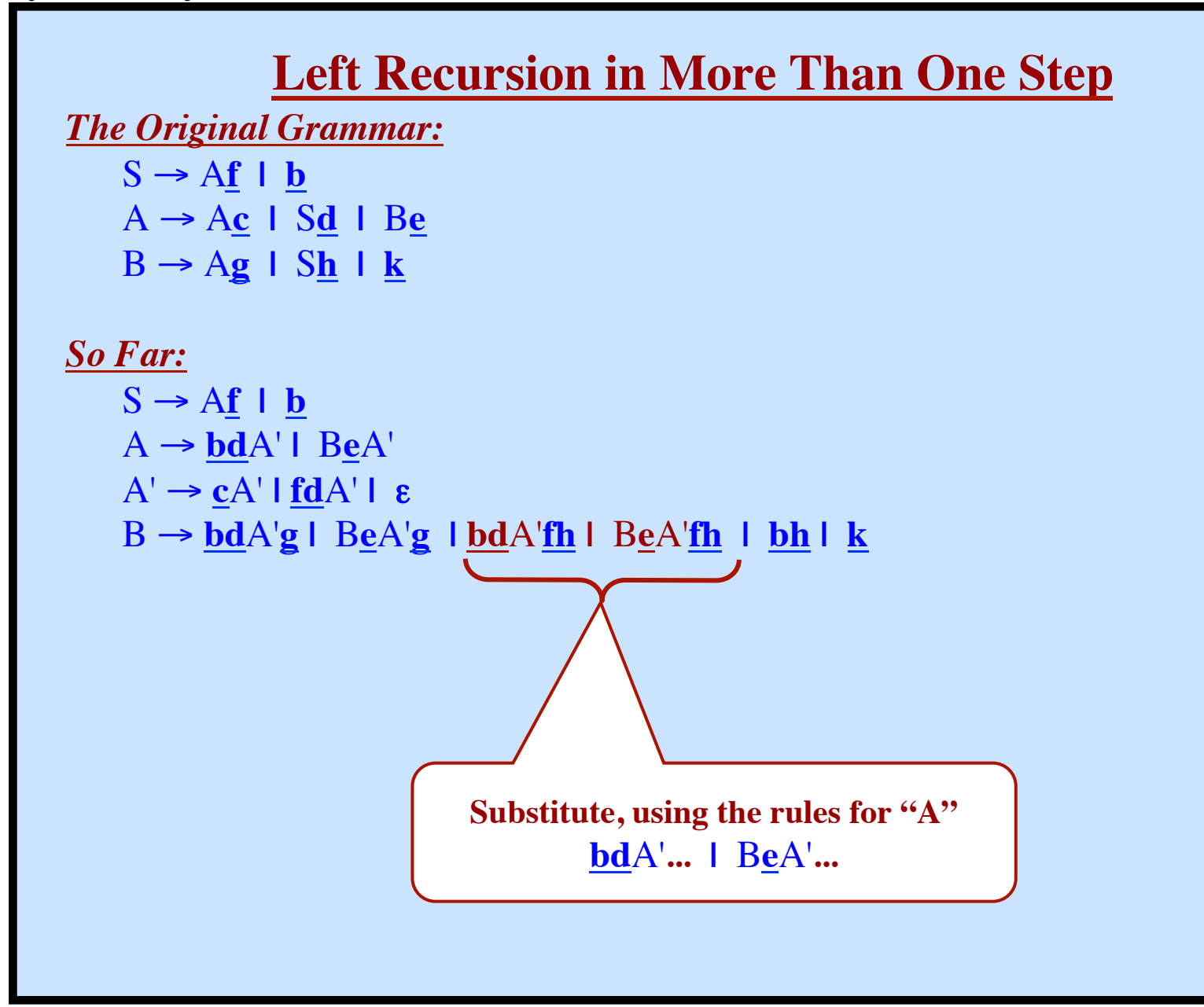

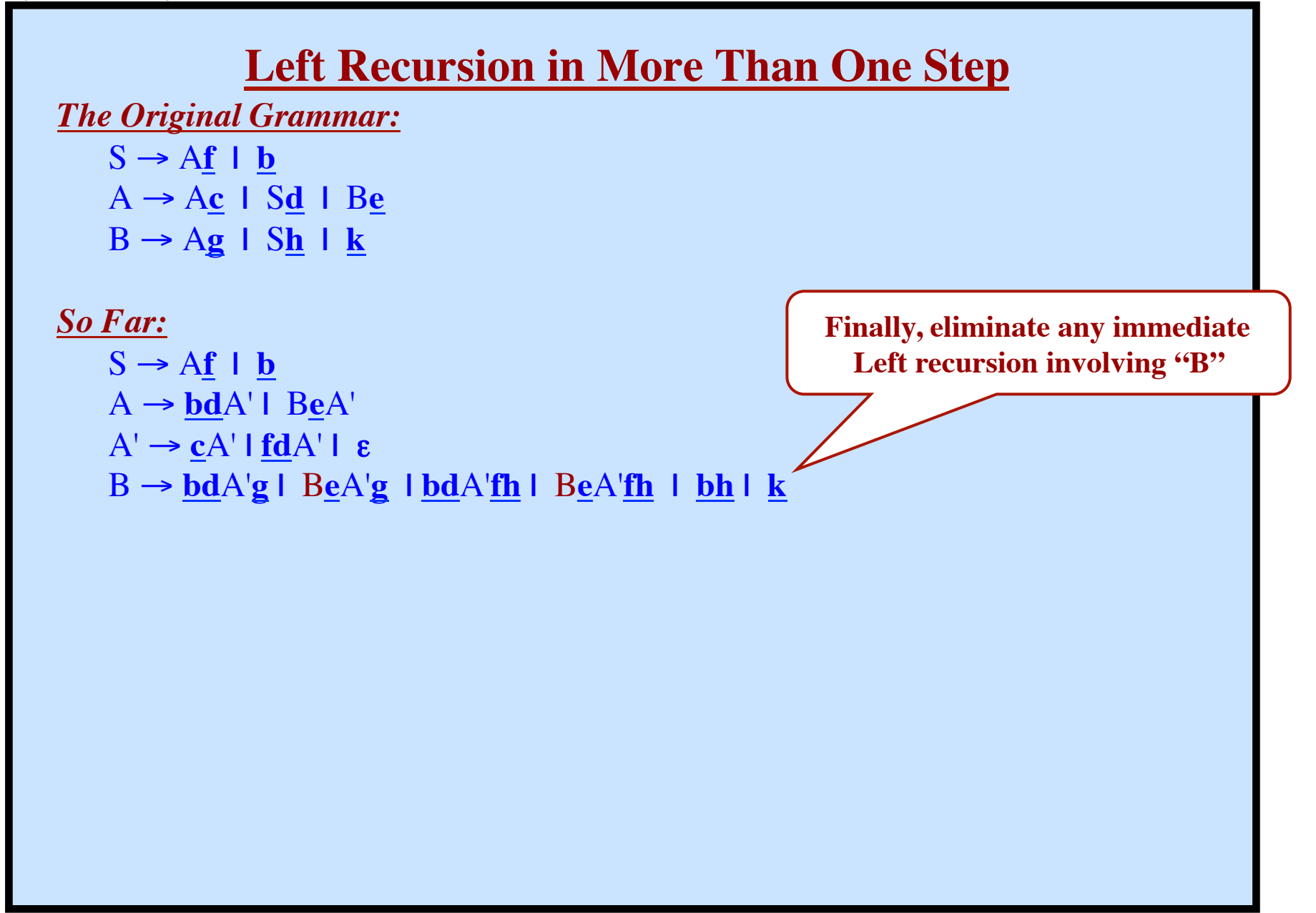

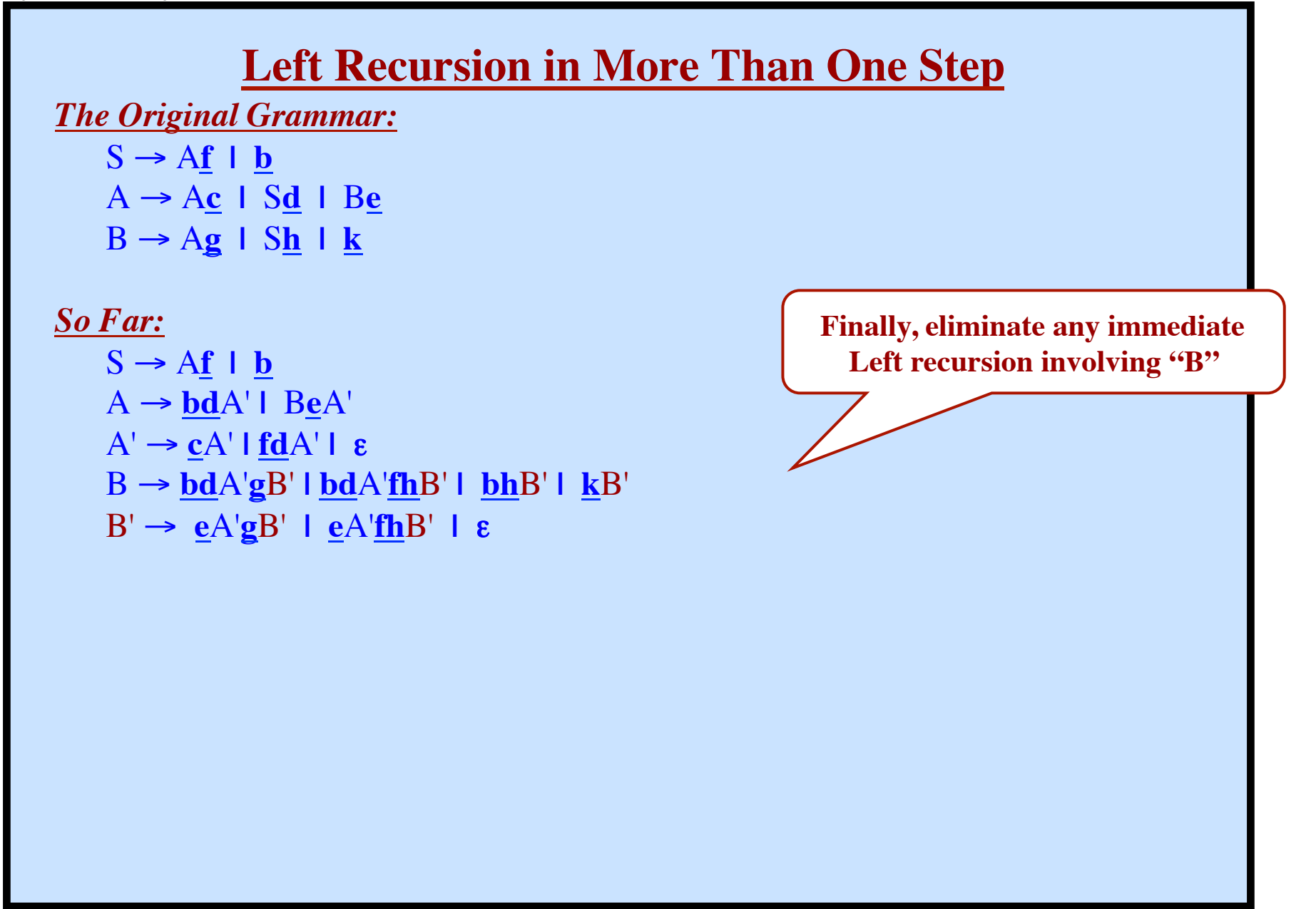

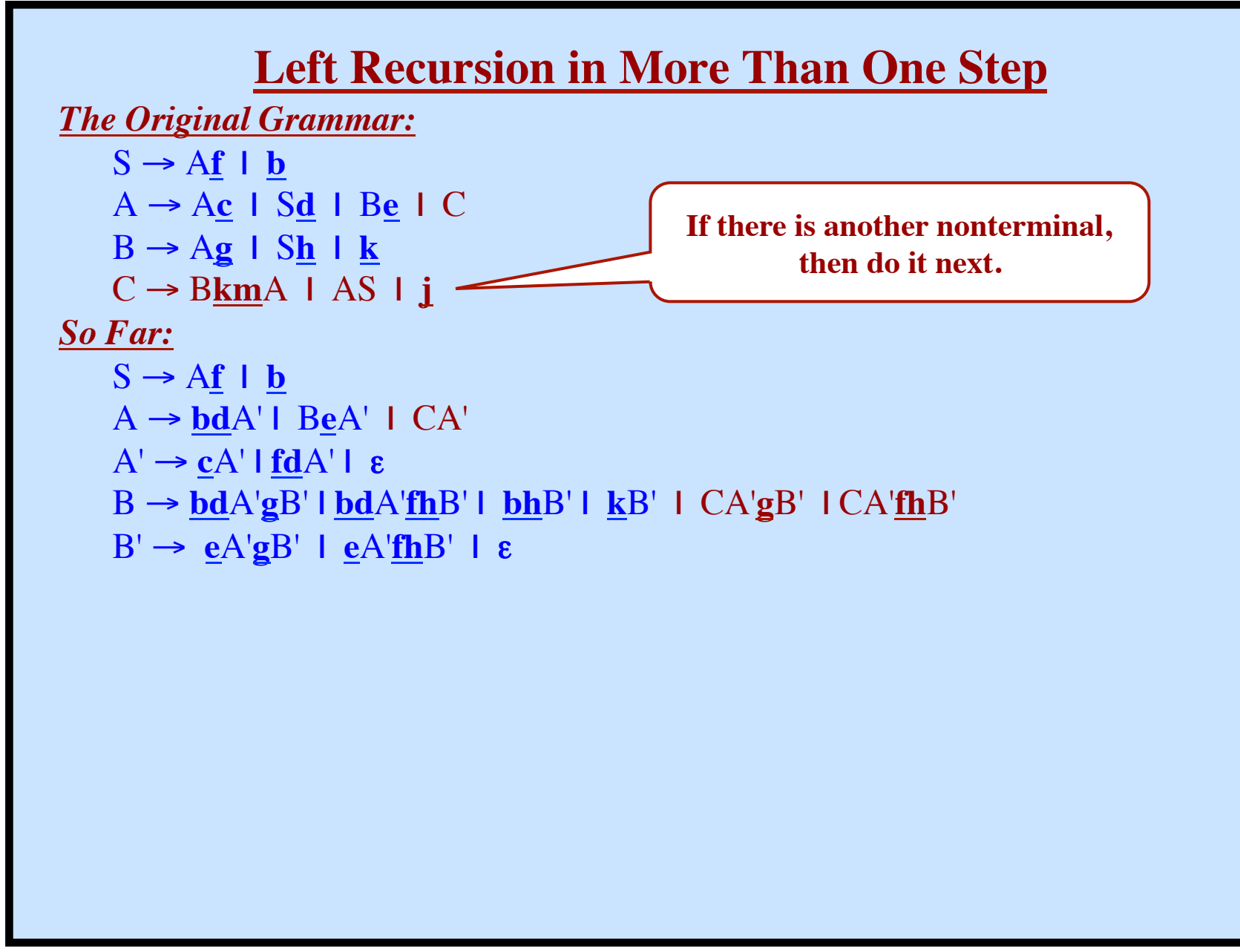

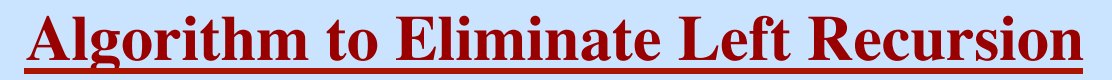

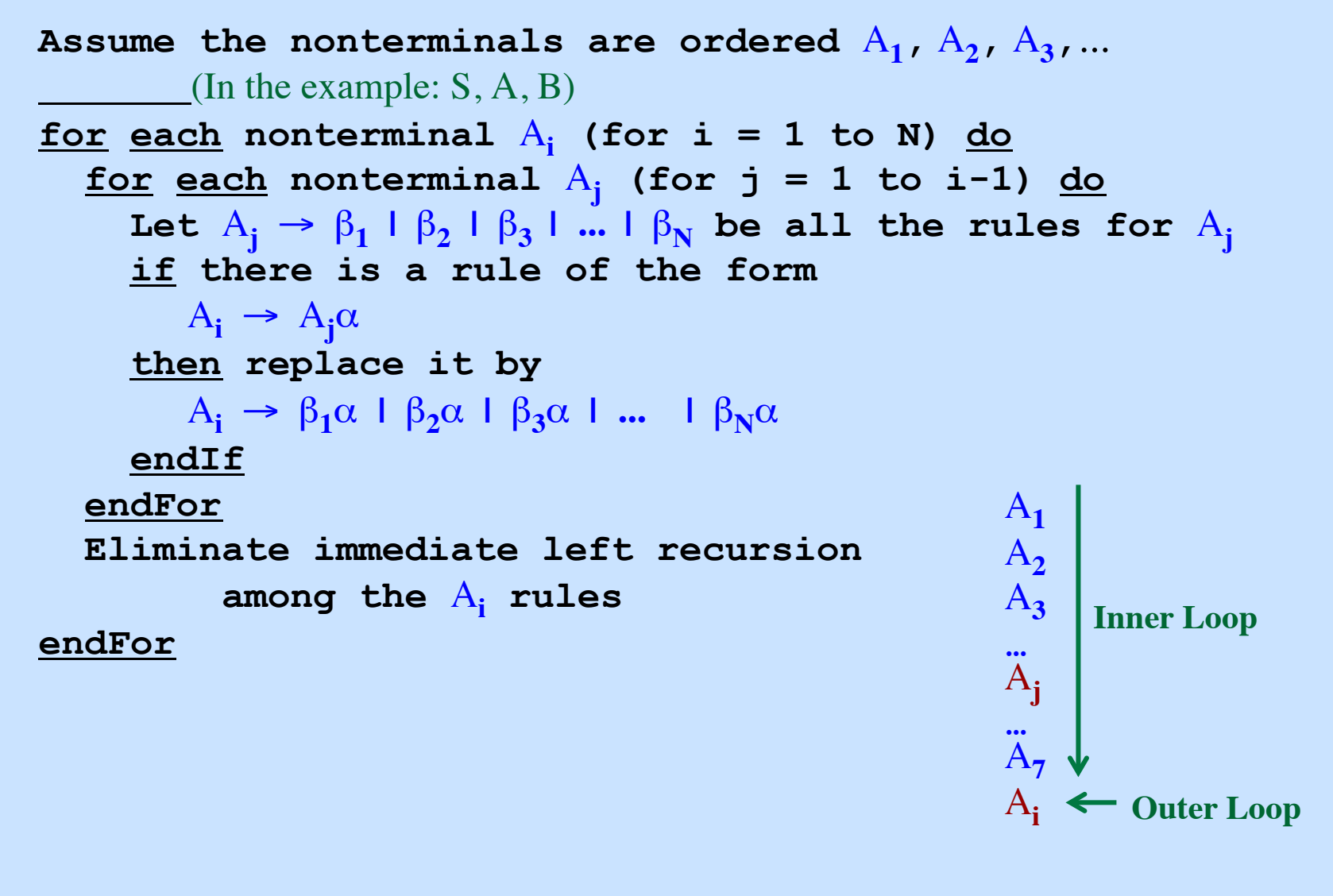

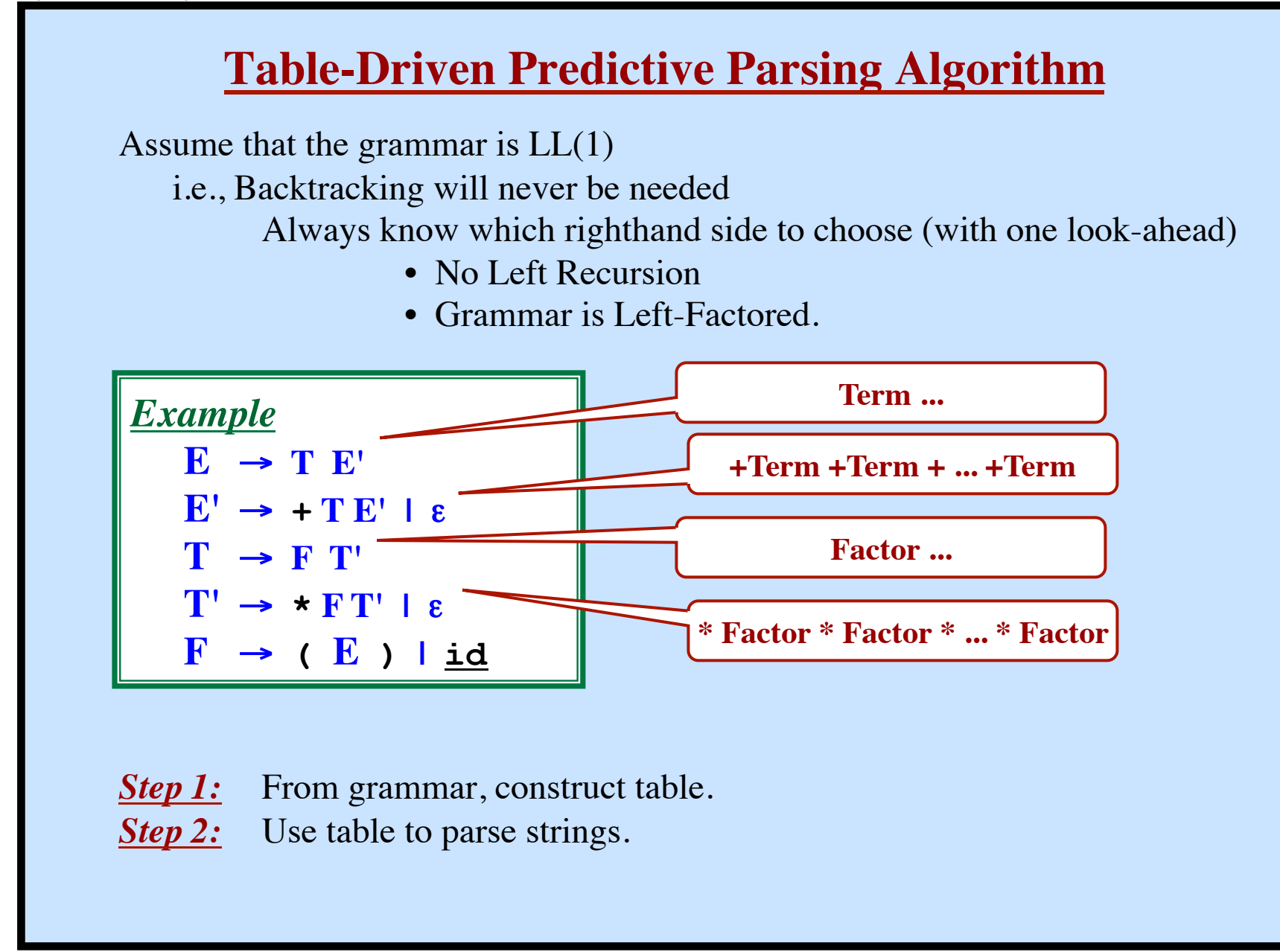

**Syntax Analysis - Part 1**

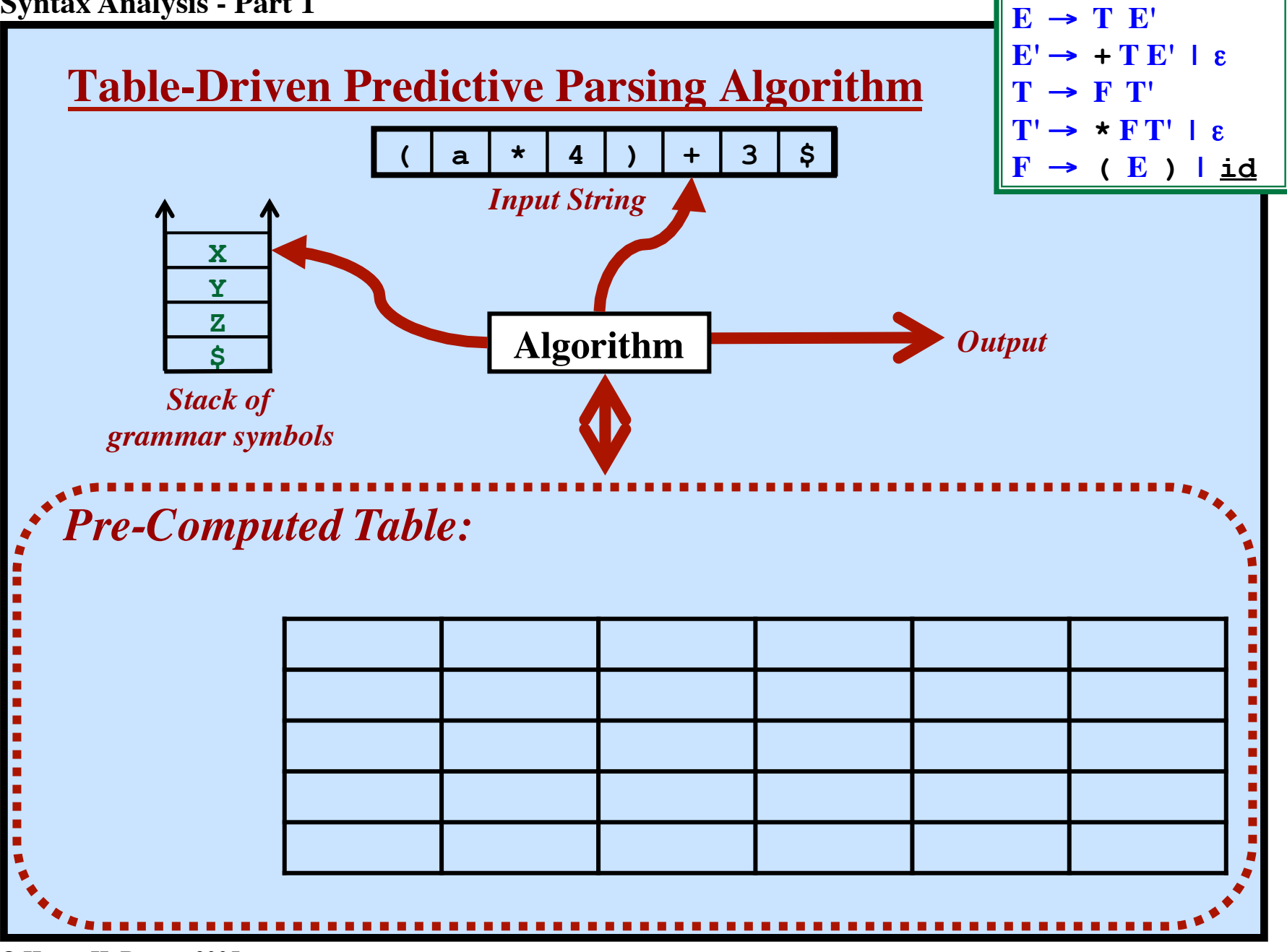

**Syntax Analysis - Part 1**

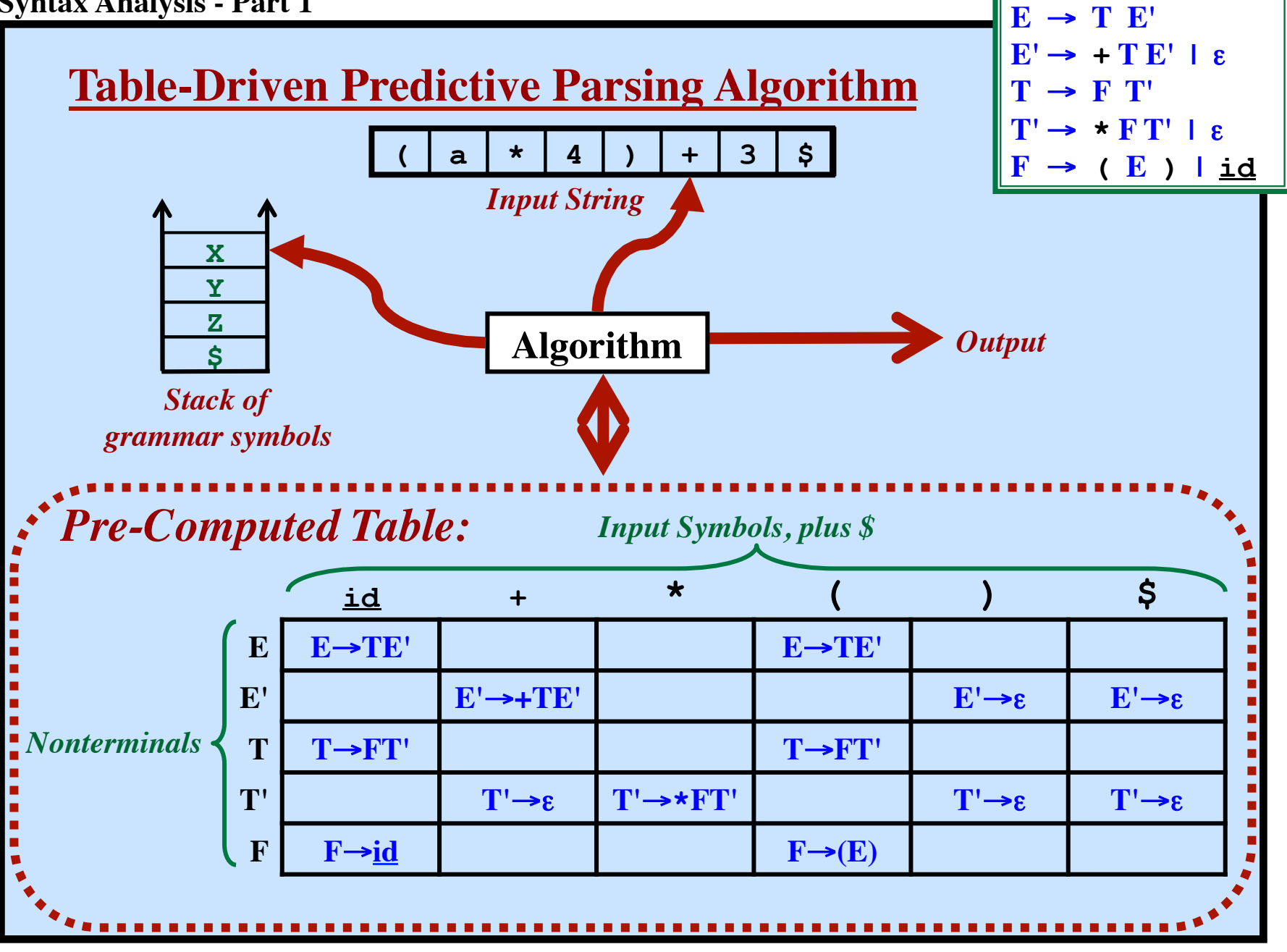

**© Harry H. Porter, 2005 96**

**Syntax Analysis - Part 1**

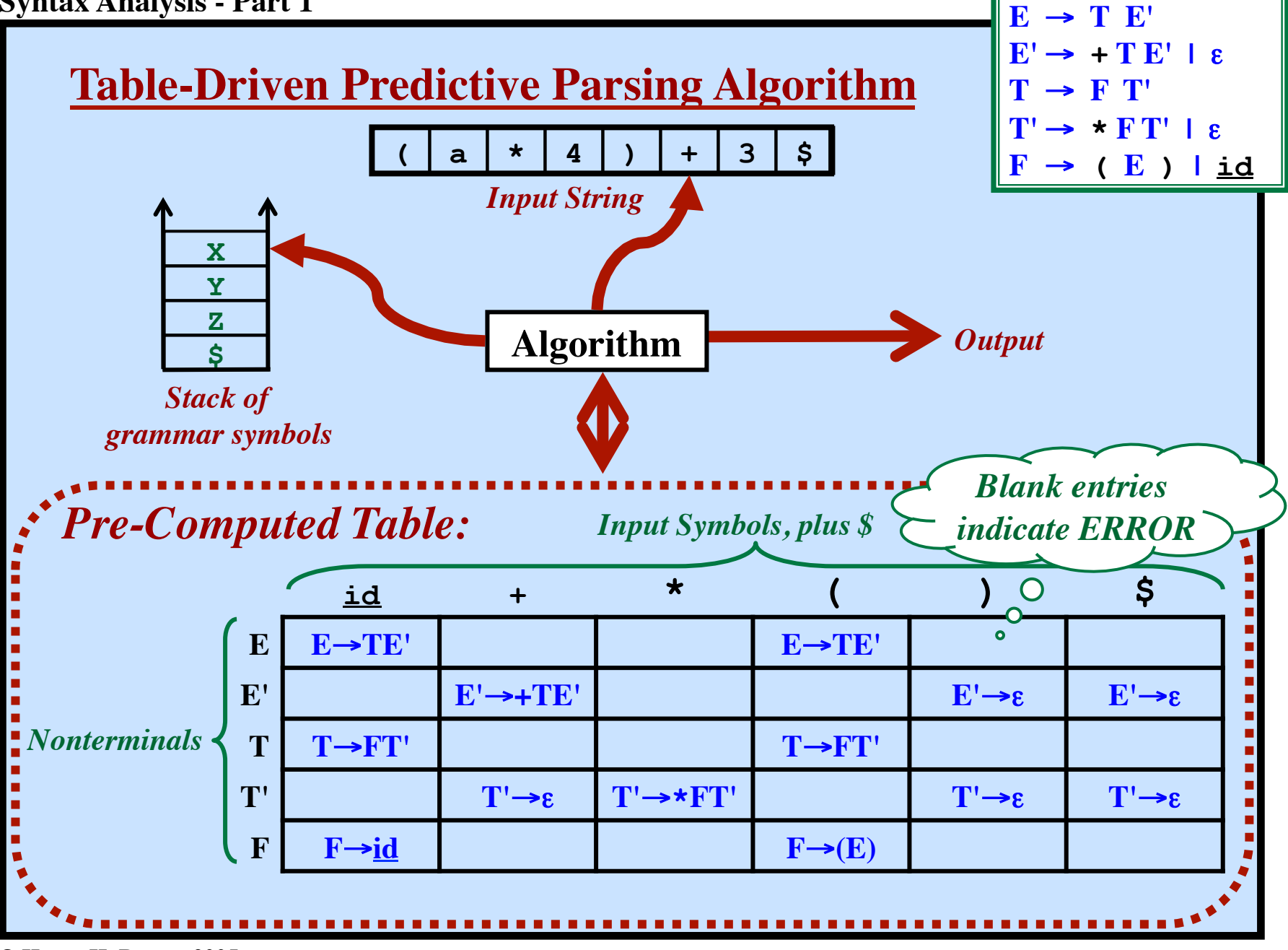

**Syntax Analysis - Part 1**

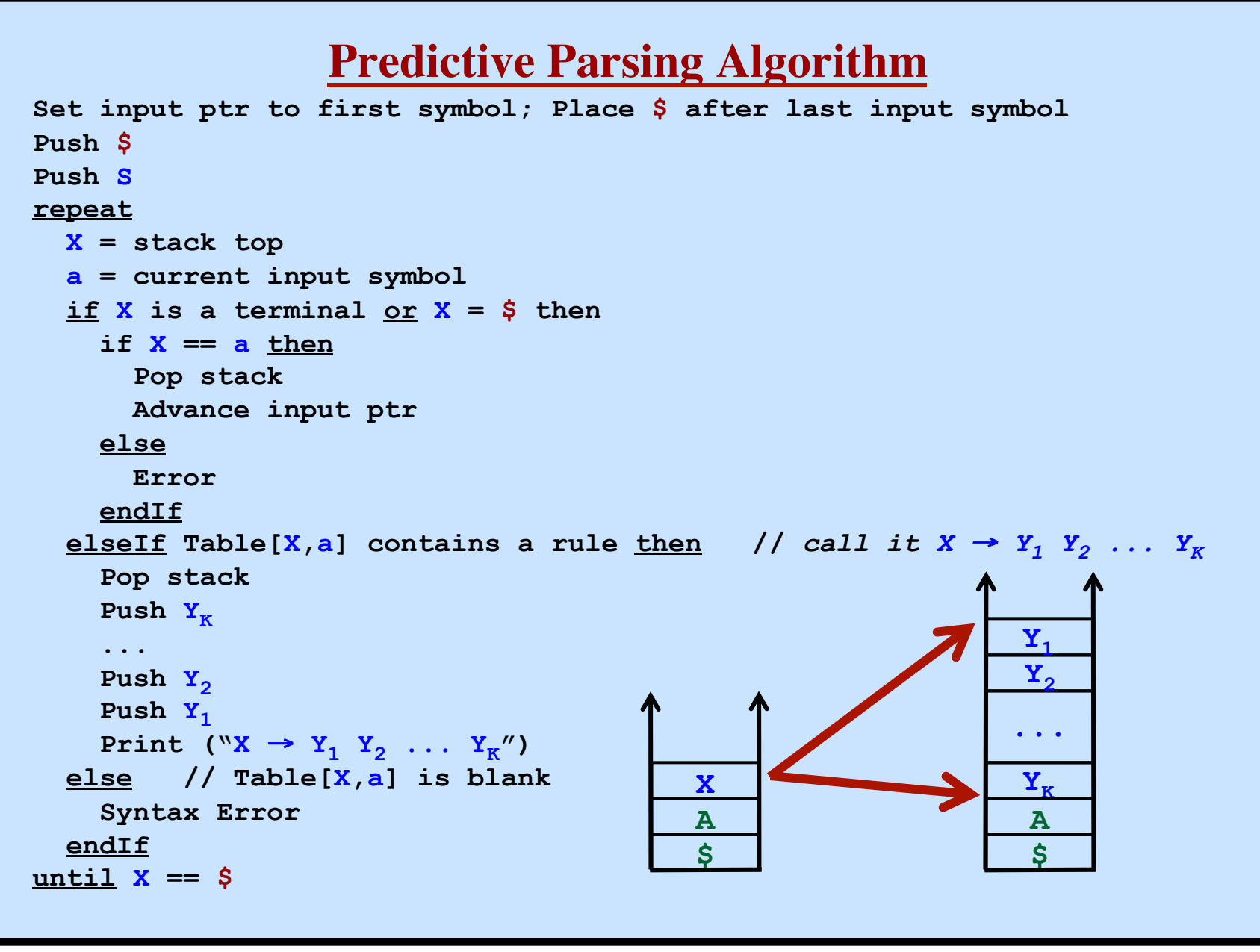

**© Harry H. Porter, 2005 98**

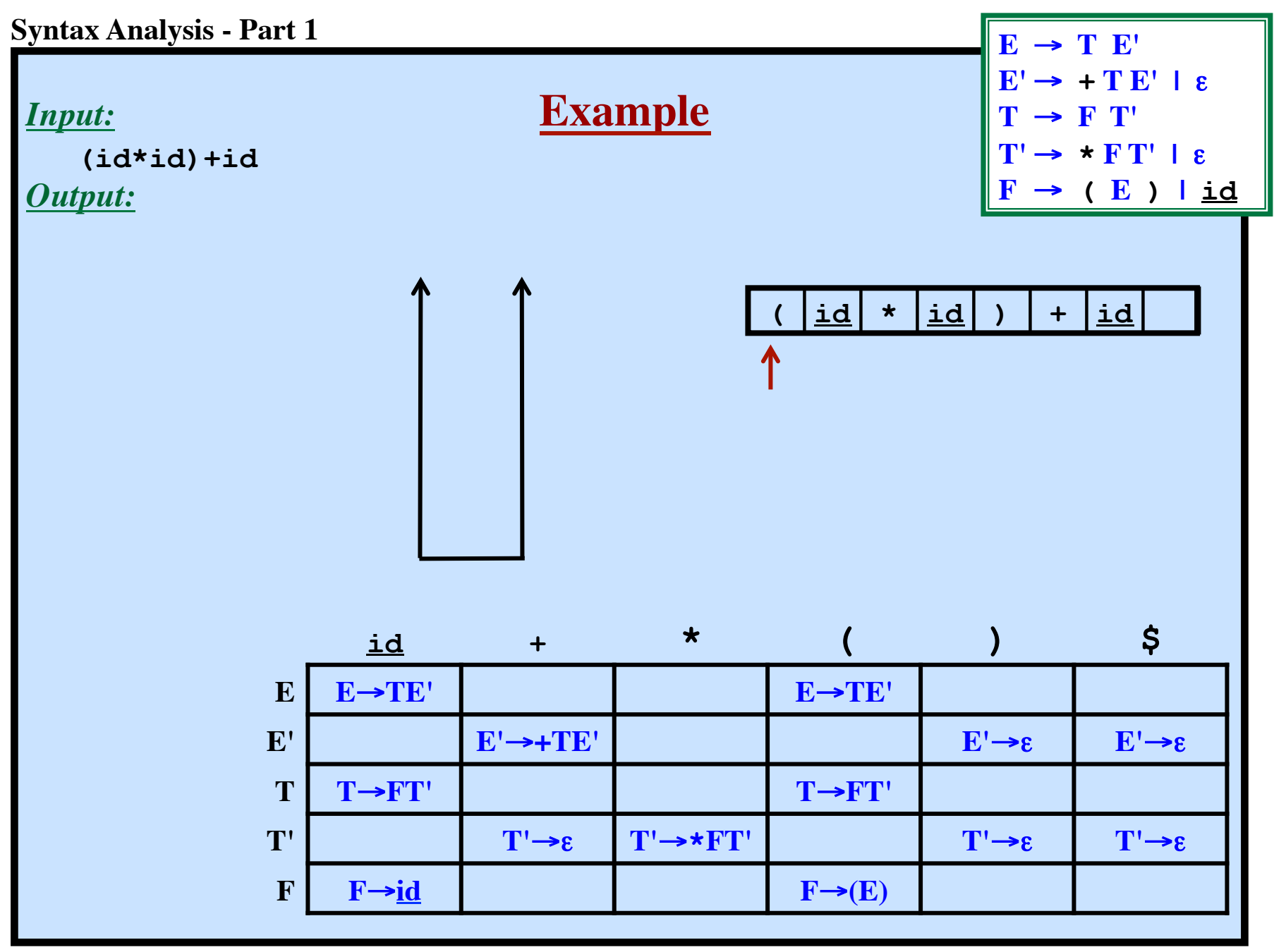

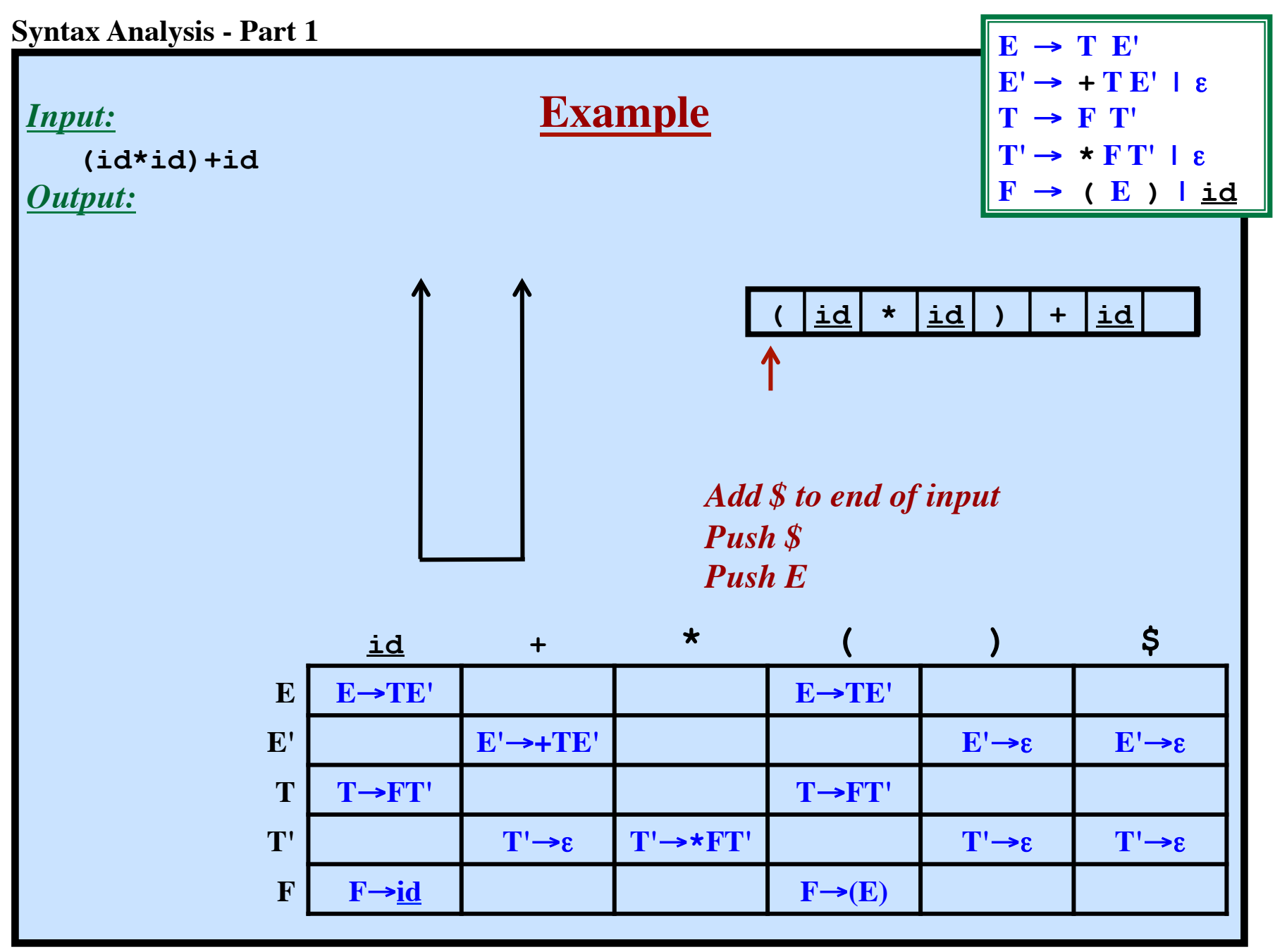

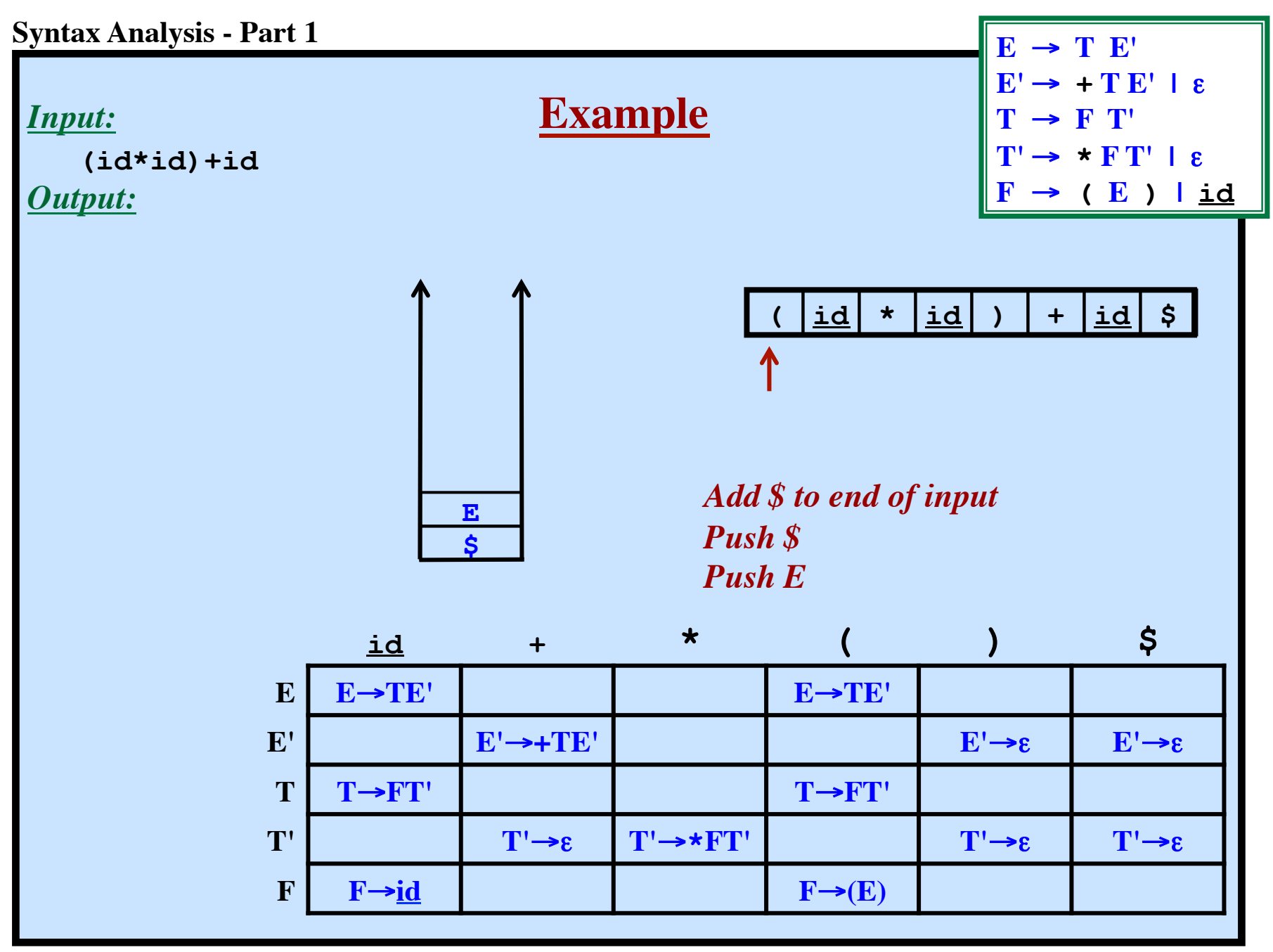

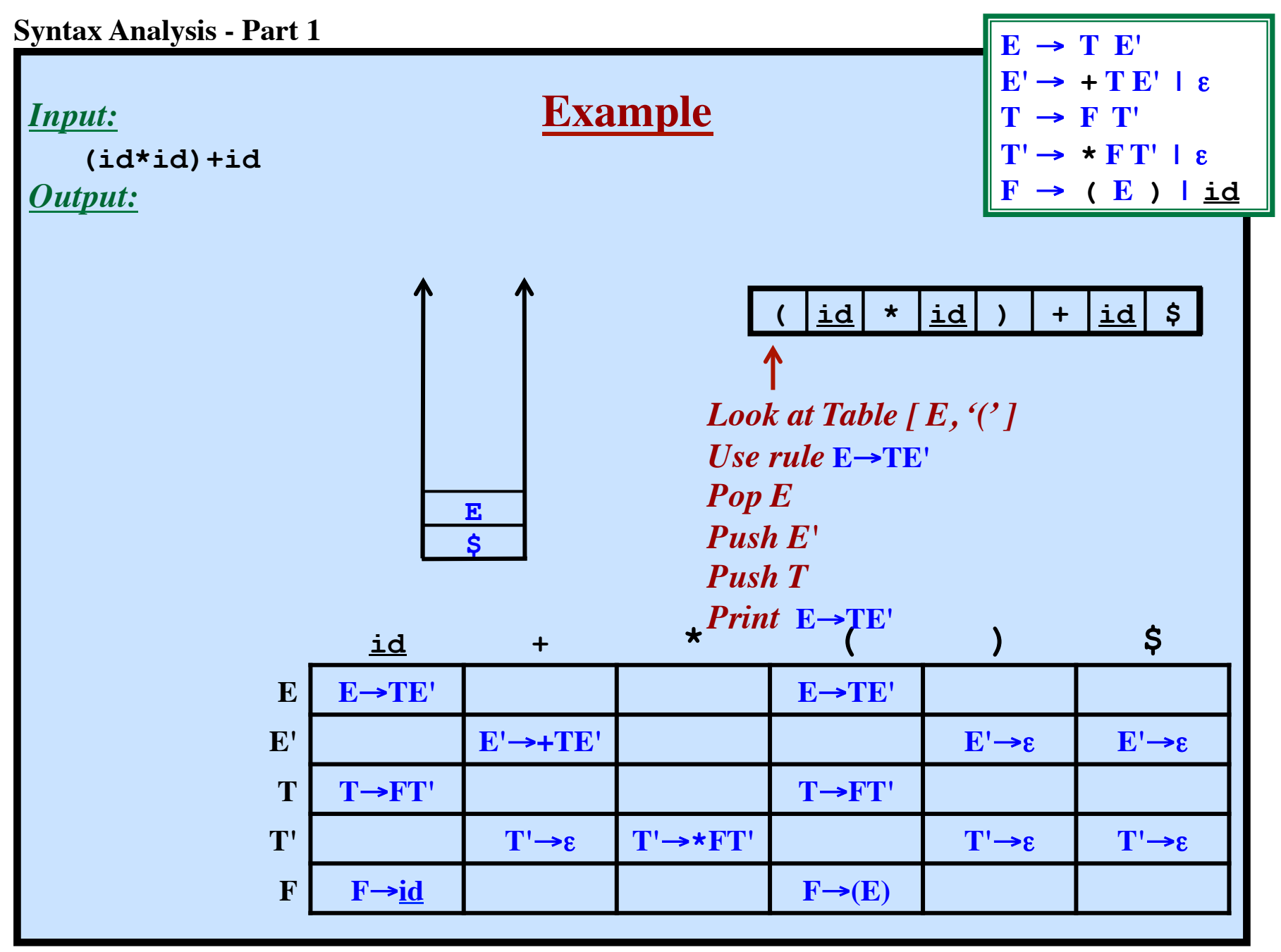

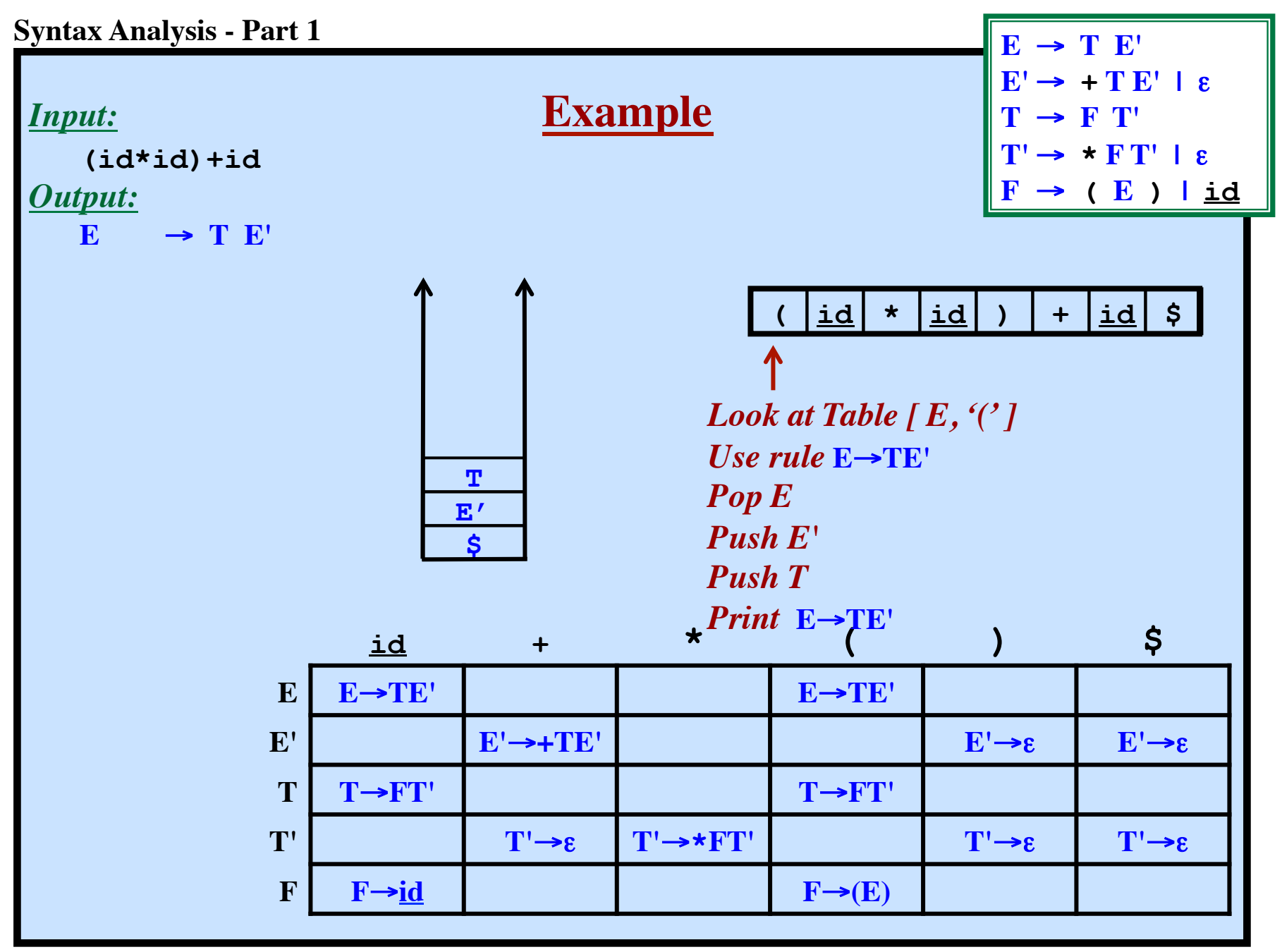

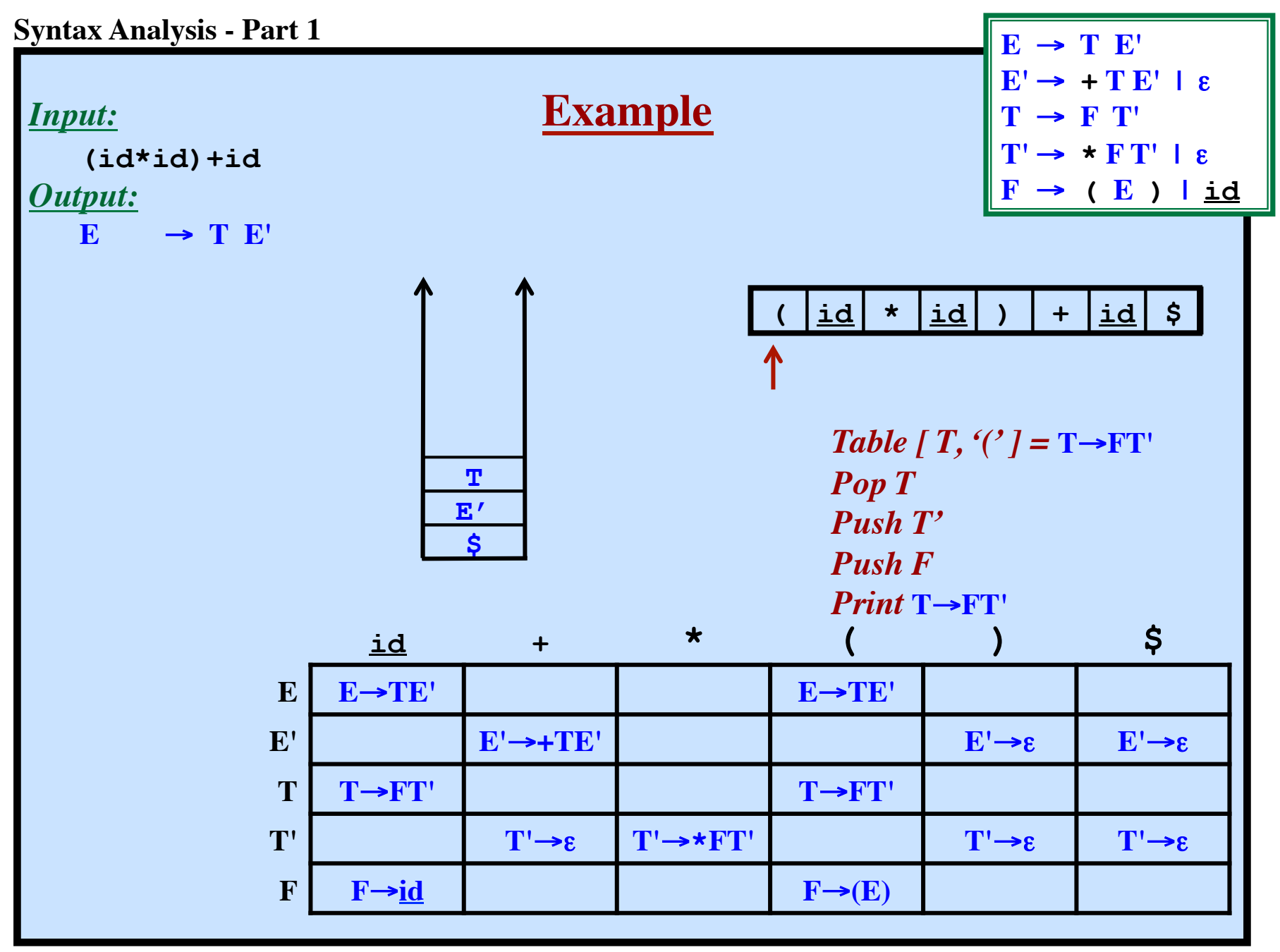

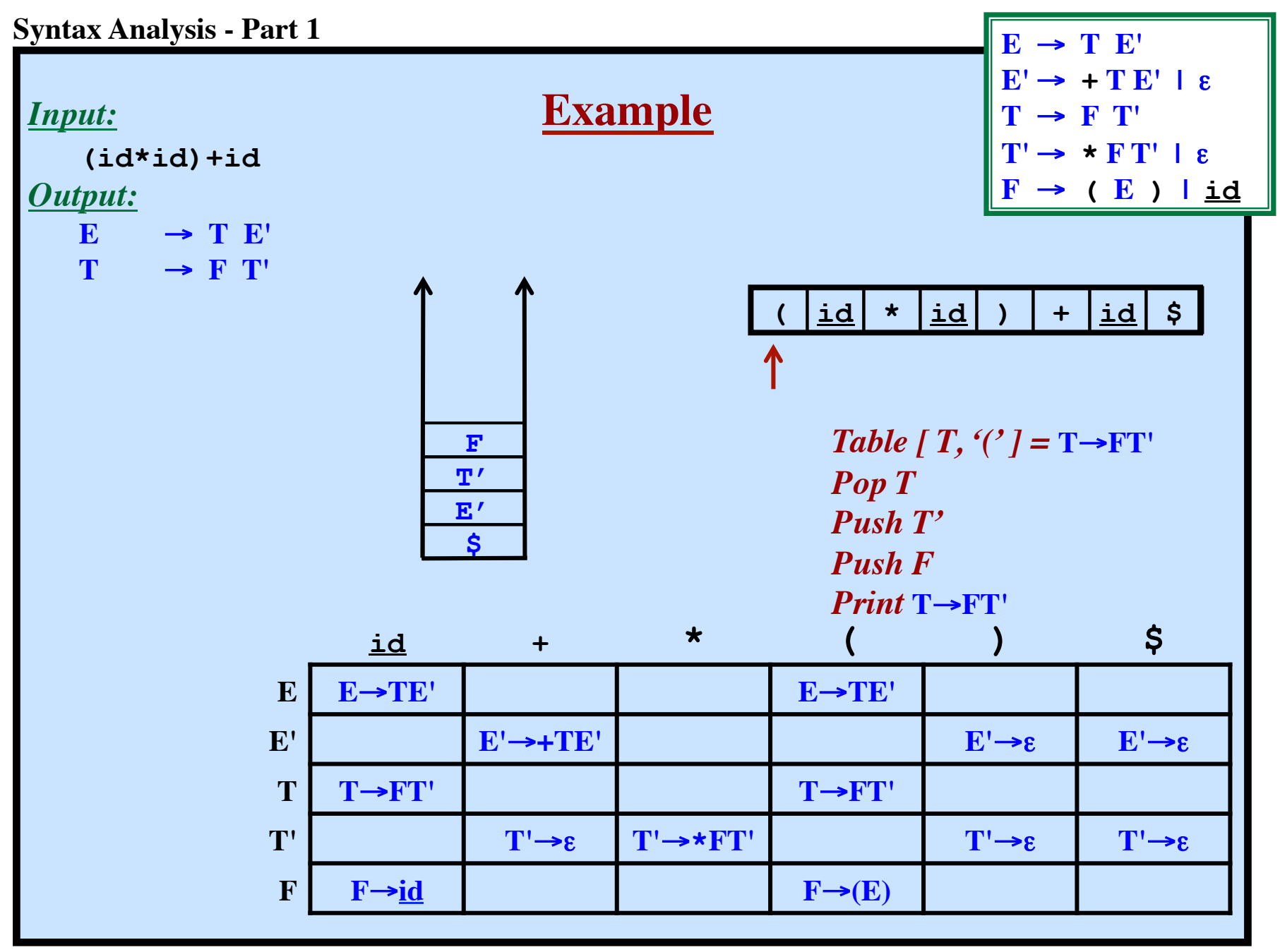

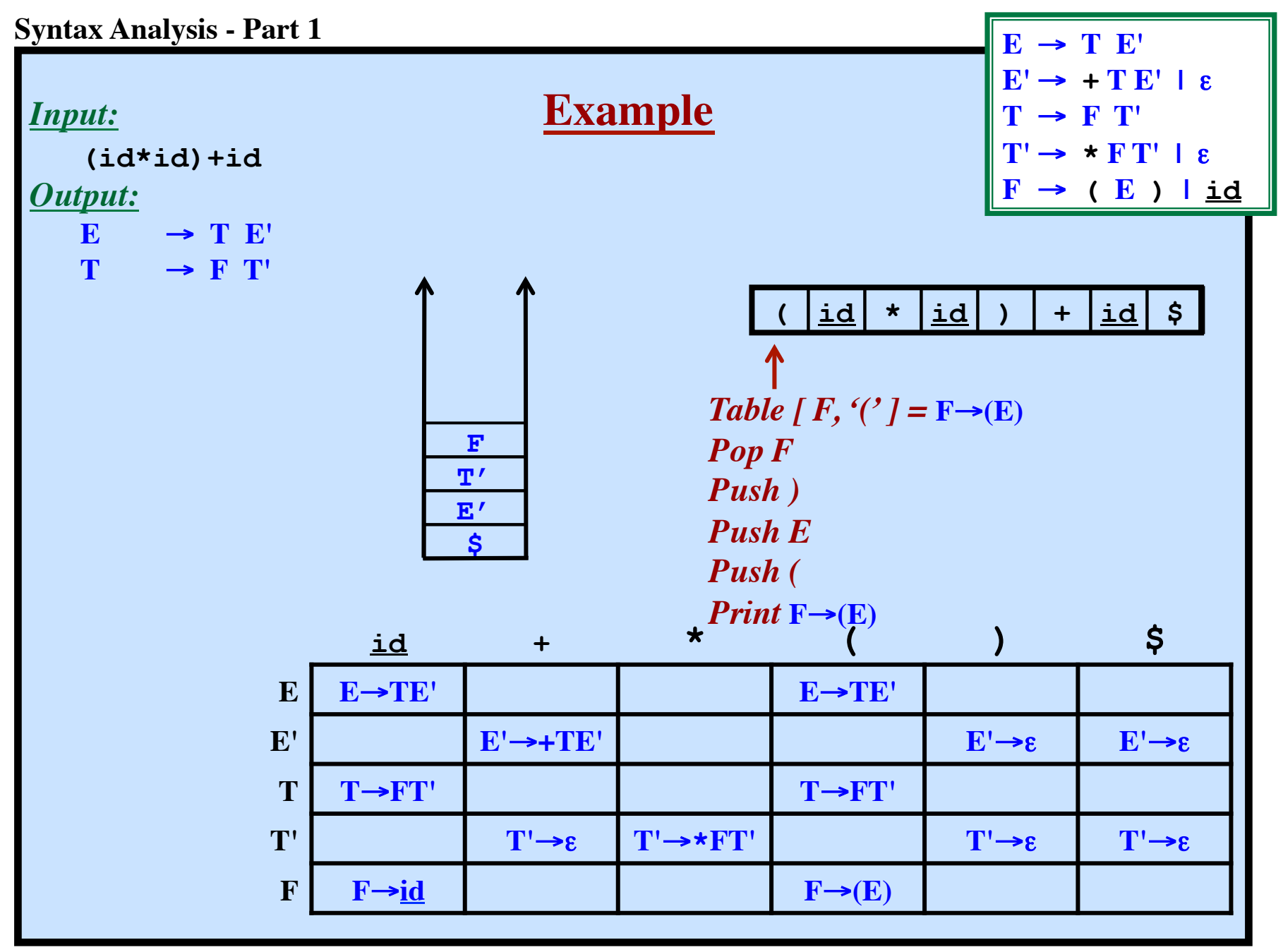

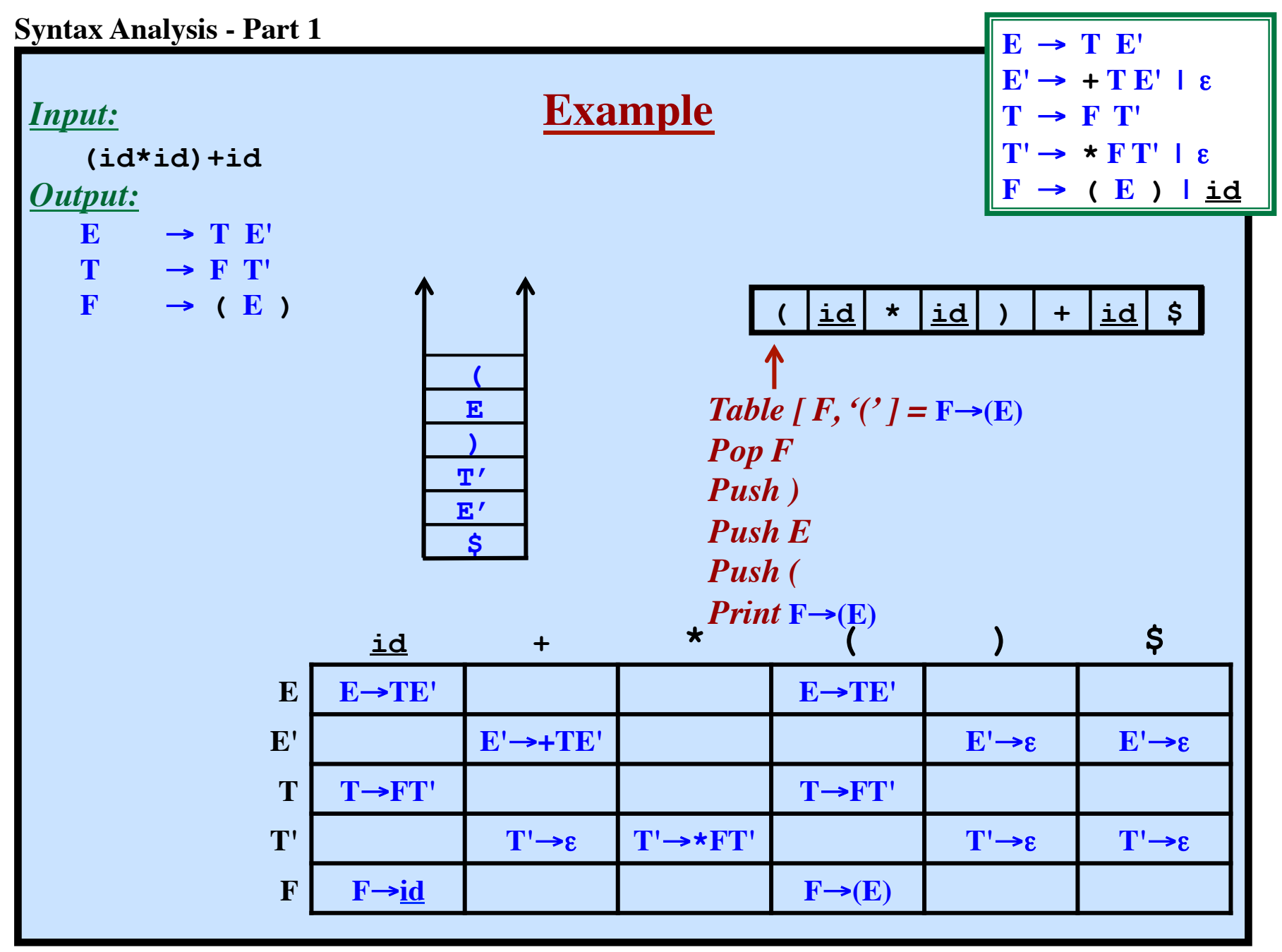

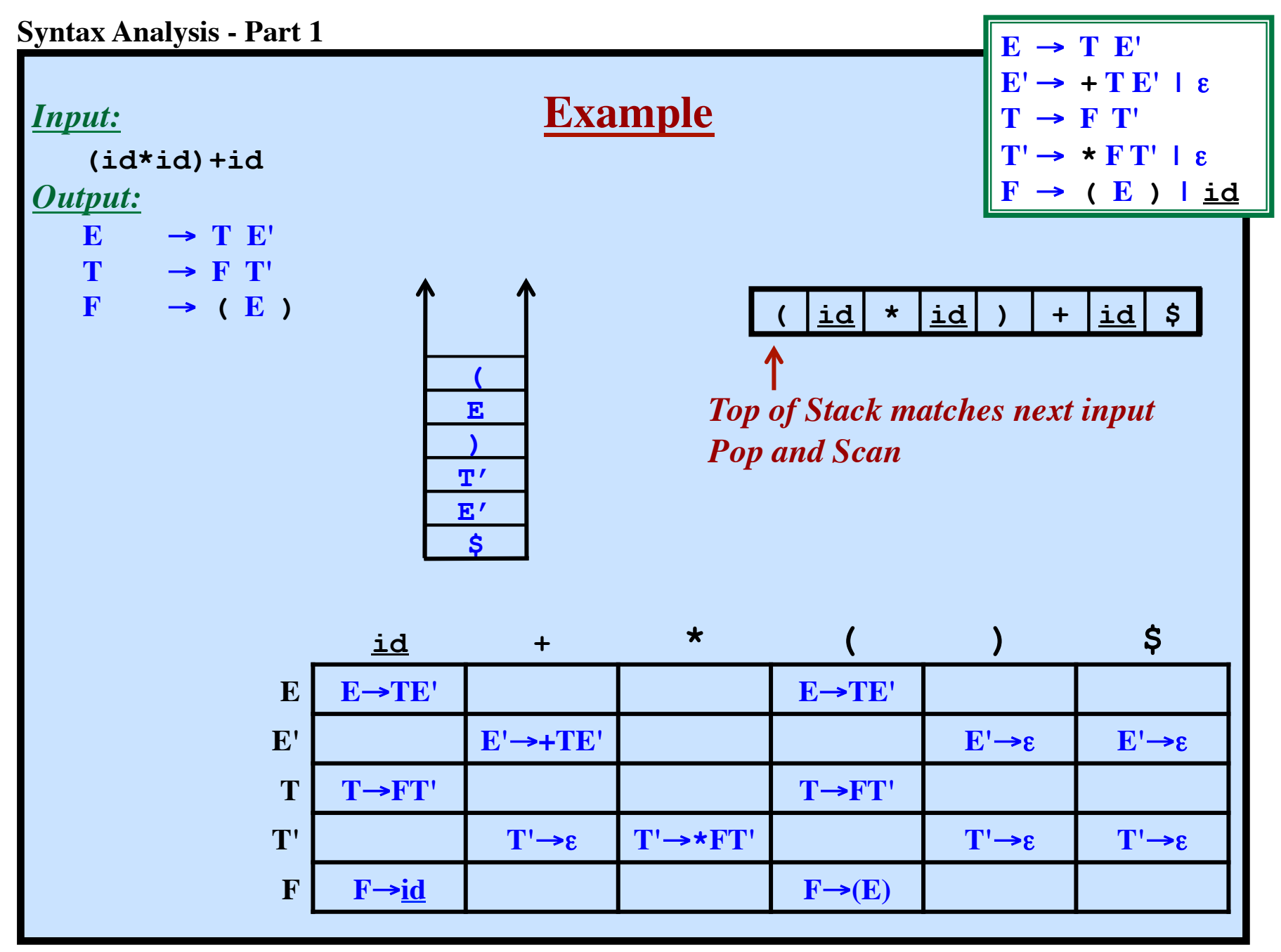
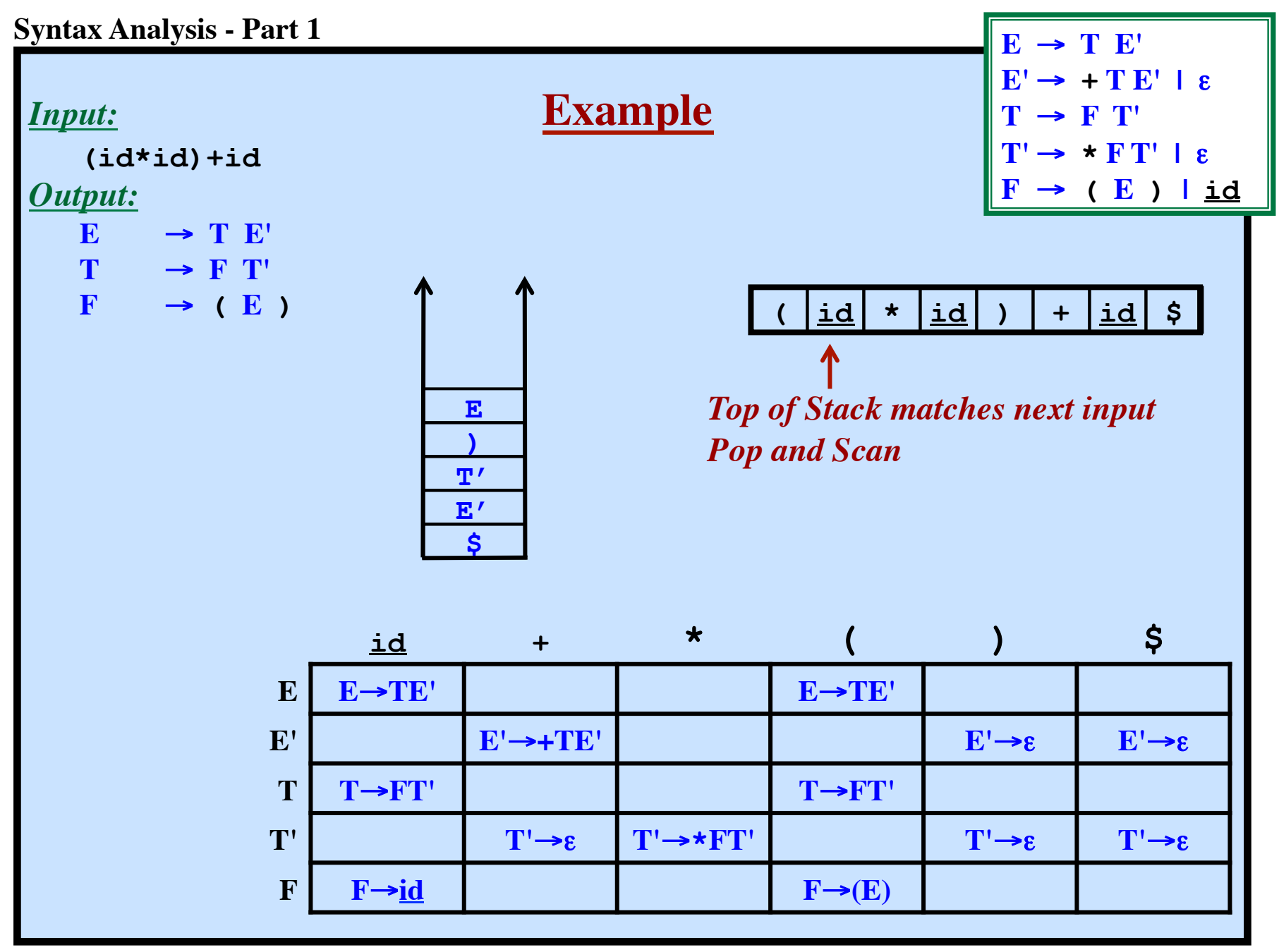

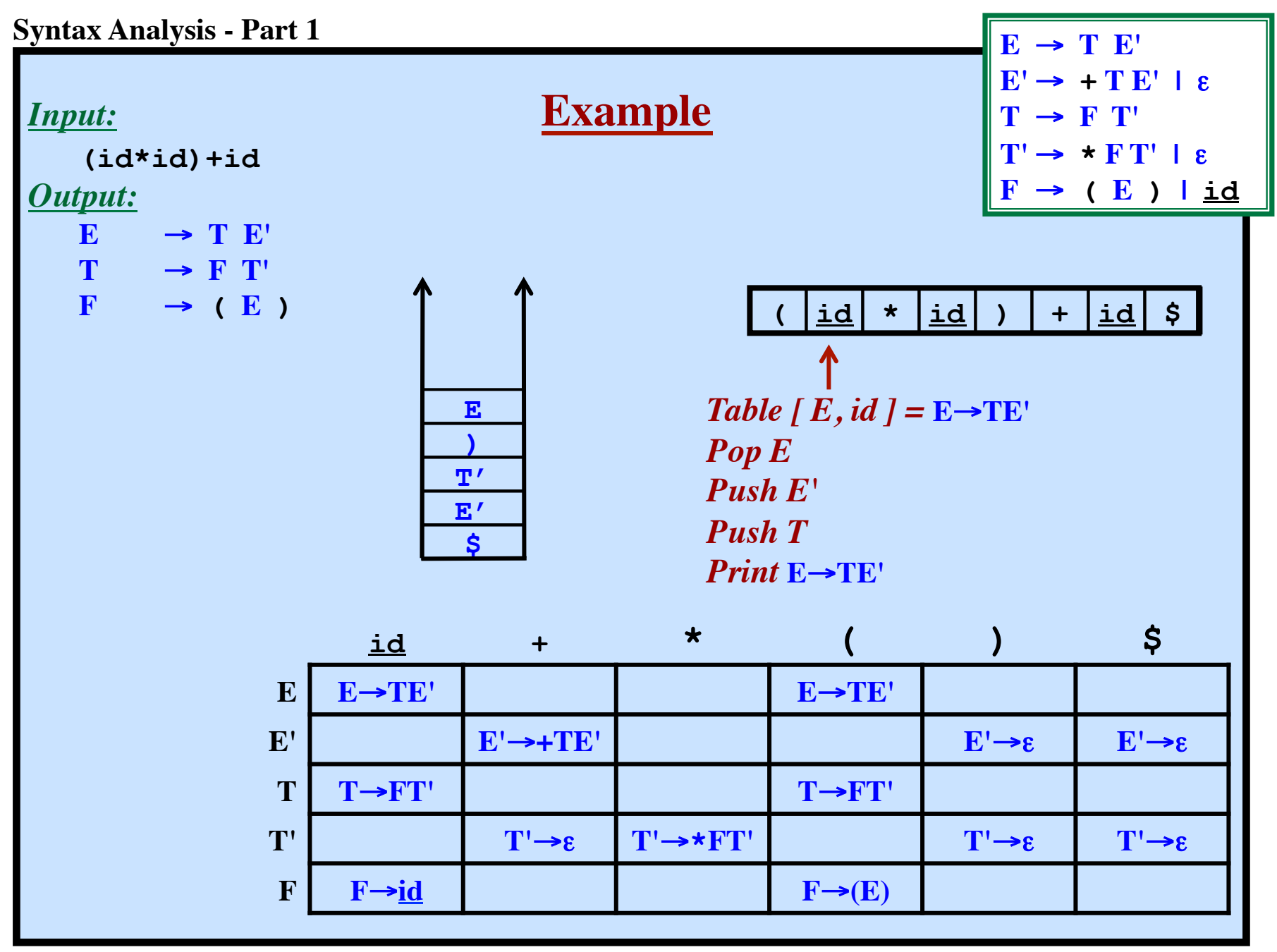

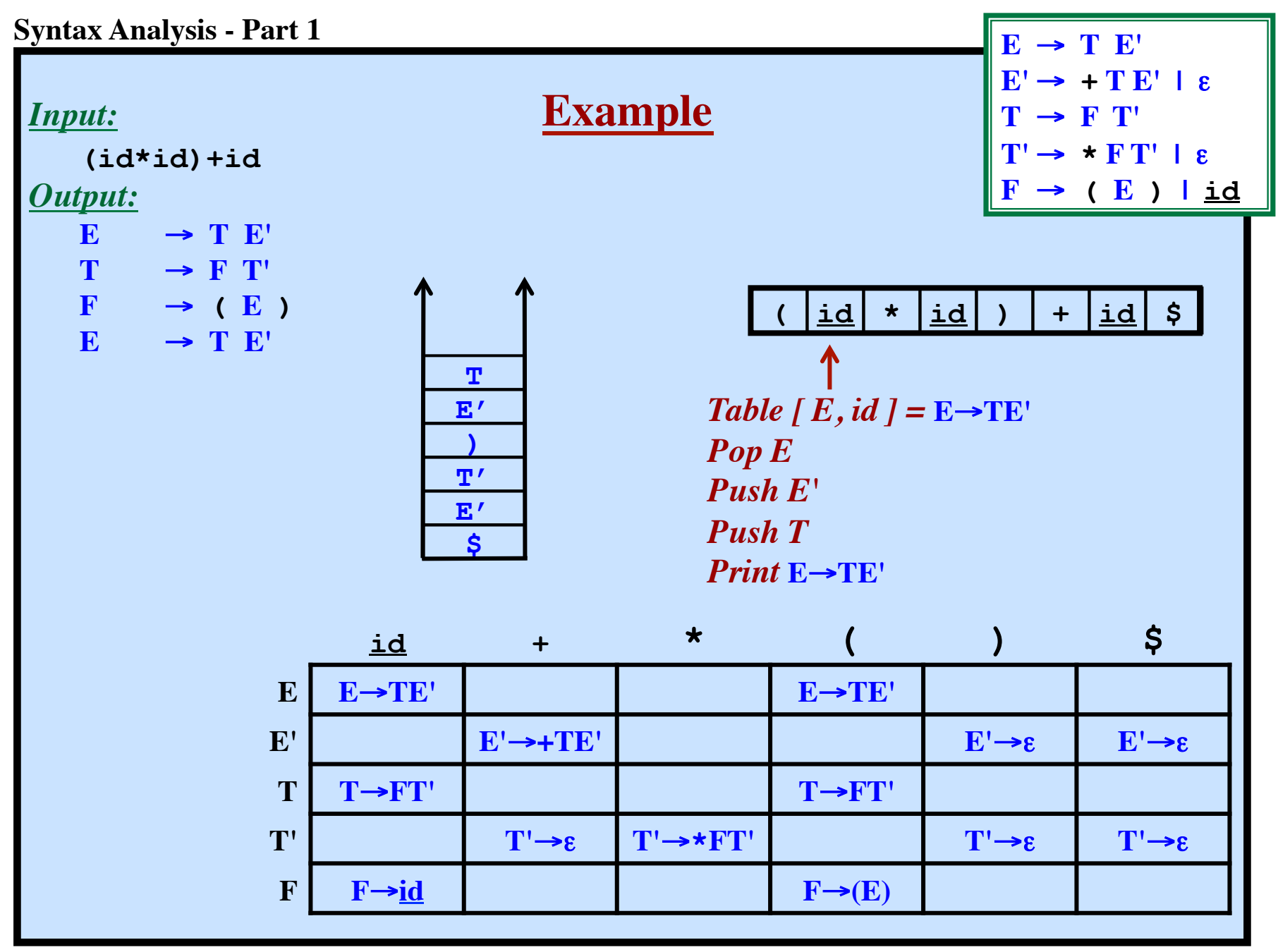

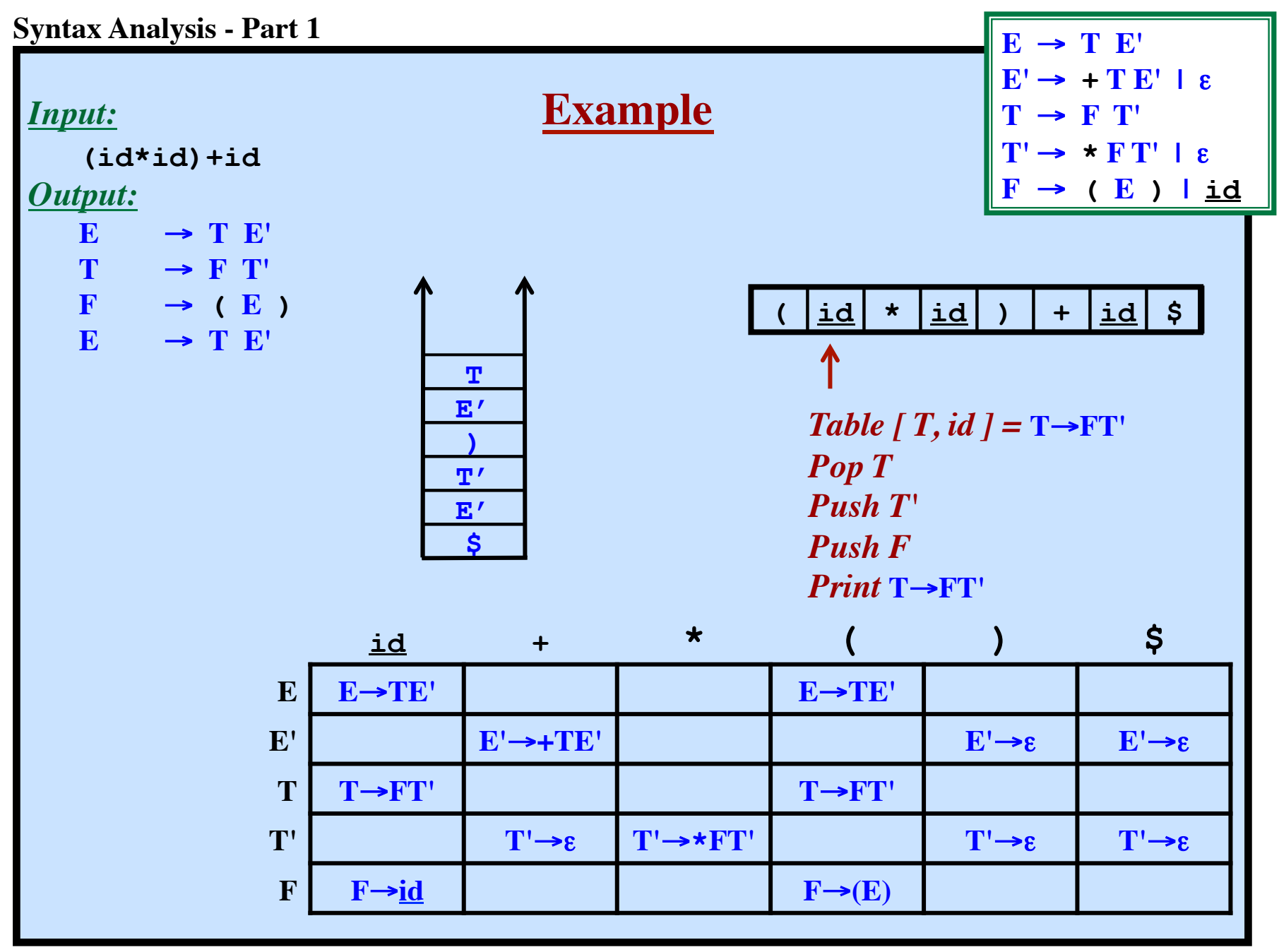

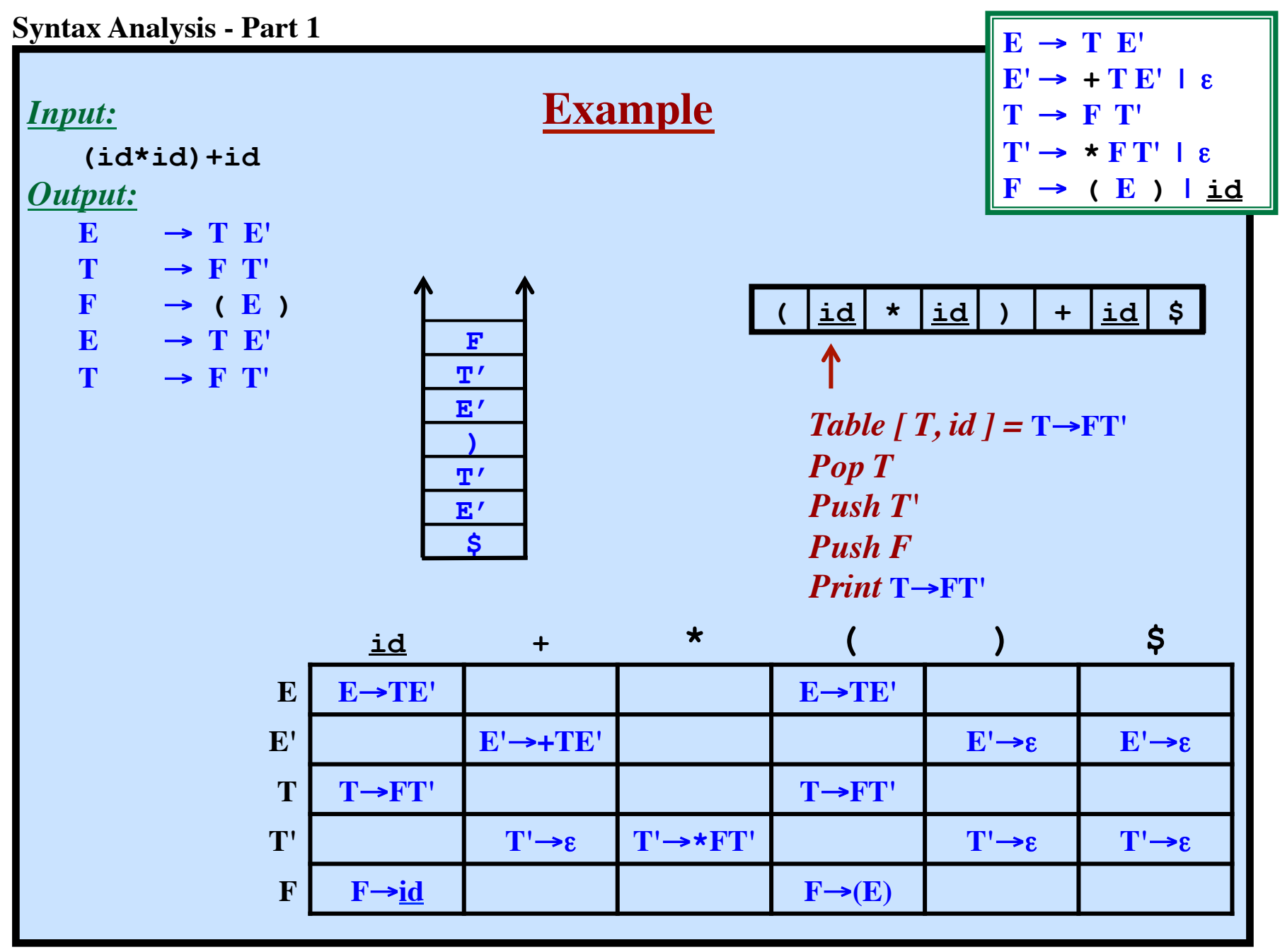

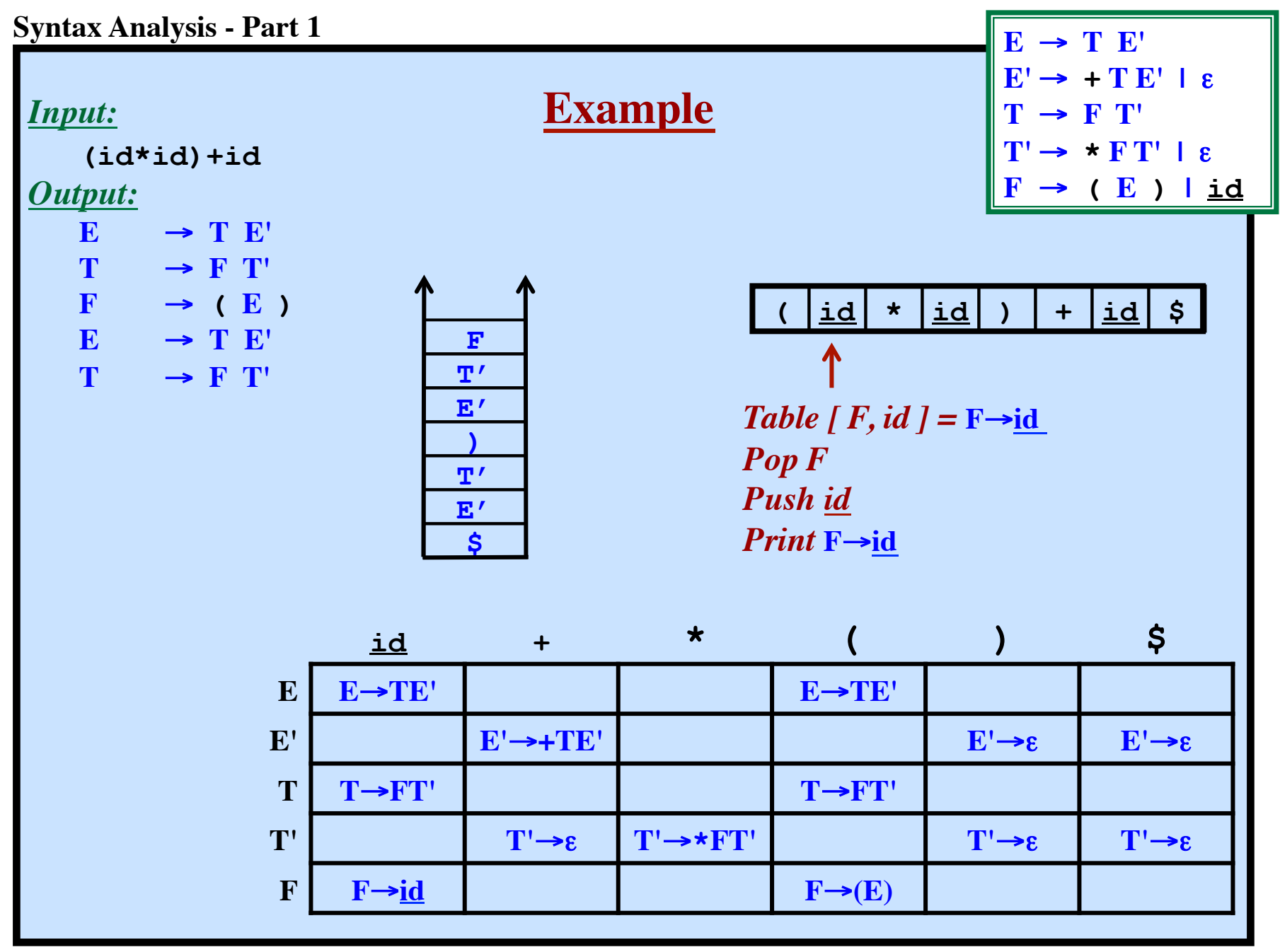

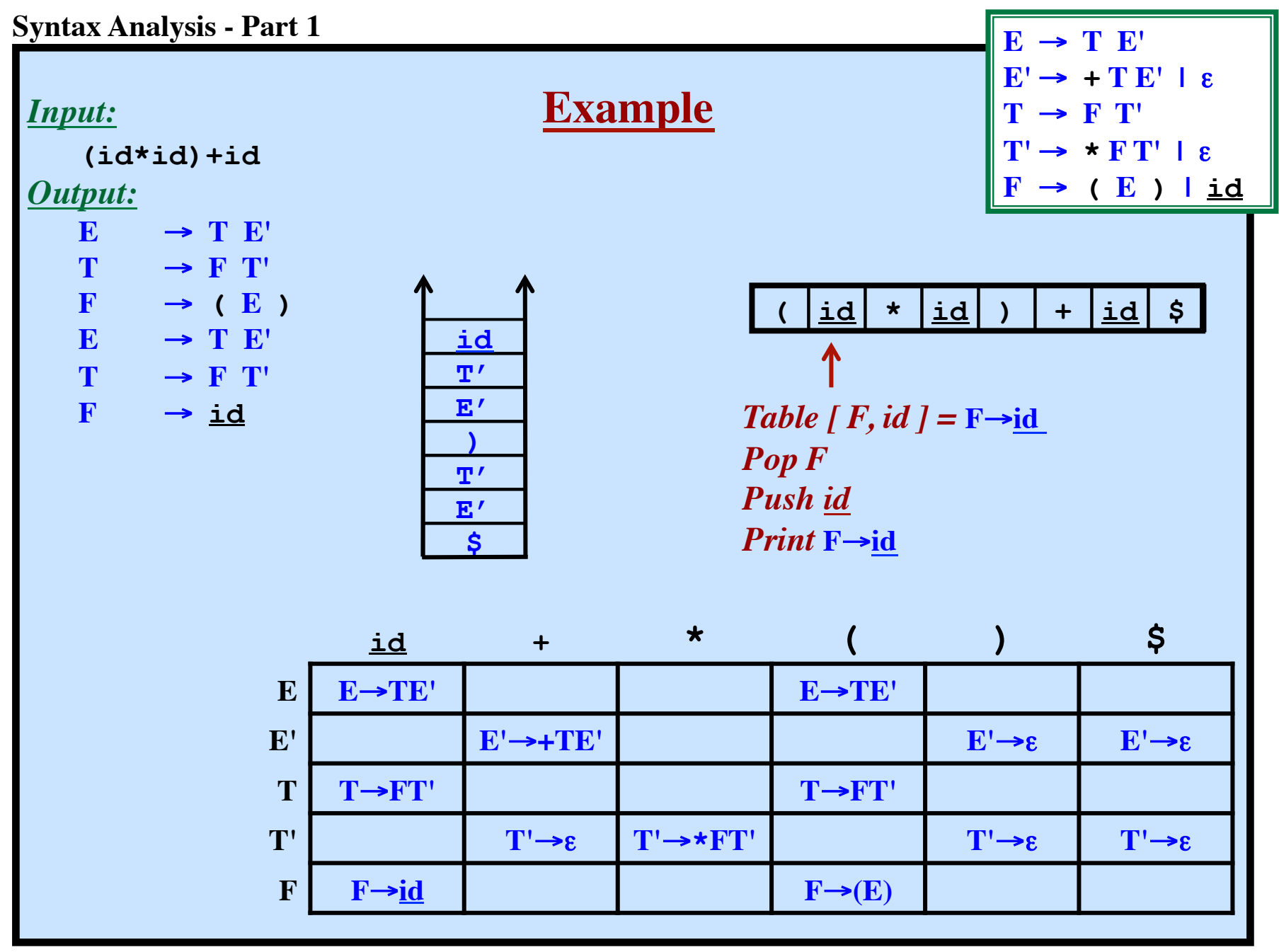

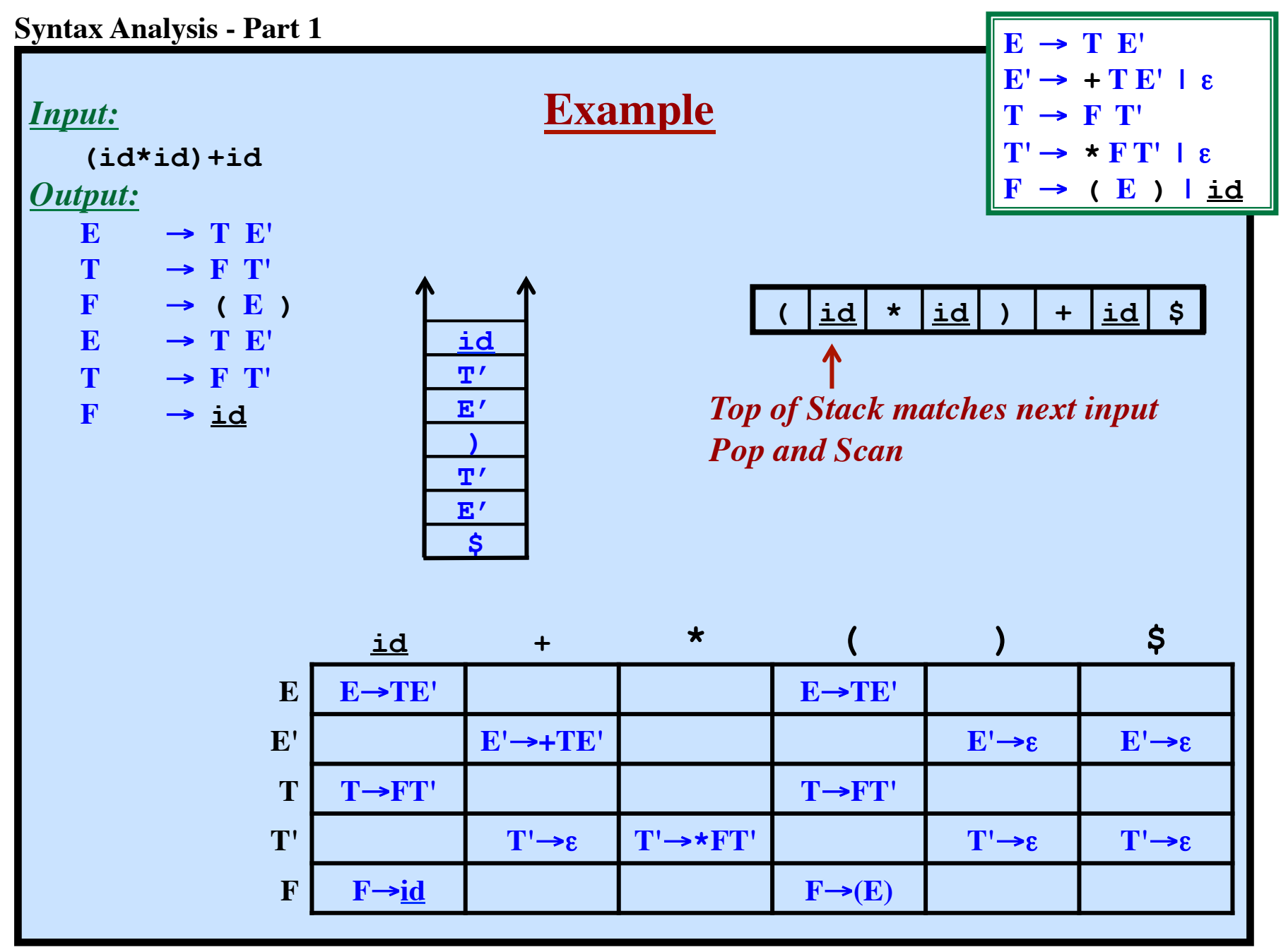

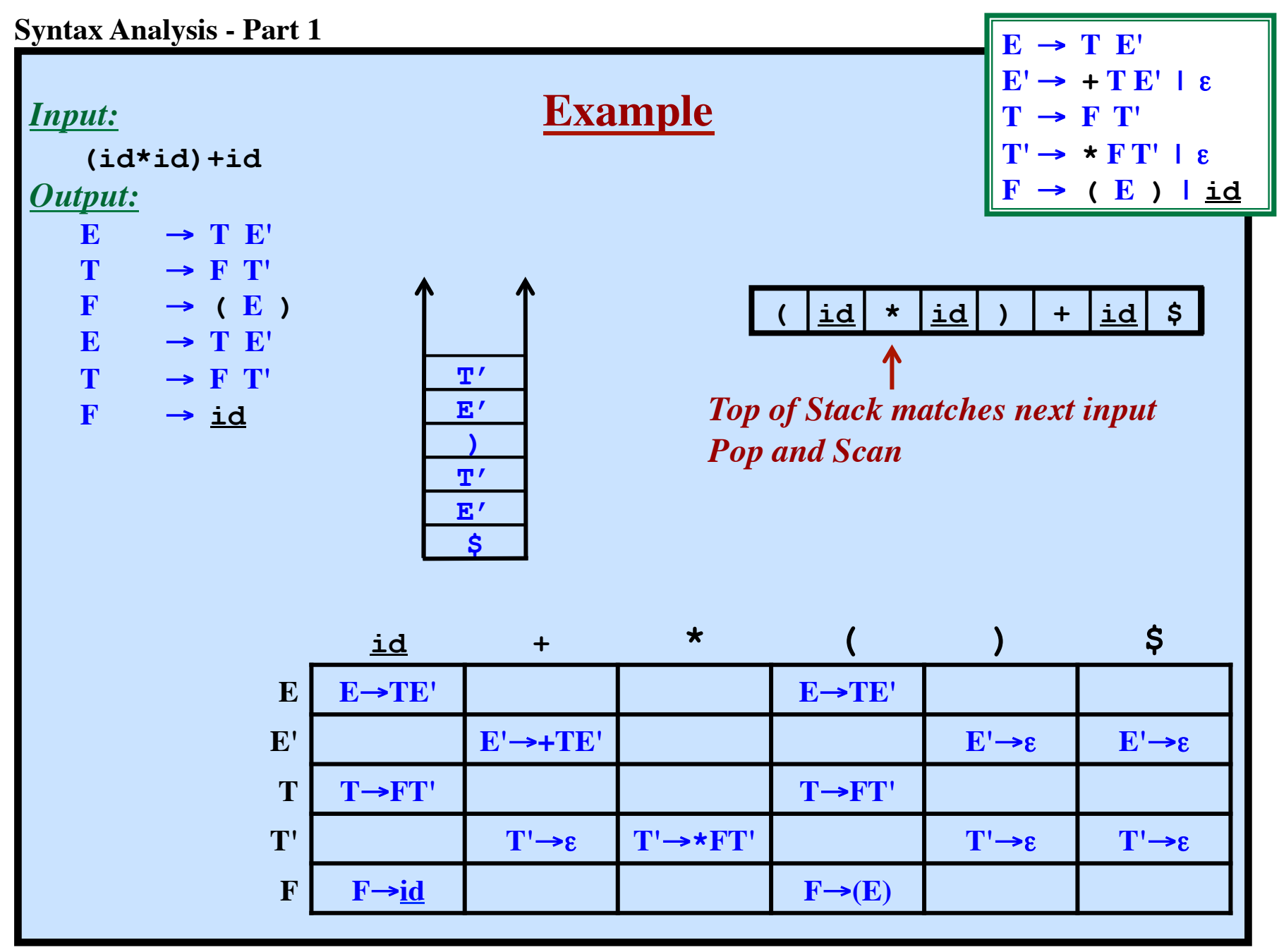

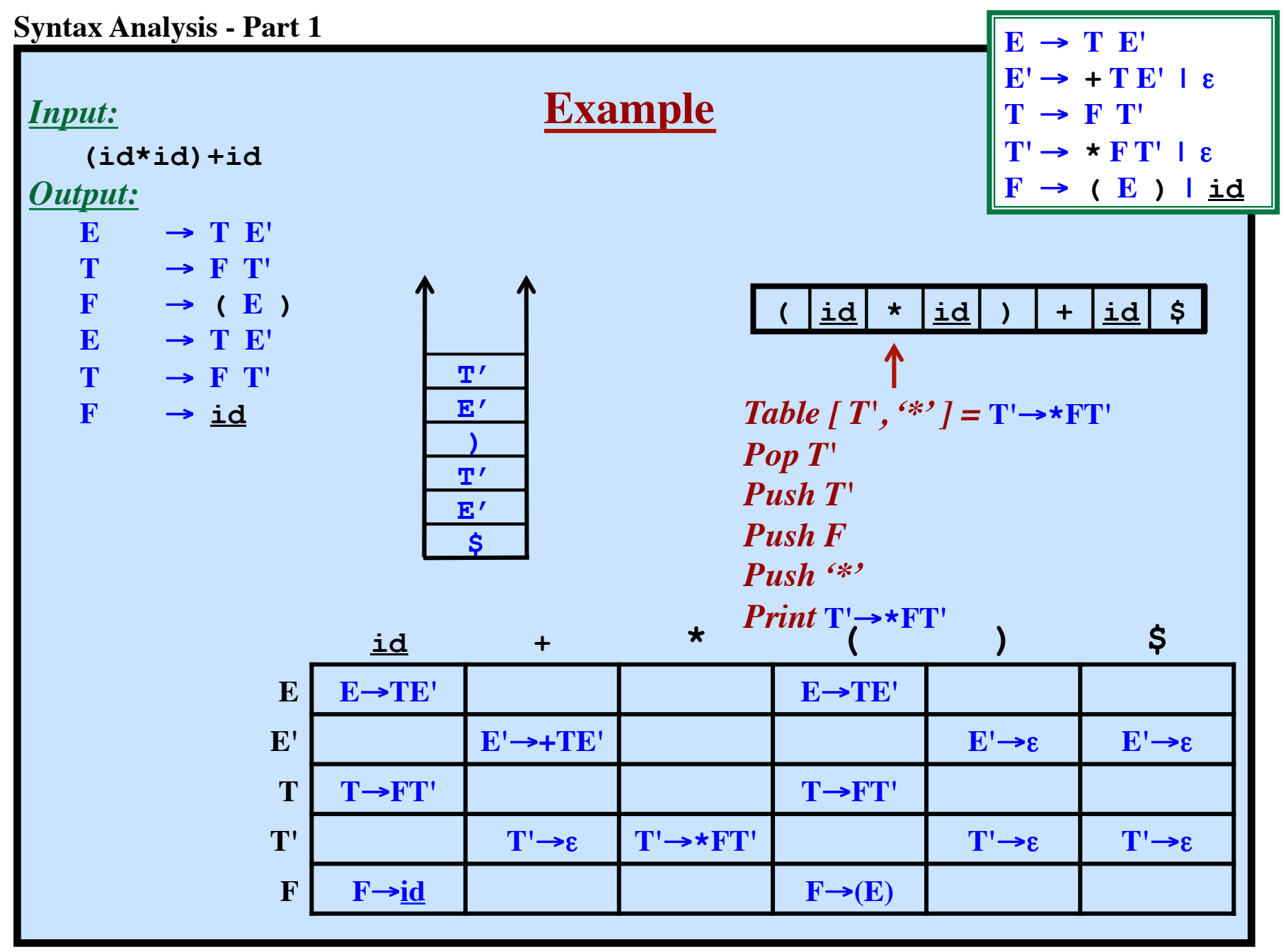

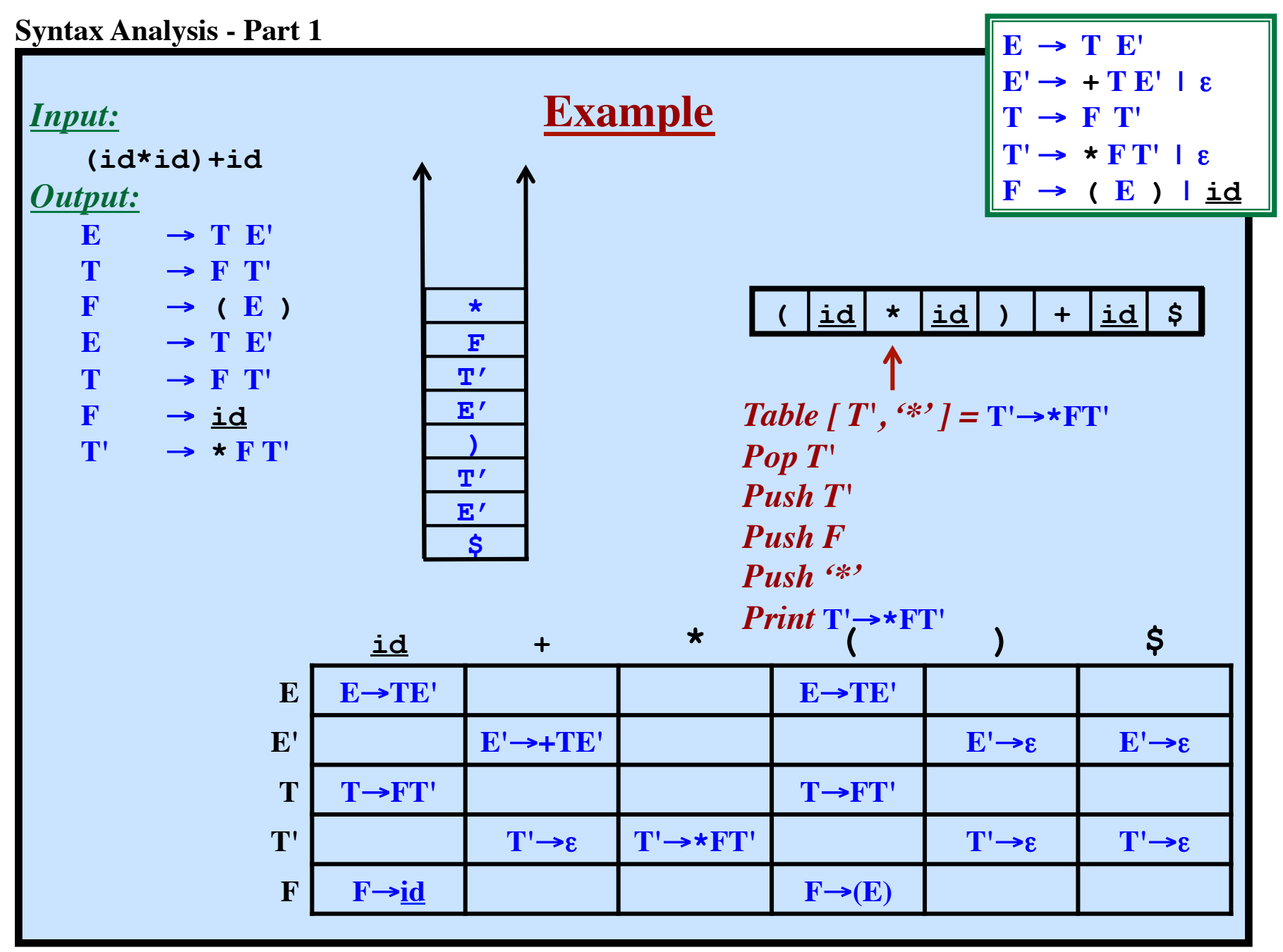

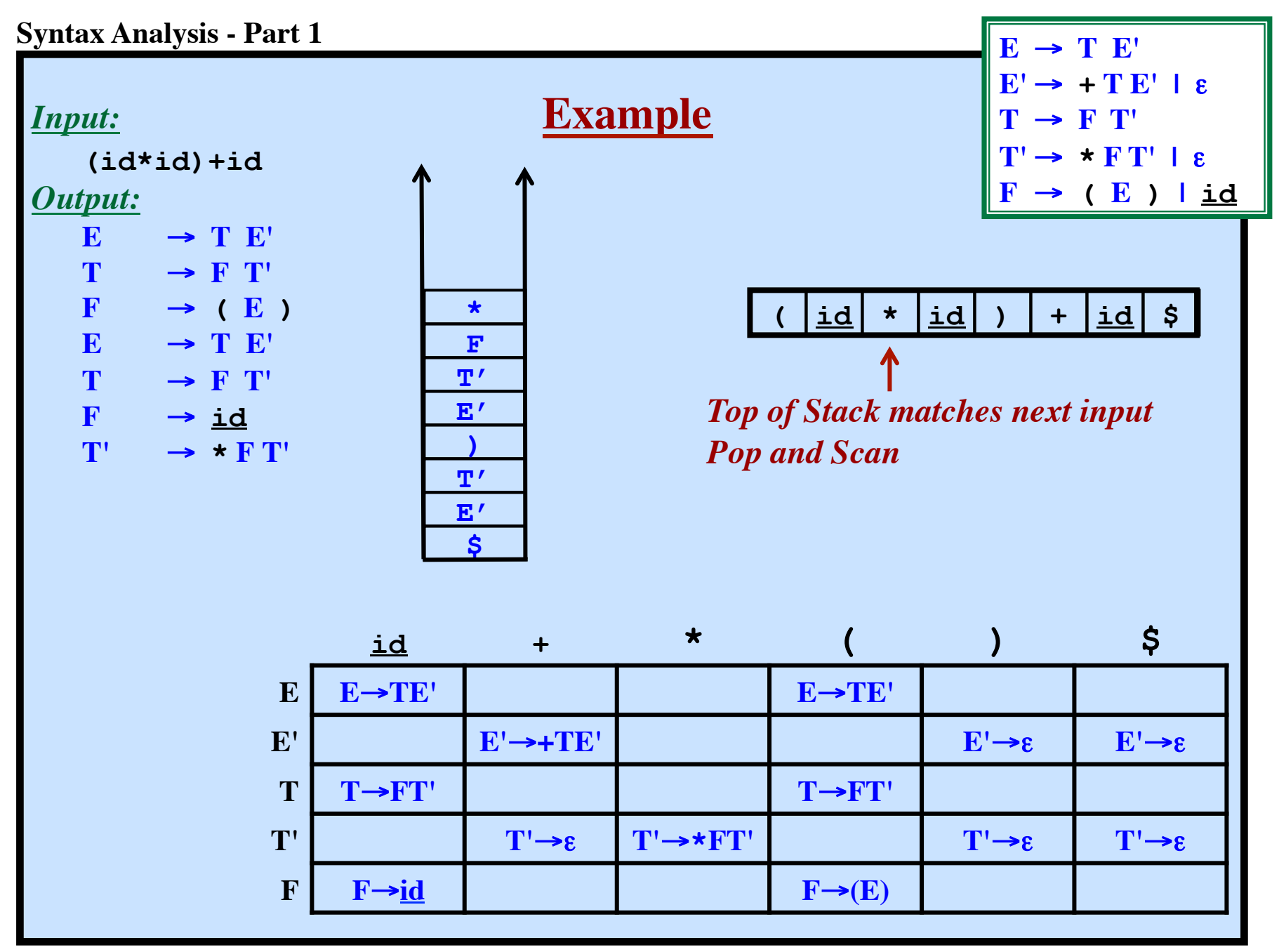

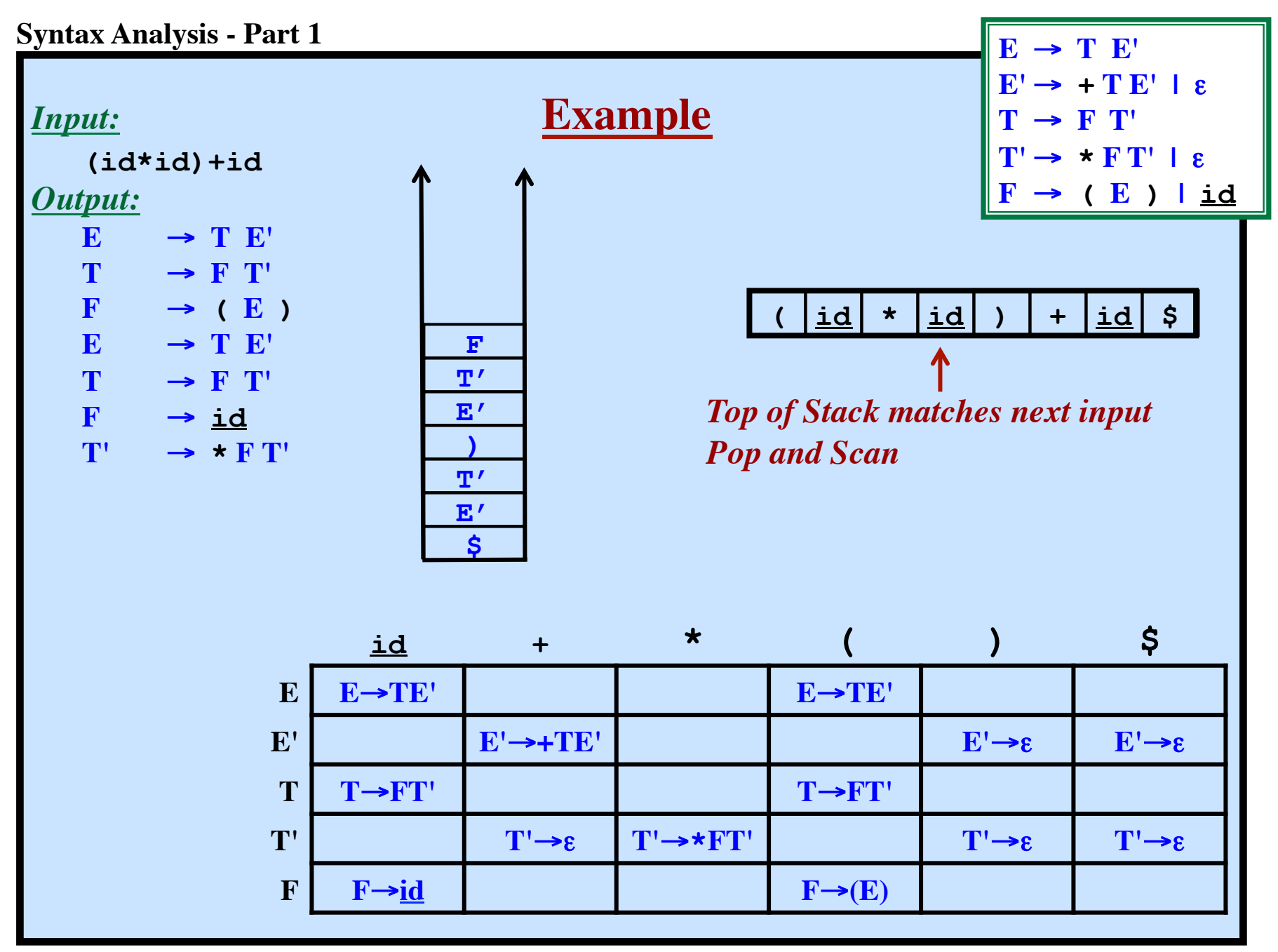

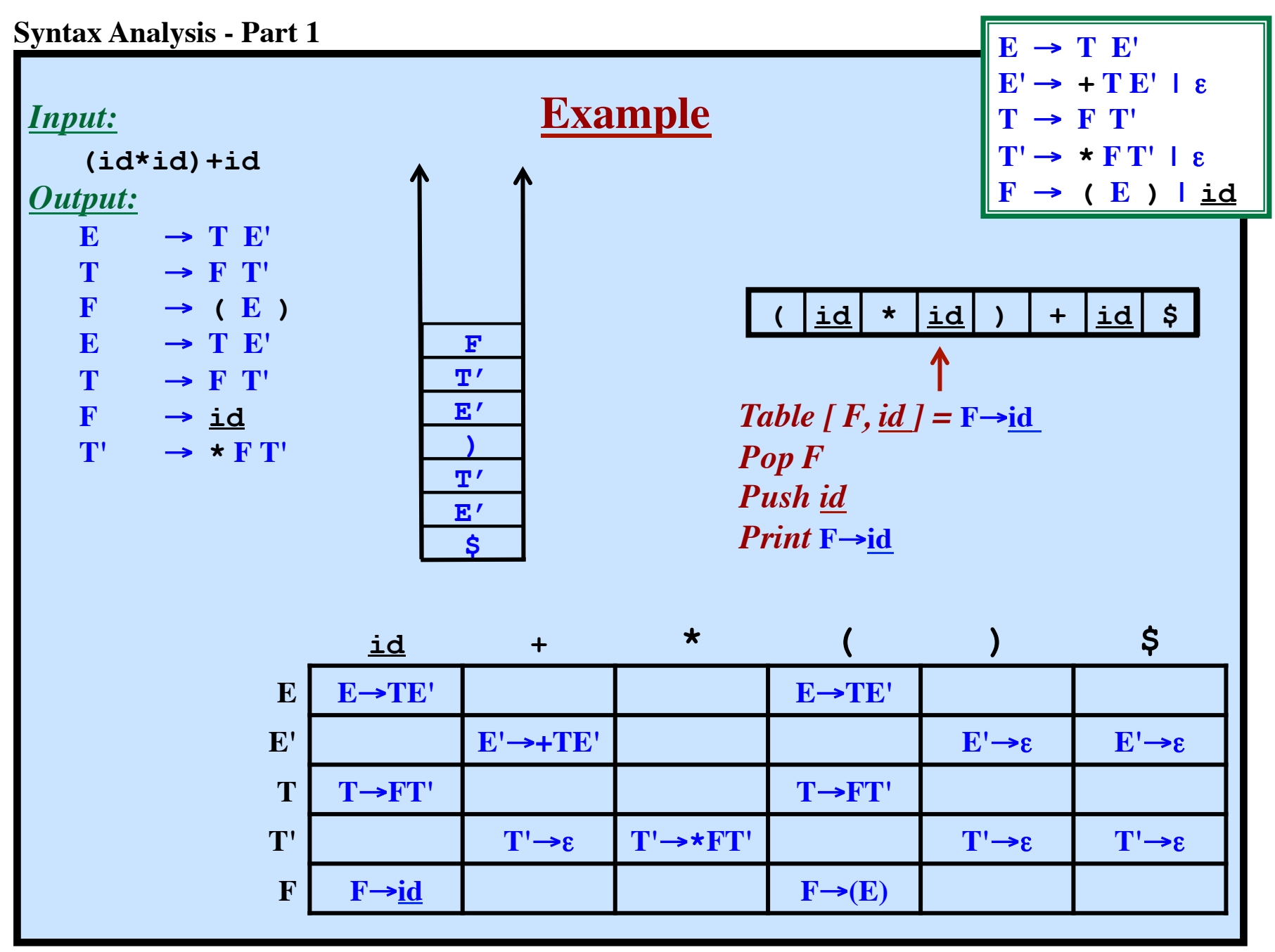

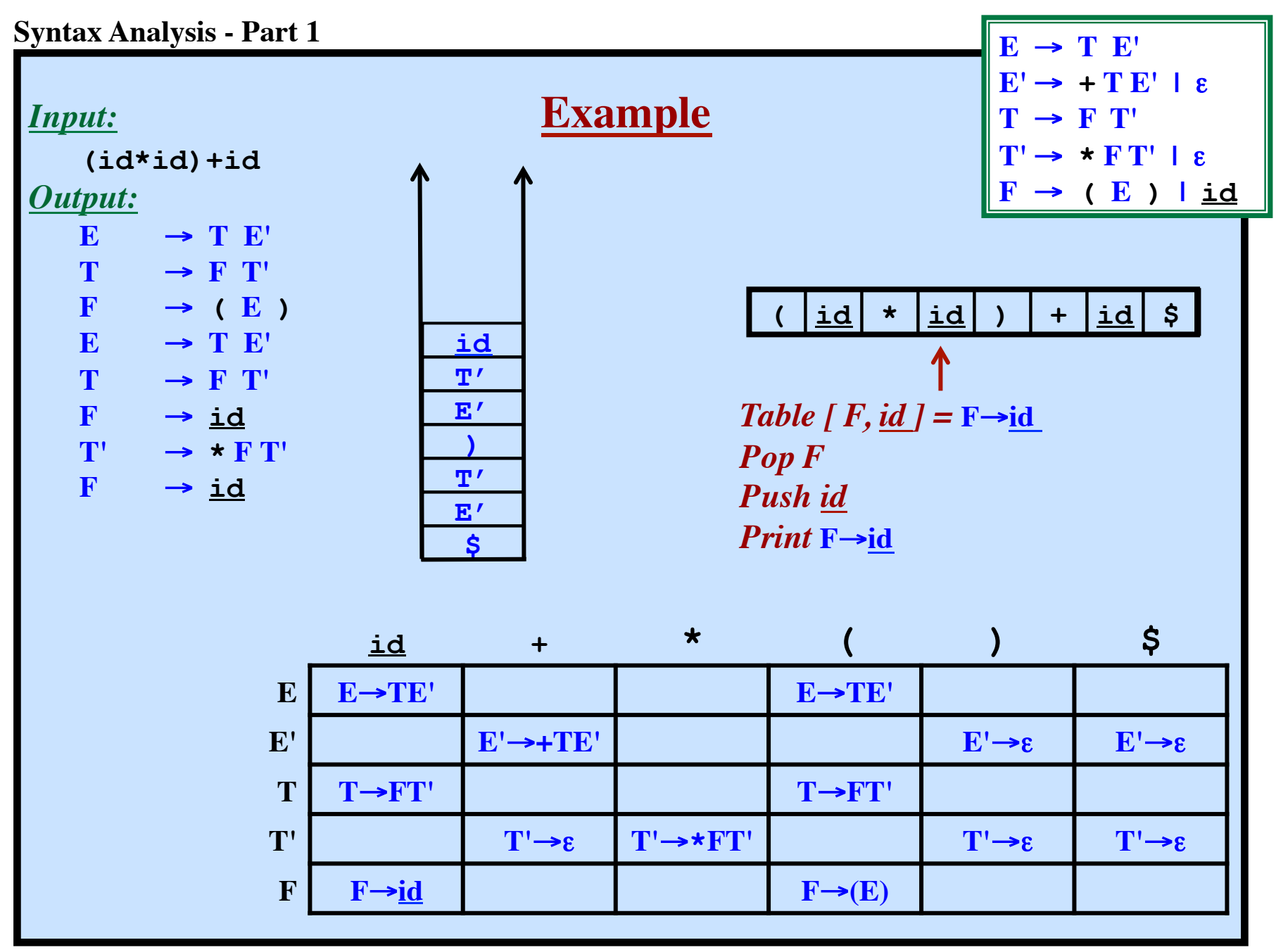

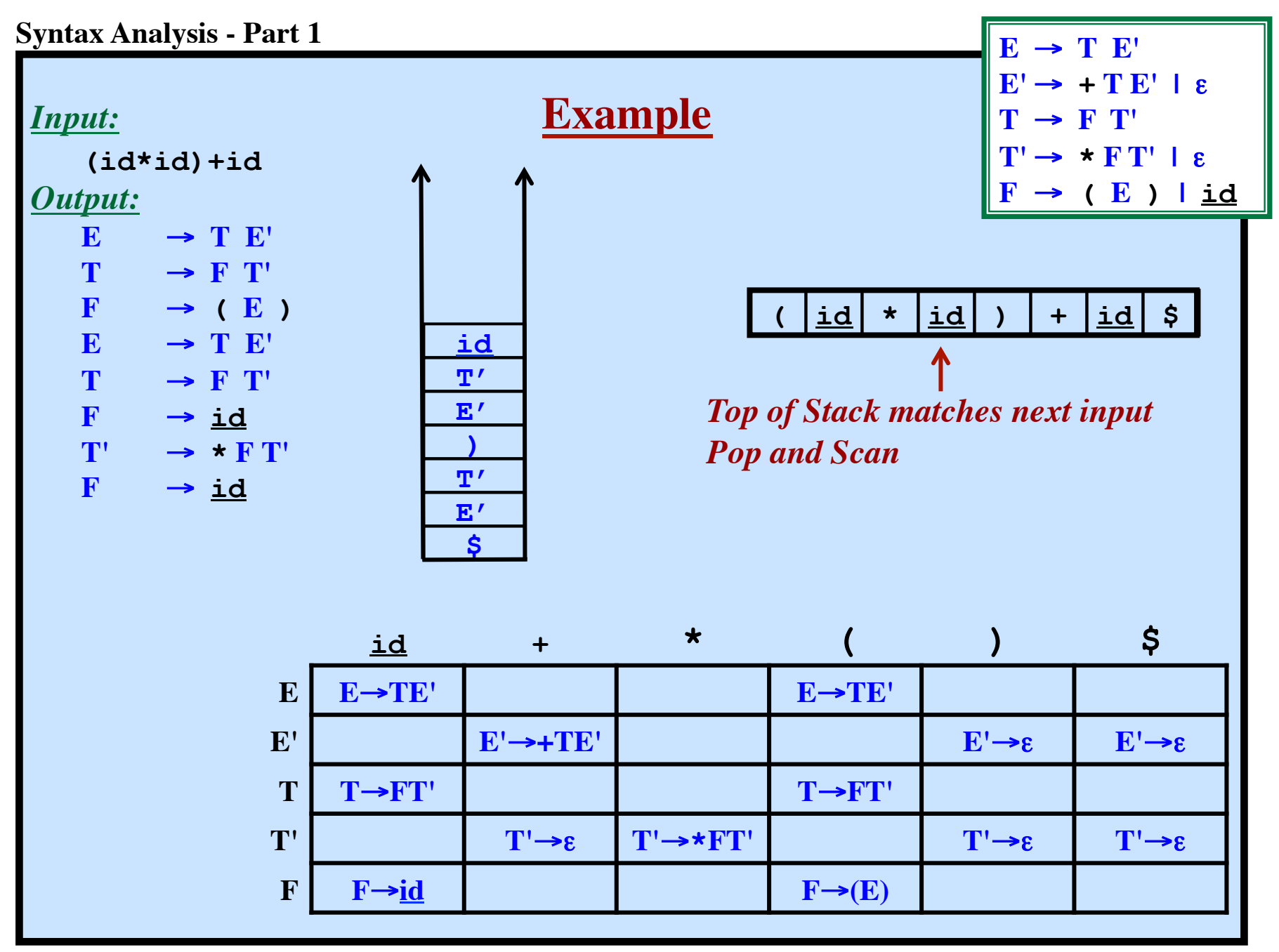

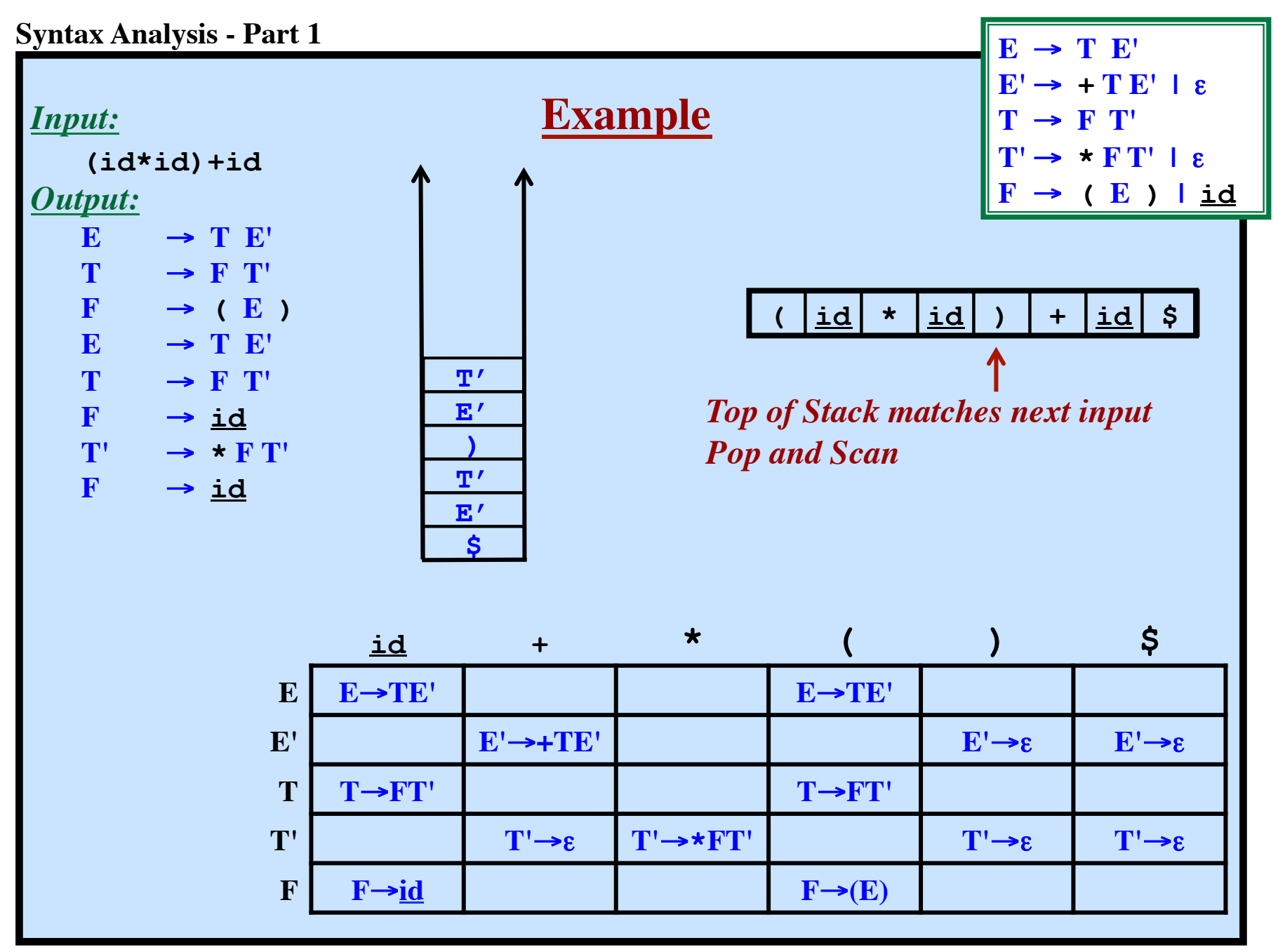

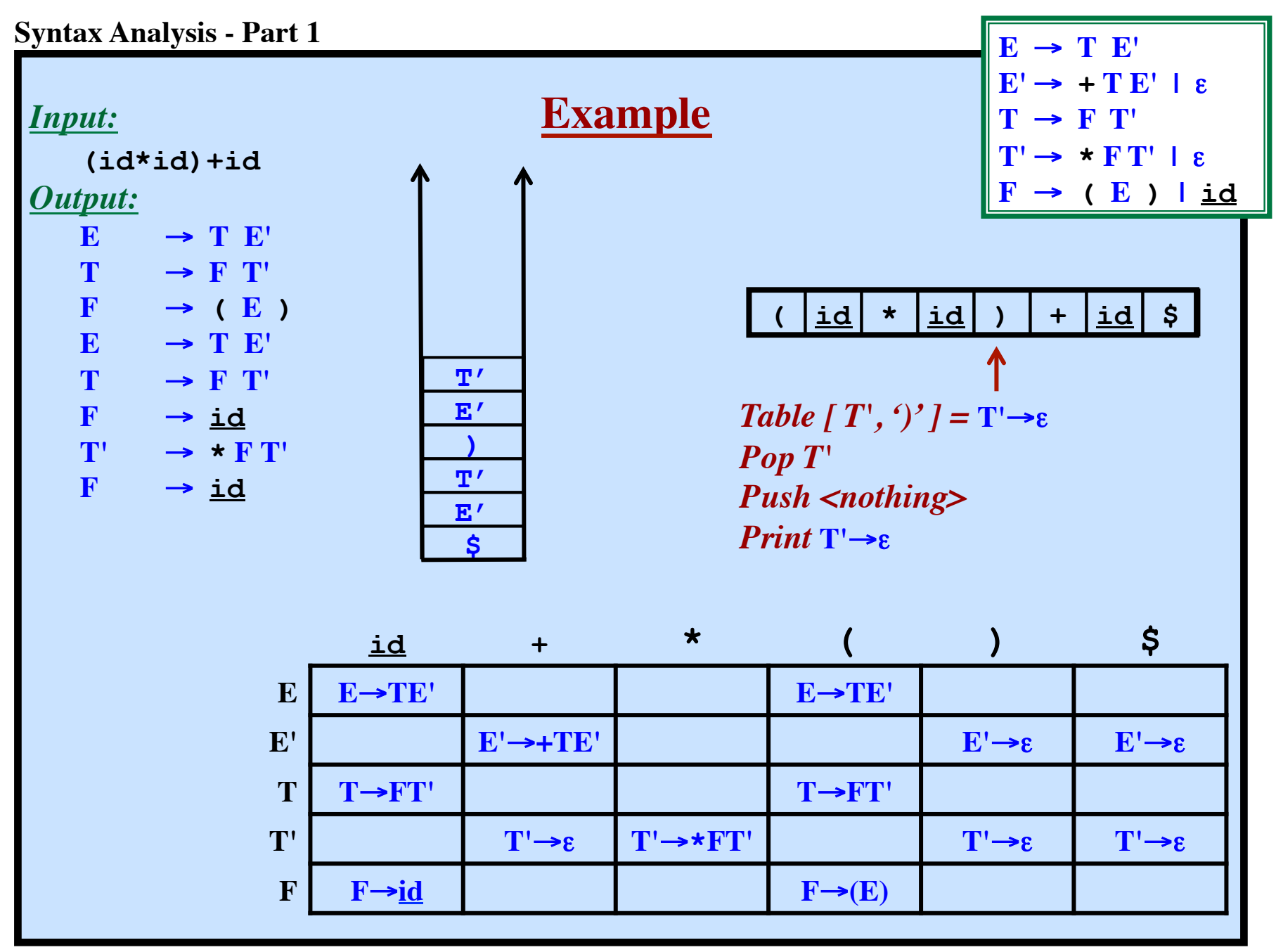

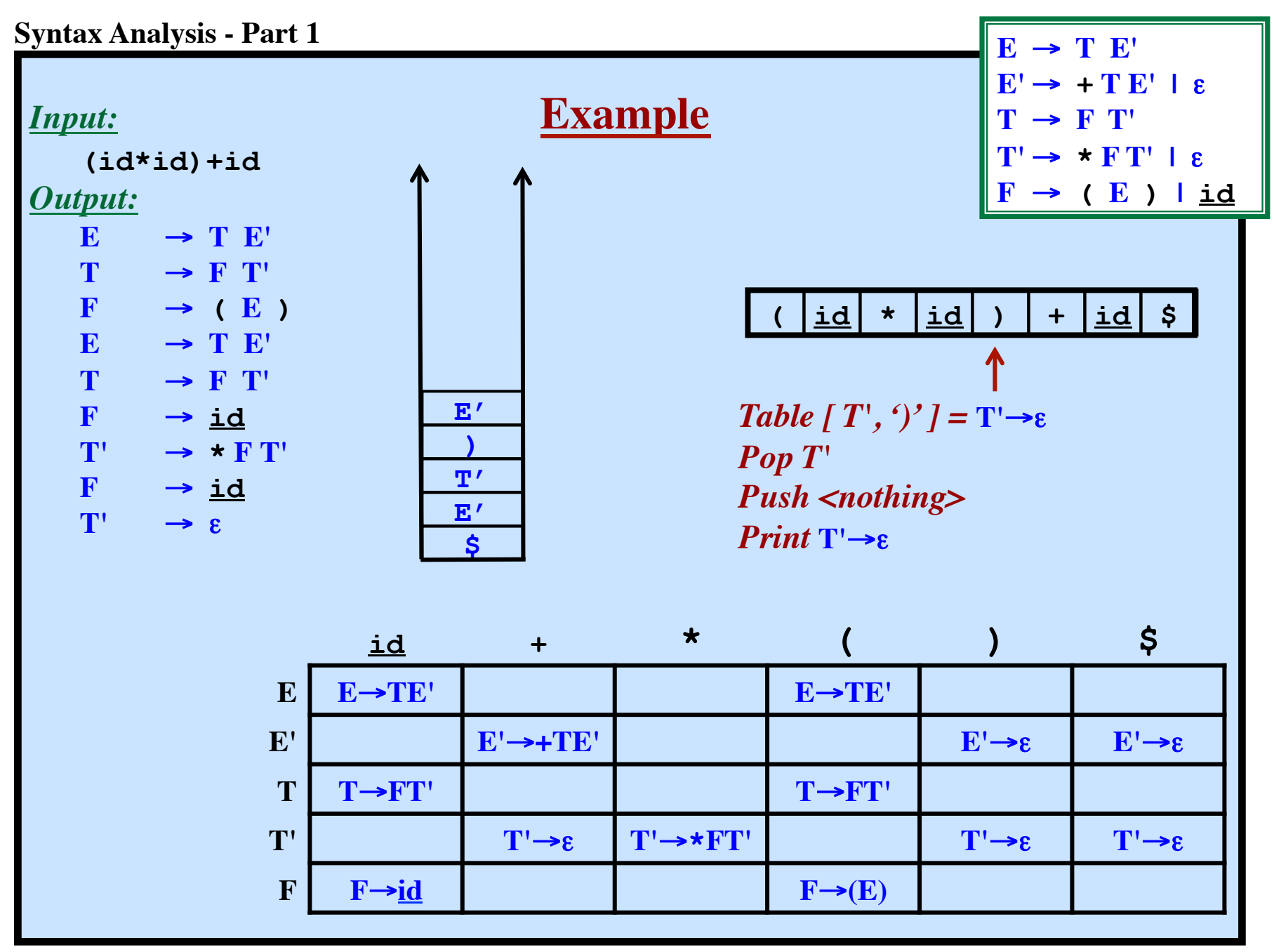

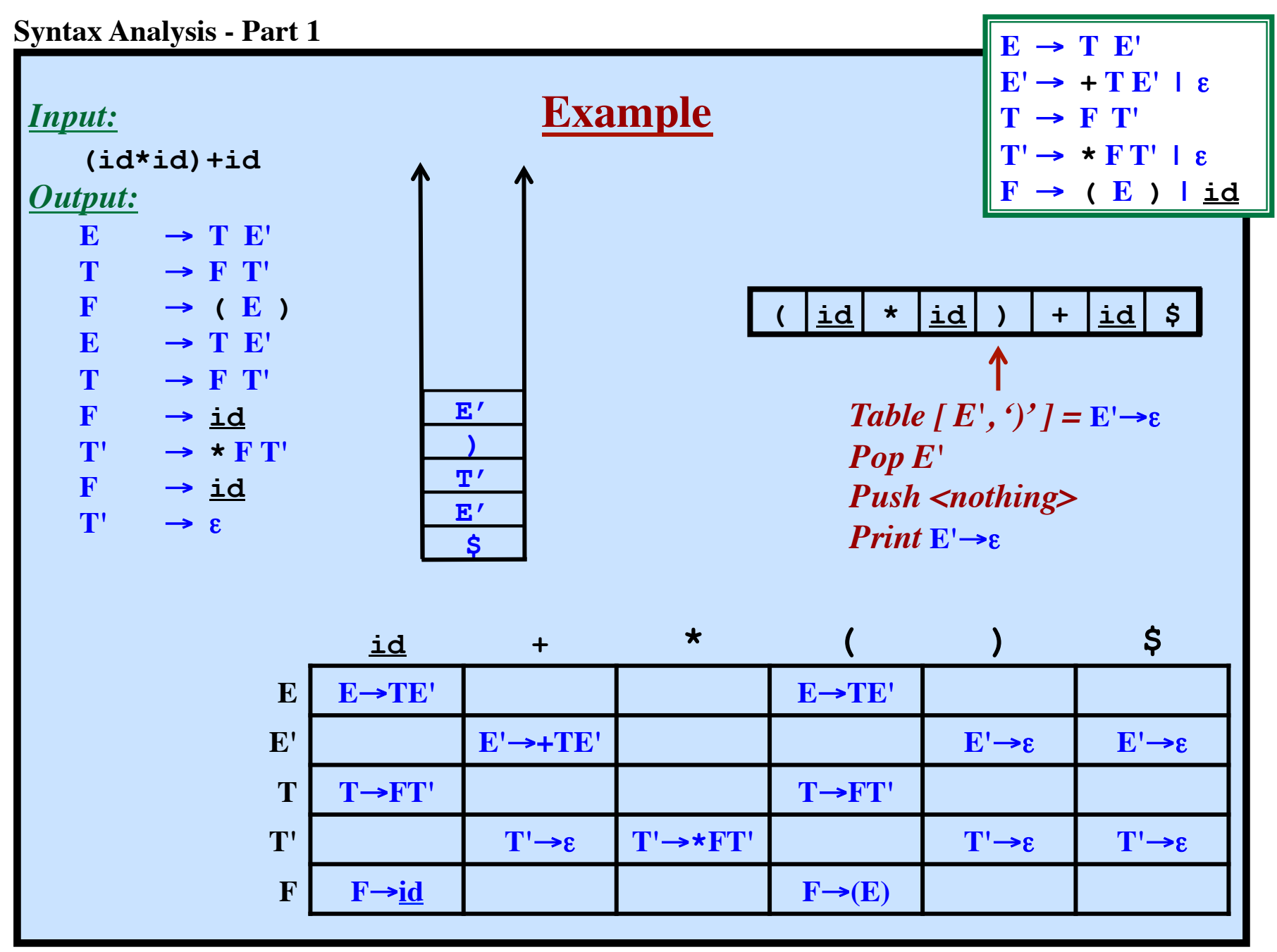

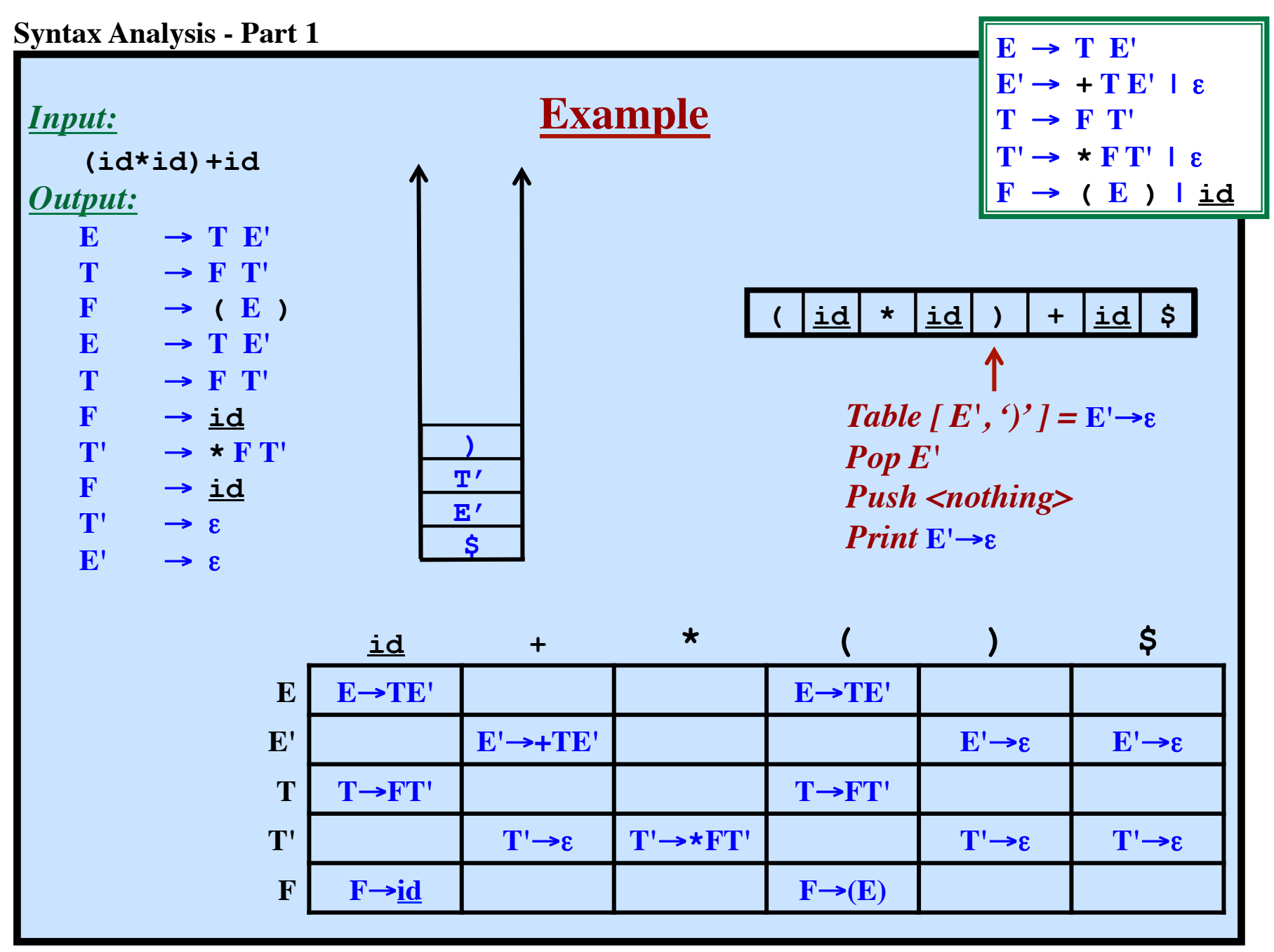

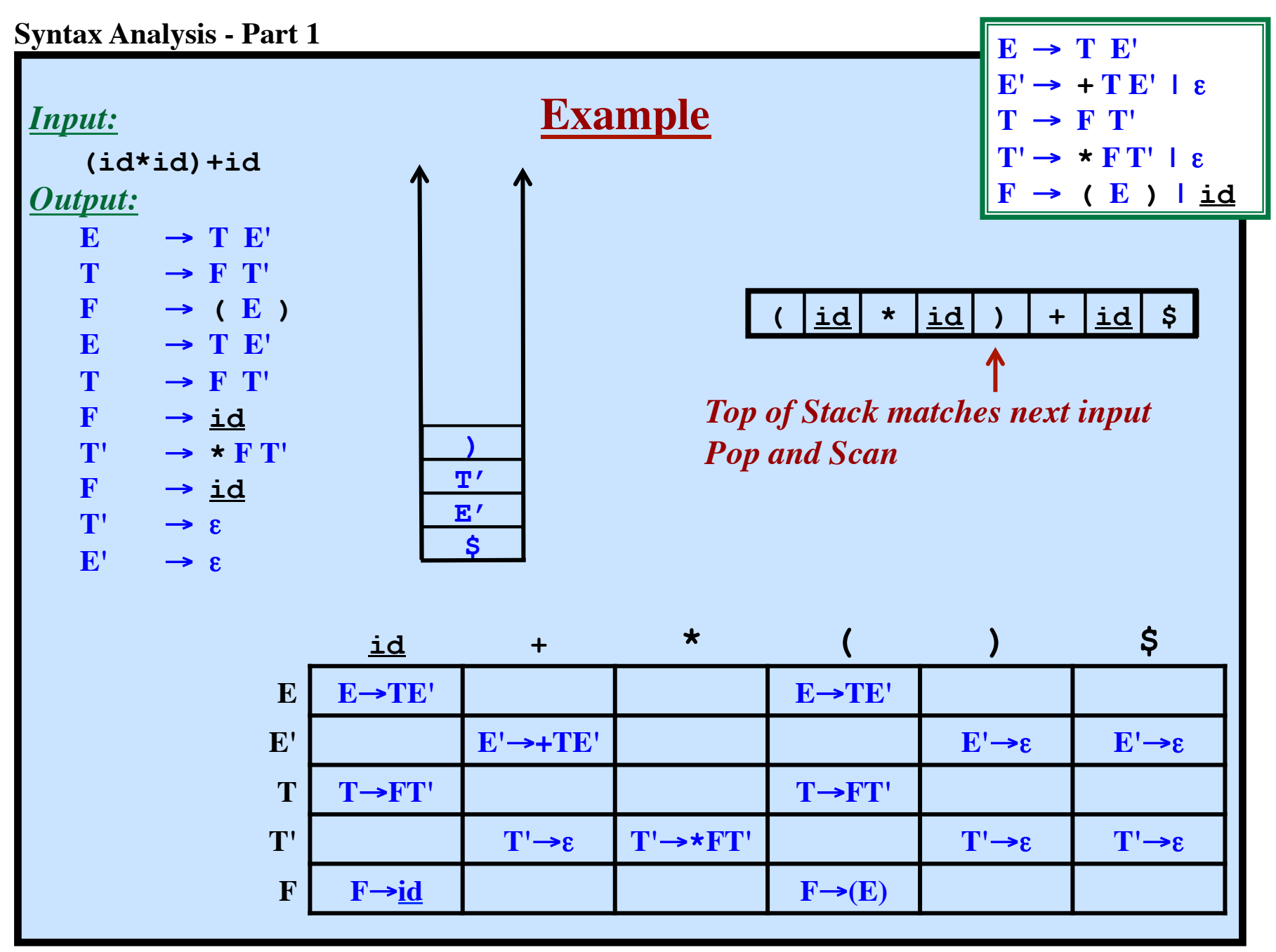

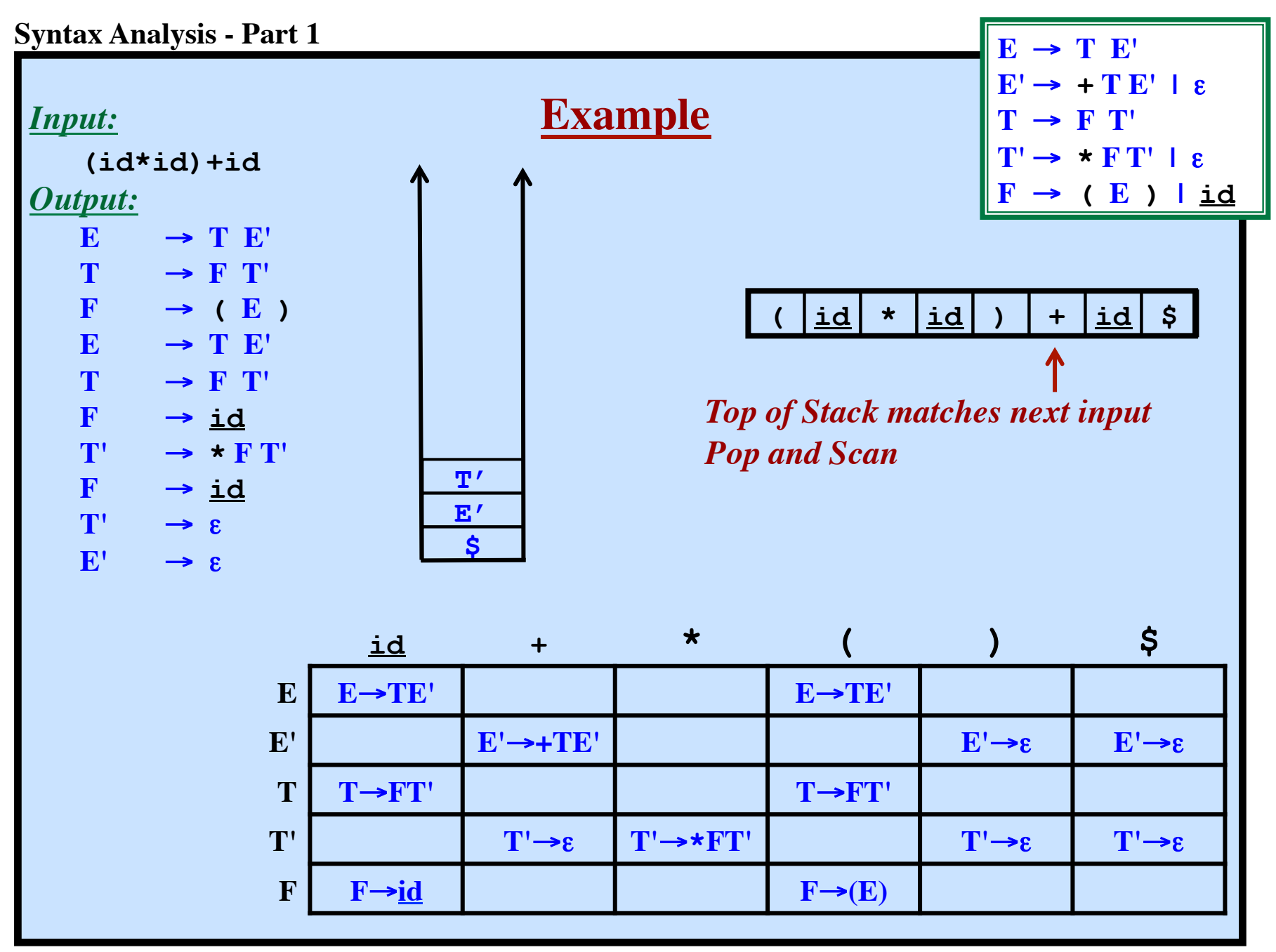

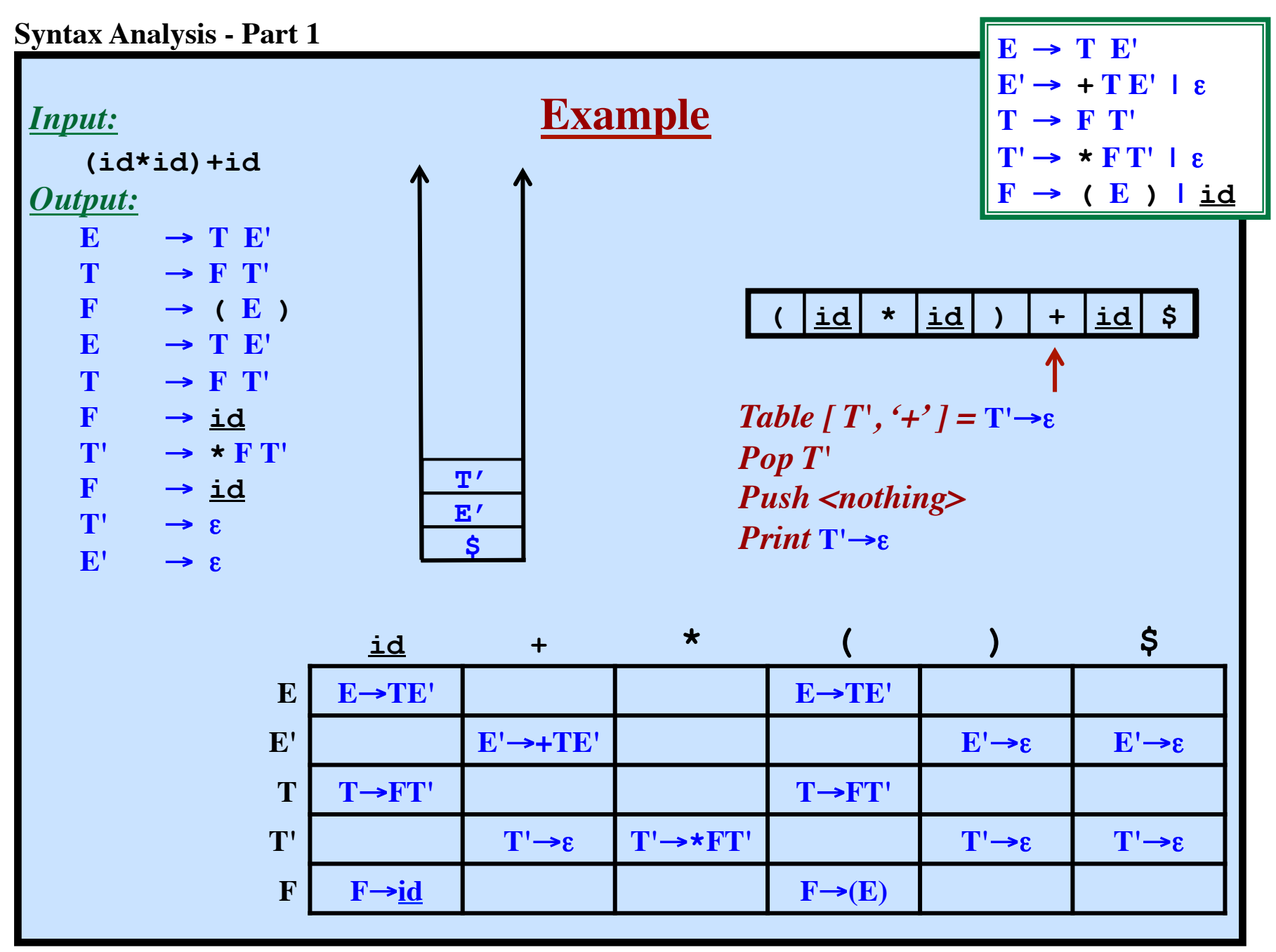

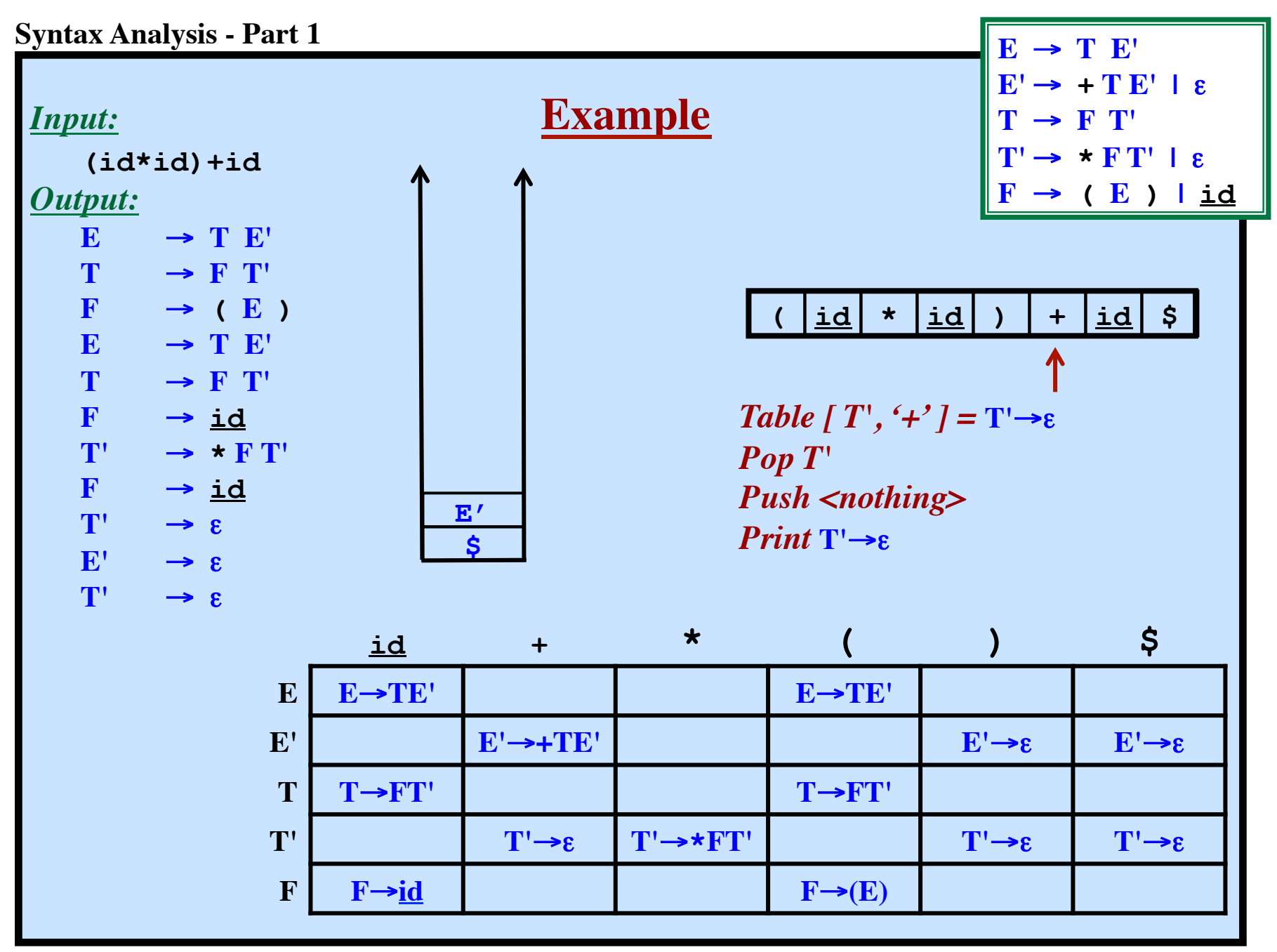

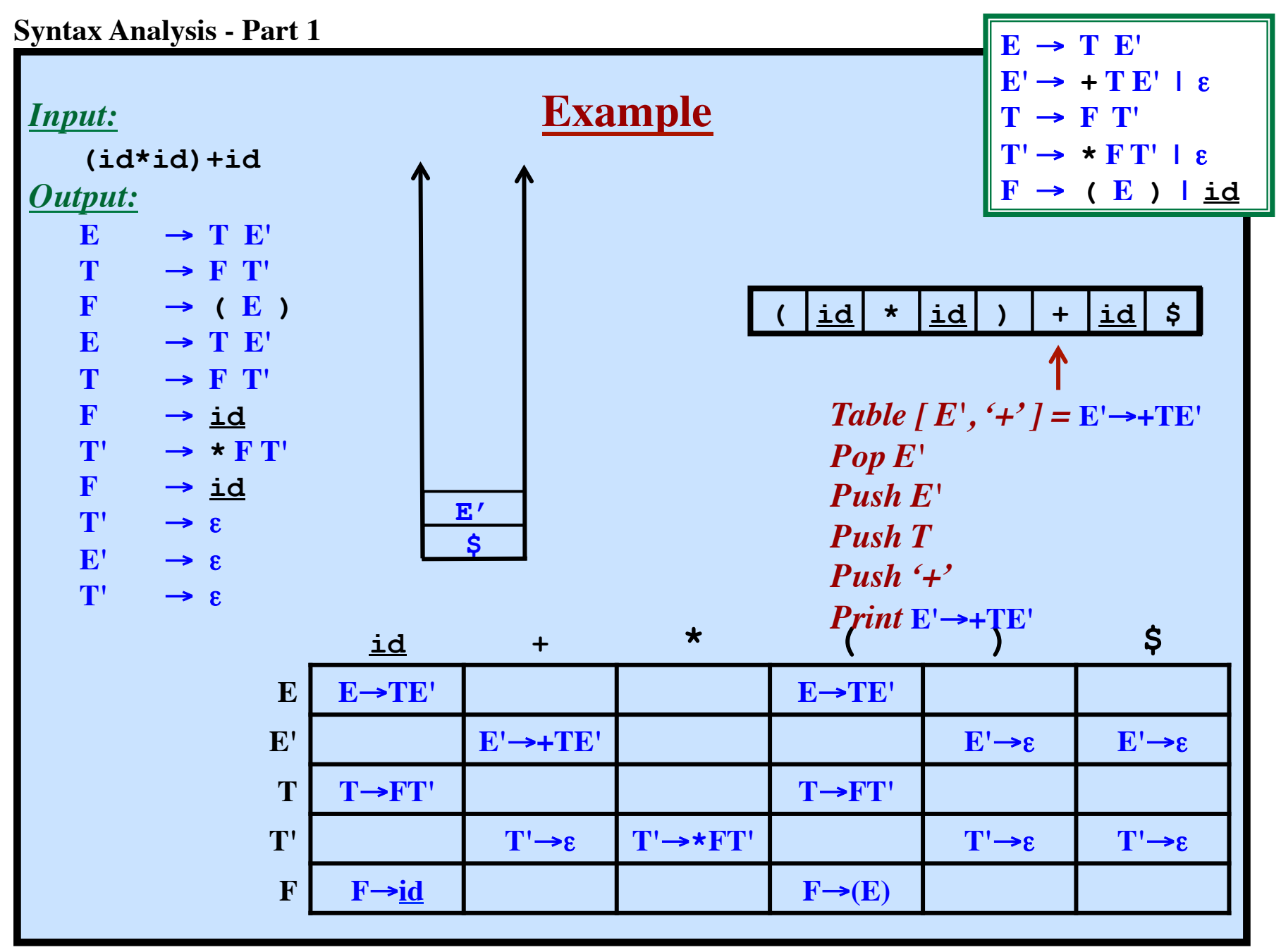

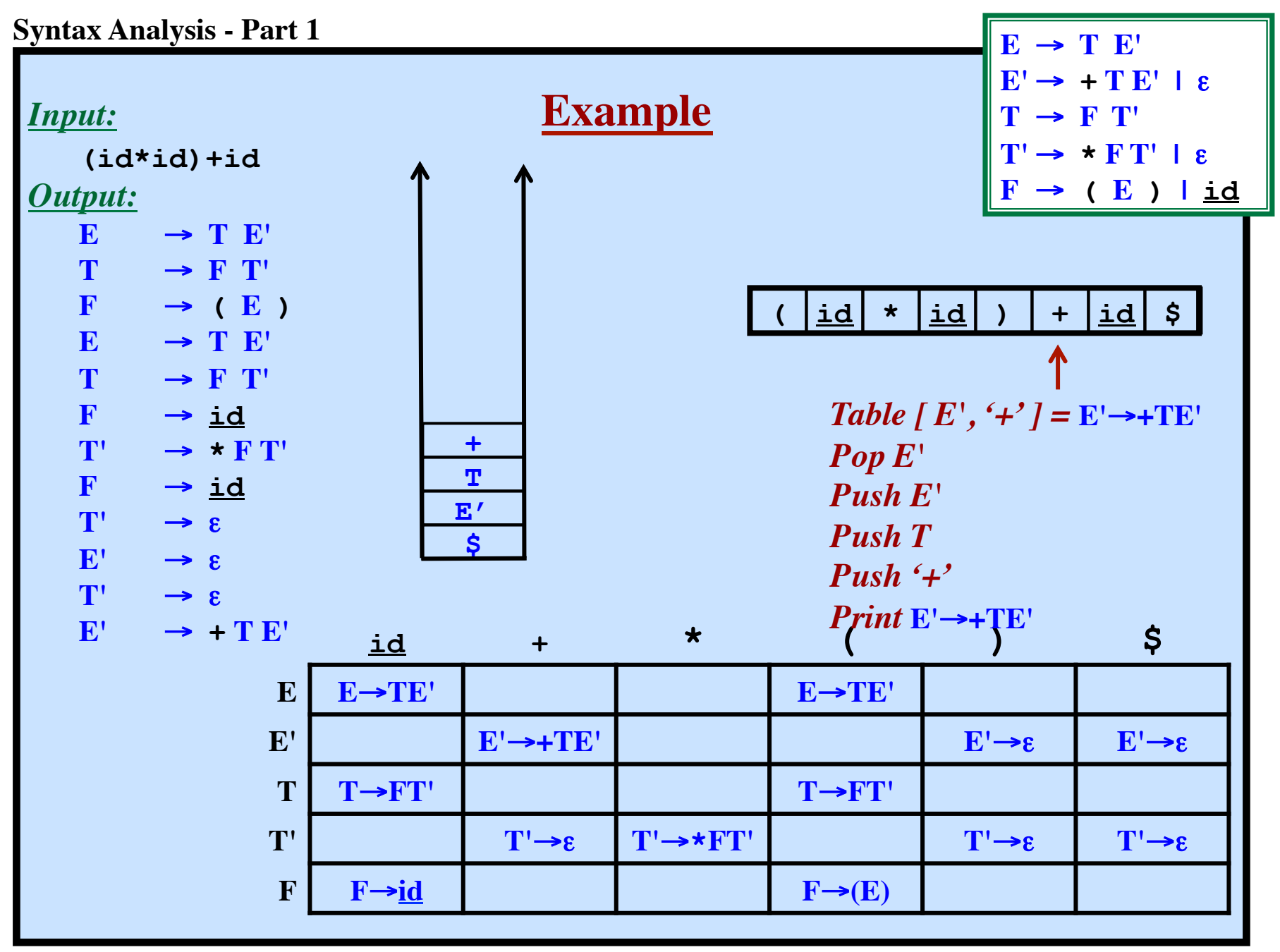

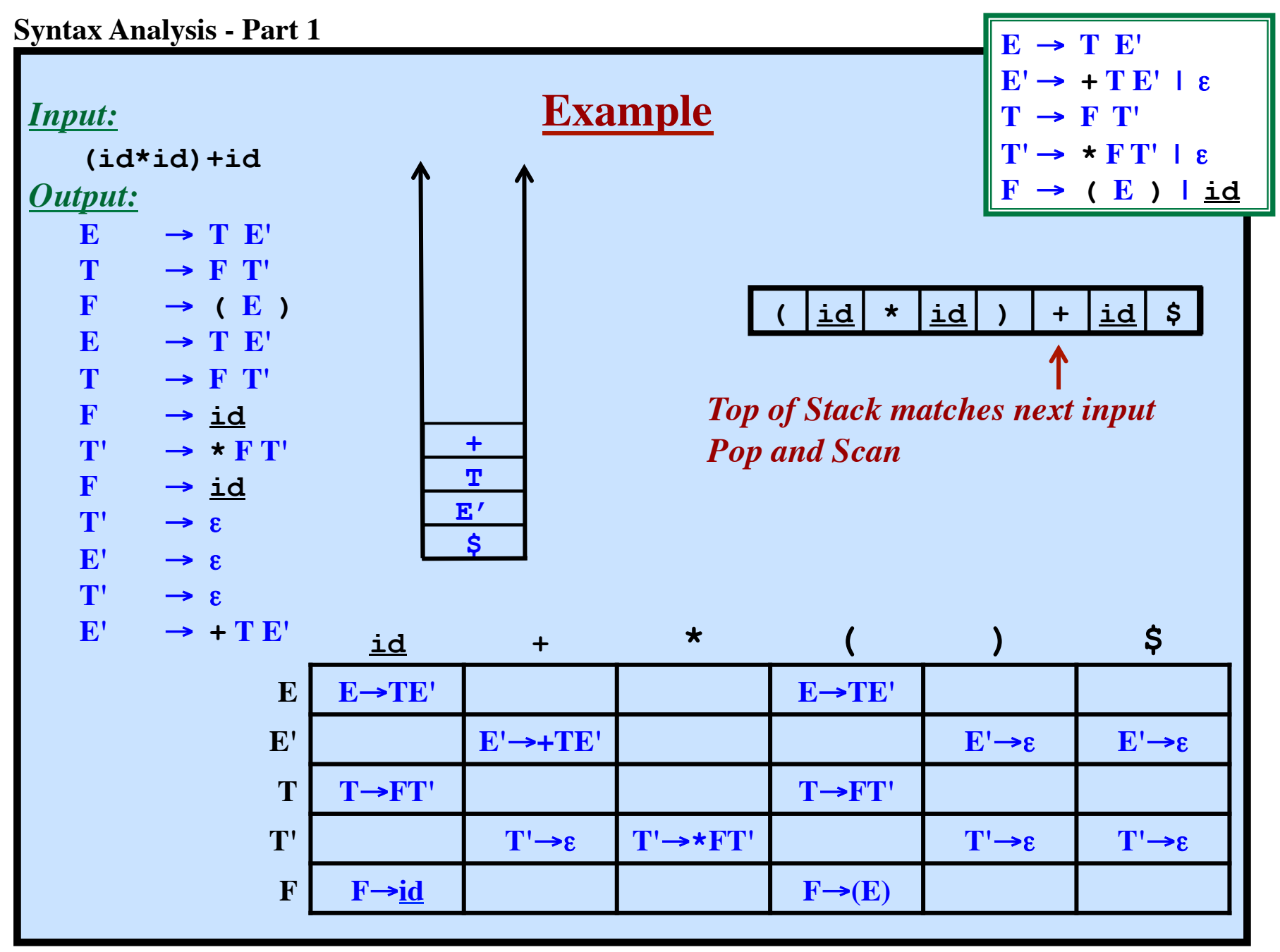

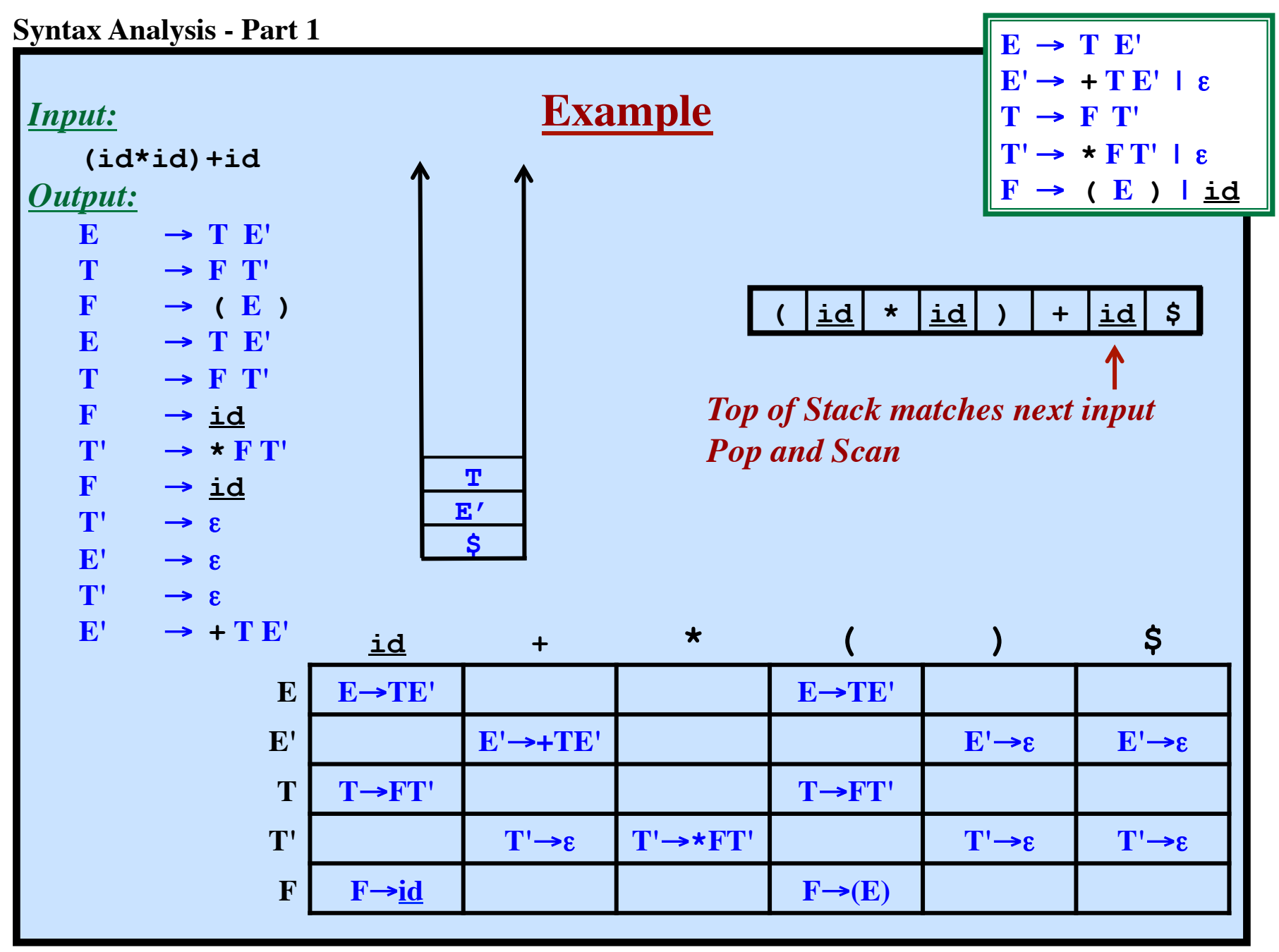

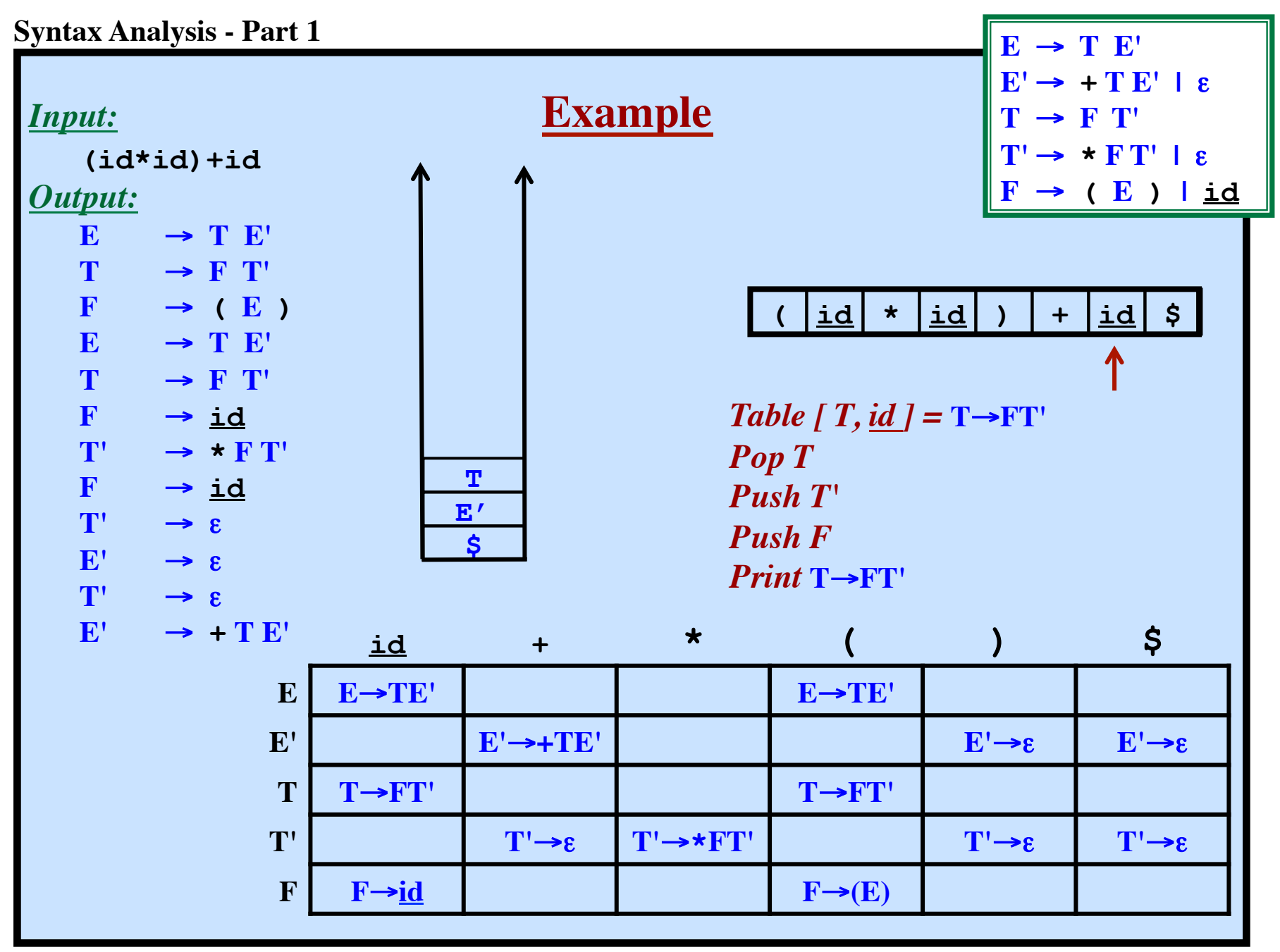

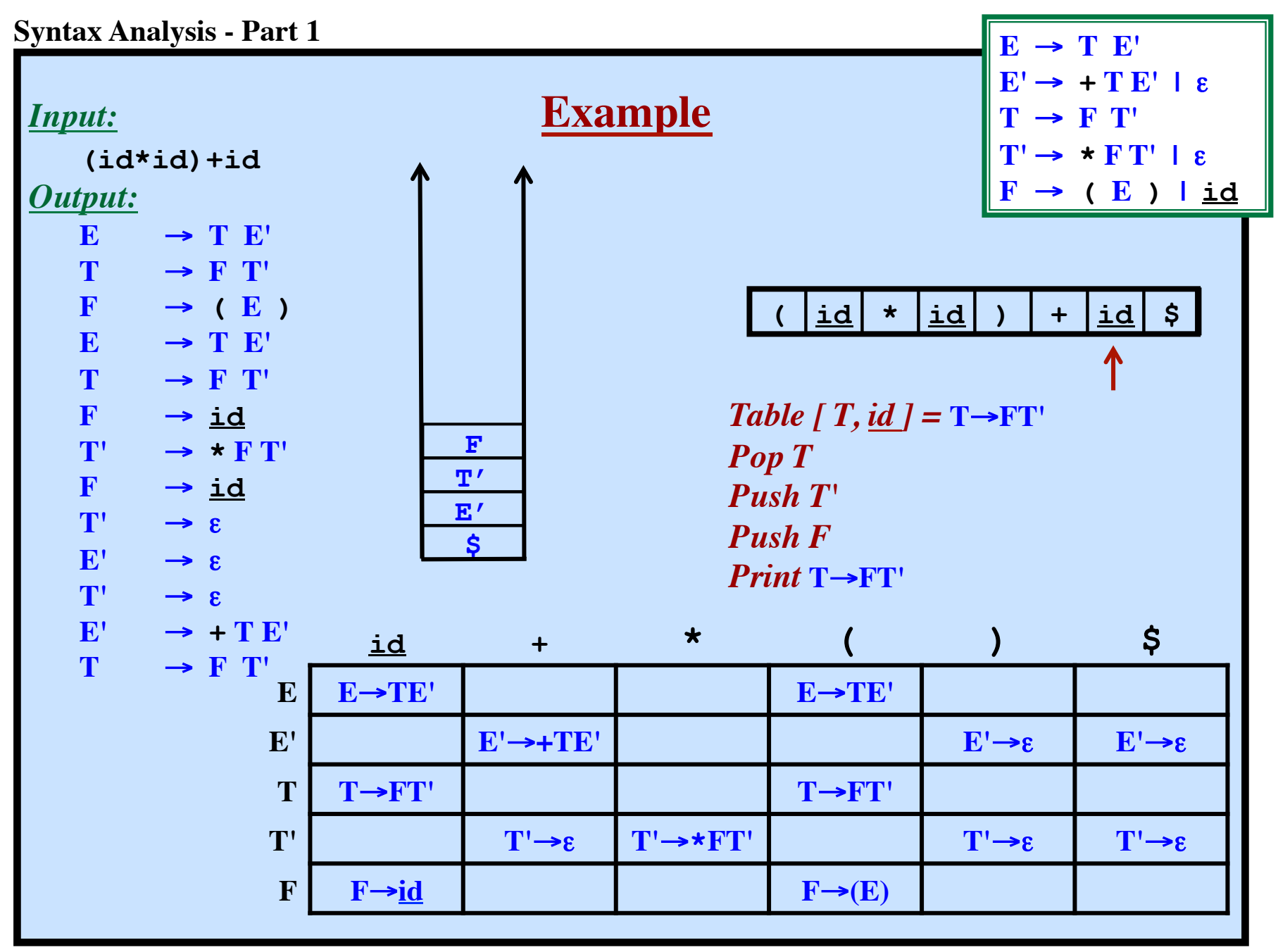

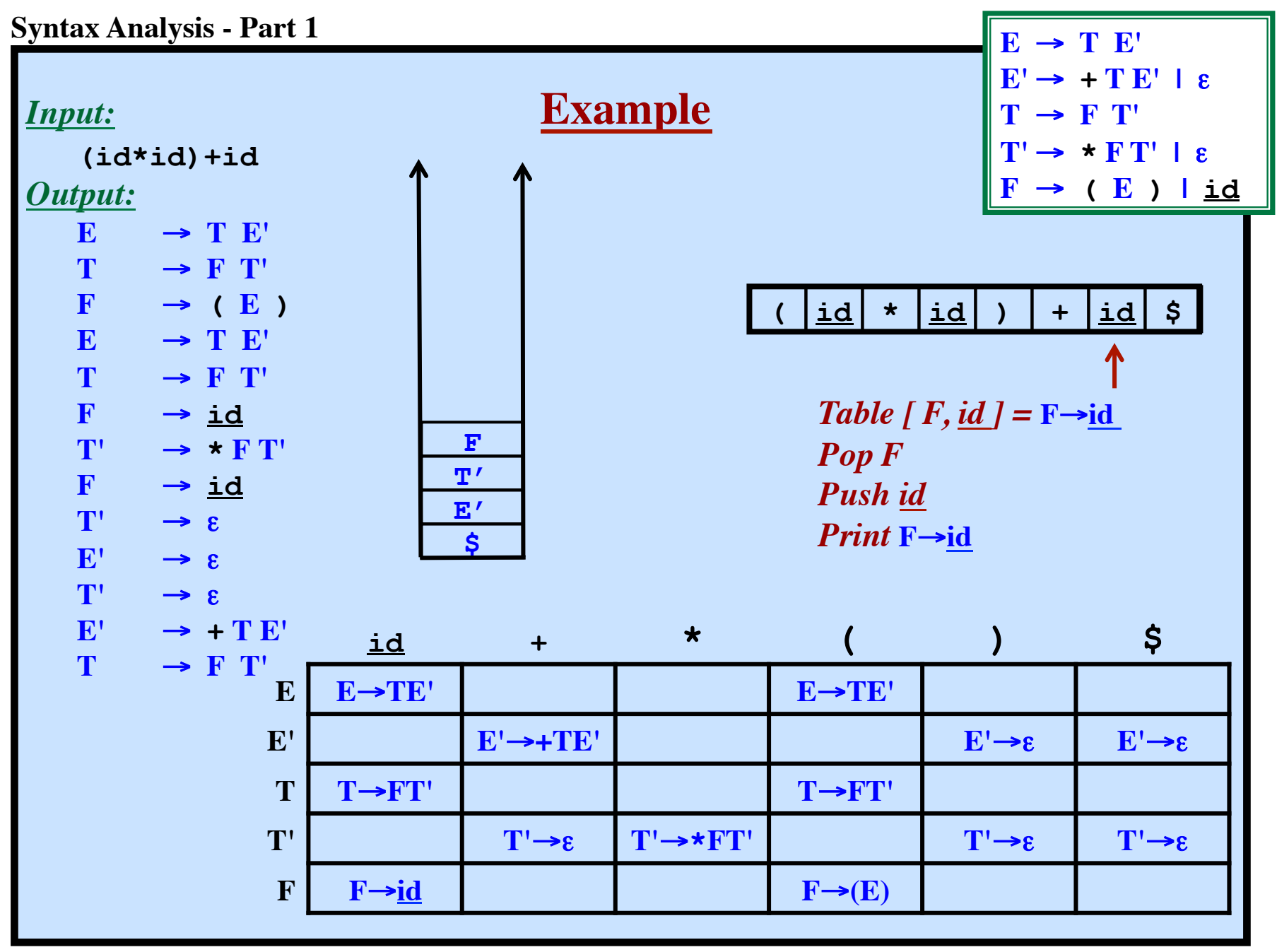

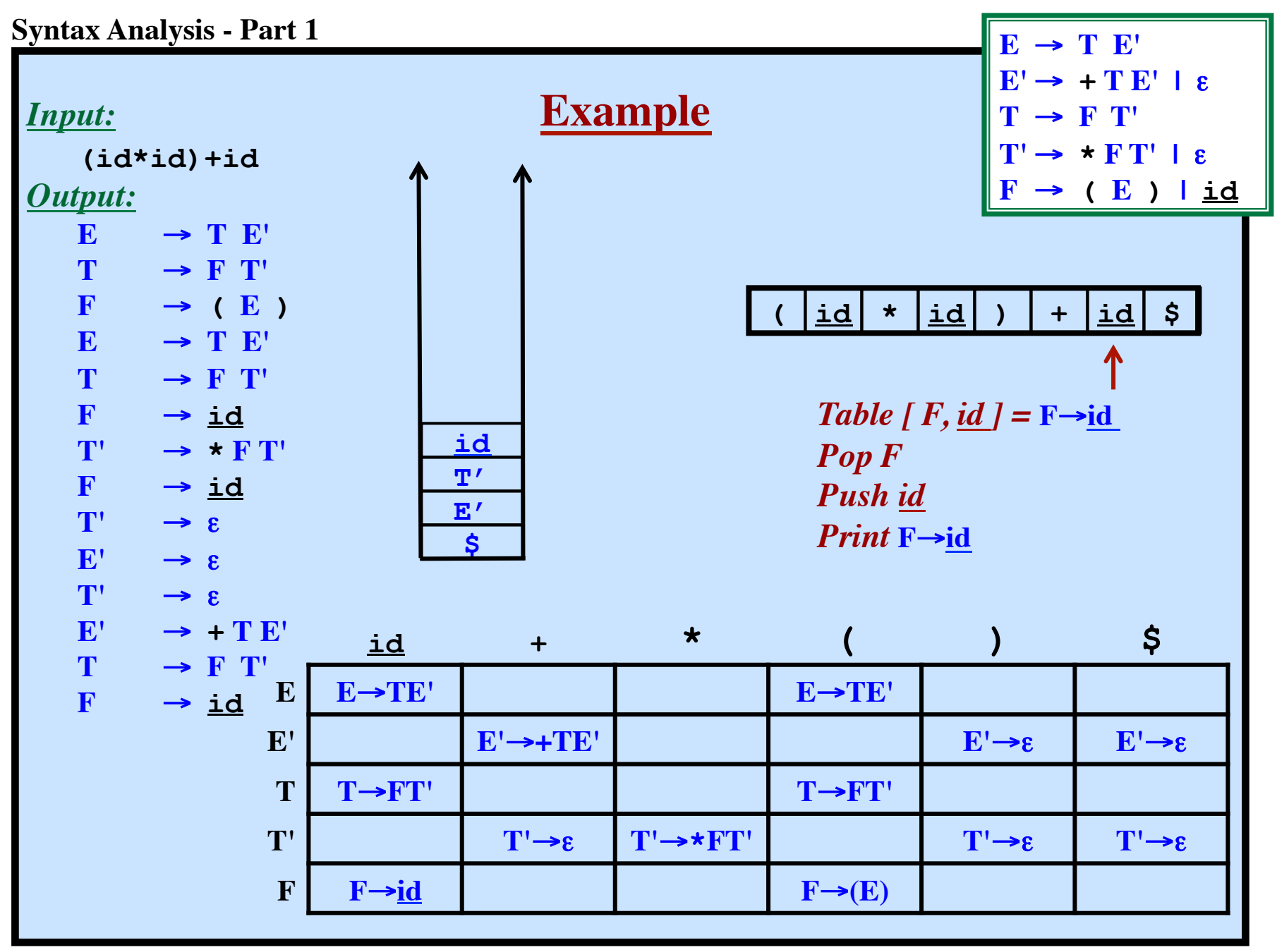

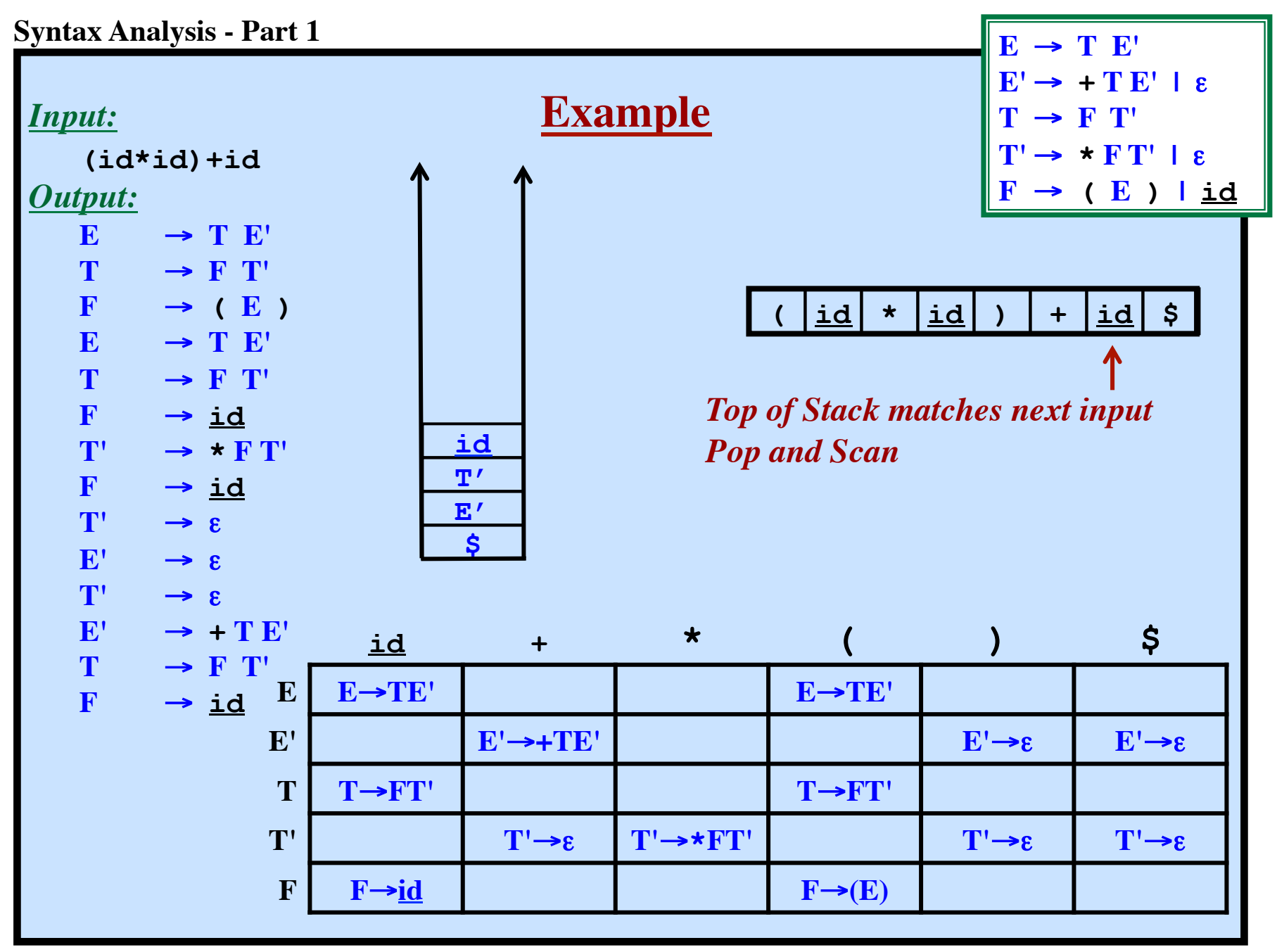

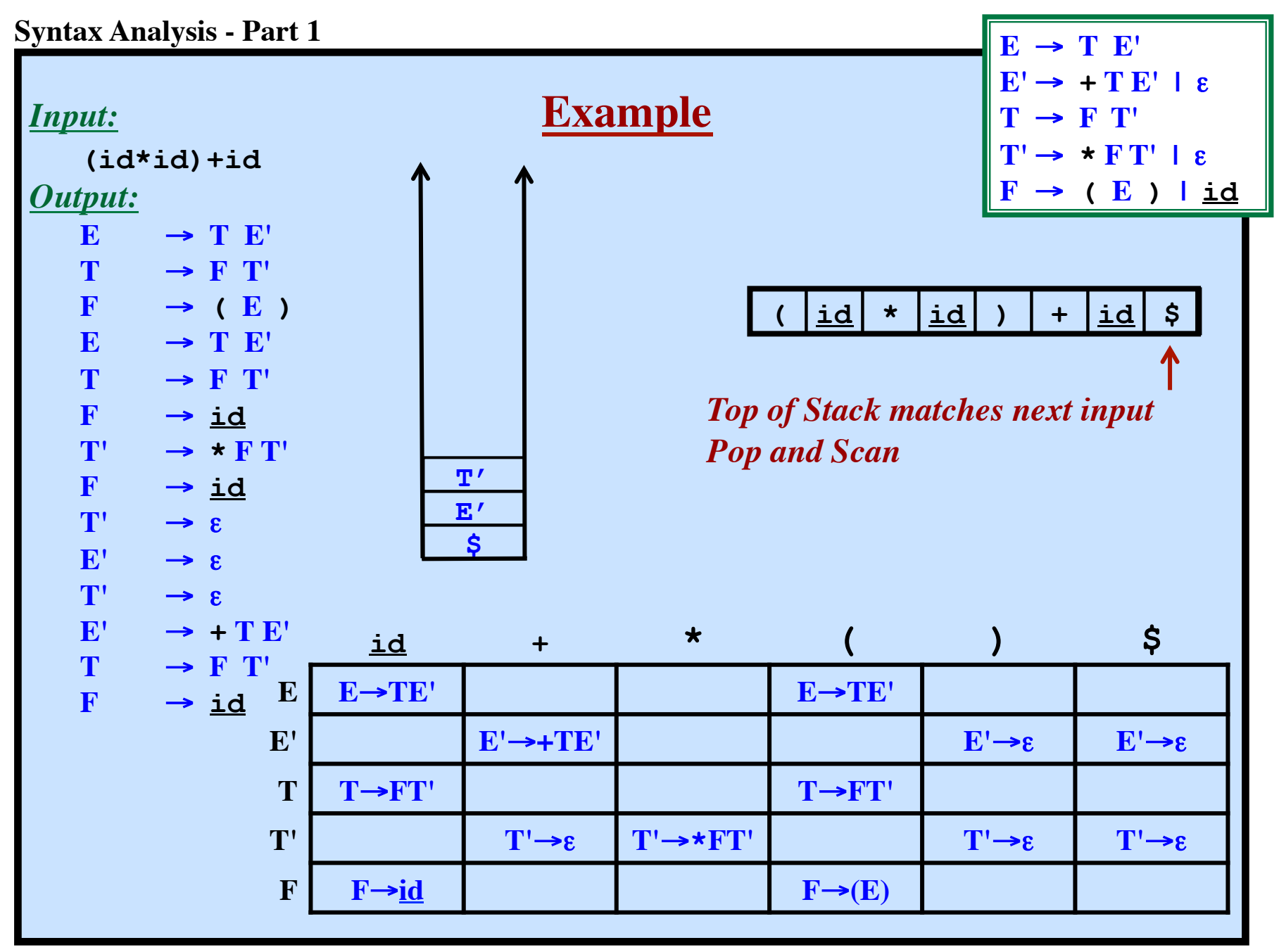

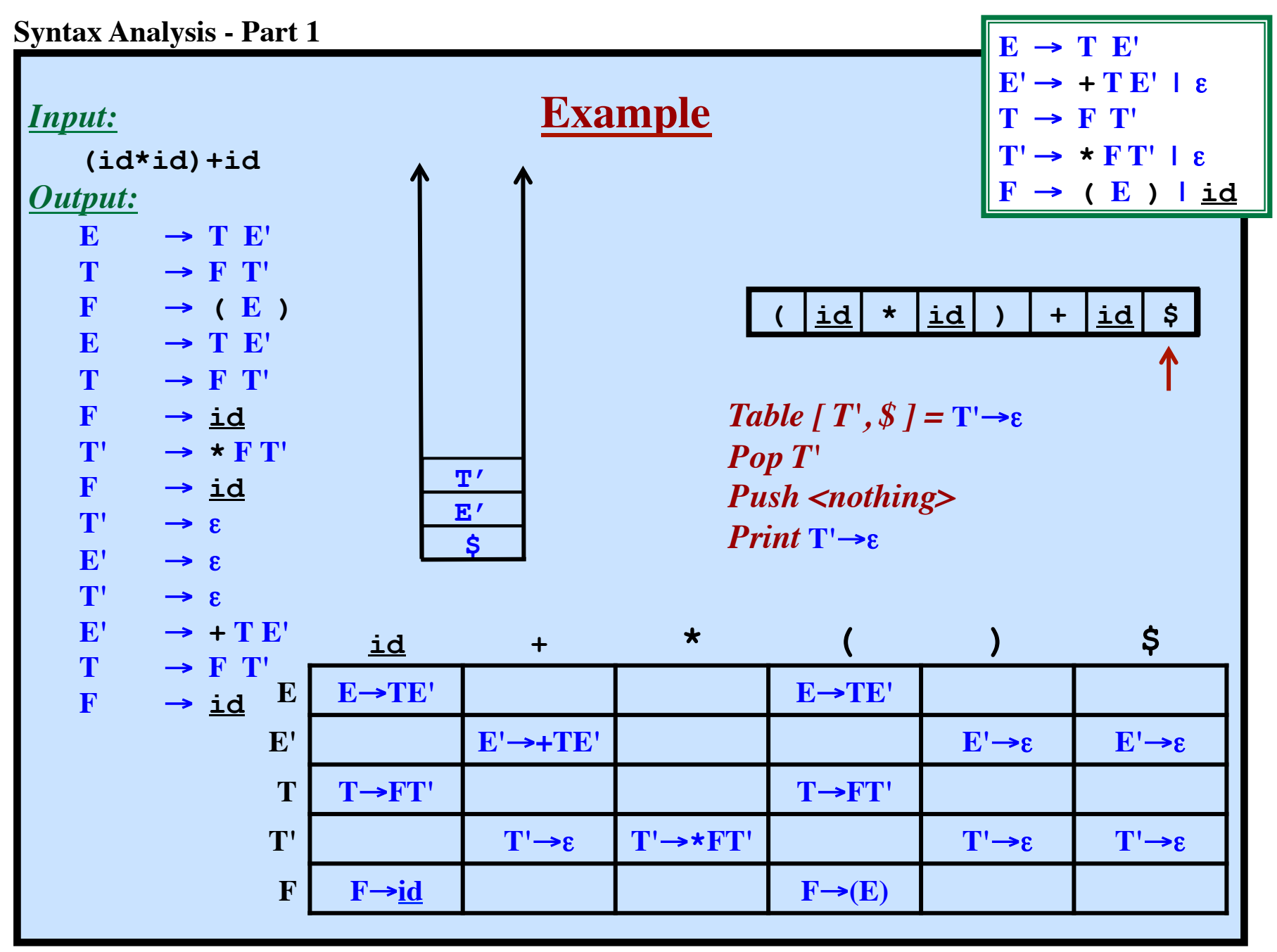
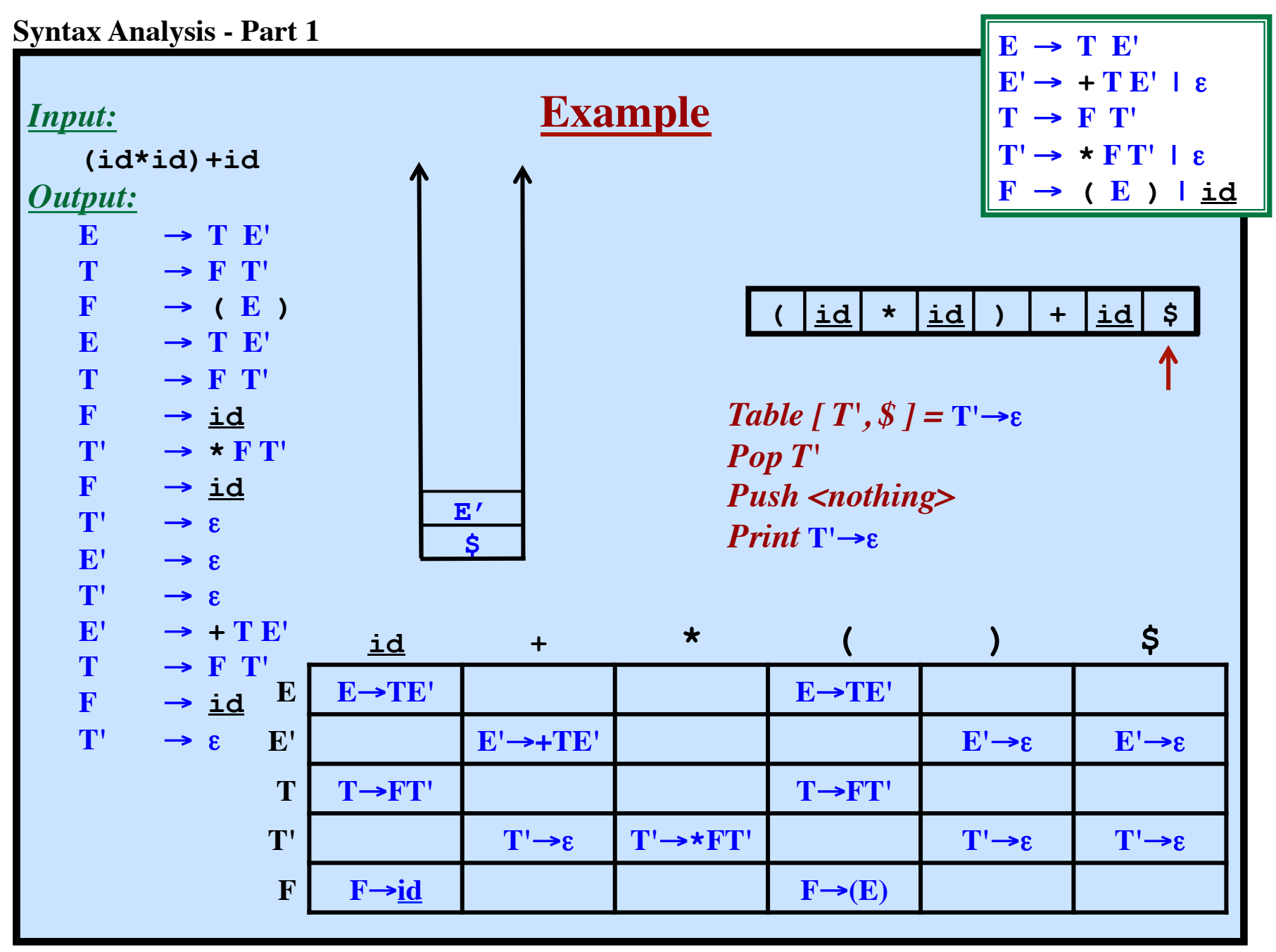

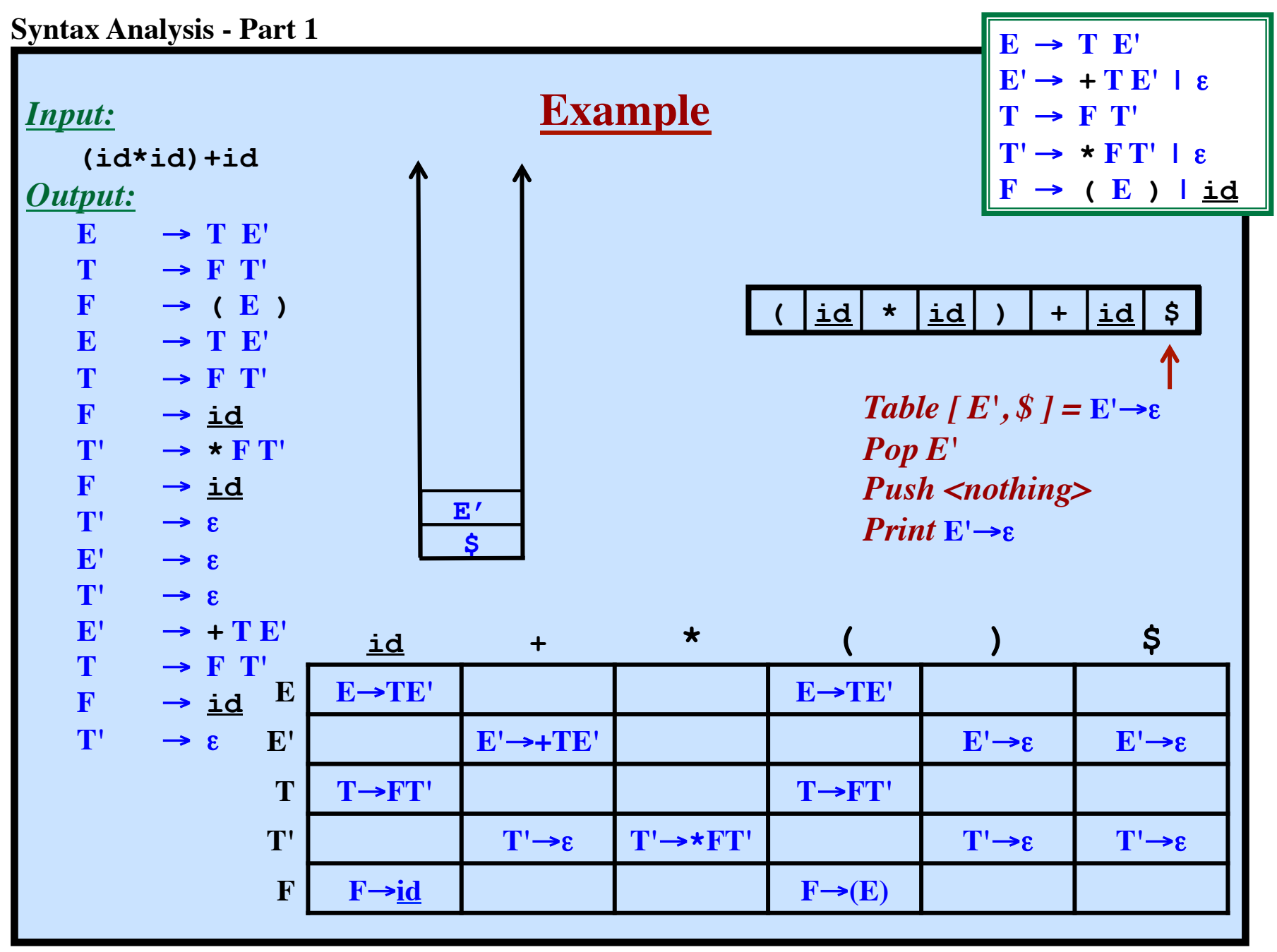

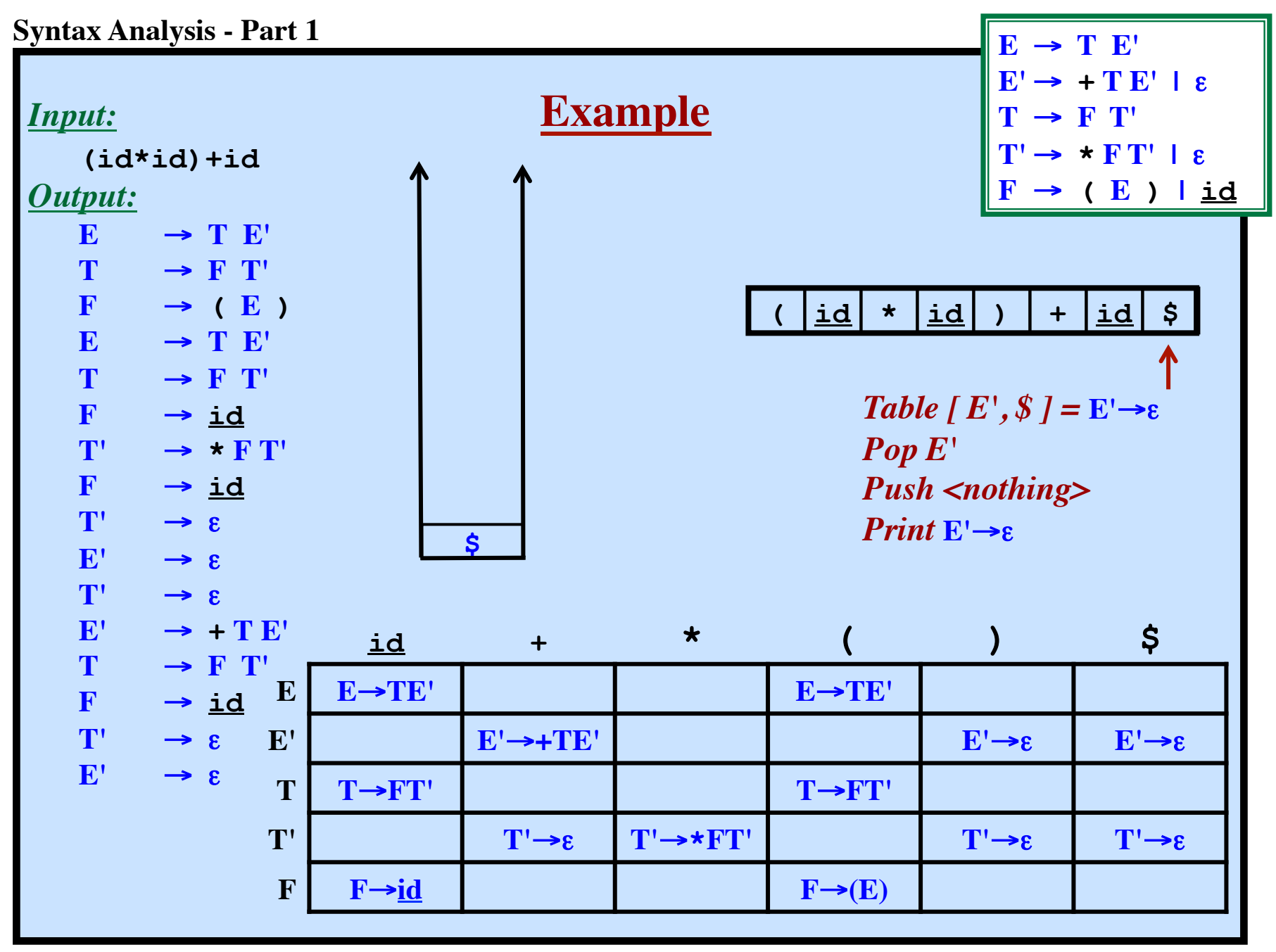

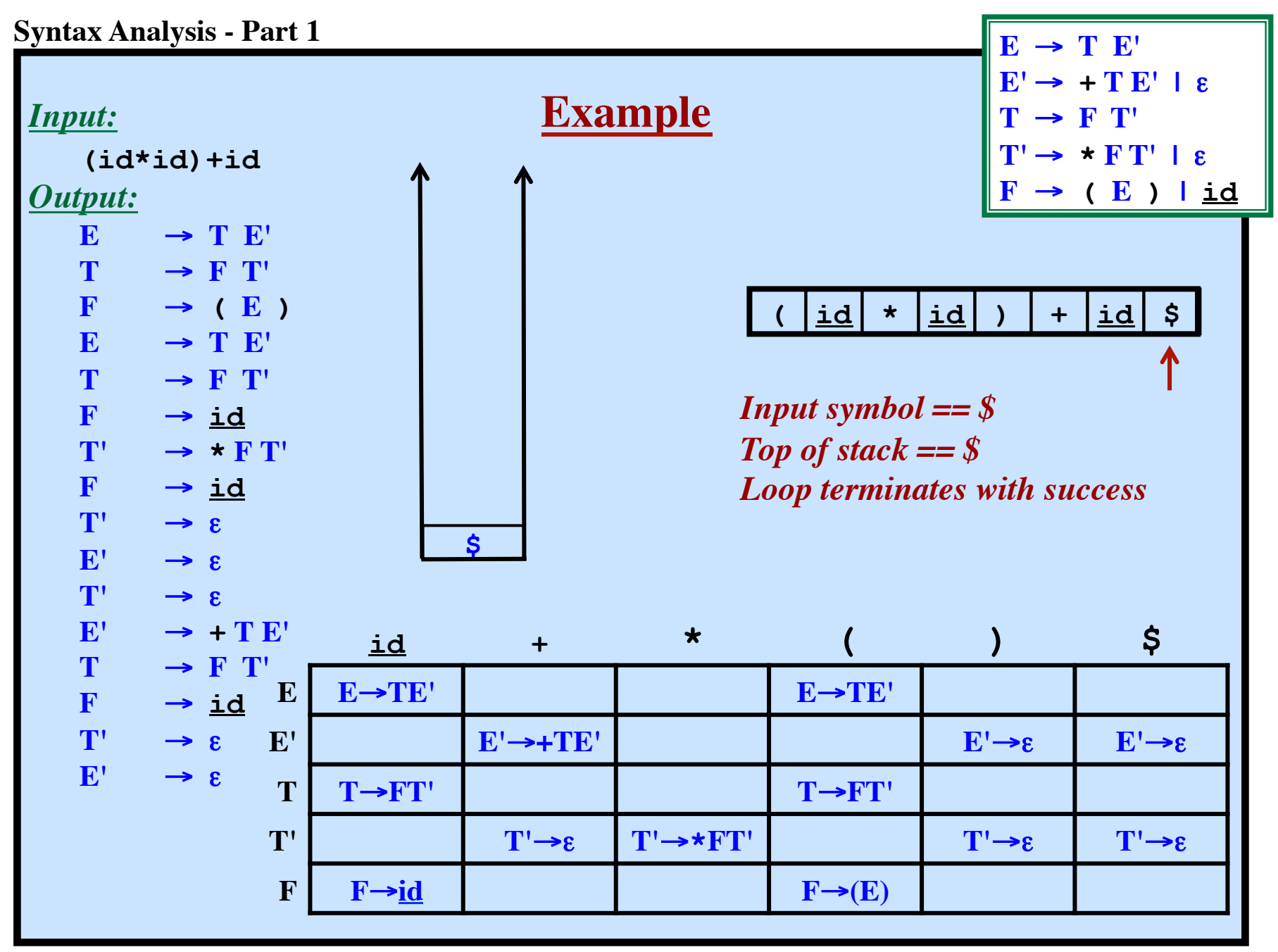

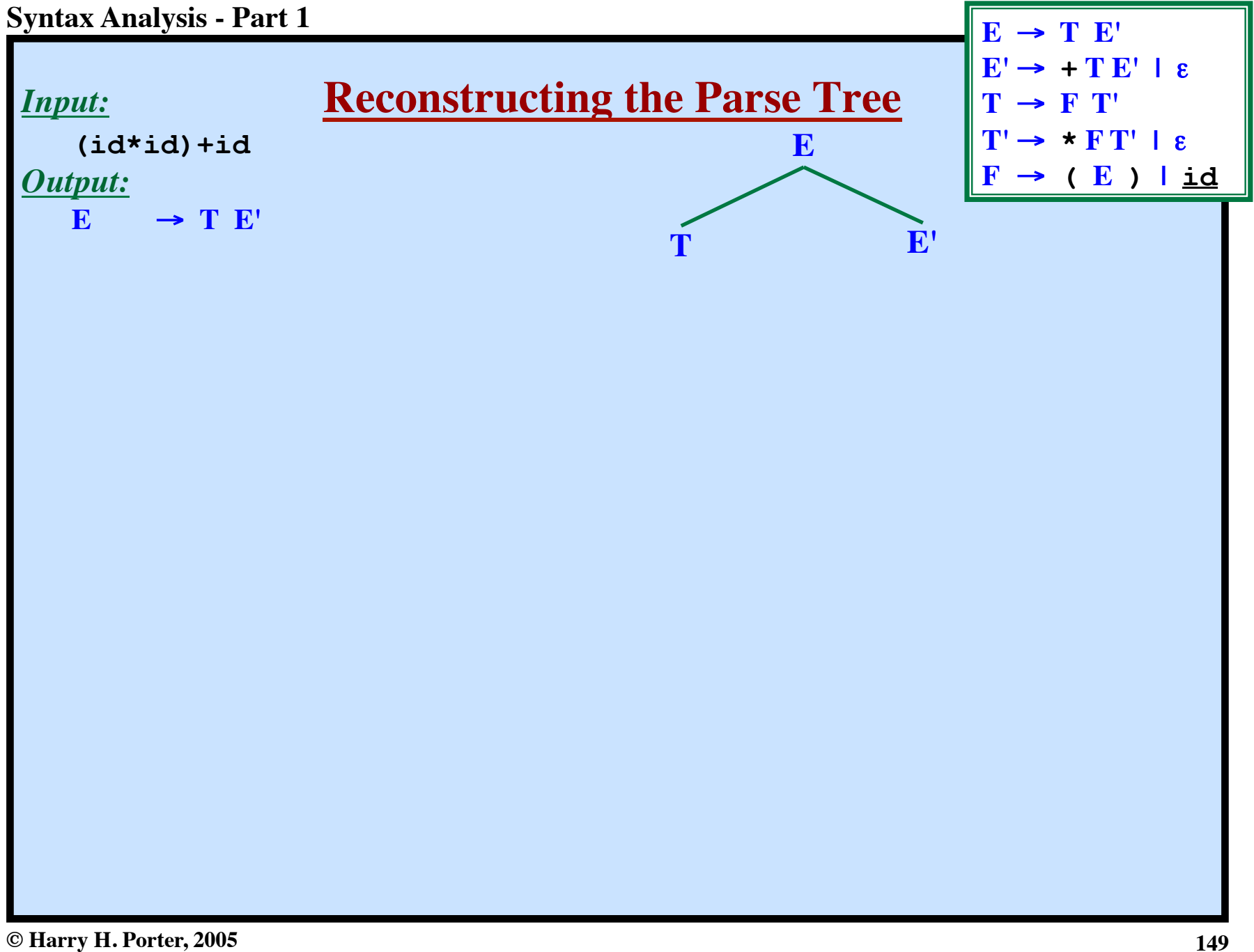

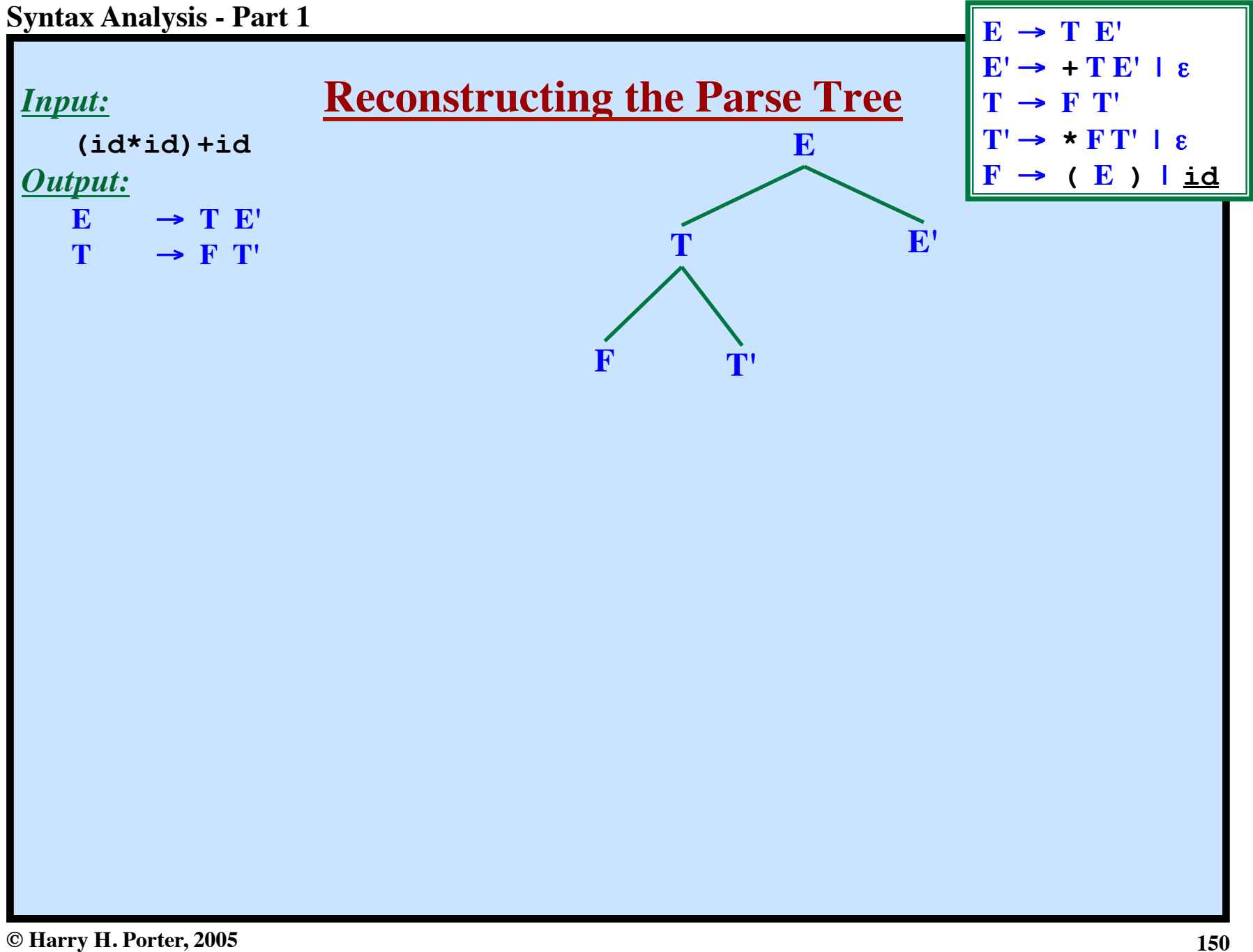

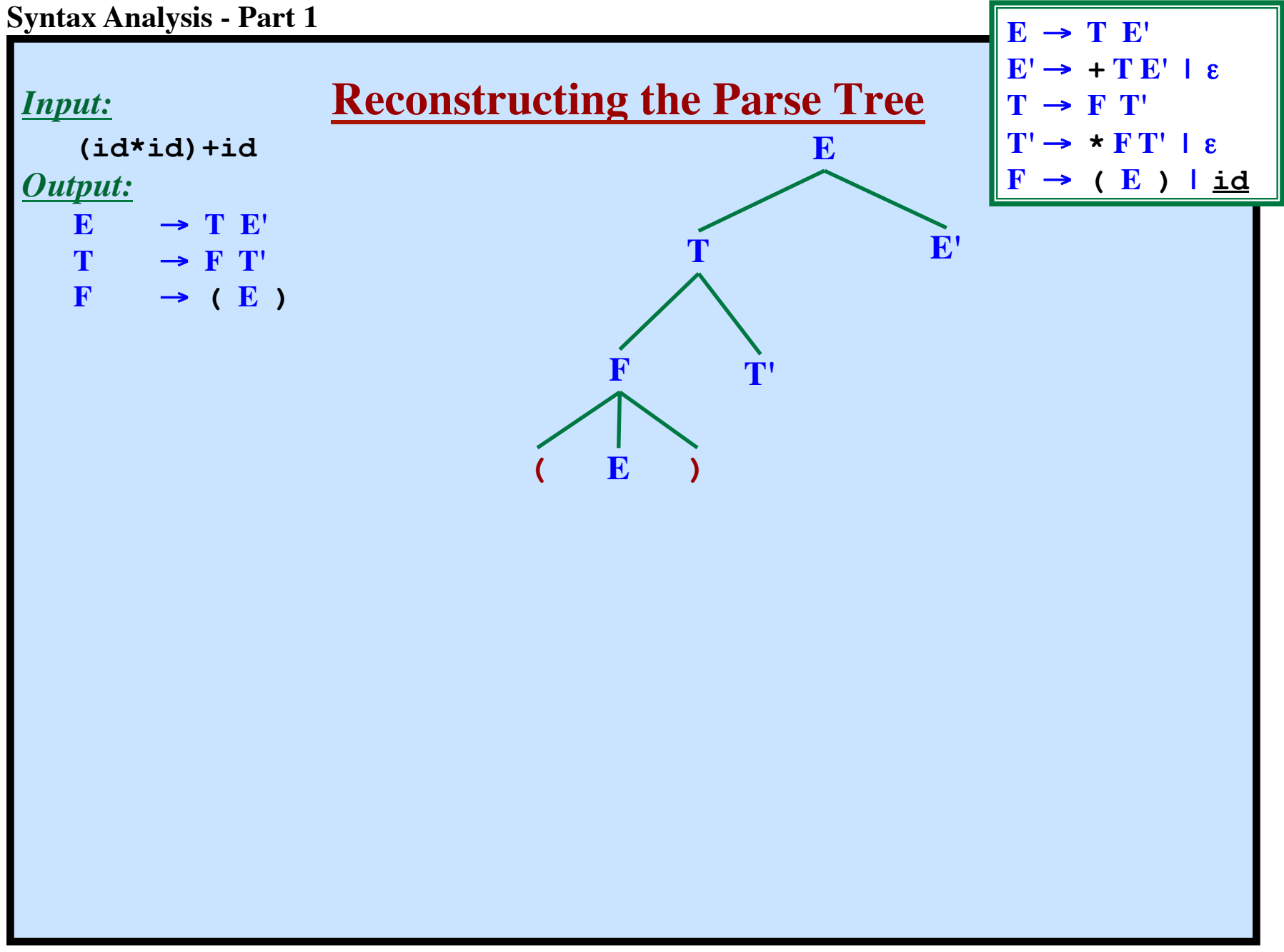

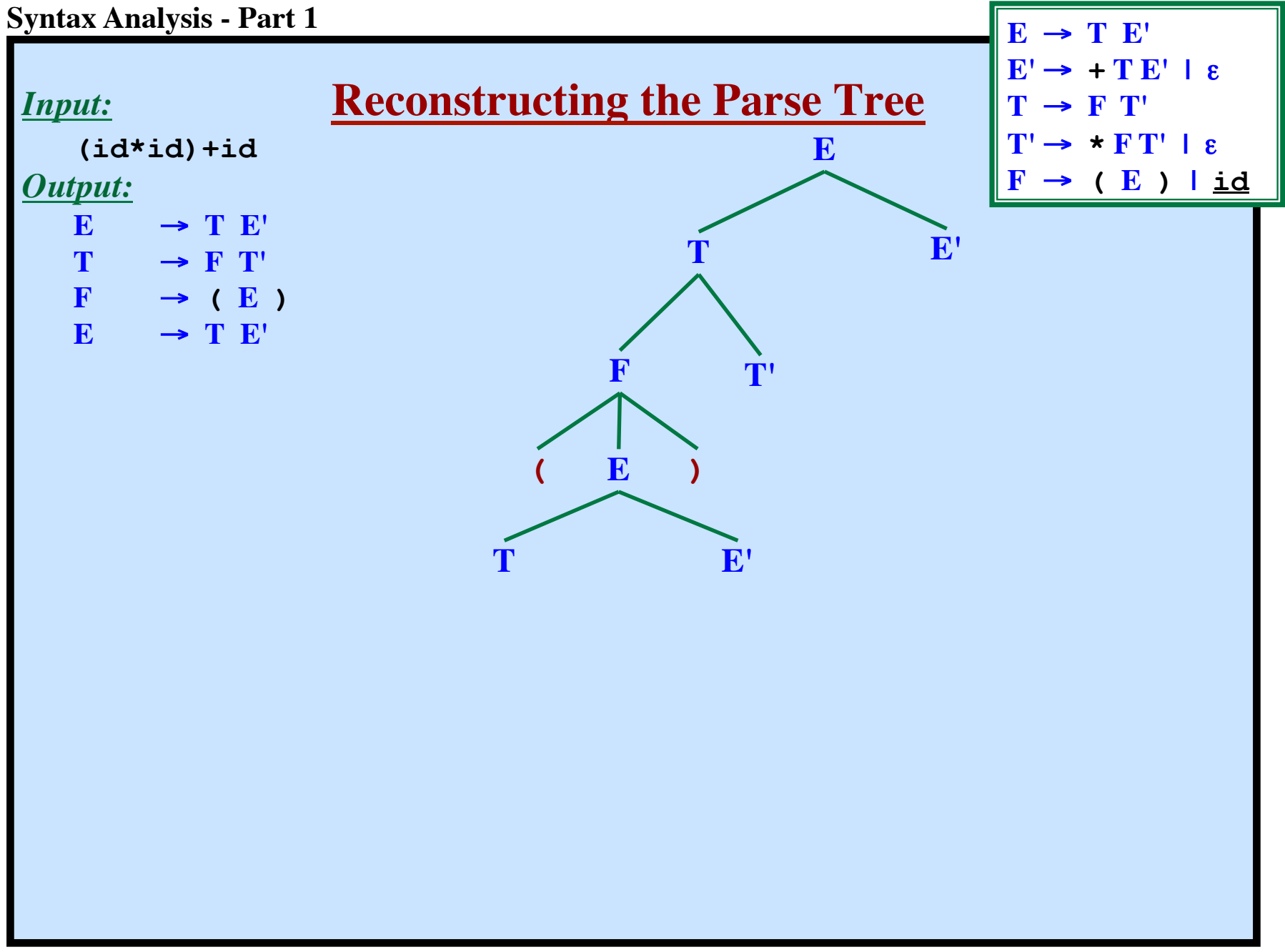

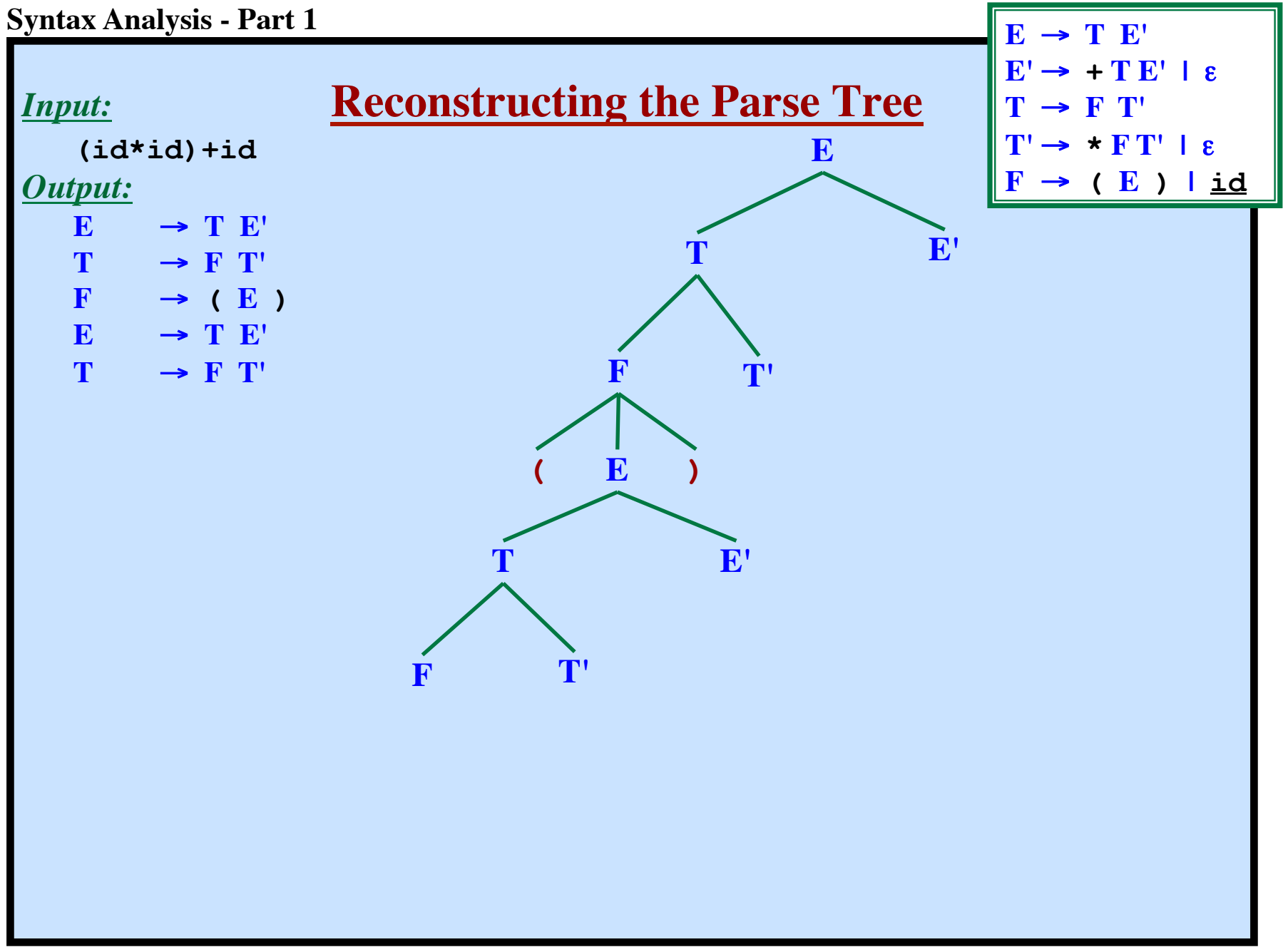

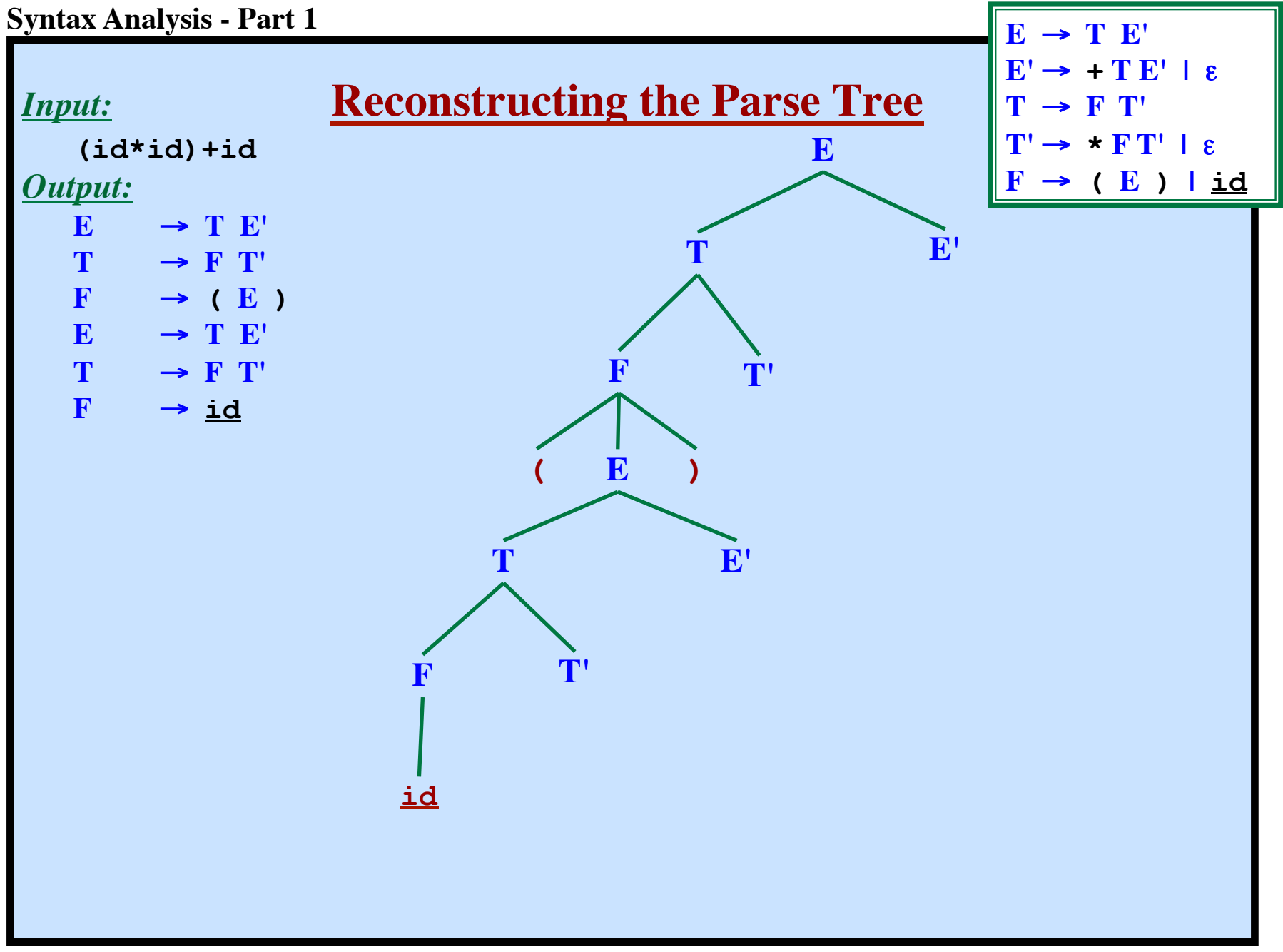

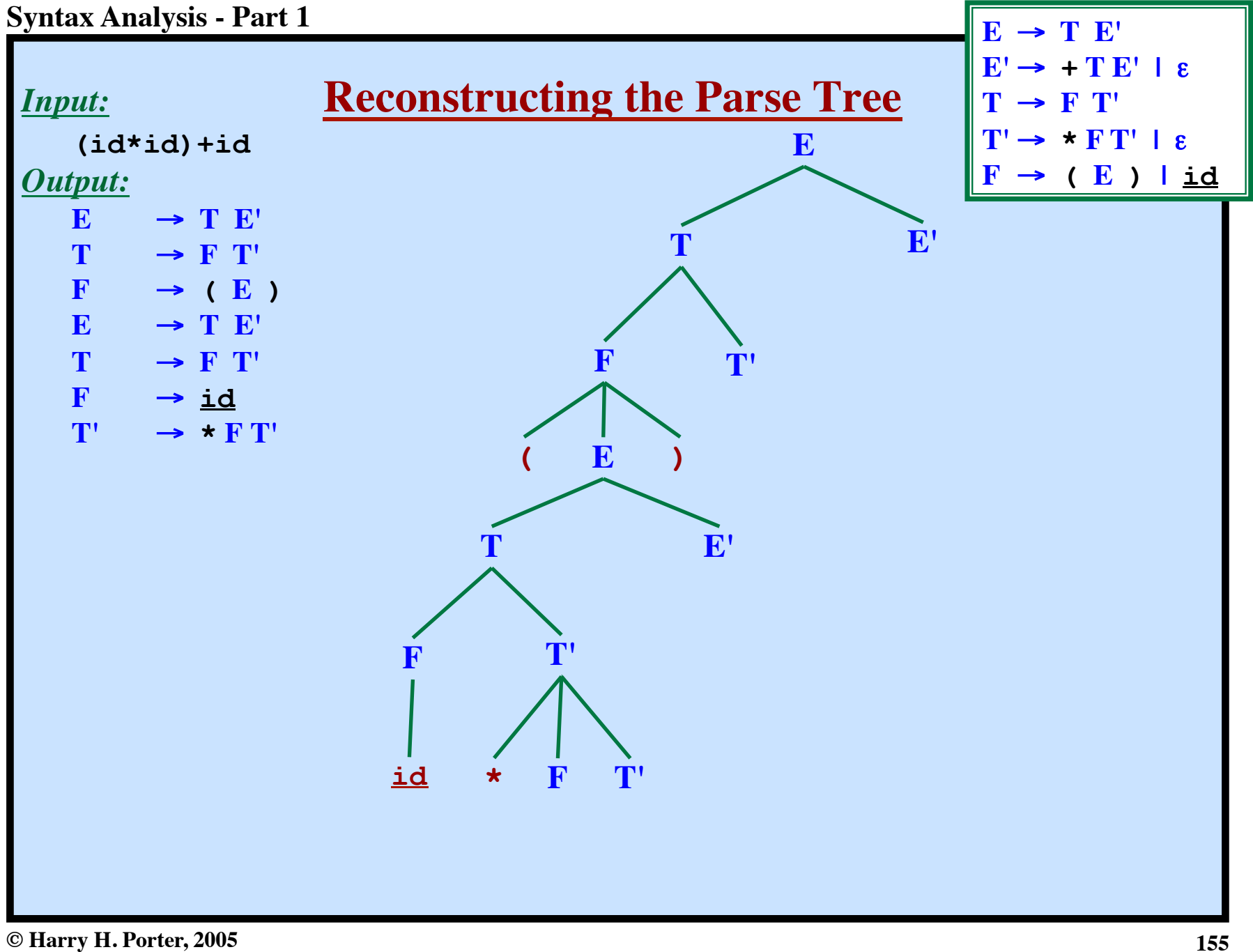

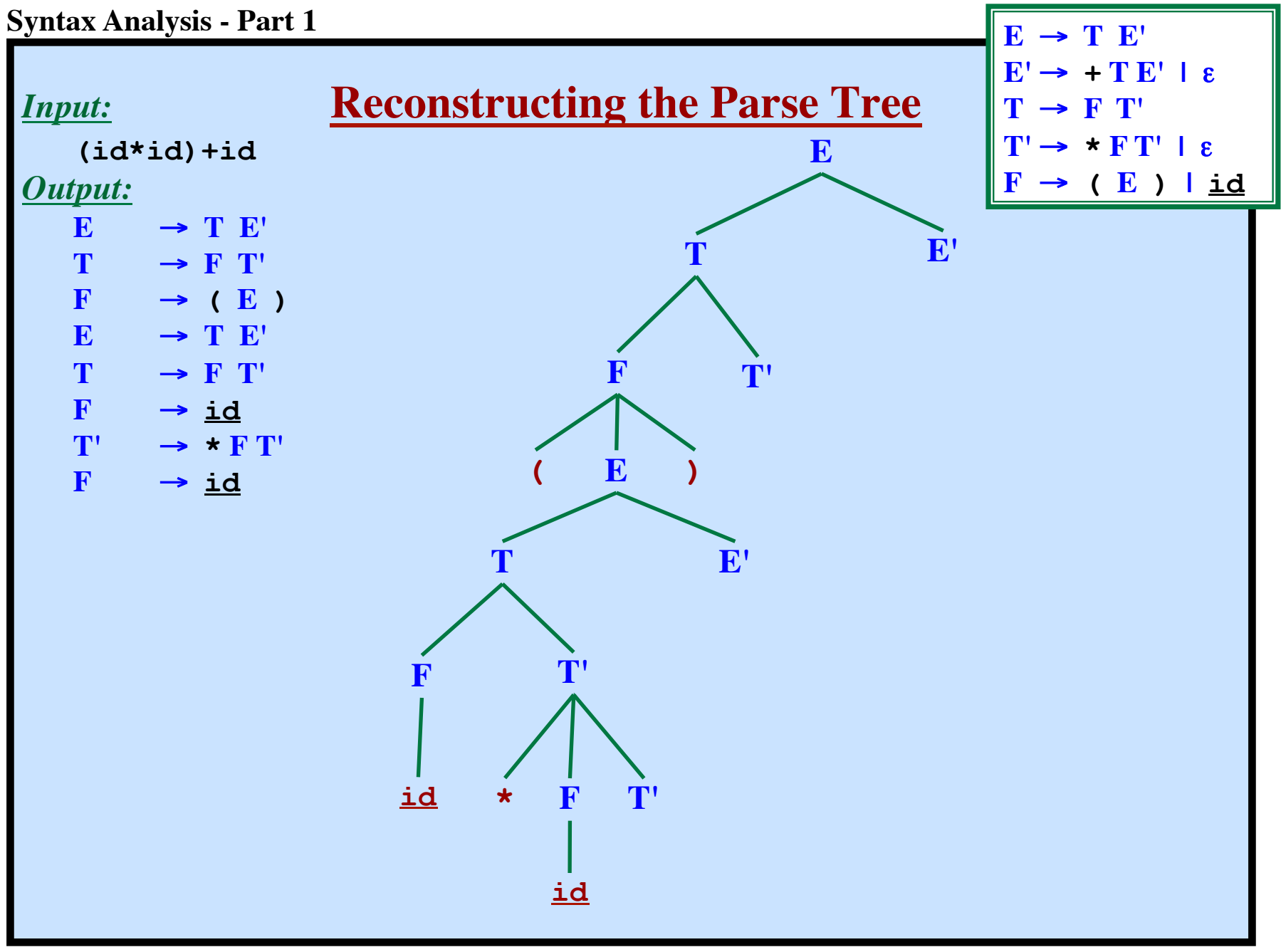

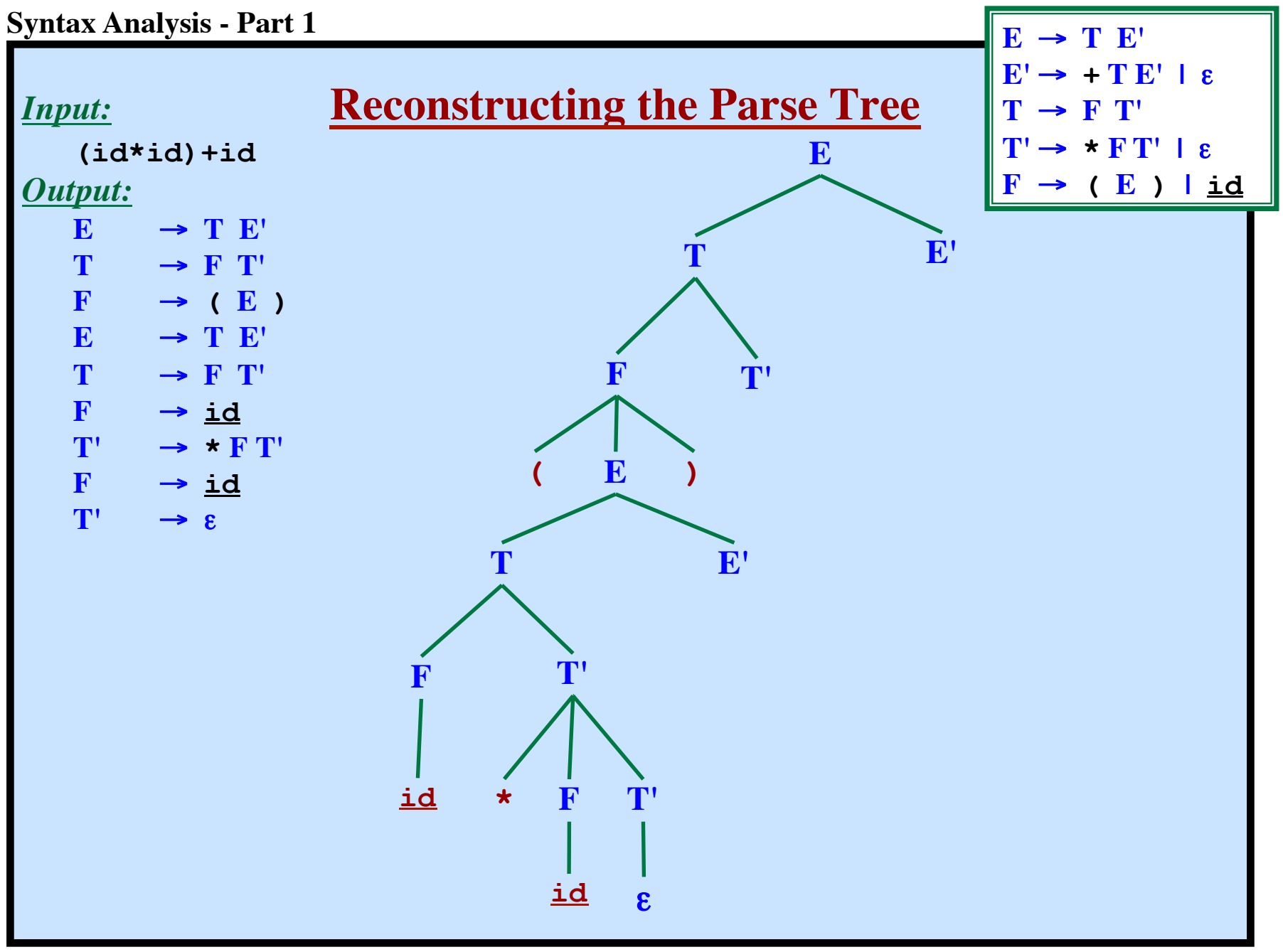

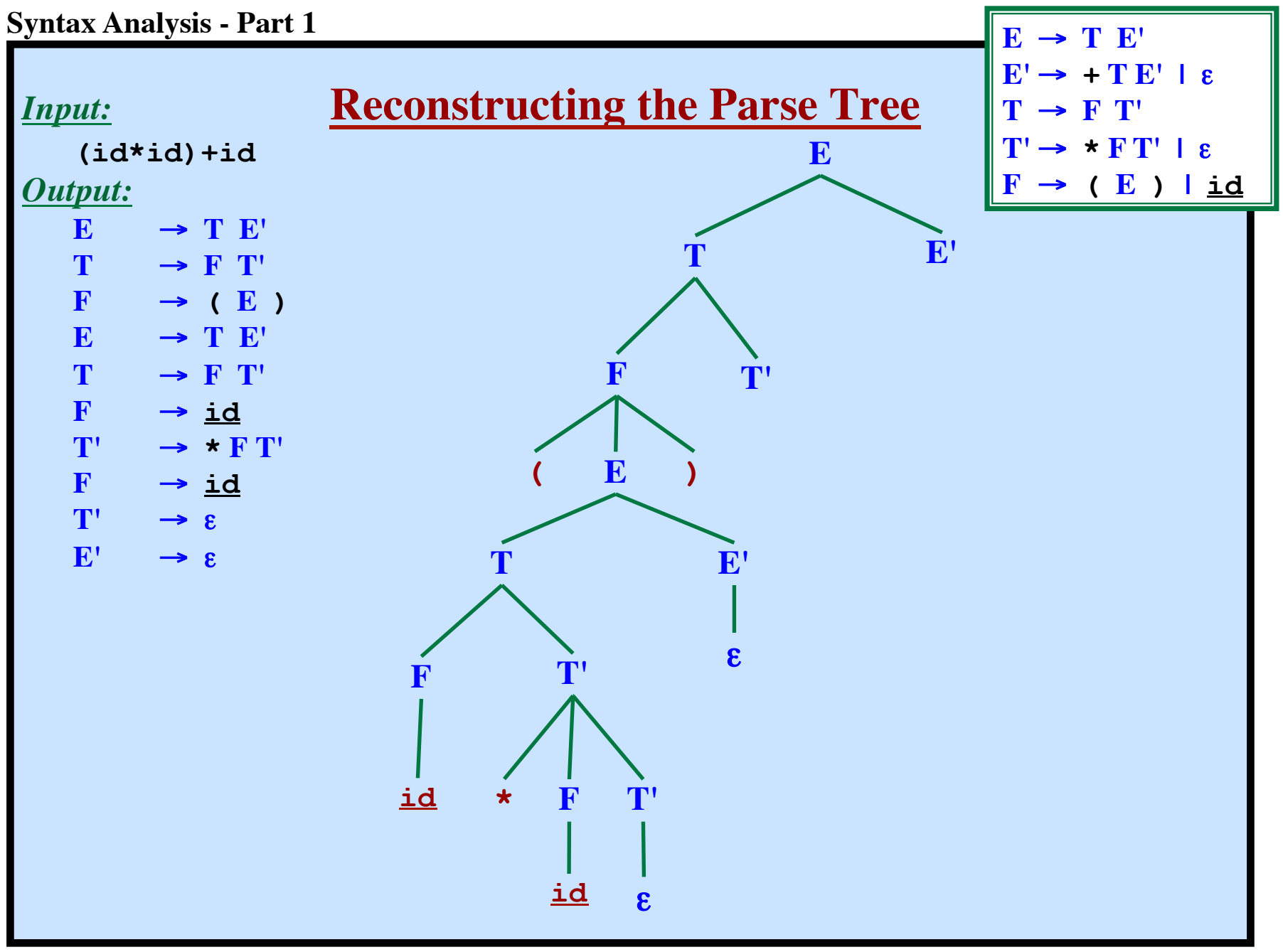

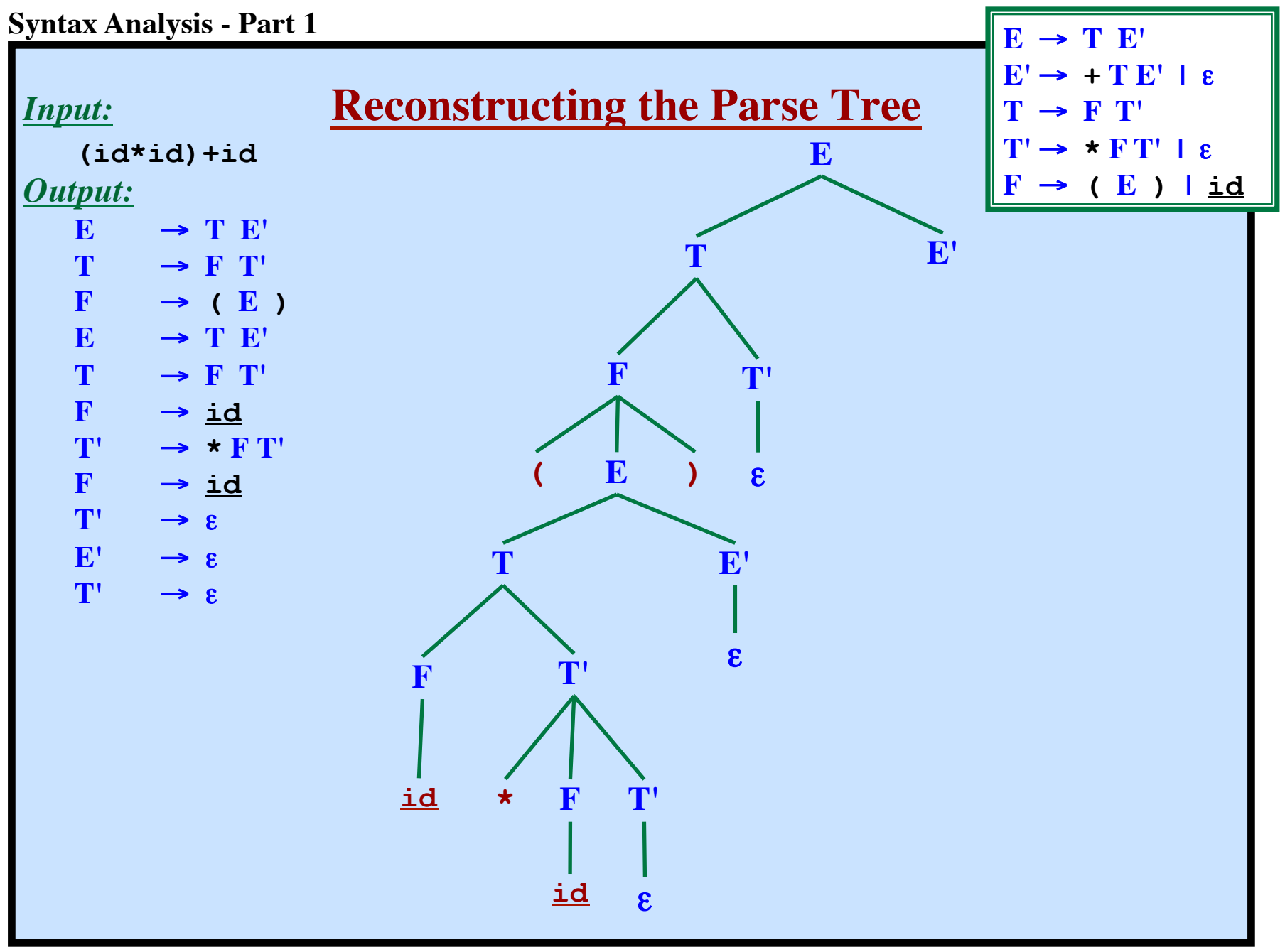

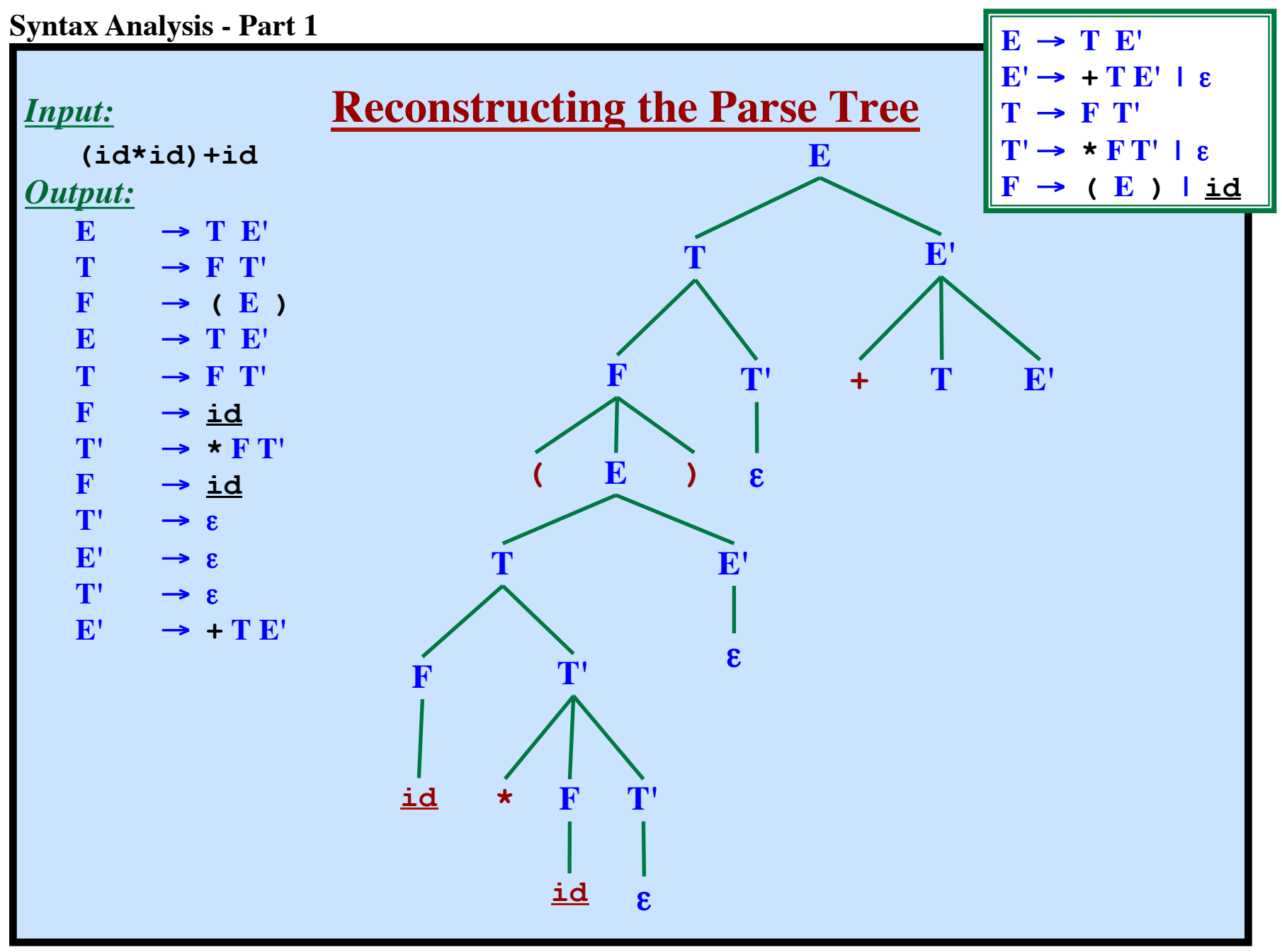

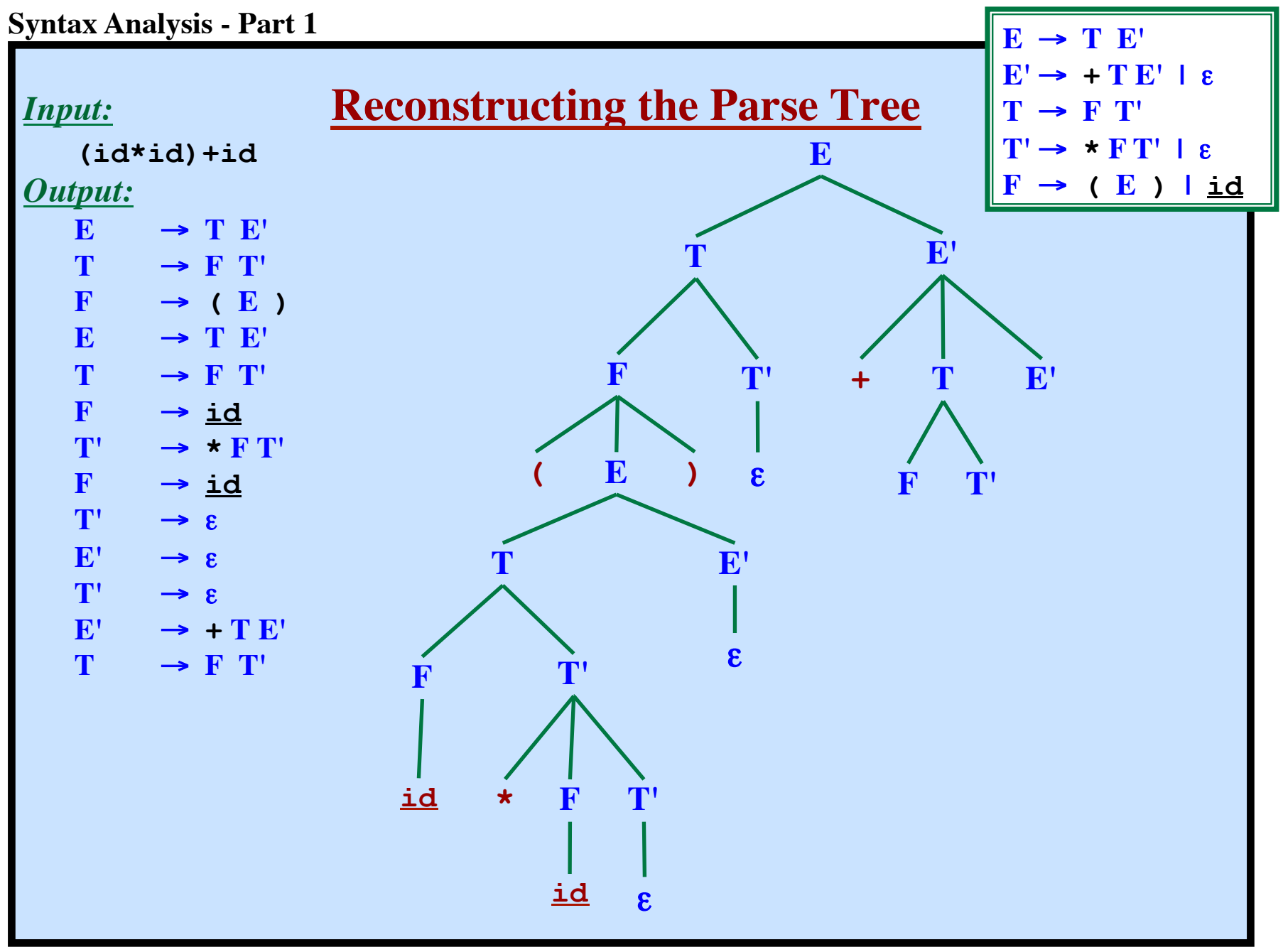

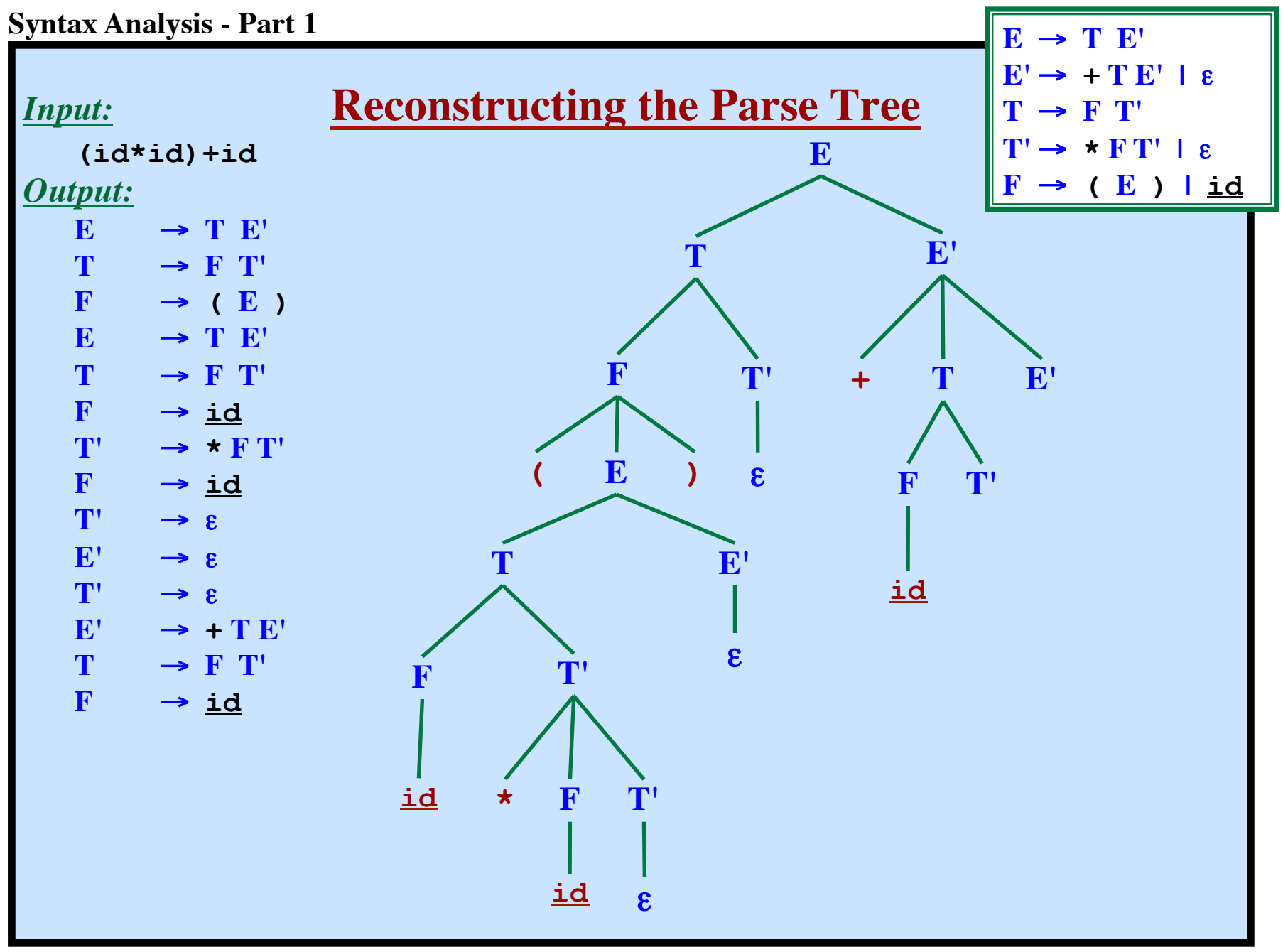

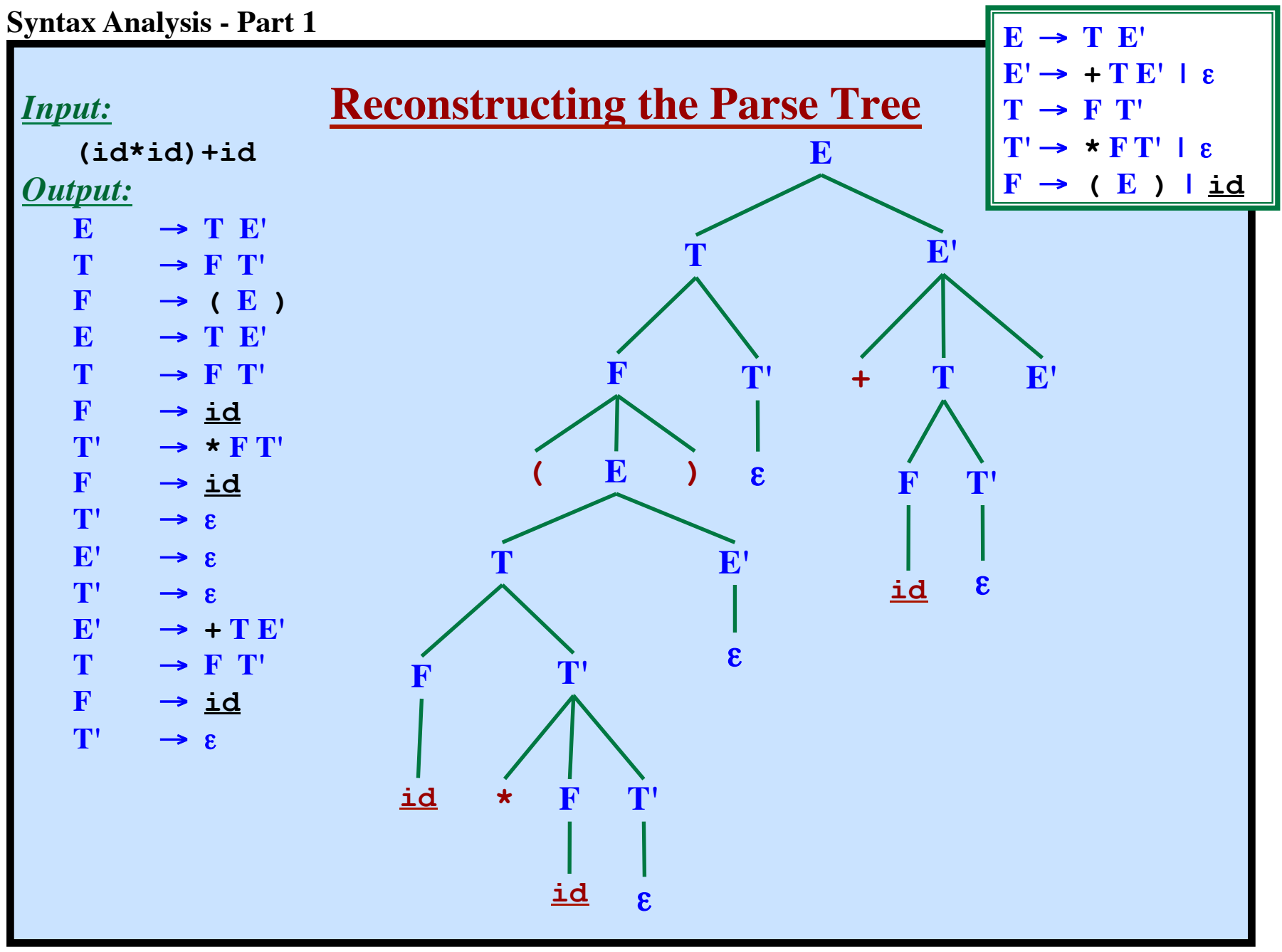

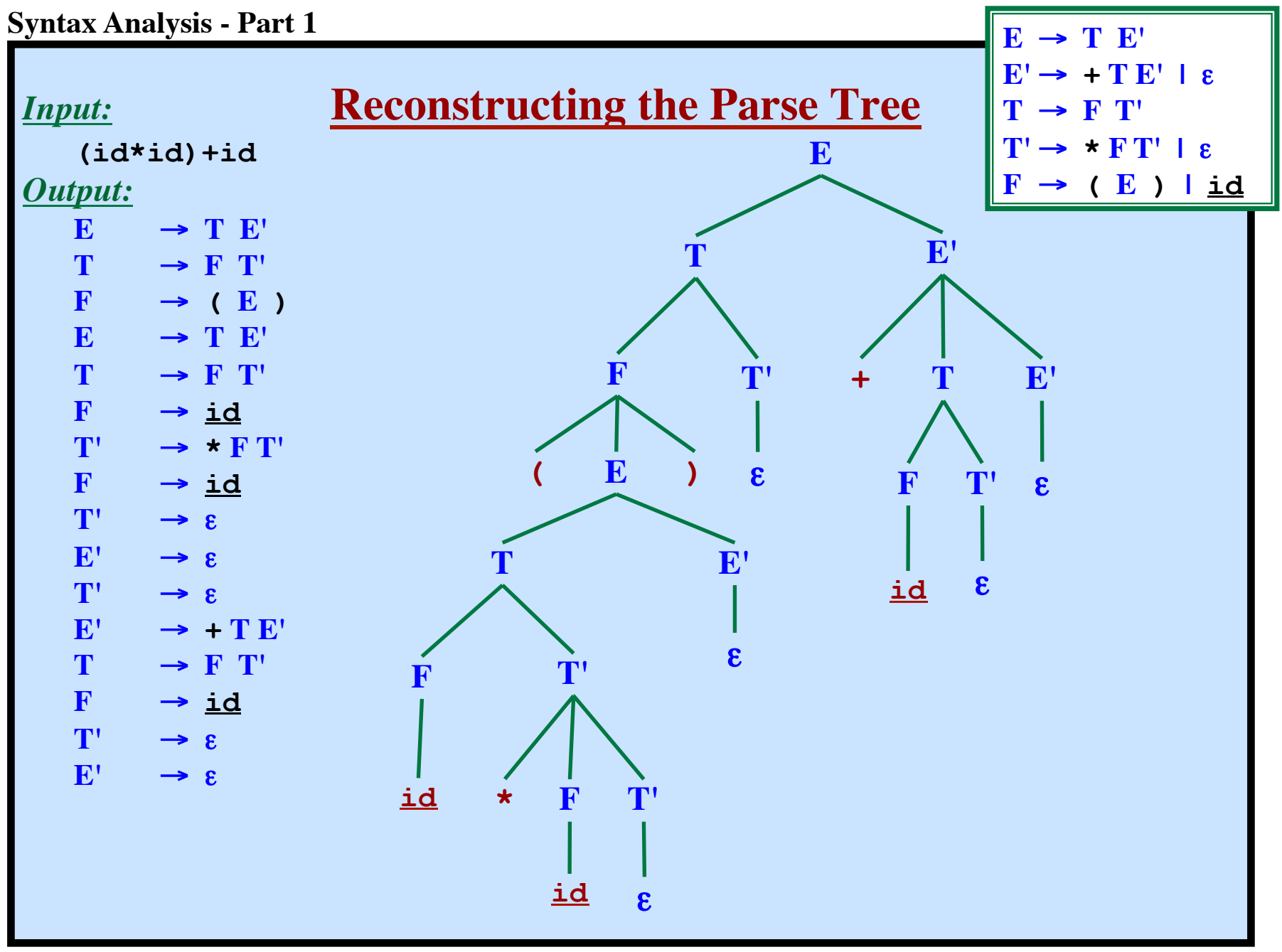

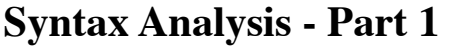

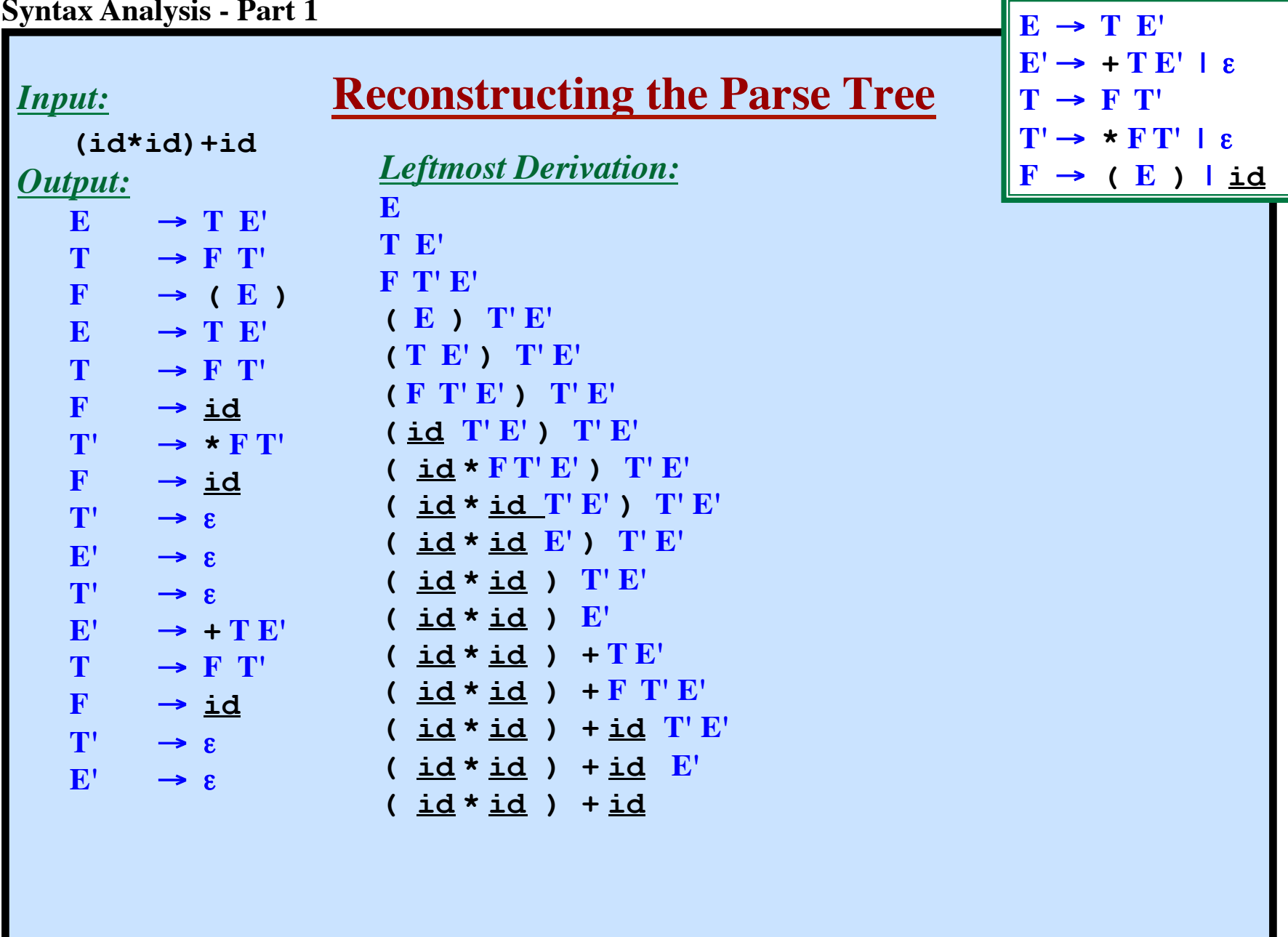

# **"FIRST" Function**

Let  $\alpha$  be a string of symbols (terminals and nonterminals) *Define:*

FIRST  $(\alpha)$  = The set of terminals that could occur first in any string derivable from  $\alpha$  $= \{ a \mid \alpha \Rightarrow^* a \le b \le \text{if } \alpha \Rightarrow^* \epsilon \}$ 

# **"FIRST" Function**

Let  $\alpha$  be a string of symbols (terminals and nonterminals) *Define:*

FIRST  $(\alpha)$  = The set of terminals that could occur first in any string derivable from  $\alpha$  $= \{ a \mid \alpha \Rightarrow^* a \le b \le \text{if } \alpha \Rightarrow^* \epsilon \}$ 

*Example:* **E** → **T E'**

$$
\begin{array}{|c|c|c|}\n\hline\nE \rightarrow & \text{I} \quad \text{E} \\
\hline\nE \rightarrow & \text{F} \quad \text{T'} \\
\hline\nT \rightarrow & \text{F} \quad \text{T'} \\
\hline\nT' \rightarrow & \text{F} \quad \text{T'} \quad \text{E} \\
\hline\n\text{F} \rightarrow & \text{E} \quad \text{I} \quad \text{i.d.}\n\hline\n\end{array}
$$

FIRST  $(F) = ?$ 

## **"FIRST" Function**

Let  $\alpha$  be a string of symbols (terminals and nonterminals) *Define:*

FIRST  $(\alpha)$  = The set of terminals that could occur first in any string derivable from  $\alpha$  $= \{ a \mid \alpha \Rightarrow^* a \le b \le \text{if } \alpha \Rightarrow^* \epsilon \}$ 

*Example:* **E** → **T E' E'**→ **+ T E' |** ε **T** → **F T' T'**→ **\* F T' |** ε  $\mathbf{F} \rightarrow (\mathbf{E}) \mathbf{I}$  id

```
FIRST (F) = \{ (, \underline{id} \})FIRST (T') = ?
```
## **"FIRST" Function**

Let  $\alpha$  be a string of symbols (terminals and nonterminals) *Define:*

FIRST  $(\alpha)$  = The set of terminals that could occur first in any string derivable from  $\alpha$  $= \{ a \mid \alpha \Rightarrow^* a \le b \le \text{if } \alpha \Rightarrow^* \epsilon \}$ 

*Example:* **E** → **T E' E'**→ **+ T E' |** ε **T** → **F T' T'**→ **\* F T' |** ε  $\mathbf{F} \rightarrow (\mathbf{E}) \mathbf{I}$  id

> FIRST  $(F) = \{ (, \underline{id} \})$ FIRST  $(T') = \{ \star, \epsilon \}$ FIRST  $(T) = ?$

## **"FIRST" Function**

Let  $\alpha$  be a string of symbols (terminals and nonterminals) *Define:*

FIRST  $(\alpha)$  = The set of terminals that could occur first in any string derivable from  $\alpha$  $= \{ a \mid \alpha \Rightarrow^* a \le b \le \text{if } \alpha \Rightarrow^* \epsilon \}$ 

*Example:* FIRST  $(F) = \{ (, \underline{id} \})$ **E** → **T E' E'**→ **+ T E' |** ε **T** → **F T' T'**→ **\* F T' |** ε  $\mathbf{F} \rightarrow (\mathbf{E}) \mathbf{I}$  id

FIRST  $(T') = \{ * , \varepsilon \}$ FIRST  $(T) = \{ (, \underline{id} ) \}$ FIRST  $(E') = ?$ 

### **"FIRST" Function**

Let  $\alpha$  be a string of symbols (terminals and nonterminals) *Define:*

FIRST  $(\alpha)$  = The set of terminals that could occur first in any string derivable from  $\alpha$  $= \{ a \mid \alpha \Rightarrow^* a \le b \le \text{if } \alpha \Rightarrow^* \epsilon \}$ 

*Example:*

$$
E \rightarrow T E'
$$
  
\n
$$
E' \rightarrow + T E' \mid \varepsilon
$$
  
\n
$$
T \rightarrow F T'
$$
  
\n
$$
T' \rightarrow \star F T' \mid \varepsilon
$$
  
\n
$$
F \rightarrow (E) \mid \underline{id}
$$

FIRST  $(F) = \{ (, \underline{id} \})$ FIRST  $(T') = \{ * , \varepsilon \}$ FIRST  $(T) = \{ (, \underline{id} ) \}$ FIRST  $(E') = \{ +, \varepsilon \}$ FIRST  $(E) = ?$ 

### **"FIRST" Function**

Let  $\alpha$  be a string of symbols (terminals and nonterminals) *Define:*

FIRST  $(\alpha)$  = The set of terminals that could occur first in any string derivable from  $\alpha$  $= \{ a \mid \alpha \Rightarrow^* a \le b \le \text{if } \alpha \Rightarrow^* \epsilon \}$ 

*Example:* **E** → **T E'**

$$
\begin{array}{|c|c|c|}\n\hline\nE' \rightarrow + T E' & | & \varepsilon \\
\hline\nT \rightarrow F T' & \\
T' \rightarrow \star F T' & | & \varepsilon \\
\hline\nF \rightarrow (E) & | & \underline{\text{id}}\n\end{array}
$$

FIRST  $(F) = \{ (, \underline{id} \})$ FIRST  $(T') = \{ * , \varepsilon \}$ FIRST  $(T) = \{ (, \underline{id} ) \}$ FIRST  $(E') = \{ +, \varepsilon \}$ FIRST  $(E) = \{ (, \underline{id} ) \}$ 

# **To Compute the "FIRST" Function**

For all symbols  $X$  in the grammar...

```
if X is a terminal then
   FIRST(X) = \{ X \}if X → ε is a rule then 
    add ε to FIRST(X) 
\underline{\textbf{if}} X \rightarrow Y<sub>1</sub> Y<sub>2</sub> Y<sub>3</sub> ... Y<sub>K</sub> is a rule then
   \underline{\text{if}} a \in FIRST(\text{Y}_1) then
        add a to FIRST(X) 
   <u>if</u> \epsilon \in FIRST(Y<sub>1</sub>) and \mathbf{a} \in FIRST(Y<sub>2</sub>) then
        add a to FIRST(X) 
   <u>if</u> \epsilon \in FIRST(Y<sub>1</sub>) and \epsilon \in FIRST(Y<sub>2</sub>) and \epsilon \in FIRST(Y<sub>3</sub>) then
        add a to FIRST(X) 
 ... 
   if \varepsilon \in \text{FIRST}(Y_i) for all Y_i then
        add ε to FIRST(X)
```
*Repeat until nothing more can be added to any sets.*

```
To Compute the \text{FIRST}(X_1X_2X_3...X_N)
```

```
Result = {} 
Add everything in FIRST(X1), except ε, to result
```

```
Result = {} 
Add everything in FIRST(X1), except ε, to result 
\underline{\text{if}} \varepsilon \in \text{FIRST}(X_1) then
  Add everything in FIRST(X<sub>2</sub>), except ε, to result
endIf
```

```
Result = {} 
Add everything in FIRST(X1), except ε, to result 
\underline{\text{if}} \varepsilon \in \text{FIRST}(X_1) then
   Add everything in FIRST(X<sub>2</sub>), except ε, to result
   \underline{\text{if}} \varepsilon \in \text{FIRST}(X_2) then
       Add everything in FIRST(X3), except ε, to result
```
 **endIf endIf** 

```
Result = {} 
Add everything in FIRST(X1), except ε, to result 
\underline{\text{if}} \varepsilon \in \text{FIRST}(X_1) then
   Add everything in FIRST(X<sub>2</sub>), except ε, to result
   \underline{\text{if}} \varepsilon \in \text{FIRST}(X_2) then
       Add everything in FIRST(X3), except ε, to result 
      \underline{\text{if}} \varepsilon \in \text{FIRST}(X_3) then
          Add everything in FIRST(X4), except ε, to result
```
 **endIf endIf endIf** 

```
Result = {} 
Add everything in FIRST(X1), except ε, to result 
\underline{\text{if}} \varepsilon \in \text{FIRST}(X_1) then
   Add everything in FIRST(X<sub>2</sub>), except ε, to result
   \underline{\text{if}} \varepsilon \in \text{FIRST}(X_2) then
       Add everything in FIRST(X3), except ε, to result 
      \underline{\text{if}} \varepsilon \in \text{FIRST}(X_3) then
          Add everything in FIRST(X4), except ε, to result 
          ... 
           if \varepsilon \in FIRST(X_{N-1}) then
               Add everything in FIRST(X<sub>N</sub>), except ε, to result
             endIf
          ... 
       endIf
    endIf
endIf
```

```
Result = {} 
Add everything in FIRST(X1), except ε, to result 
\underline{\text{if}} \varepsilon \in \text{FIRST}(X_1) then
   Add everything in FIRST(X<sub>2</sub>), except ε, to result
   \underline{\text{if}} \varepsilon \in \text{FIRST}(X_2) then
       Add everything in FIRST(X3), except ε, to result 
      \underline{\text{if}} \varepsilon \in \text{FIRST}(X_3) then
          Add everything in FIRST(X4), except ε, to result 
          ... 
            if \varepsilon \in FIRST(X_{N-1}) then
               Add everything in FIRST(X<sub>N</sub>), except ε, to result
               \underline{\text{if}} \varepsilon \in \text{FIRST}(X_N) then
                  // Then X_1 ⇒* ε, X_2 ⇒* ε, X_3 ⇒* ε, ... X_N ⇒* ε
                   Add ε to result 
                endIf
             endIf
          ... 
       endIf
    endIf
endIf
```

```
add \frac{1}{5} to FOLLOW(\frac{1}{5})
repeat
   if A→αBβ is a rule then 
      add every terminal in FIRST(\beta) except \varepsilon to FOLLOW(\overline{B})
      if FIRST(β) contains ε then 
       add everything in FOLLOW(\overline{A}) to FOLLOW(\overline{B})
      endIf
   endIf
   if A→αB is a rule then 
     add everything in FOLLOW(\overline{A}) to FOLLOW(\overline{B})
   endIf
until We cannot add anything more 
   To Compute FOLLOW(Ai
) for all Nonterminals in the Grammar
```
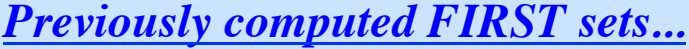

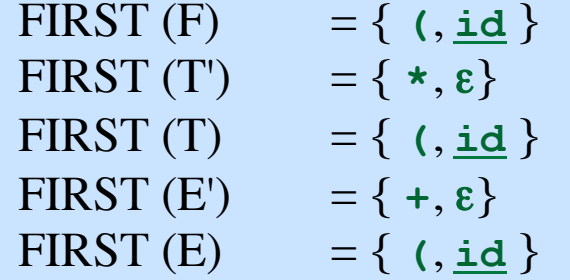

**E** → **T E' E'** → **+ T E' |** ε **T** → **F T' T'** → **\* F T' |** ε **F** → **( E ) | id** 

*The FOLLOW sets...*

FOLLOW  $(E) = \{ ? \}$ FOLLOW  $(E') = \{ ? \}$ FOLLOW  $(T) = \{ ? \}$ FOLLOW  $(T') = \{ ? \}$ FOLLOW  $(F) = \{ ? \}$ 

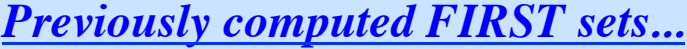

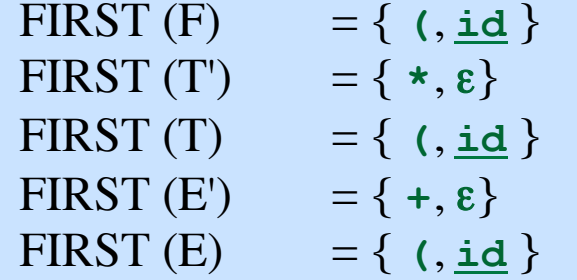

*The FOLLOW sets...*

FOLLOW  $(E) = \{$ FOLLOW  $(E') = \{$ FOLLOW  $(T) = \{$ FOLLOW  $(T') = \{$ FOLLOW  $(F) = \{$ 

| $E \rightarrow T E'$                     |
|------------------------------------------|
| $E' \rightarrow + T E' \mid \varepsilon$ |
| $T \rightarrow F T'$                     |
| $T' \rightarrow * F T' \mid \varepsilon$ |
| $F \rightarrow (E) \mid \underline{id}$  |

#### **Add \$ to FOLLOW(S)**

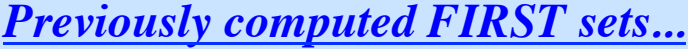

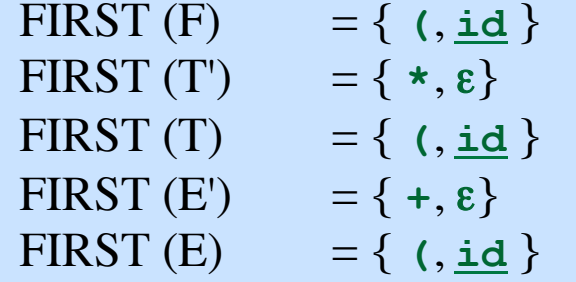

*The FOLLOW sets...* FOLLOW  $(E) = \{ \, \xi, \, \}$ FOLLOW  $(E') = \{$ FOLLOW  $(T) = \{$ FOLLOW  $(T') = \{$ FOLLOW  $(F) = \{$ 

$$
E \rightarrow TE'
$$
\n
$$
E' \rightarrow + TE' | \varepsilon
$$
\n
$$
T \rightarrow F T'
$$
\n
$$
T' \rightarrow * FT' | \varepsilon
$$
\n
$$
F \rightarrow (E) | \underline{id}
$$

#### **Add \$ to FOLLOW(S)**

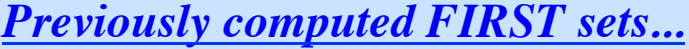

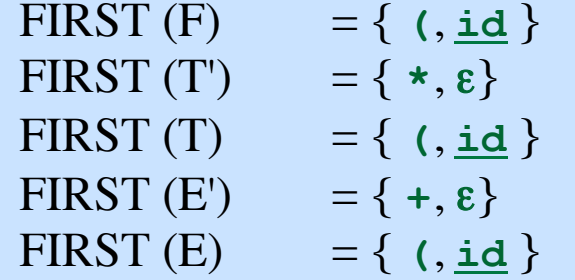

*The FOLLOW sets...*

FOLLOW  $(E) = \{ \, \xi, \, \}$ FOLLOW  $(E') = \{$ FOLLOW  $(T) = \{$ FOLLOW  $(T') = \{$ FOLLOW  $(F) = \{$ 

$$
\begin{array}{|c|c|}\n\hline\nE & \rightarrow T E' \\
E' & \rightarrow + TE' & \varepsilon \\
T & \rightarrow F T' \\
T' & \rightarrow * FT' & \varepsilon \\
F & \rightarrow (E) & \underline{id}\n\end{array}
$$

**Look at rule**  $F \rightarrow (E)$  | id **What can follow E?**

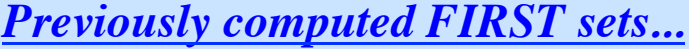

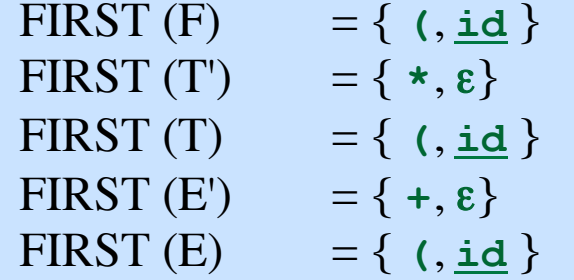

*The FOLLOW sets...*

FOLLOW  $(E) = \{ \, \xi, \}$ FOLLOW  $(E') = \{$ FOLLOW  $(T) = \{$ FOLLOW  $(T') = \{$ FOLLOW  $(F) = \{$ 

| $E \rightarrow T E'$                     |
|------------------------------------------|
| $E' \rightarrow + T E' \mid \varepsilon$ |
| $T \rightarrow F T'$                     |
| $T' \rightarrow * F T' \mid \varepsilon$ |
| $F \rightarrow (E) \mid \underline{id}$  |

**Look at rule**  $F \rightarrow (E)$  | id **What can follow E?**

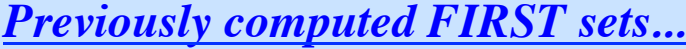

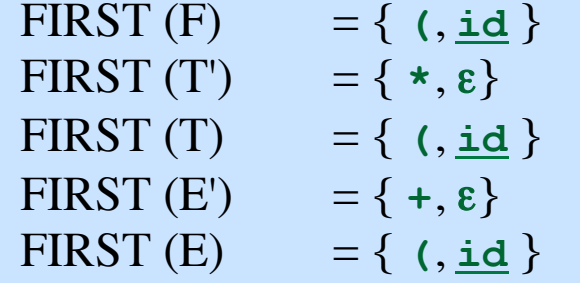

*The FOLLOW sets...*

$$
FOLLOW (E) = \{ \, \text{$, } \}
$$
\n
$$
FOLLOW (E') = \{ \, \text{FOLLOW (T)} = \{ \, \text{FOLLOW (T')} = \{ \, \text{FOLLOW (F)} = \{ \, \text{FOLLOW (F)} = \{ \, \text{FOLION (F)} = \{ \, \text{FOLION (F)} = \{ \, \text{FOLION
$$

| $E$  | • | $T$   | $E'$             |      |
|------|---|-------|------------------|------|
| $E'$ | • | +     | $T$              | $E'$ |
| $T$  | • | $F$   | $T'$             |      |
| $T'$ | • | $F$   | $T'$             |      |
| $F$  | • | $(E)$ | $\underline{id}$ |      |

**Look at rule**  $E \rightarrow T E'$ **Whatever can follow E can also follow E'**

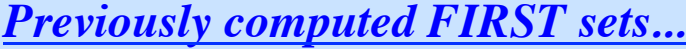

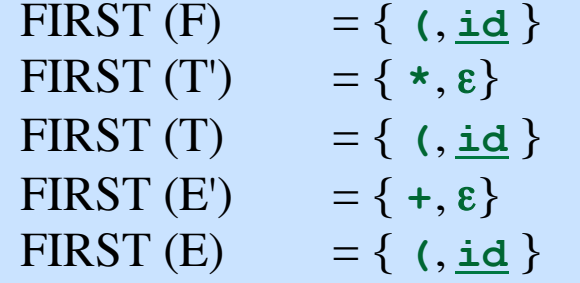

*The FOLLOW sets...*

$$
FOLLOW (E) = \{ $, \}
$$
\n
$$
FOLLOW (E') = \{ $, \}
$$
\n
$$
FOLLOW (T) = \{
$$
\n
$$
FOLLOW (T') = \{
$$
\n
$$
FOLLOW (F) = \{
$$

$$
\begin{array}{|c|c|}\n\hline\nE & \rightarrow T E' \\
E' & \rightarrow + T E' & \varepsilon \\
T & \rightarrow F T' \\
T' & \rightarrow * F T' & \varepsilon \\
F & \rightarrow (E) & \underline{id}\n\end{array}
$$

**Look at rule**  $E \rightarrow T E'$ **Whatever can follow E can also follow E'**

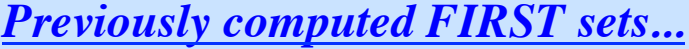

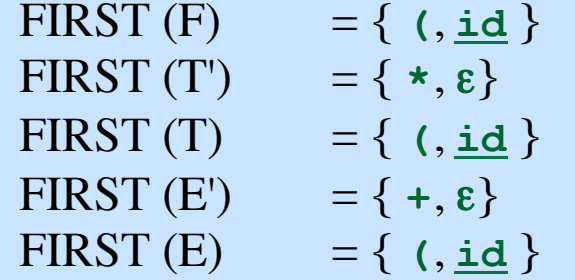

*The FOLLOW sets...*

FOLLOW (E) = { $\$$ , **)** FOLLOW  $(E') = \{ \, \xi, \}$ FOLLOW  $(T) = \{$ FOLLOW  $(T') = \{$ FOLLOW  $(F) = \{$ 

| $E \rightarrow T E'$                    |               |
|-----------------------------------------|---------------|
| $E' \rightarrow + TE'$                  | $\varepsilon$ |
| $T \rightarrow F T'$                    |               |
| $T' \rightarrow * FT'$                  | $\varepsilon$ |
| $F \rightarrow (E) \mid \underline{id}$ |               |

**Look at rule**  $E'_0 \rightarrow +T E'_1$ **Whatever is in FIRST(E'<sub>1</sub>) can follow T**

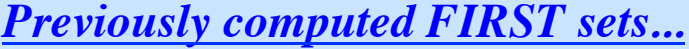

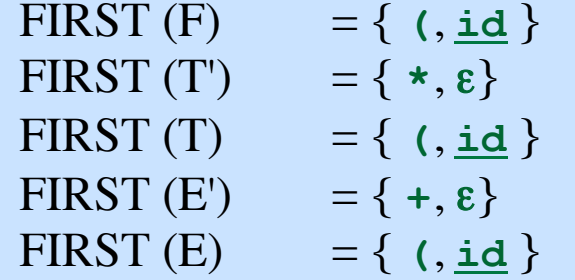

*The FOLLOW sets...*

FOLLOW (E) = { $\$$ , **)** FOLLOW  $(E') = \{ \, \xi, \}$ FOLLOW (T) =  $\{ + ,\}$ FOLLOW  $(T') = \{$ FOLLOW  $(F) = \{$ 

| $E \rightarrow T E'$                    |               |
|-----------------------------------------|---------------|
| $E' \rightarrow + TE'$                  | $\varepsilon$ |
| $T \rightarrow F T'$                    |               |
| $T' \rightarrow * FT'$                  | $\varepsilon$ |
| $F \rightarrow (E) \mid \underline{id}$ |               |

**Look at rule**  $E'_0 \rightarrow +T E'_1$ **Whatever is in FIRST(E'<sub>1</sub>) can follow T**

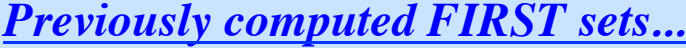

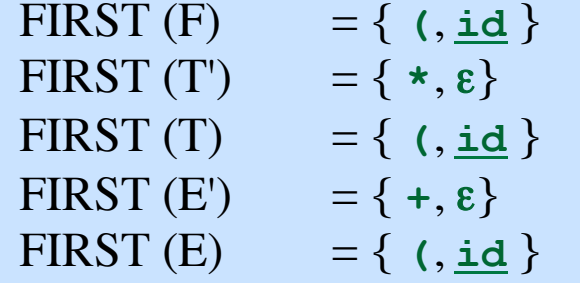

*The FOLLOW sets...*

FOLLOW (E) = { $\,$ \$, } FOLLOW  $(E') = \{ \, \hat{\mathsf{s}}, \, \}$ FOLLOW (T) =  $\{ + ,$ FOLLOW  $(T') = \{$ FOLLOW  $(F) = \{$ 

$$
E \rightarrow TE'
$$
  
\n
$$
E' \rightarrow +TE'
$$
  
\n
$$
T \rightarrow FT'
$$
  
\n
$$
T' \rightarrow *FT'
$$
  
\n
$$
F \rightarrow (E) \mid \underline{id}
$$

**Look at rule**  $T'_0 \rightarrow \star F T'_1$ **Whatever is in FIRST(T'<sub>1</sub>) can follow F**

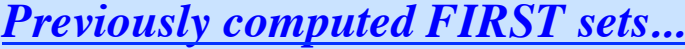

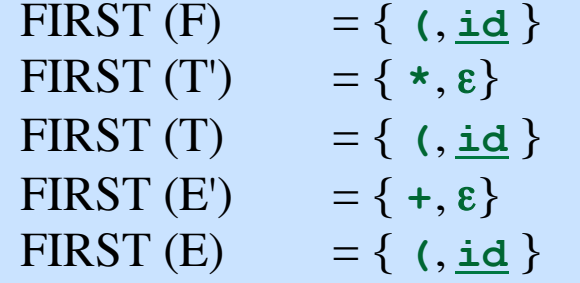

*The FOLLOW sets...*

FOLLOW (E) = { $\$$ , **)** FOLLOW  $(E') = \{ \, \hat{\mathsf{s}}, \, \}$ FOLLOW  $(T) = \{ +,\}$ FOLLOW  $(T') = \{$ FOLLOW  $(F) = \{ * ,$ 

$$
\begin{array}{|c|c|}\n\hline\nE & \rightarrow & T E' \\
E' & \rightarrow & + T E' & \varepsilon \\
T & \rightarrow & F T' \\
T' & \rightarrow & * F T' & \varepsilon \\
F & \rightarrow & (E) & \underline{id}\n\end{array}
$$

**Look at rule**  $T'_0 \rightarrow \star F T'_1$ **Whatever is in FIRST(T'<sub>1</sub>) can follow F**

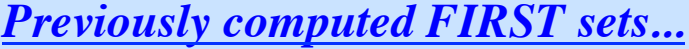

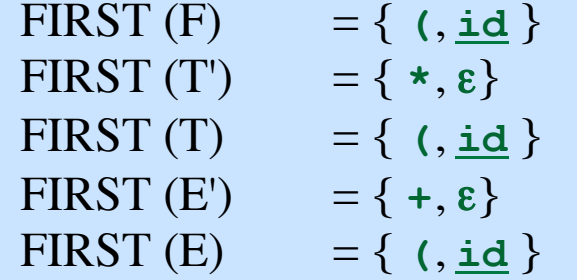

*The FOLLOW sets...*

FOLLOW (E) = { $\,$ \$,  $)$ FOLLOW  $(E') = \{ \, \$ \, , \, \}$ FOLLOW  $(T) = \{ +,\}$ FOLLOW  $(T') = \{$ FOLLOW  $(F) = \{ * ,$ 

| $E \rightarrow T E'$                    |               |
|-----------------------------------------|---------------|
| $E' \rightarrow + TE'$                  | $\varepsilon$ |
| $T \rightarrow F T'$                    |               |
| $T' \rightarrow * FT'$                  | $\varepsilon$ |
| $F \rightarrow (E) \mid \underline{id}$ |               |

**Look at rule**  $E'_0 \to +T E'_1$ Since  $E'_1$  can go to ε  $i.e., \varepsilon \in FIRST(E')$ **Everything in FOLLOW(E'<sub>0</sub>) can follow T**

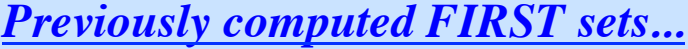

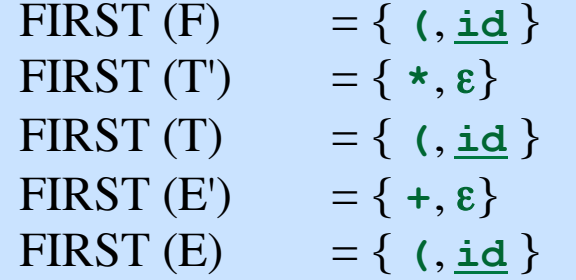

*The FOLLOW sets...*

FOLLOW (E) = { $\frac{1}{2}$ , **)** FOLLOW  $(E') = \{ \, \$ \, , \, \}$ FOLLOW (T) = { $+, \xi$ , } FOLLOW  $(T') = \{$ FOLLOW  $(F) = \{ * ,$ 

$$
E \rightarrow TE'
$$
\n
$$
E' \rightarrow + TE' | \varepsilon
$$
\n
$$
T \rightarrow F T'
$$
\n
$$
T' \rightarrow * FT' | \varepsilon
$$
\n
$$
F \rightarrow (E) | \underline{id}
$$

**Look at rule**  $E'_0 \to +T E'_1$ Since  $E'_1$  can go to ε  $i.e., \varepsilon \in FIRST(E')$ **Everything in FOLLOW(E'<sub>0</sub>) can follow T**

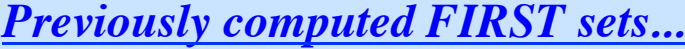

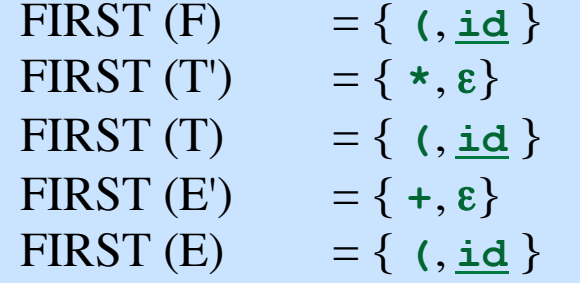

*The FOLLOW sets...*

FOLLOW (E) = { $\$$ , **)** FOLLOW  $(E') = \{ \, \hat{\mathsf{s}}, \, \}$ FOLLOW (T) = { $+, \$$ , } FOLLOW  $(T') = \{$ FOLLOW  $(F) = \{ * ,$ 

| $E \rightarrow T E'$                     |
|------------------------------------------|
| $E' \rightarrow + T E' \mid \varepsilon$ |
| $T \rightarrow F T'$                     |
| $T' \rightarrow * F T' \mid \varepsilon$ |
| $F \rightarrow (E) \mid \underline{id}$  |

**Look at rule T** → **F T' Whatever can follow T can also follow T'**

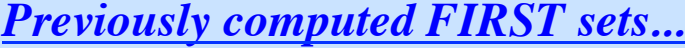

![](_page_194_Picture_186.jpeg)

*The FOLLOW sets...*

FOLLOW (E) = { $\$$ , **)** FOLLOW  $(E') = \{ \, \$ \, , \, \}$ FOLLOW (T) = { $+,$ \$, } FOLLOW (T') = { $+, \xi$ , **)** FOLLOW  $(F) = \{ * ,$ 

$$
\begin{array}{|c|c|}\n\hline\nE & \rightarrow T E' \\
E' & \rightarrow + T E' & \varepsilon \\
T & \rightarrow F T' \\
T' & \rightarrow * F T' & \varepsilon \\
F & \rightarrow (E) & \underline{id}\n\end{array}
$$

**Look at rule T** → **F T' Whatever can follow T can also follow T'**

![](_page_195_Picture_206.jpeg)

![](_page_195_Picture_207.jpeg)

*The FOLLOW sets...*

FOLLOW (E) = { $\frac{1}{2}$ , **)** FOLLOW  $(E') = \{ \, \$ \, , \, \}$ FOLLOW (T) = { $+, \xi$ , } FOLLOW (T') = { $+, \xi$ , **)** FOLLOW  $(F) = \{ * ,\}$ 

| $E \rightarrow T E'$                    |               |
|-----------------------------------------|---------------|
| $E' \rightarrow + T E'$                 | $\varepsilon$ |
| $T \rightarrow F T'$                    |               |
| $T' \rightarrow * F T'$                 | $\varepsilon$ |
| $F \rightarrow (E) \mid \underline{id}$ |               |

**Look at rule**  $T'_0 \rightarrow \star F T'_1$ Since  $T'_1$  can go to ε  $i.e., \varepsilon \in FIRST(T')$ **Everything in FOLLOW(T'<sub>0</sub>) can follow F**

![](_page_196_Picture_212.jpeg)

![](_page_196_Picture_213.jpeg)

*The FOLLOW sets...*

FOLLOW (E) = { $\frac{1}{2}$ , **)** FOLLOW  $(E') = \{ \, \$ \, , \, \}$ FOLLOW (T) = { $+, \xi$ , } FOLLOW (T') = { $+, \xi$ , **)** FOLLOW (F) = {  $*, *,$  \$, }

$$
\begin{array}{|c|c|}\n\hline\nE & \rightarrow T E' \\
E' & \rightarrow + TE' & \varepsilon \\
T & \rightarrow F T' \\
T' & \rightarrow * FT' & \varepsilon \\
F & \rightarrow (E) & \underline{id}\n\end{array}
$$

**Look at rule**  $T'_0 \rightarrow \star F T'_1$ Since  $T'_1$  can go to ε  $i.e., \varepsilon \in FIRST(T')$ Everything in FOLLOW(T'<sub>0</sub>)  **can follow F**

![](_page_197_Picture_187.jpeg)

![](_page_197_Picture_188.jpeg)

*The FOLLOW sets...*

FOLLOW  $(E) = \{ \, \xi, \, \} \}$ FOLLOW  $(E') = \{ \, \textbf{\$}, \, \textbf{\texttt{}} \}$ FOLLOW (T) = {  $+,$  \$, ) } FOLLOW (T') = {  $+,$  \$, ) } FOLLOW (F) = {  $\star$ ,  $+$ ,  $\bullet$ ,  $\star$ ) }

| $E \rightarrow T E'$                     |
|------------------------------------------|
| $E' \rightarrow + T E' \mid \varepsilon$ |
| $T \rightarrow F T'$                     |
| $T' \rightarrow * F T' \mid \varepsilon$ |
| $F \rightarrow (E) \mid \underline{id}$  |

**Nothing more can be added.**

#### *The Main Idea:*

Assume we're looking for an A i.e., A is on the stack top. Assume b is the current input symbol.

#### *The Main Idea:*

Assume we're looking for an A i.e., A is on the stack top. Assume b is the current input symbol.

If  $A \rightarrow \alpha$  is a rule and b is in FIRST( $\alpha$ ) then expand A using the  $A \rightarrow \alpha$  rule!

#### *The Main Idea:*

Assume we're looking for an A i.e., A is on the stack top. Assume b is the current input symbol.

If  $A \rightarrow \alpha$  is a rule and b is in FIRST( $\alpha$ ) then expand A using the  $A \rightarrow \alpha$  rule!

What if  $\varepsilon$  is in FIRST( $\alpha$ )? [i.e.,  $\alpha \Rightarrow^* \varepsilon$ ] If  $\mathbf b$  is in FOLLOW(A) then expand A using the  $A \rightarrow \alpha$  rule!

#### *The Main Idea:*

Assume we're looking for an A i.e., A is on the stack top. Assume b is the current input symbol.

If  $A \rightarrow \alpha$  is a rule and b is in FIRST( $\alpha$ ) then expand A using the  $A \rightarrow \alpha$  rule!

What if  $\varepsilon$  is in FIRST( $\alpha$ )? [i.e.,  $\alpha \Rightarrow^* \varepsilon$ ] If  $\mathbf b$  is in FOLLOW(A) then expand A using the  $A \rightarrow \alpha$  rule!

If  $\epsilon$  is in FIRST( $\alpha$ ) and  $\hat{\theta}$  is the current input symbol then if  $\$$  is in FOLLOW(A) then expand A using the  $A \rightarrow \alpha$  rule!

![](_page_202_Figure_1.jpeg)

**Syntax Analysis - Part 1**

![](_page_203_Figure_1.jpeg)

![](_page_204_Figure_0.jpeg)

![](_page_204_Figure_1.jpeg)

**Syntax Analysis - Part 1**

![](_page_205_Figure_1.jpeg)

![](_page_206_Figure_1.jpeg)

![](_page_207_Figure_1.jpeg)

![](_page_208_Figure_1.jpeg)

![](_page_209_Figure_1.jpeg)

**Syntax Analysis - Part 1**

![](_page_210_Figure_1.jpeg)

**Syntax Analysis - Part 1**

![](_page_211_Figure_1.jpeg)

![](_page_212_Figure_1.jpeg)

![](_page_213_Figure_1.jpeg)

![](_page_214_Figure_1.jpeg)

![](_page_215_Figure_1.jpeg)
**Syntax Analysis - Part 1**

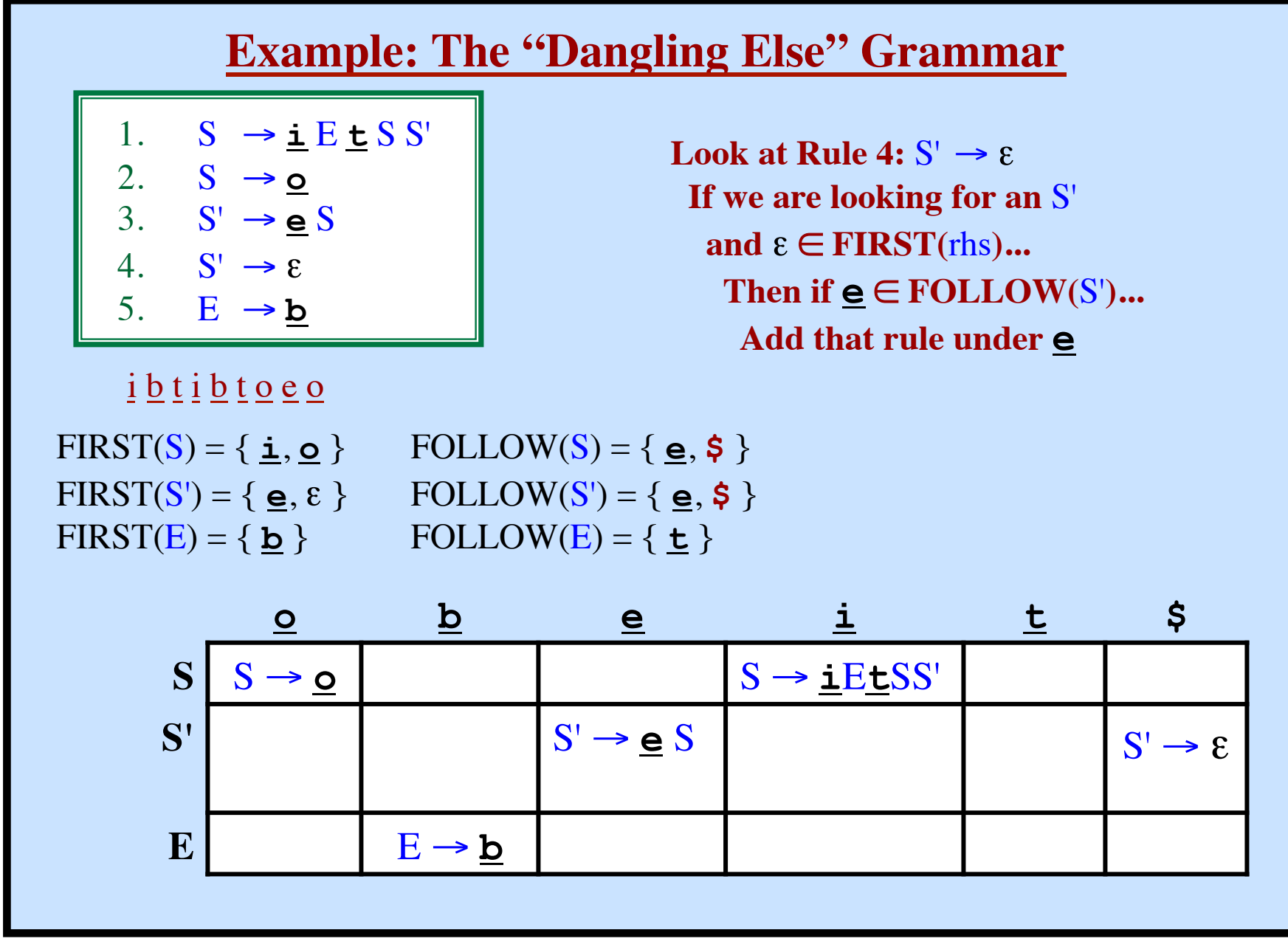

**Syntax Analysis - Part 1**

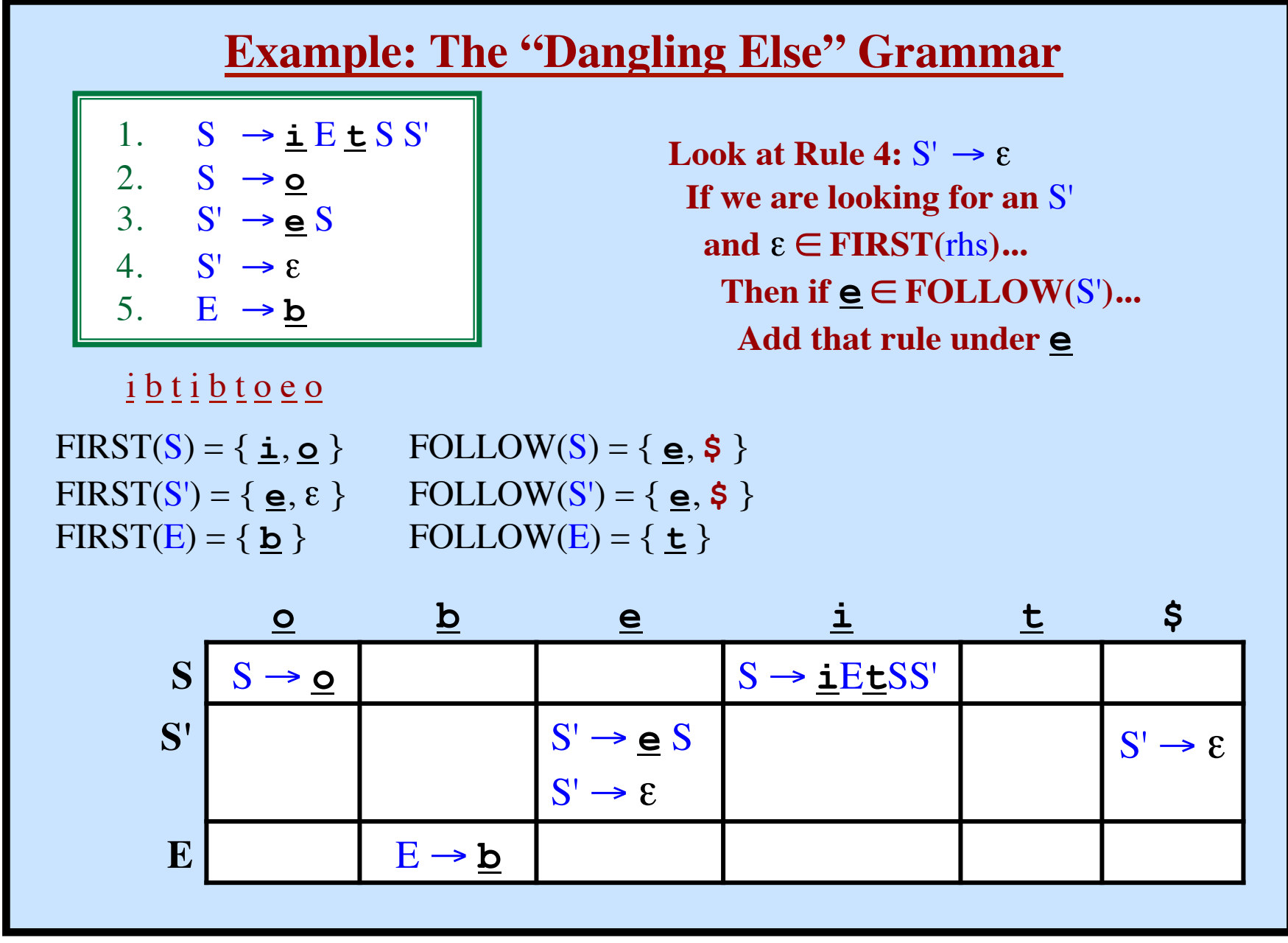

**Syntax Analysis - Part 1**

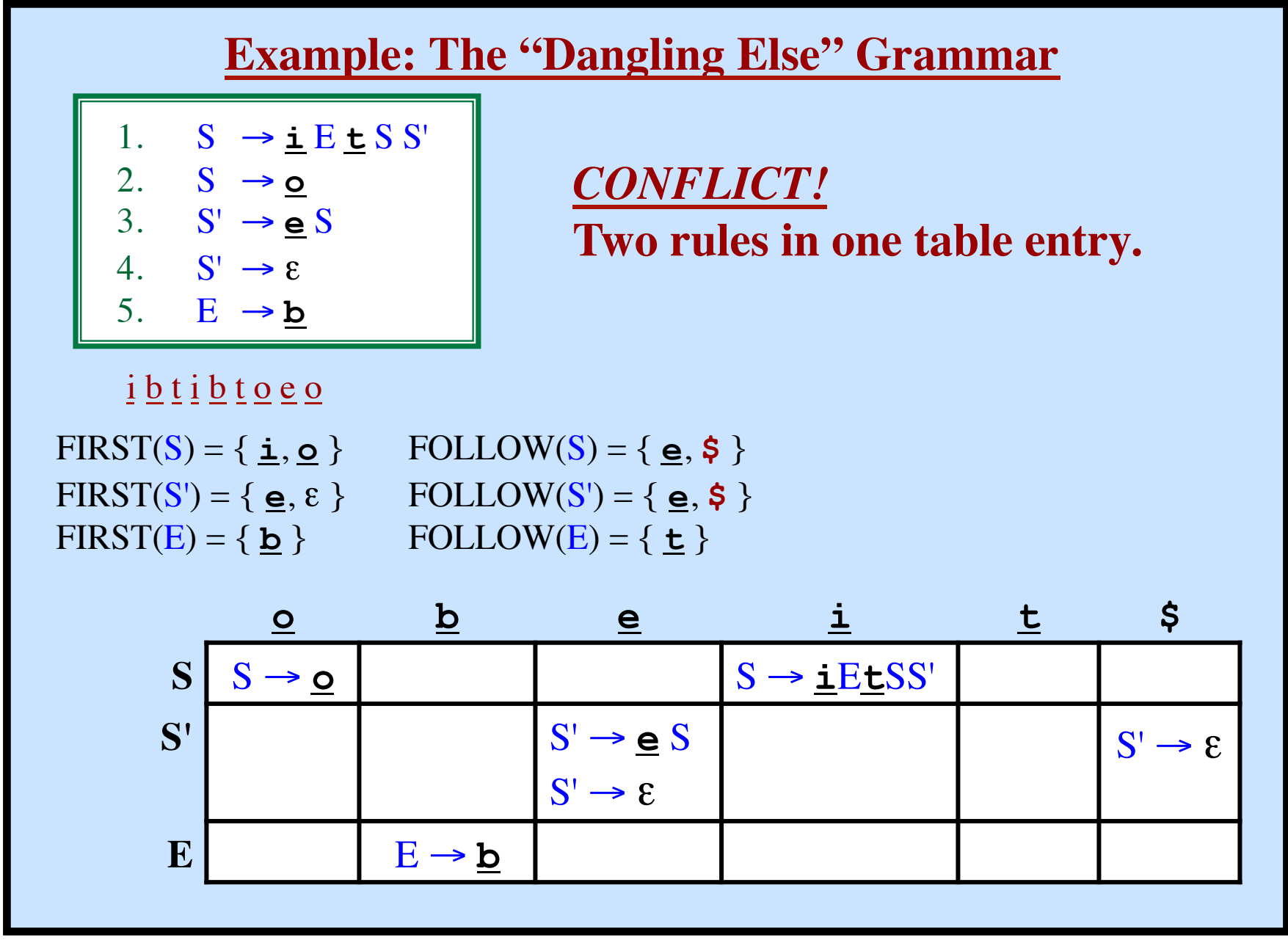

**Syntax Analysis - Part 1**

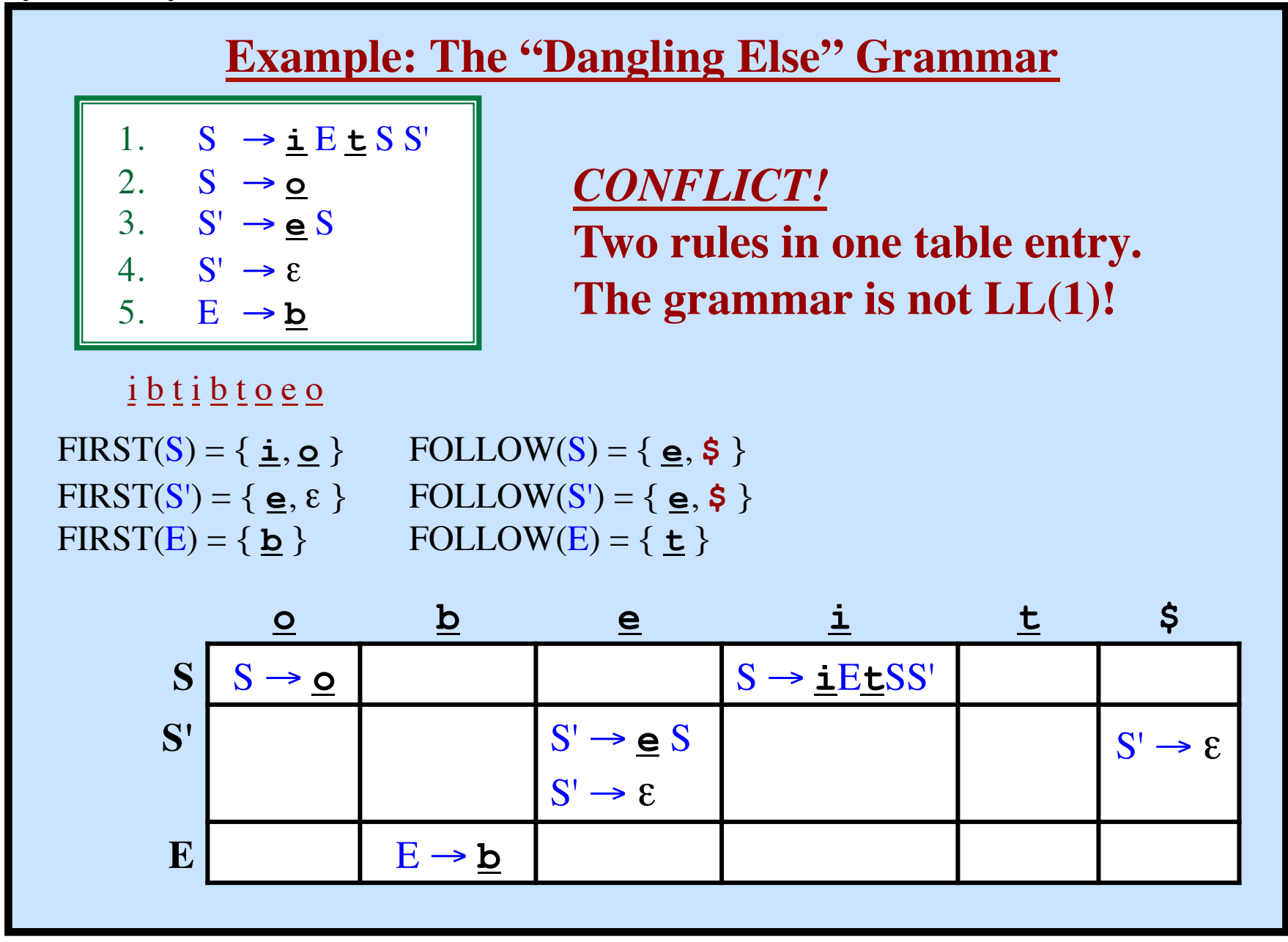

*Input:* Grammar G

*Output:* Parsing Table, such that **TABLE[**A**,**b**]**= Rule to use or "ERROR/Blank"

### **Algorithm to Build the Table**

*Input:* Grammar G

*Output:* Parsing Table, such that **TABLE[**A**,**b**]**= Rule to use or "ERROR/Blank"

**Compute FIRST and FOLLOW sets** 

```
Syntax Analysis - Part 1
```
*Input:* Grammar G

```
Output: Parsing Table, such that TABLE[A,b]= Rule to use or "ERROR/Blank"
```

```
Compute FIRST and FOLLOW sets 
for each rule A→α do
   for each terminal b in FIRST(α) do
    add A \rightarrow \alpha to TABLE[A,b]
   endFor
```
**© Harry H. Porter, 2005 223**

**endFor**

```
Output: Parsing Table, such that TABLE[A,b]= Rule to use or "ERROR/Blank"
```

```
Compute FIRST and FOLLOW sets 
for each rule A→α do
   for each terminal b in FIRST(α) do
    add A \rightarrow \alpha to TABLE[A,b]
   endFor
   if ε is in FIRST(α) then
     for each terminal b in FOLLOW(A) do
       add A \rightarrow \alpha to TABLE[A, b]
     endFor
   endIf
endFor
```

```
Output: Parsing Table, such that TABLE[A,b]= Rule to use or "ERROR/Blank"
```

```
Compute FIRST and FOLLOW sets 
for each rule A→α do
   for each terminal b in FIRST(α) do
     add A→α to TABLE[A,b] 
   endFor
   if ε is in FIRST(α) then
     for each terminal b in FOLLOW(A) do
       add A \rightarrow \alpha to TABLE[A, b]
     endFor
    if \oint is in FOLLOW(\hat{A}) then
       add A \rightarrow \alpha to TABLE[A, \$\]
     endIf
   endIf
endFor
```

```
Output: Parsing Table, such that TABLE[A,b]= Rule to use or "ERROR/Blank"
```

```
Compute FIRST and FOLLOW sets 
for each rule A→α do
   for each terminal b in FIRST(α) do
     add A \rightarrow \alpha to TABLE[A, b]
   endFor
   if ε is in FIRST(α) then
      for each terminal b in FOLLOW(A) do
       add A \rightarrow \alpha to TABLE[A, b]
     endFor
    if \oint is in FOLLOW(\hat{A}) then
       add A \rightarrow \alpha to TABLE[A, \$\]
     endIf
   endIf
endFor
TABLE[A,b] is undefined? Then set TABLE[A,b] to "error"
```

```
Output: Parsing Table, such that TABLE[A,b]= Rule to use or "ERROR/Blank"
```

```
Compute FIRST and FOLLOW sets 
for each rule A→α do
   for each terminal b in FIRST(α) do
    add A \rightarrow \alpha to TABLE[A, b]
   endFor
   if ε is in FIRST(α) then
     for each terminal b in FOLLOW(A) do
       add A \rightarrow \alpha to TABLE[A, b]
     endFor
    if \oint is in FOLLOW(\hat{A}) then
       add A \rightarrow \alpha to TABLE[A, $]
     endIf
   endIf
endFor
TABLE[A,b] is undefined? Then set TABLE[A,b] to "error"
TABLE[A,b] is multiply defined? 
   The algorithm fails!!! Grammar G is not LL(1)!!!
```
LL(1) grammars

- Are never ambiguous.
- Will never have left recursion.

#### *Furthermore...*

# **LL(1) Grammars**

Using only one symbol of look-ahead

Find Leftmost derivation

Scanning input left-to-right

If we are looking for an " $A$ " and the next symbol is " $b$ ", Then only one production must be possible.

```
More Precisely...
  If A \rightarrow \alpha and A \rightarrow \beta are two rules
      If \alpha \Rightarrow^* \underline{a}... and \beta \Rightarrow^* \underline{b}...
                then we require a \neq b(i.e., FIRST(\alpha) and FIRST(\beta) must not intersect)
      If \alpha \Rightarrow^* \epsilonthen \beta \Rightarrow^* \varepsilon must not be possible.
                (i.e., only one alternative can derive ε.)
      If \alpha \Rightarrow^* \epsilon and \beta \Rightarrow^* \underline{b}...then \underline{b} must not be in FOLLOW(A)
```
#### **Error Recovery**

We have an error whenever...

- Stacktop is a terminal, but stacktop  $\neq$  input symbol
- Stacktop is a nonterminal but TABLE[A,b] is empty

*Options*

- 1. Skip over input symbols, until we can resume parsing Corresponds to ignoring tokens
- 2. Pop stack, until we can resume parsing Corresponds to inserting missing material
- 3. Some combination of 1 and 2
- 4. "Panic Mode" Use Synchronizing tokens
	- Identify a set of synchronizing tokens.
	- Skip over tokens until we are positioned on a synchronizing token.
	- Pop stack until we can resume parsing.

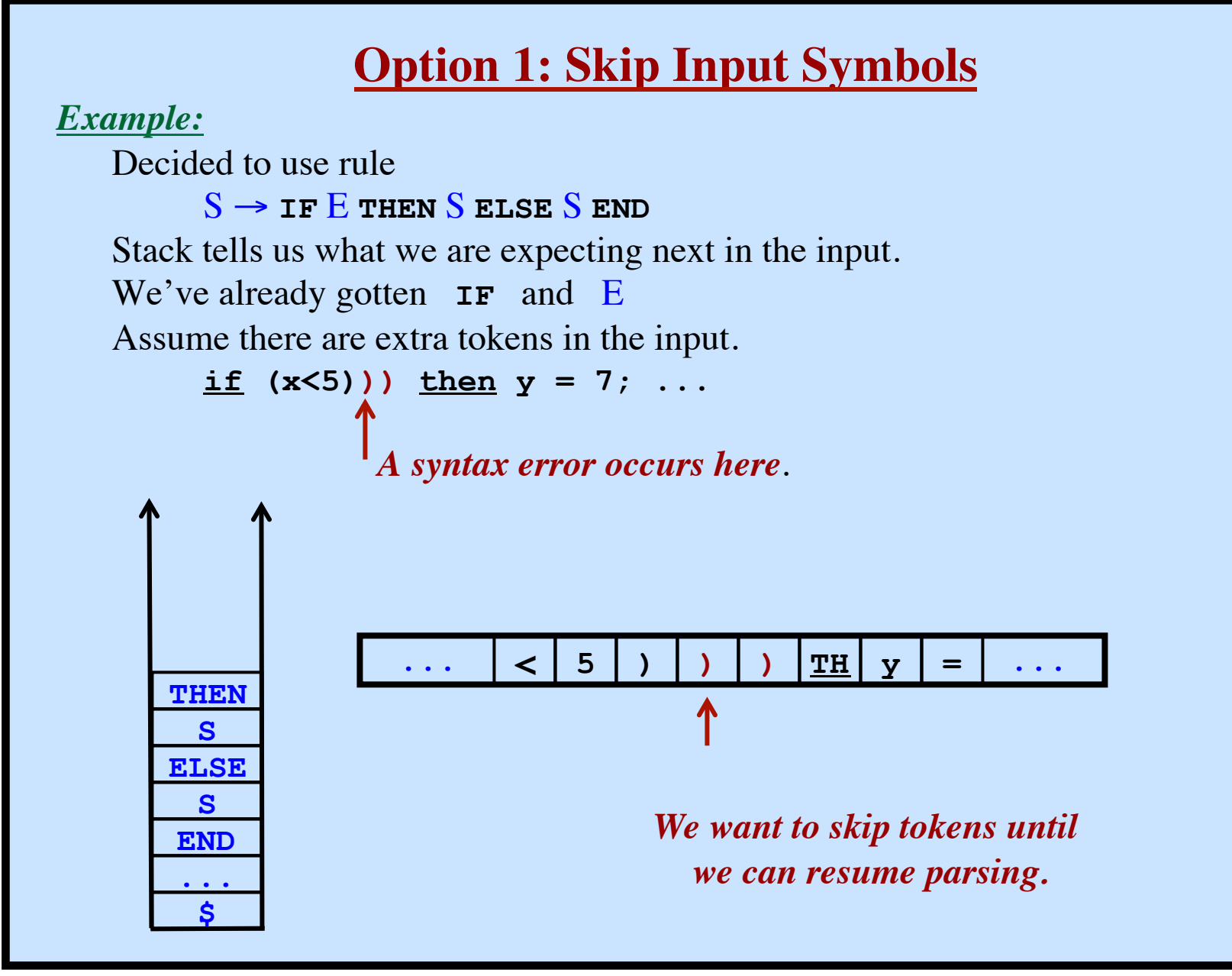

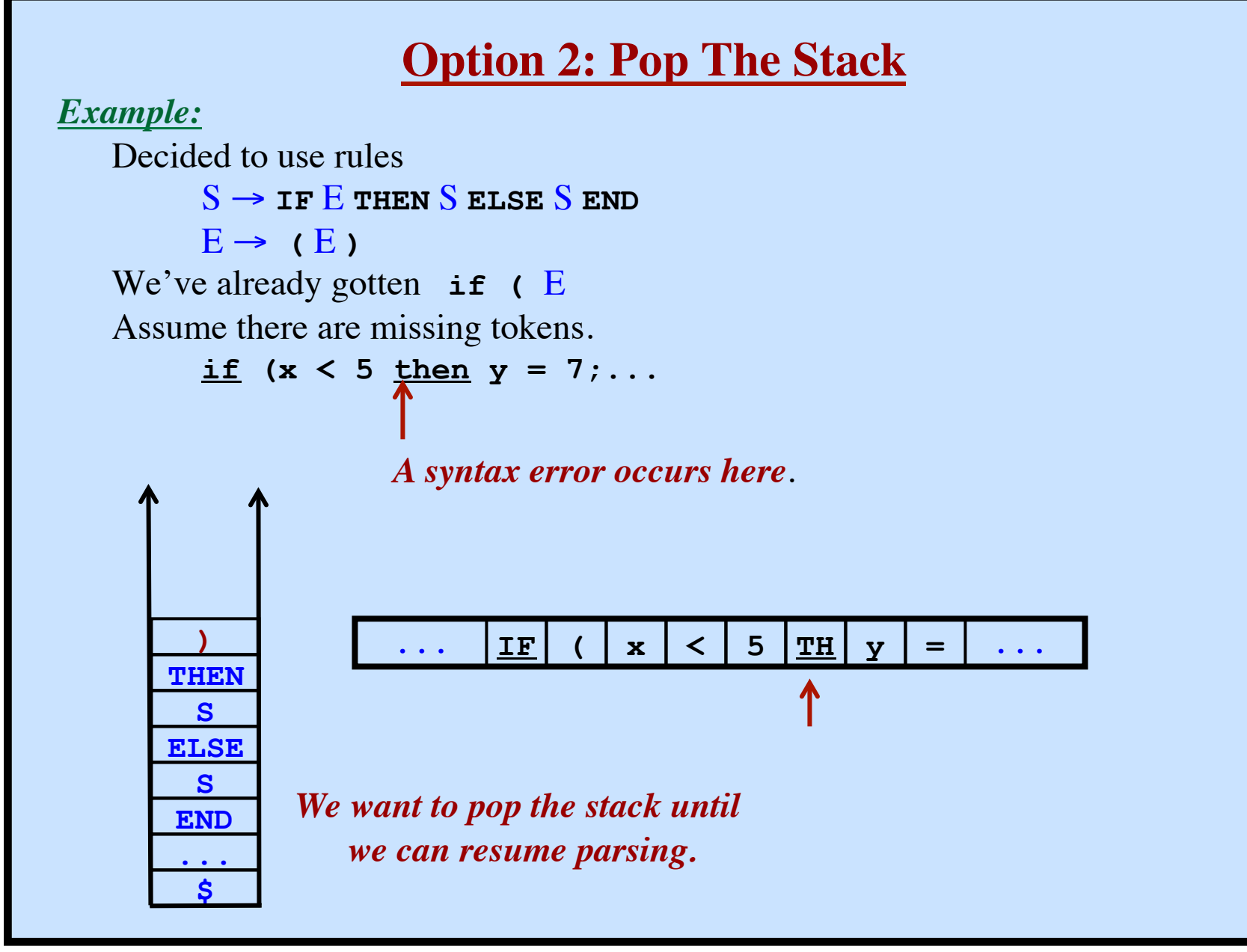

**© Harry H. Porter, 2005 231**

# **Panic Mode Recovery**

## The "*Synchronizing Set*" of tokens

... is determined by the compiler writer beforehand Example: { SEMI-COLON, RIGHT-BRACE }

*Skip input symbols until we find something in the synchronizing set.*

#### *Idea:*

Look at the non-terminal on the stack top. Choose the synchronizing set based on this non-terminal. Assume A is on the stack top Let  $SynchSet = FOLLOW(A)$ Skip tokens until we see something in FOLLOW(A) Pop A from the stack. Should be able to keep going.

#### *Idea:*

Look at the non-terminals in the stack  $(e.g., A, B, C, ...)$ Include  $FIRST(A)$ ,  $FIRST(B)$ ,  $FIRST(C)$ , ... in the SynchSet. Skip tokens until we see something in  $FIRST(A)$ ,  $FIRST(B)$ ,  $FIRST(C)$ , ... Pop stack until **NextToken** ∈ FIRST(**NonTerminalOnStackTop**)

#### **Error Recovery - Table Entries**

Each blank entry in the table indicates an error. Tailor the error recovery for each possible error. Fill the blank entry with an error routine. The error routine will tell what to do.

### **Error Recovery - Table Entries**

Each blank entry in the table indicates an error. Tailor the error recovery for each possible error. Fill the blank entry with an error routine.

The error routine will tell what to do.

#### *Example:*

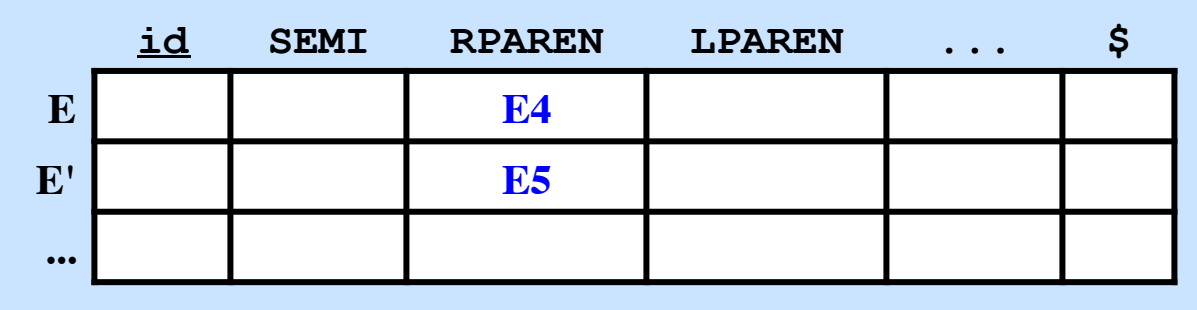

#### **Error Recovery - Table Entries**

Each blank entry in the table indicates an error. Tailor the error recovery for each possible error. Fill the blank entry with an error routine.

The error routine will tell what to do.

#### *Example:*

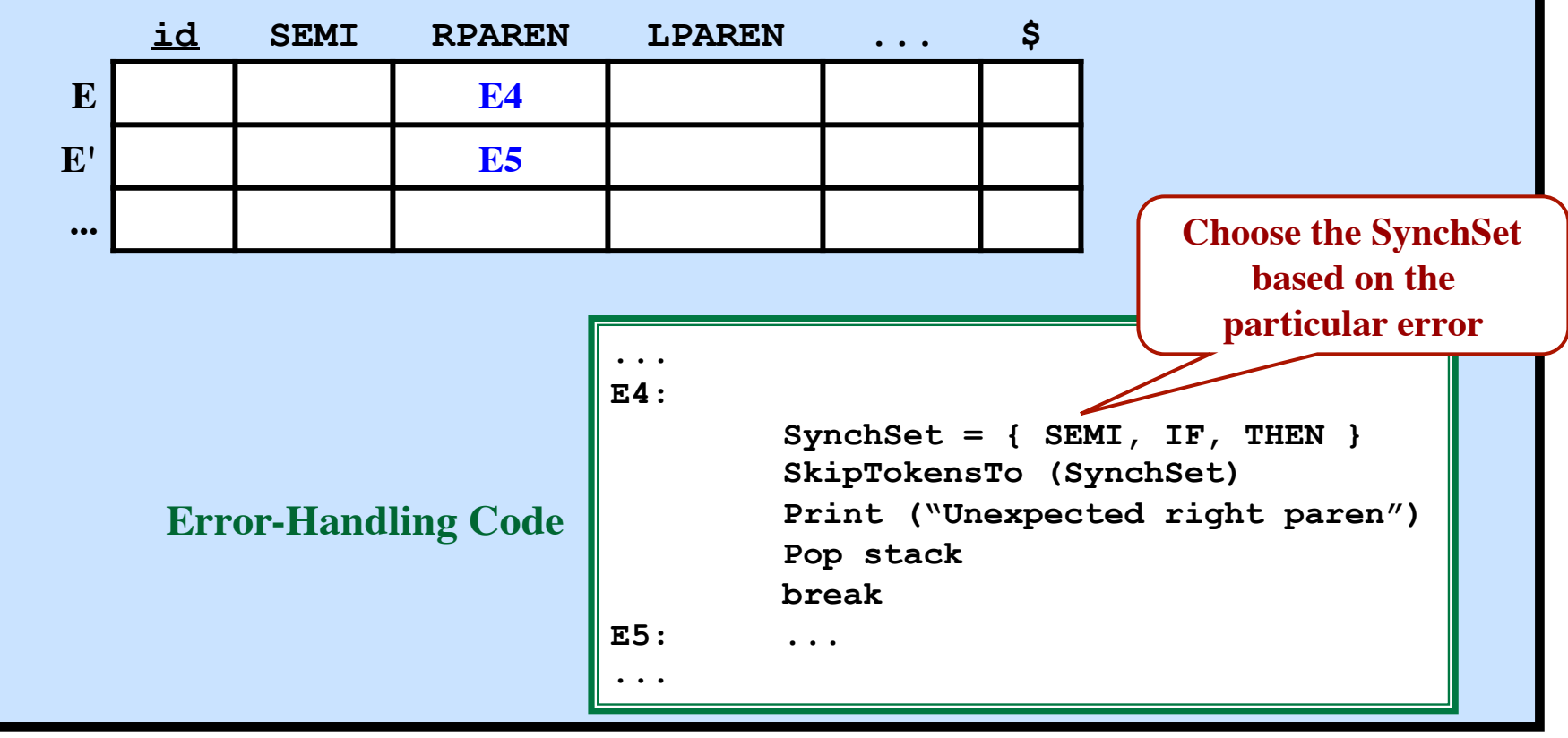